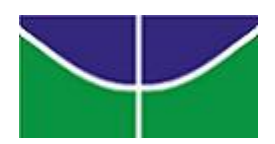

## Universidade de Brasília Instituto de Ciências Exatas Departamento de Ciência da Computação

## Modelagem de Apoio à Decisão para o Problema de Espera no Ar Utilizando Sistemas Multiagentes e Aprendizagem por Reforço

Leonardo Luiz Barbosa Vieira Cruciol

Dissertação apresentada como requisito parcial para conclusão do Mestrado em Informática

> Orientador Prof. Dr. Li Weigang

Brasília, 08 de março de 2012

Universidade de Brasília – Un $B$ Instituto de Ciências Exatas Departamento de Ciência da Computação Mestrado em Informática

Coordenador: Prof. Dr. Maurício Ayala Rincón

Banca examinadora composta por:

Prof. Dr. Li Weigang (Orientador) – CIC/UnB Prof<sup>a</sup> Dr<sup>a</sup> Alba Cristina Magalhães A. de Melo – CIC/UnB Prof. Dr. João Batista Camargo Júnior – POLI/USP

#### $CIP$  – Catalogação Internacional na Publicação

Cruciol, Leonardo Luiz Barbosa Vieira.

Modelagem de Apoio à Decisão para o Problema de Espera no Ar Utilizando Sistemas Multiagentes e Aprendizagem por Reforço / Leonardo Luiz Barbosa Vieira Cruciol. Brasília : UnB, 2012. 119 p. : il. ; 29,5 cm.

Tese (Mestre) – Universidade de Brasília, Brasília, 2012.

1. Sistemas Multiagentes, 2. Aprendizagem por Reforço,

3. Gerenciamento de Tráfego Aéreo, 4. Problema de Espera no Ar

CDU 004

Endereço: Universidade de Brasília Campus Universitário Darcy Ribeiro – Asa Norte CEP 70910–900  $Brasília - DF - Brasil$ 

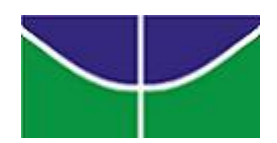

### Universidade de Brasília Instituto de Ciências Exatas Departamento de Ciência da Computação

## Modelagem de Apoio à Decisão para o Problema de Espera no Ar Utilizando Sistemas Multiagentes e Aprendizagem por Reforço

Leonardo Luiz Barbosa Vieira Cruciol

Dissertação apresentada como requisito parcial para conclusão do Mestrado em Informática

> Prof. Dr. Li Weigang (Orientador) CIC/UnB

Prof<sup>a</sup> Dr<sup>a</sup> Alba Cristina Magalhães A. de Melo Prof. Dr. João Batista Camargo Júnior CIC/UnB POLI/USP

> Prof. Dr. Maurício Ayala Rincón Coordenador do Programa de Mestrado em Informática

> > Brasília, 08 de março de 2012

# $\boldsymbol{Dedicat}$ ória

À minha família que sempre me apoiou nos momentos mais difíceis e possibilitou que eu alcançasse este objetivo.

A todos que possuem um sonho de dias melhores.

# Agradecimentos

Agradeço imensamente ao Prof. Dr. Li Weigang, por ter acreditado em mim desde o começo e pelo apoio durante toda a minha caminhada.

Agradeço aos professores da UnB, que me apoiaram sempre que foi necessário. Em especial aos doutores: Alba; Marcelo Ladeira; Maria Emilia; Mauricio Ayala e Vander, os quais tive o prazer de assistir suas aulas.

Agradeço aos colegas de pesquisa do grupo TransLab pelo apoio.

Agradeço aos meus colegas de trabalho, que me apoiaram nos momentos que precisei.

"O fator decisivo para vencer o maior obstáculo  $\acute{e},$  $invariancelmente,   
 ultrapassar o   
obstáculo anterior. $$$ Henry Ford

# Resumo

No domínio de gerenciamento de tráfego aéreo existe o problema de espera no ar, o qual acontece quando aeronaves precisam sofrer medidas restritivas enquanto estão em voo. Pode ocorrer devido ao fechamento do aeroporto, reorganização do fluxo de tráfego ou setores do espaço aéreo congestionados. Logo, as aeronaves em rota precisam descer com o maior nível de segurança possível e, se possível, acarretando os menores impactos no ambiente.

Essas atividades são realizadas por controladores de voo, os quais são responsáveis por verificar o cenário aéreo, analisar possíveis situações de risco, verificar o impacto e aplicar as melhores medidas restritivas. Porém, por melhor que seja o especialista, atuar em um ambiente de tempo real, o que significa detectar, analisar e agir dentro de um intervalo de tempo extremamente reduzido, sem meios que possam efetivamente auxiliar o controlador de voo no processo de tomada de decisão é um fator a mais de risco para o domínio.

Esta pesquisa realizou a modelagem do problema de espera no ar, propôs uma solução e aplicou em dois estudos de casos, utilizando o espaço aéreo do Brasil. O primeiro na FIR-Brasília e FIR-Curitiba e o segundo na FIR-Brasília e FIR-Recife. O modelo, denominado como Air Holding Problem Module, utiliza Sistemas Multiagentes e Aprendizagem por Reforço, na qual foi utilizado o algoritmo  $Q$ -Learning para o processo de aprendizado. O sistema pode sugerir ações mais precisas e realistas, baseadas no passado e no conhecimento dos especialistas, prevê o impacto das medidas restritivas sob o cenário local e/ou global e, assim, aumentar o nível de segurança do cenário aéreo, pois ao agir os controladores de voo já possuem uma previsão dos seus impactos.

Os resultados alcançados se mostraram acima dos esperados inicialmente e obtiveram melhores resultados conforme os cenários se tornavam mais críticos. Avaliando os estudos de caso, o primeiro experimento alcançou entre  $8\%$  e  $47\%$ de melhoria nos cenários locais e entre  $0\%$  e  $49\%$  de melhoria no cenário global, ou seja, o pior resultado foi igual a abordagem tradicional; no segundo, foi alcançado entre 15% e 57% de melhoria nos cenários locais e entre 41% e 48% de melhoria no cenário global. Além da melhoria no processo de análise, previsão de impactos e sugestões de medidas restritivas, foi possível modelar uma solução computacional para apoiar, de forma efetiva, a tomada de decis˜ao do controlador de voo.

Palavras-chave: Sistemas Multiagentes, Aprendizagem por Reforço, Gerenciamento de Tráfego Aéreo, Problema de Espera no Ar

## Abstract

In the air traffic management domain there is the air holding problem, which happens when restrictive measures have to be taken while in the flight. This problem may occur due to airport closure, traffic flow reorganization or congested airspace sectors. In this case, aircrafts in flight must land with the highest level of safety possible and, if possible, resulting in the lowest impacts in environment.

These activities are performed by flight controllers, which are responsible to confirm airspace scenario and analyze possible risk situations. Therefore, even with a great specialist, take decision in a real time environment which means detect, analyze and act in a time interval extremely short, without any means to support effectively the flight controller in the decision making process is one more factor of risk for the domain.

This research accomplished the modeling of air holding problem, offered a solution and applied it in two study cases in Brazil airspace. The first one in FIR-Brasilia and FIR-Curitiba and second one in FIR-Brasilia and FIR-Recife. The model defined as Air Holding Problem Module, uses Multiagent System and Reinforcement Learning with the Q-Learning algorithm for the learning process. The system can suggest more accurate and realistic actions, based on the past and knowledge of the specialists, predict the impact of restrictive measures under the local and global scenario, and then, increase the safety level in the airspace scenario.

The results achieved were better as scenarios became more critical. Evaluating the study cases, the first one reached between 8% to 47% of improvement of the level of the local air traffic scenario and between 0% to 49% of improvement in the global scenario. The second one achieved between 15% and 57% improvement in local scenarios and between 41% and 48% improvement in global scenario.

Besides the improvement of the analysis process, prediction of impacts and suggestions of restrictive measures, it was possible to create a computational solution to support, in an effective way, the process of decision making of the flight controller.

Keywords: Multiagent System, Reinforcement Learning, Air Traffic Management, Air Holding Problem

# Sumário

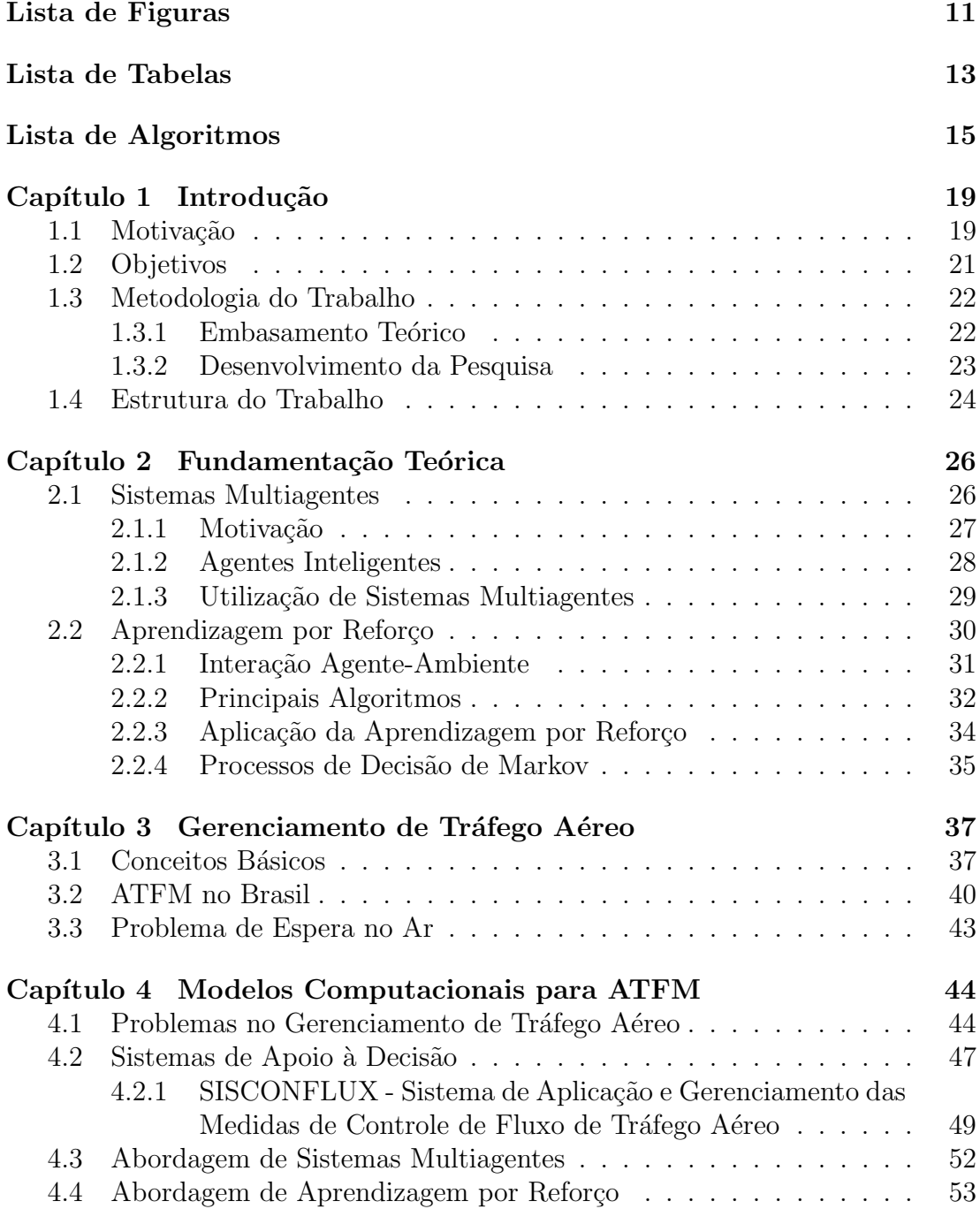

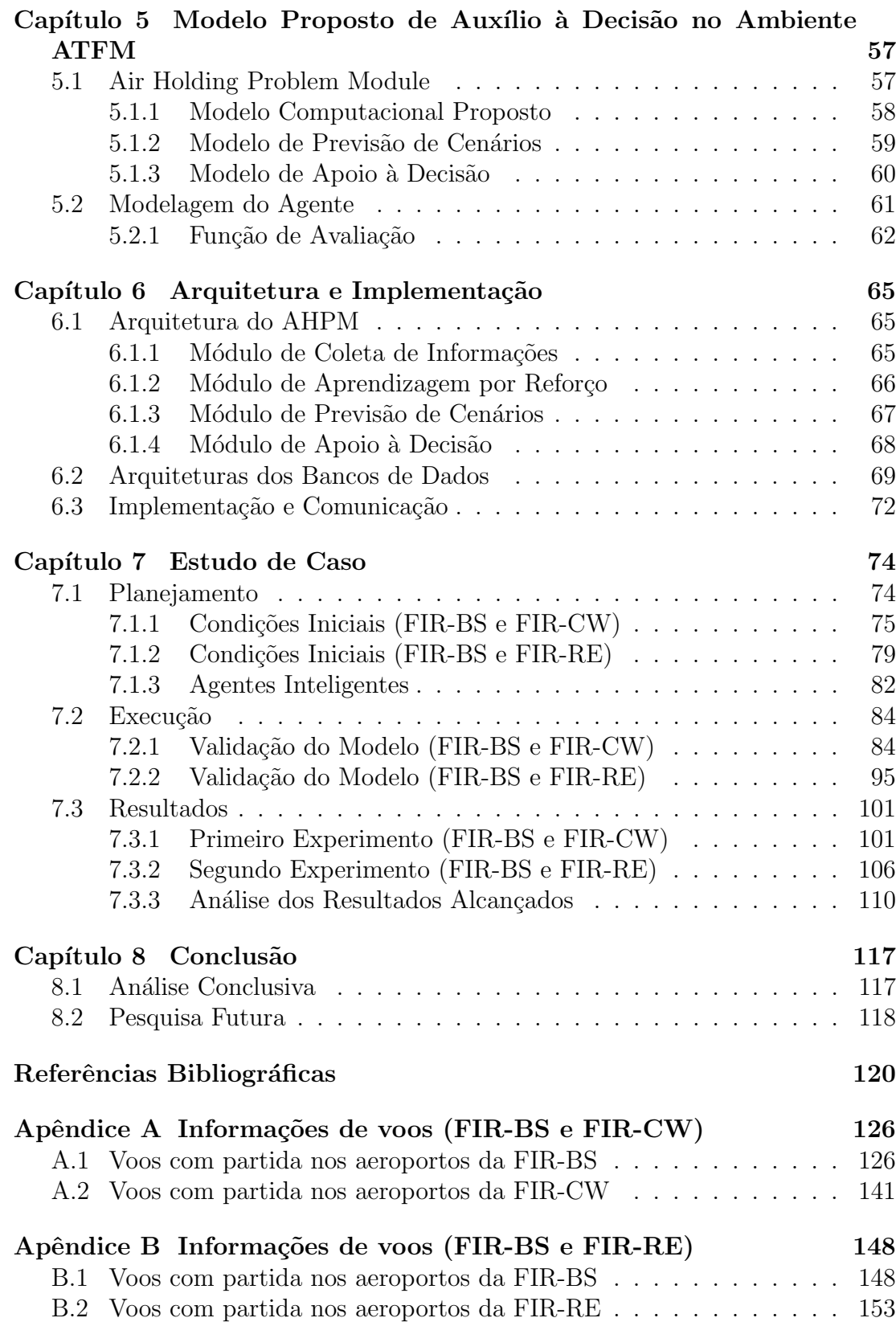

# Lista de Figuras

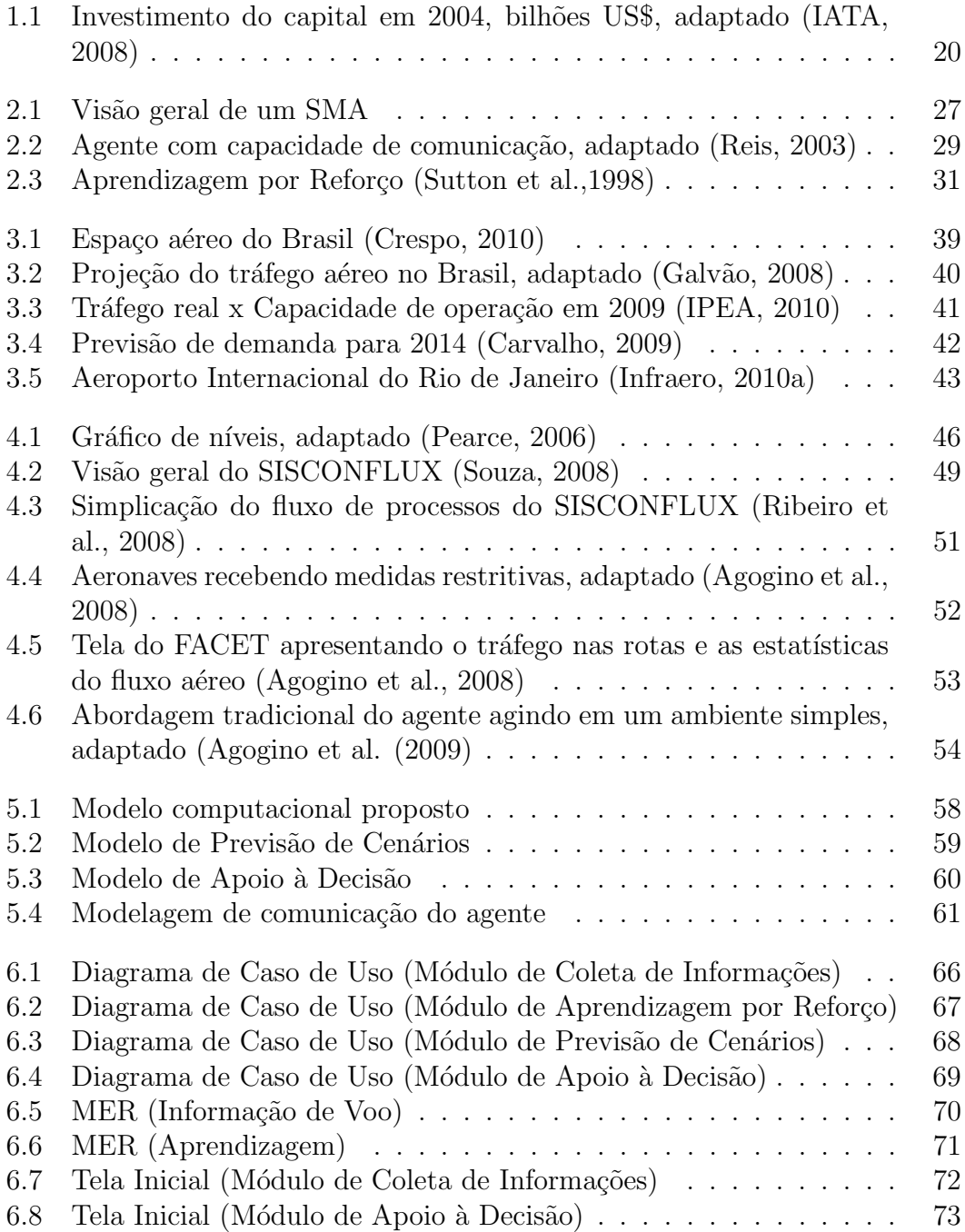

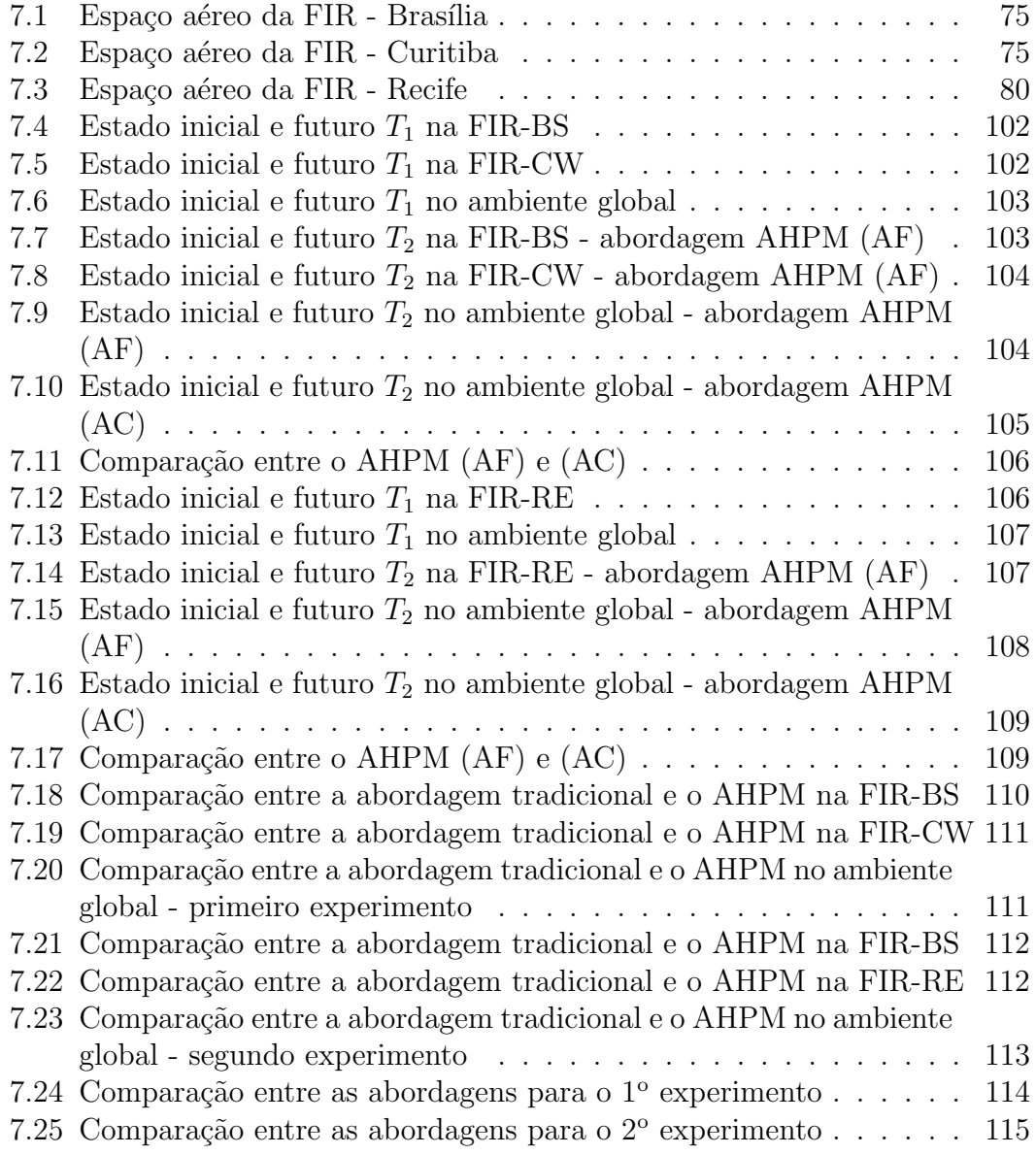

# Lista de Tabelas

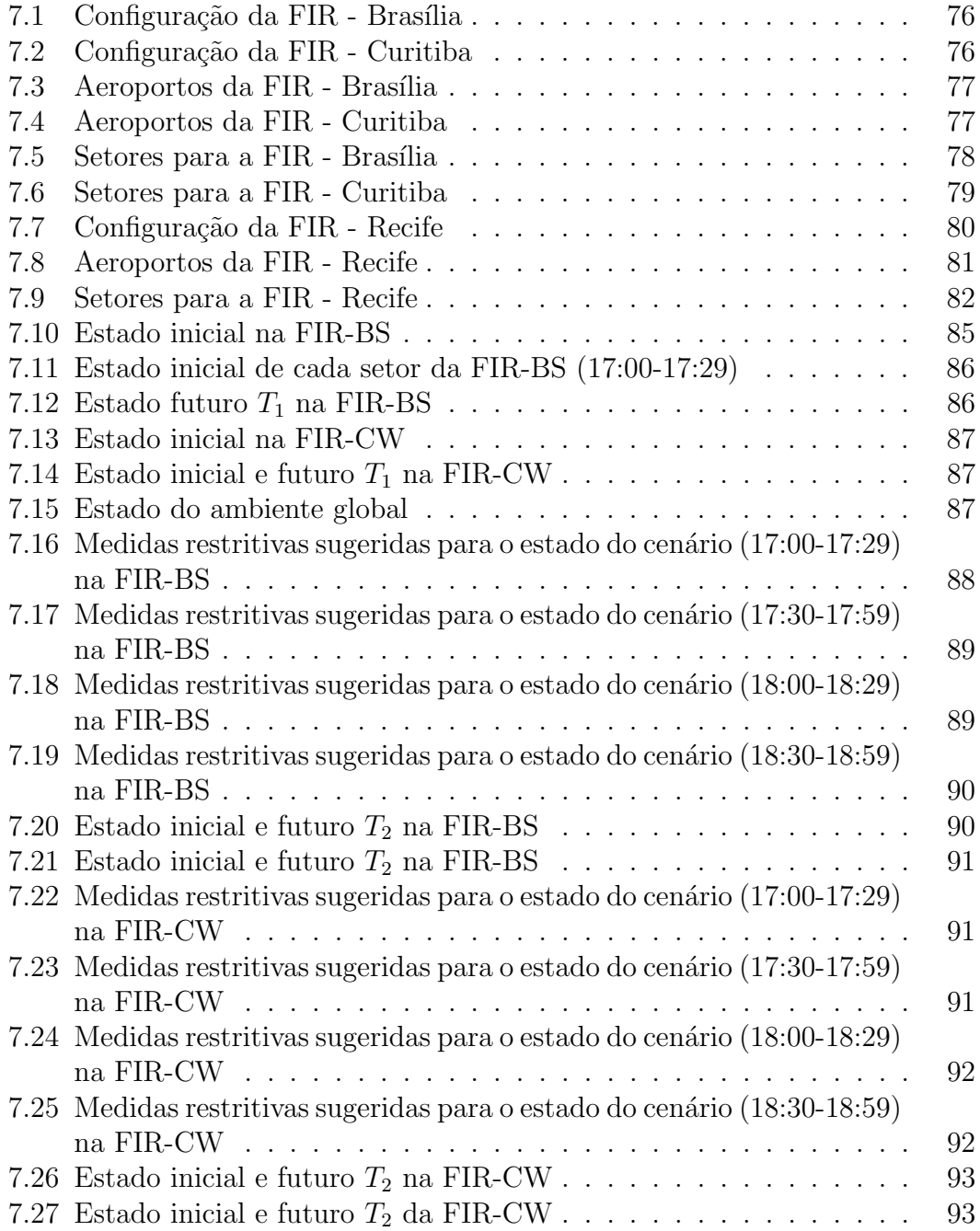

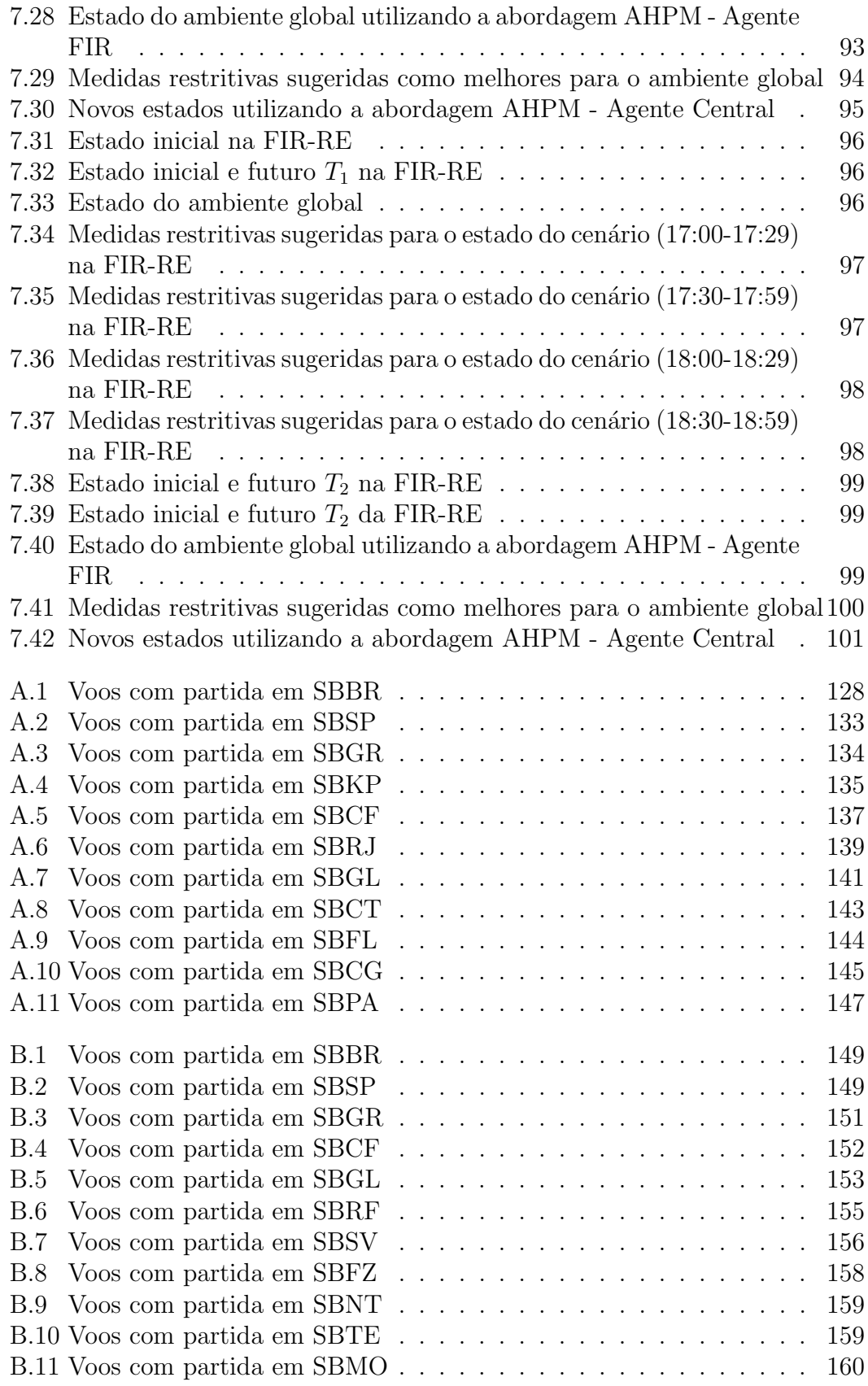

# Lista de Algoritmos

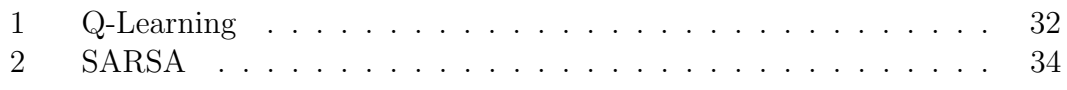

# Abreviaturas

- ACC Area Center Control
- AHD Airborne Holding Delay
- AHP Air Holding Problem
- AHPM Air Holding Problem Module
- ASM Air Space Management
- ATC Air Traffic Control
- ATFM Air Trafic Flow Management
- ATM Air Trafic Management
- $\mathbf{CGNA}$  Centro de Gerenciamento da Navegação Aérea

CINDACTA - Centro Integrado de Defesa Aérea e Controle de Tráfego Aéreo

- CNPq Conselho Nacional de Desenvolvimento Científico e Tecnológico
- CTG Controle de Tabelas Gerais
- DECEA Departamento de Controle do Espaço Aéreo
- DSS Decision Support System
- FAA Federal Aviation Administration
- FACET Future ATM Concepts Evaluation Tool
- FIR Flight Information Region
- FIR AO Flight Information Region Atlântico
- FIR AZ Flight Information Region Amazônica
- FIR BS Flight Information Region Brasília
- FIR CW Flight Information Region Curitiba
- FIR RE Flight Information Region Recife
- GHD Ground Holding Delay
- GHP Ground Holding Problem
- IATA International Air Transport Association
- Infraero Empresa Brasileira de Infraestrutura Aeroportuária
- IPEA Instituto de Pesquisa Econômica Aplicada
- MAAD Módulo de Avaliação e Apoio a Decisão
- MAPC Módulo de Acompanhamento e Previsão de Cenário
- MBF M´odulo de Balanceamento de Fluxo
- MCA Modelagem do Cenário Atual
- MER Modelo Entidade-Relacionamento
- MPC Modelagem e Projeção de Cenário
- MySQL My Structured Query Language
- NASA National Aeronautics and Space Administration
- NGATS Next Generation Air Transportation Systems
- PDM Processo de Decisão de Markov
- PHP Personal Home Page
- RDBMS Relational Database Management System
- SARSA State-Action-Reward-State-Action

SISCONFLUX - Sistema de Aplicação e Gerenciamento das Medidas de Controle de Fluxo de Tráfego Aéreo

SMA - Sistemas Multiagentes

SQL - Structured Query Language

 ${\bf STVD}$  - Sistema de Tratamento e Visualização de Dados

SYNCROMAX - Sistema de Gestão de Fluência de Tráfego Aéreo

TransLab - Laboratório de Modelo Computacional para Transporte Aéreo

UML - Unified Modeling Language

# Capítulo 1

# Introdução

### 1.1 Motivação

O gerenciamento de tráfego aéreo faz parte de um domínio de atividades complexas, as quais envolvem diversos fatores críticos de gerenciamento que devem ser considerados, dentre eles, os de segurança do espaço aéreo.

O gerenciamento é realizado por especialistas na área de aviação, os quais fazem parte de órgãos responsáveis pelo controle do espaço aéreo. Quando atividades complexas como essas são atribuídas aos seres humanos, a possibilidade de acontecerem erros ou a falta de capacidade de análise e execução de muitos fatores em pouco tempo, para que seja tomada a melhor ação, se torna mais um problema que poderia ser evitado.

A utilização de sistemas inteligentes é um auxílio para embasar o especialista na escolha da melhor decisão. Esses sistemas precisam ser capazes de analisar grandes massas de dados, interpretar informações, sugerir ações e apresentar os seus impactos por intermédio de previsões de cenários. Assim, é possível, por exemplo, o controlador de voo analisar o estado em que o espaço aéreo se encontra; analisar possíveis medidas restritivas, sugeridas pelo sistema, a serem aplicadas; verificar se o impacto, o qual pode ser no cenário local e/ou global, da medida escolhida é aceitável e, então, tomar a melhor decisão.

Além disso, o sistema pode aprender com as decisões tomadas pelo controlador de voo durante o tempo e, assim, sugerir soluções cada vez mais próximas do especialista. Esse é um importante benefício, pois o sistema irá aprender com todos os controladores de voo e tornará o processo de aprendizagem e disseminação do conhecimento mais rápido e abrangente, conforme a quantidade de cenários e soluções.

A capacidade do ser humano em tratar problemas dessa natureza é, relativamente, limitada e o processo de tomada de decisão no ambiente ATFM - Air Traffic Flow Management é de natureza complexa. Quando acontecem cenários críticos, agir sem o auxílio de determinados sistemas nesse processo se torna humanamente impossível. Logo, a utilização de sistemas inteligentes para auxili´a-los na tomada de decis˜ao ´e cada dia mais importante para que o controlador de voo possa realizar suas atividades com segurança.

O Brasil est´a em prepara¸c˜ao para receber, nos pr´oximos anos, dois dos maiores eventos do mundo: a Copa do Mundo de Futebol (2014) e os Jogos Ol´ımpicos  $(2016)$ . A complexidade que envolve eventos desse porte pode ser responsável por cenários críticos em diversos setores do país sede. Um dos pontos de gargalo na infraestrutura do país é o aeronáutico, por isso, serão necessárias pesquisas nos poss´ıveis cen´arios que ser˜ao encontrados, em alguns anos, para que os objetivos do país sejam alcançados com segurança.

E poss´ıvel verificar que os controladores de voo operam no limite, dentro da ´ capacidade humana e da demanda de tr´afego a´ereo. Logo, com o grande aumento do tr´afego a´ereo, dentro de alguns anos, e a capacidade humana continuando a mesma, a solução mais adequada é a pesquisa e desenvolvimento de modelos computacionais que possam entender o dom´ınio do problema e auxiliar o controlador de voo nas suas atividades rotineiras, e, se poss´ıvel, aprender com o especialista com o tempo.

Segundo a IATA - International Air Transport Association (2008), o investimento de capital está concentrado onde o retorno é mínimo. O estudo leva em consideração o cenário mundial, porém retrata um cenário comum em vários países, como o Brasil. A Figura 1.1 apresenta o investimento do capital realizado.

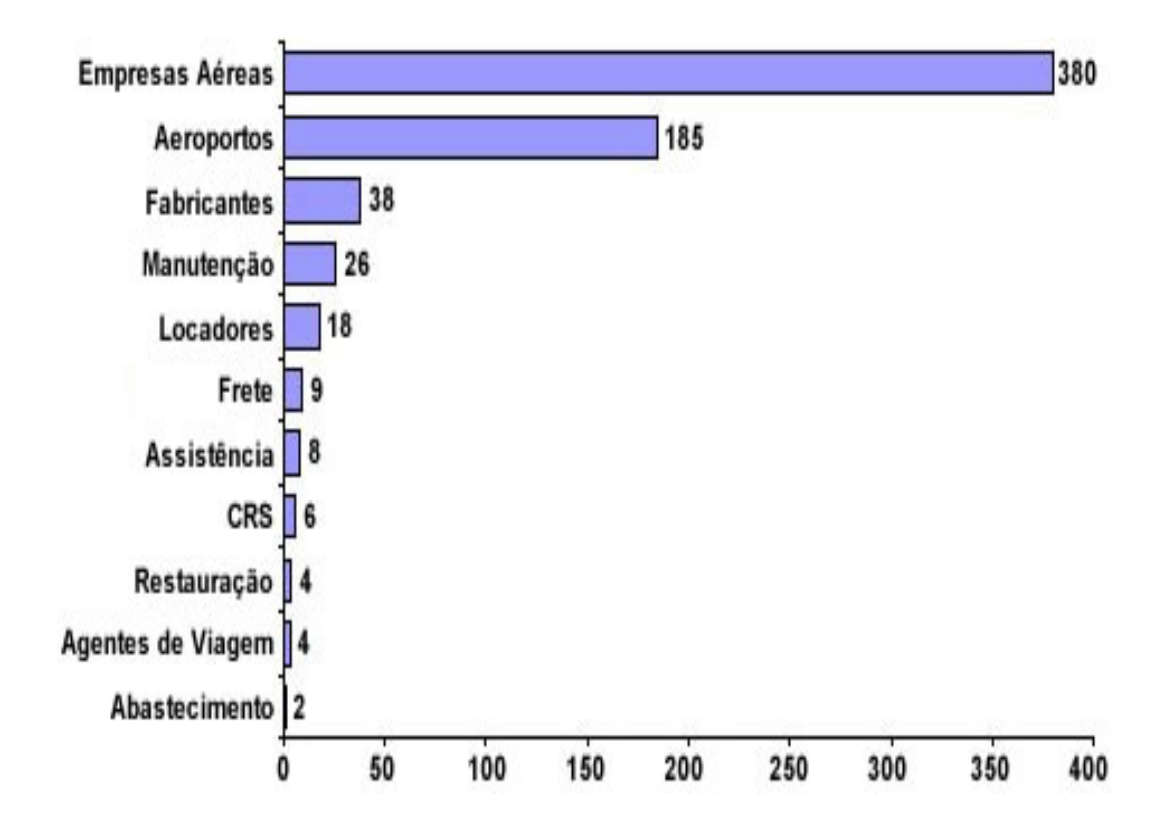

Figura 1.1: Investimento do capital em 2004, bilhões US\$, adaptado (IATA, 2008)

 $\acute{E}$  necessário que sejam realizadas pesquisas focadas no aumento do controle e gerenciamento da alta demanda de voos durante grandes eventos, para que o setor aeronáutico esteja preparado. Diante dos estudos baseados no cenário brasileiro, a previsão de sucesso é boa, pois os resultados alcançados pelas pesquisas estão satisfazendo as suas expectativas. Porém, alguns problemas precisam ser atacados de diferentes maneiras para alcançar soluções ótimas.

O problema de espera no ar ´e um desses problemas que precisam ser resolvidos da melhor maneira possível no domínio do gerenciamento de fluxo de tráfego a´ereo. Esse problema ocorre quando motivo, as aeronaves precisam aguardar voando para aterrissar em um aeroporto, seja por congestionamento ou fechamento temporário, ou evitar setores congestionados do espaço aéreo.

Com o aumento drástico do número de voos durante grandes eventos e/ou feriados nacionais, diante do número normal para as atividades do país, é fácil perceber que problemas como atraso de aeronaves em solo podem acontecer, o qual, apesar de gerar outros problemas, não afetará a segurança pois as aeronaves estarão em solo. Porém, é necessário que as aeronaves que estejam em rota aterrissem com a maior segurança possível e, se possível, acarretando impactos menores após a aplicação de medidas restritivas.

A pesquisa deste trabalho apresentar´a, de maneira inovadora, um modelo que buscará resolver, para o setor da aviação, o problema de espera no ar aplicado ao ambiente ATFM no Brasil. Para a modelagem computacional será utilizado Sistemas Multiagentes para melhorar a Aprendizagem, por Reforço, do sistema, em colaboração com os controladores de voo, e apoiar o processo de tomada de decisão.

O sistema será denominado como AHPM - Air Holding Problem Module, o qual será desenvolvido levando em consideração a ampliação do SISCONFLUX - Sistema de Aplica¸c˜ao e Gerenciamento das Medidas de Controle de Fluxo de Tráfego Aéreo, e assim, sendo possível, em outra oportunidade, a integração e aperfeiçoamento dos dois sistemas (Souza, 2008; Arruda, 2009; Crespo, 2010; Ribeiro et al., 2008). Com o AHPM será possível analisar e avaliar os cenários enquanto as aeronaves estejam no ar e tomar medidas restritivas que possuam o menor impacto na segurança do espaço aéreo em um próximo instante.

Assim, será possível o sistema sugerir ações mais precisas e realistas baseadas na sua aprendizagem e no conhecimento dos especialistas, prever o impacto das ações sob o cenário local e/ou global e, assim, aumentar o nível de segurança do cenário aéreo, pois ao tomar as medidas restritivas os controladores de voo já possuem uma previs˜ao dos seus impactos.

### 1.2 Objetivos

A seguir são descritos os objetivos gerais e específicos que devem ser atingidos durante o desenvolvimento desta pesquisa.

- Objetivo Geral:
	- Modelar o problema de espera no ar, no ambiente ATFM do Brasil, e assim, auxiliar o controlador de voo no processo de tomada de decisão.
- $\bullet$  Objetivos Específicos:
	- Entender os procedimentos utilizados pelo controlador de voo em um cenário real focando o domínio do problema de espera no ar e suas

possíveis soluções, no ambiente ATFM do Brasil, e, assim, realizar a modelagem do ambiente proposto englobando todas as suas devidas particularidades;

- Defini¸c˜ao de um modelo computacional para a resolu¸c˜ao do problema de espera no ar, o qual irá auxiliar o controlador de voo a tomar a melhor decisão para o cenário atual e que possua o menor impacto em próximos cenários, levando em consideração o cenário local e/ou global;
- Prever o cen´ario a´ereo, em um pr´oximo intervalo de tempo, para cada agente local e realizar o controle por um agente central responsável pelo cen´ario global, utilizando Sistemas Multiagentes para que os pontos de controle do espaço aéreo, definidos nos setores de cada FIR -Flight Information Region, possam interagir e encontrar a melhor medida a ser aplicada;
- $-$  Sugerir ações, para cada cenário, de acordo com o histórico adquirido, utilizando Aprendizagem por Reforço para aprender com as ações tomadas pelo controlador de voo;
- $-$  Simulação com cenários críticos, levando em consideração as projeções da quantidade de voos, para os períodos da Copa do Mundo de 2014 e dos Jogos Ol´ımpicos de 2016, a quantidade e infraestrutura dos aeroportos, as rotas e os horários de maior fluxo de tráfego aéreo.

Assim as autoridades de gerenciamento de fluxo aéreo podem ter uma posição mais clara e técnica do cenário atual e dos próximos cenários, dada uma medida restritiva aplicada em um determinado instante  $T_n$ ;

– Realiza¸c˜ao de um estudo de caso, conforme os resultados adquiridos pela pesquisa, para atestar e/ou realizar possíveis ajustes ao modelo, para que seja possível retratar e ajudar o cenário da aviação de uma maneira mais próxima da realidade.

## 1.3 Metodologia do Trabalho

Este trabalho utilizará duas estratégias de metodologia para o embasamento teórico e o desenvolvimento da pesquisa, as quais serão descritas a seguir.

#### 1.3.1 Embasamento Teórico

A modelagem computacional será fundamentada em:

• Gerenciamento de Tráfego Aéreo, o qual está sendo focado no ambiente ATFM do Brasil, já que o trabalho tem como um dos principais pontos o aux´ılio no cen´ario da avia¸c˜ao dentro de alguns anos e, assim, servir de auxílio ao processo de tomada de decisão dos controladores de voo;

- O trabalho está focado, somente, no problema de espera no ar, ou seja, serão utilizados os cenários críticos e suas possíveis soluções enquanto as aeronaves estejam no ar;
- Aprendizagem por Reforço, é a técnica utilizada para que o sistema possa aprender com o dia a dia dos controladores e, assim, sugerir possíveis ações mais próximas da realidade. O algoritmo  $Q$ -Learning é utilizado para aumentar os resultados alcançados pela técnica e conseguir manter a aprendizagem e o armazenamento de maneira simples, prática e eficiente.
- Sistemas Multiagentes, é a técnica utilizada para que os agentes, os pontos de controle aeron´auticos e os pontos de controle auxiliares do sistema possam se comunicar e, assim, conseguir tomar a melhor decis˜ao para o cen´ario como um todo, ou seja, tomar decis˜oes reduzindo o risco de resolver o instante atual,  $T_n$ , e aumentar drasticamente o problema a ser resolvido em um próximo instante,  $T_{n+1}$ .

Todos os itens teóricos citados serão partes integradas para que o modelo obtenha sucesso. No cap´ıtulo 5 ser´a explicado como a teoria ir´a interagir para criar o modelo computacional.

#### 1.3.2 Desenvolvimento da Pesquisa

A pesquisa foi conduzida em cinco etapas divididas da seguinte maneira:

1. Revisão Bibliográfica

A fundamentação teórica do trabalho será baseada na revisão dos principais trabalhos publicados nos últimos anos e que estejam relacionados com esta pesquisa. Para tanto, serão analisados artigos científicos, relatórios técnicos, livros, periódicos, dissertações e teses. Serão levantados e apresentados os principais modelos computacionais criados para resolver problemas no ambiente ATFM.

2. Coleta de Dados

O trabalho ser´a focado em cen´arios cr´ıticos ocorridos no ambiente ATFM do Brasil, para isso será necessária a coleta de dados e visitas aos órgãos responsáveis pelo ATM - Air Traffic Management, como o CGNA - Centro de Gerenciamento da Navegação Aérea e o CINDACTA I - Centro Integrado de Defesa Aérea e Controle de Tráfego Aéreo. Para melhorar o processo de coleta de dados, também, serão coletados dados por intermédio das principais companhias aéreas nacionais e do TransLab - Laboratório de Modelo Computacional para Transporte Aéreo. Assim, será possível projetar um modelo computacional para solucionar o AHP - Air Holding Problem baseado na realidade do país.

3. Modelagem Computacional do Problema de Espera no Ar

Após a coleta de dados será possível propor uma solução, baseada nas informações recebidas, para o problema. Utilizando Sistemas Multiagentes para modelar os cenários, incluindo o atual e os próximos após a aplicação de uma determinada medida restritiva, controlar, analisar e apresentar as informações necessárias para a solução escolhida e a Aprendizagem por Reforço para aprender com o controlador de voo e melhorar, com o tempo, as sugest˜oes para a tomada de decis˜ao.

4. Modelagem e Arquitetura

Assim que a proposta de solução do problema de espera no ar estiver pronta, será necessária a definição da arquitetura e implementação para que os controladores de voo tenham as informações certas, no momento certo e de rápida percepção, garantindo assim a usabilidade do sistema.

5. Estudo de Caso

Após o modelo computacional construído será necessário validar e avaliar, para possíveis correções, junto ao CGNA e o TransLab, com a utilização de mais dados reais e, assim, atestar o modelo em um ambiente de tempo real.

O estudo de caso será dividido nas seguintes fases:

- (a) Planejamento: Serão apresentadas todas as informações necessárias para a execução do trabalho, como aeroportos; cidades; setores; relação de voos que tem como destino; origem ou rota, separadas por cada FIR escolhida para teste. Além disso, será apresentada a divisão dos dois experimentos que serão executados.
- (b) Execução: Será apresentada a execução, passo a passo, utilizando-se das configurações definidas e do resultado computacional da pesquisa para provar o modelo em questão.
- (c) Resultados: Ser˜ao apresentados os resultados, divididos pelos dois experimentos, e realizada a análise dos resultados alcançados.

### 1.4 Estrutura do Trabalho

O trabalho está dividido em 8 capítulos e serão descritos, após este capítulo introdutório, como seguem abaixo.

O Capítulo 2 irá apresentar o referencial teórico utilizado para desenvolver a pesquisa, porém sem a intenção de ser uma pesquisa exaustiva na área. Serão apresentados conceitos, baseados no estado da arte do dom´ınio desse problema, sobre Sistemas Multiagentes e Aprendizagem por Reforço, os quais são utilizados na modelagem da solução proposta, porém sem.

O Capítulo 3 irá apresentar o referencial teórico utilizado para desenvolver a pesquisa referente aos conceitos sobre gerenciamento de tráfego aéreo, além da apresentação do problema de espera no ar, o qual é o foco desta pesquisa.

O Cap´ıtulo 4 ir´a apresentar o estado da arte relacionado com esta pesquisa, o qual será guiado pelos problemas no gerenciamento de tráfego aéreo e as abor-

dagens utilizadas para suas soluções, como os sistemas SISCONFLUX e FACET - Future ATM Concepts Evaluation Tool.

O Capítulo 5 irá apresentar uma solução para o problema com a modelagem dos cenários, incluindo o atual e os próximos após a aplicação de uma determinada medida restritiva; a utilização da Aprendizagem por Reforço para aprender com o controlador de voo e, assim, melhorar as suas sugestões com o tempo; e a utilização de Sistemas Multiagentes para controlar, analisar e apresentar as informações necessárias para a solução.

O Capítulo 6 irá apresentar detalhes da arquitetura e implementação do modelo computacional proposto. Para o desenvolvimento foi escolhida uma arquitetura três camadas para facilitar a, possível, integração com o sistema SISCONFLUX. Para a implementação do código foi escolhido a linguagem PHP -Personal Home Page, devido a sua portabilidade e desempenho de execução, por ser um sistema que deverá executar em tempo real e realizar diversos cálculos para verificar e prever os cenários. Para o armazenamento das informações foi escolhido o RDBMS - Relational Database Management System, MySQL, devido a sua alta integração com a linguagem PHP e a alta taxa de velocidade para manipulação de grandes massas de dados. Além disso, foi definido que o sistema funcionasse em plataforma livre, aumentando assim a disseminação do conhecimento gerado por esta pesquisa.

O Cap´ıtulo 7 ir´a apresentar o estudo de caso desenvolvido para testar o modelo apresentado e validar os resultados da pesquisa. O estudo de caso ser´a desenvolvido no ambiente ATFM do Brasil e ser˜ao realizados dois experimentos. O primeiro será baseado no espaço aéreo da FIR - Brasília e FIR - Curitiba e o segundo experimento será baseado na FIR - Brasília e FIR - Recife. Para apresentar o estudo de caso, será detalhada cada atividade que está sendo executada para os dois experimentos, a fim de serem comparados e gerar discussão.

O Capítulo 8 irá apresentar as conclusões do trabalho, incluindo a avaliação dos resultados, contribui¸c˜ao da pesquisa e a proposta dos trabalhos futuros.

# Capítulo 2

# Fundamentação Teórica

O capítulo irá apresentar o referencial teórico utilizado para desenvolver a pesquisa, porém sem a intenção de ser uma pesquisa exaustiva na área. Serão apresentados conceitos, baseados no estado da arte do domínio desse problema, sobre Sistemas Multiagentes e Aprendizagem por Reforço, os quais são utilizados na modelagem da solução proposta.

### 2.1 Sistemas Multiagentes

Os Sistemas Multiagentes (SMA) s˜ao sistemas compostos por agentes, os quais interagem, de forma organizada, para alcançar um determinado objetivo. Esse tipo de sistema é utilizado quando um domínio de problema é altamente complexo para que agentes autˆonomos possam solucionar e o problema alvo possa ser dividido, organizadamente, para que vários agentes possam interagir e alcançar seus objetivos. Esses objetivos, distribuídos para cada agente, são divisões do objetivo principal de sucesso do sistema.

Segundo Russel and Norvig (2002), um agente pode ser definido como qualquer programa que possa perceber o ambiente e atuar para alcançar um objetivo estabelecido.

Segundo Jennings and Wooldridge (2000), os agentes realizam, dentro de um ciclo, as seguintes atividades: percepção contínua do ambiente no qual está agindo, verificação das ações que podem ser tomadas em um determinado instante no ambiente e, assim, verificar a melhor ação para agir.

Segundo Briot and Demazeau  $(2002)$ , um agente é uma entidade lógica ou física, a qual é atribuída uma certa missão que ela seja capaz de cumprir de maneira autônoma e em coordenação com outros agentes.

Segundo Lesser (1999), o SMA é um sistema destinado a satisfazer um conjunto de objetivos ou desempenhar tarefas, o qual é composto por dois ou mais agentes destinados a trabalhar em conjunto. Sendo assim, o foco da pesquisa científica para o desenvolvimento de um SMA é a construção de princípios e modelos que permitam a construção de pequenos e/ou grandes conjuntos de agentes semiautônomos preparados para interagirem entre si, a fim de alcançarem seus objetivos.

A Figura 2.1 apresenta uma visão geral de um Sistema Multiagentes, na qual existe um ambiente dividido em três partes, e para cada parte do ambiente existe um agente responsável por verificar o estado e agir.

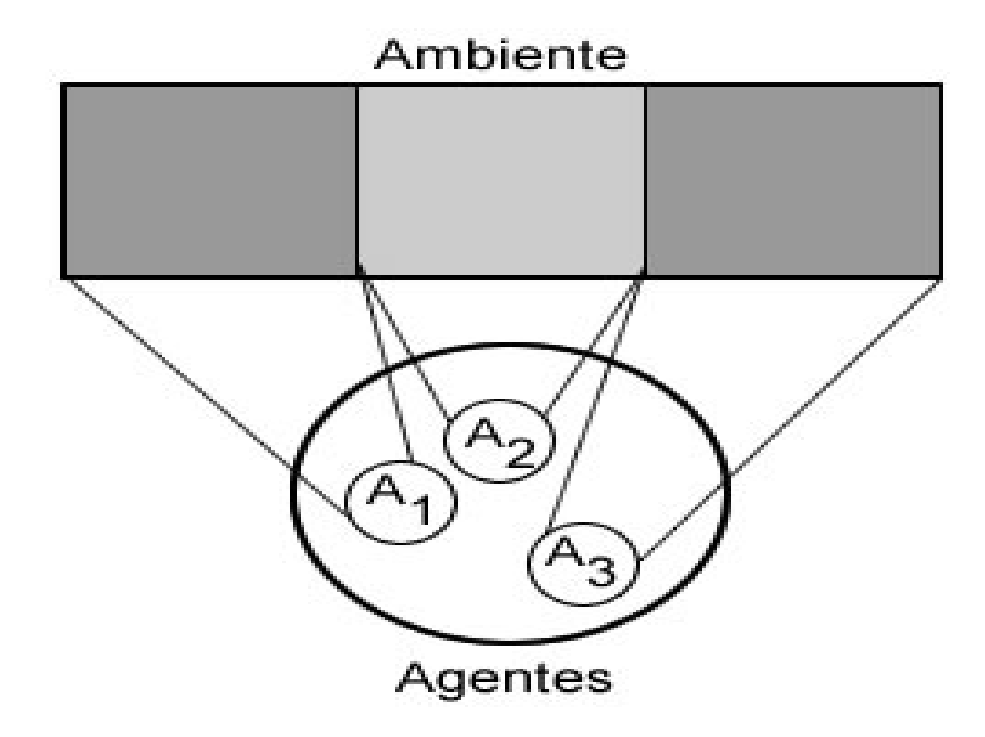

Figura 2.1: Visão geral de um SMA

#### 2.1.1 Motivação

Segundo Pereira (2004) existe uma motivação crescente para a utilização de Sistemas Multiagentes baseada nos seguintes pontos:

- Problemas muito complexos para que um agente consiga resolver sozinho;
- Distribuir os problemas para alcançar melhores resultados;
- Aumentar a velocidade de processamento;
- Fornecer soluções para situações em que o problema pode ser distribuído.

Ainda segundo Pereira (2004), os SMA são adequados aos problemas que possuem vários métodos de resolução, várias perspectivas e/ou várias entidades. Esse tipo de sistema, normalmente, pode ser dividido em problemas menores e executado em paralelo de forma organizada. A organização pode ser realizada, basicamente, por três maneiras:

• Controlar: O agente utiliza-se de conhecimento adquirido por outros agentes para determinar as próximas ações;

- Coordenar: O agente coordena as ações dos outros agentes, a fim de alcançarem o objetivo principal;
- Negociar: O agente negocia com outro agente para que juntos possam chegar ao melhor resultado para ambos.

Nos SMA, existem os agentes homogêneos e os heterogêneos, que interagem ou trabalham em conjunto. Cada agente possibilita a solução autônoma do problema e funciona separadamente, em relação aos outros. Para que ele seja parte do sistema é preciso que exista uma infraestrutura que permita a interação entre os agentes.

Segundo Weiss (2000), o objetivo a longo prazo do SMA está na possibilidade da ciência da interação, na dimensão computacional, fornecer meios de análise e síntese, a fim de descobrir a resposta para perguntas como quem interage com quem, como, quando, sobre o que e o motivo.

Ainda segundo Weiss (2005), há diversas vantagens na relação de um SMA quando comparado a um sistema composto por um único agente, cujo agente pode indicar falta de desempenho, confiabilidade e facilidade na manutenção ao ser submetido a um grande número de tarefas. Além do mais, não é possível um ´unico agente prover conhecimento especializado em ampla quantidade.

#### 2.1.2 Agentes Inteligentes

Segundo Juchen et al.(2001), os agentes podem agir sozinhos, em alguns casos, mas também podem precisar da cooperação dos outros. Dessa forma, os agentes s˜ao agrupados para que detenham parte do conhecimento que faz parte da estratégia de resolução do problema e interajam a fim de complementarem suas habilidades.

Segundo Boissier et al.(1992), os Sistemas Multiagentes, em uma vis˜ao simplificada, podem ser vistos como um grupo de limitações admitidas por um conjunto de agentes a fim de atingirem suas metas de forma mais prática.

De modo a se criar uma sociedade de agentes, um dos elementos essenciais é a capacidade de gerir as interações e as dependências das atividades dos agentes distintos, no que se refere ao SMA, e coordená-los. A coordenação é um passo fundamental no SMA, pois esses sistemas são inerentemente distribuídos (Reis, 2003).

A comunicação feita no SMA é tratada de forma a utilizar linguagens próximas as utilizadas por humanos. O agente tem capacidade de percepção, processamento e atuação em determinado ambiente, dessa forma, um agente possui uma representação interna do seu ambiente, conhecimento e capacidade de raciocinar de acordo com o seu conhecimento, assim, sendo capaz de avaliar qual o melhor momento e forma de agir.

Assim sendo, na definição de agente, é presumida a sua capacidade de comunica¸c˜ao e habilidade social, ou seja, que ele seja capaz de interagir com outros agentes ou humanos presentes no seu ambiente. A Figura 2.2 apresenta um agente com capacidade de comunicação.

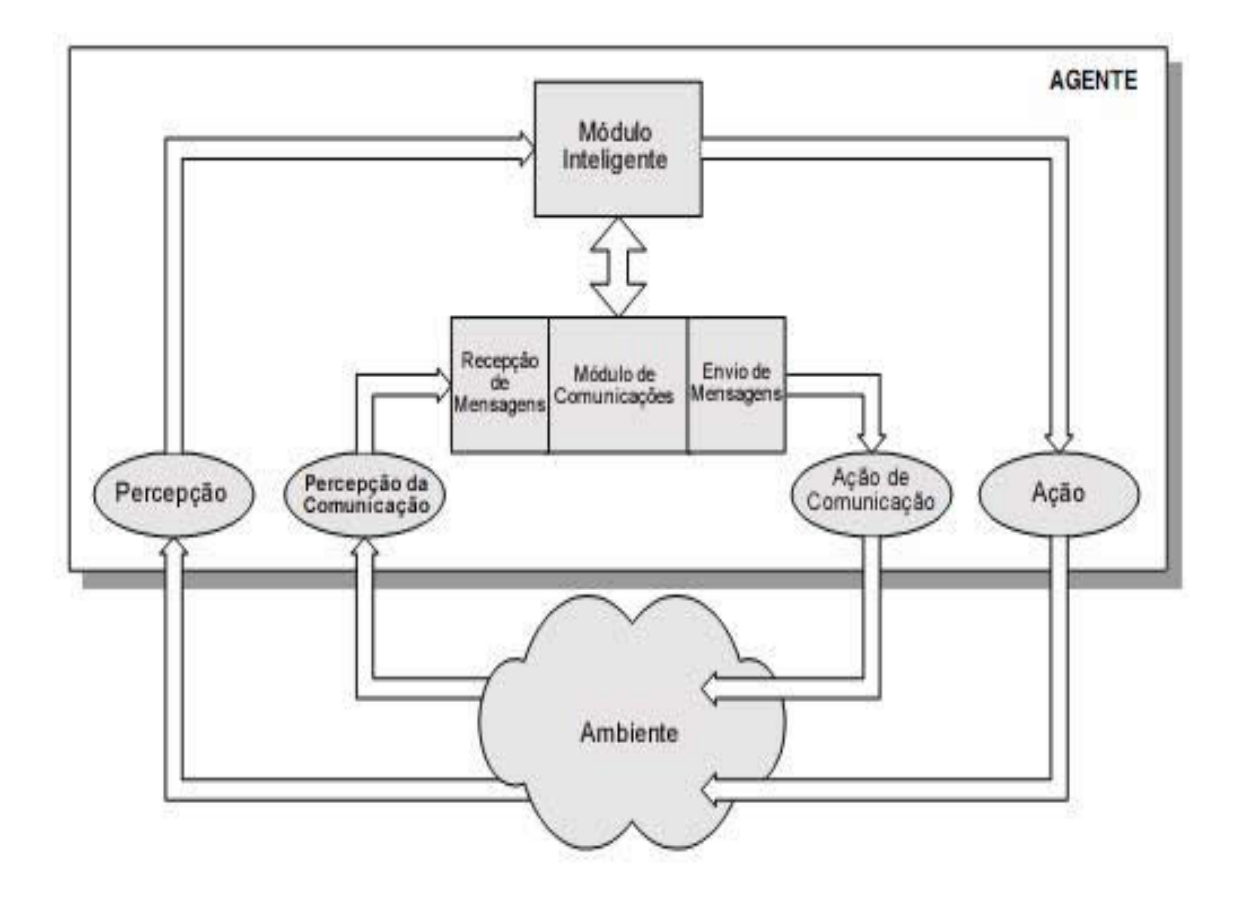

Figura 2.2: Agente com capacidade de comunicação, adaptado (Reis, 2003)

Para obter a capacidade de comunicação de um agente, comumente, é utilizada a inclusão do módulo de comunicação em sua arquitetura, o qual consiste na recepção e envio de mensagens. Dessa forma, o módulo de comunicação liga-se ao m´odulo central do agente, possibilitando acesso as mensagens recebidas e, assim, definir quais enviar (Reis, 2003).

#### 2.1.3 Utilização de Sistemas Multiagentes

Os agentes interagem em um determinado ambiente, no qual pode existir um ou mais agentes. Em alguns casos, um agente pode agir sozinho, em outros pode se comunicar com outros agentes e em sistemas mais avançados pode ser necessário que existam agentes responsáveis por intermediar essa comunicação, a fim de controlar o ambiente.

Segundo Juchen et al. (2001) os Sistemas Multiagentes são divididos em duas classes principais:

• Sistemas Abertos: Os agentes não são desenvolvidos para atingir um objetivo em comum, mas sim participar no processo para atingir o objetivo. Os agentes podem entrar e sair do sistema a qualquer momento, nesse caso a entrada de novos agentes precisa ser considerada.

• Sistema de Resolução Distribuída de Problemas: Os agentes envolvidos são desenvolvidos para atingir, de forma cooperativa e coordenada, um determinado objetivo.

Segundo Weiss (2005), os Sistemas Multiagentes possuem as seguintes vantagens:

- Um SMA composto de vários processos distribuídos pode acessar mais fontes de conhecimento, explorando a execução concorrente;
- Aplicações que necessitam de computação distribuída são melhores suportadas por SMA do que um agente isolado ou uma aplicação monolítica;
- Robustez e confiabilidade, a falha de um ou mais agentes n˜ao necessariamente torna o sistema inteiro inutilizável, porque outros agentes que estejam disponíveis podem assumir as tarefas;
- Desenvolvimento e reusabilidade, agentes individuais podem ser desenvolvidos separadamente por especialistas, o sistema inteiro pode ser testado e mantido mais facilmente e é possível reconfigurar e reusar agentes em diferentes cenários de aplicações;
- Custos, o custo efetivo é melhor do que em um sistema centralizado;
- Modularidade, flexibilidade e escalabilidade, devido à sua natureza distribu´ıda e a possibilidade de adicionar novos agentes para resolver um problema maior sem afetar a operação dos demais agentes;
- Velocidade e eficiência, agentes podem operar de forma assíncrona ou paralela, e isso pode resultar em um aumento de velocidade de processamento.

## 2.2 Aprendizagem por Reforço

A Aprendizagem por Reforço é o processo no qual um agente, sem prévio conhecimento e em um determinado número de interações, interage com o ambiente para atingir seus objetivos e, assim, receber recompensas pelas ações executadas e os objetivos alcançados.

Segundo Mitchel (1997), é o estudo de como um agente autônomo, que percebe e atua no seu ambiente, pode aprender a escolher ações adequadas, a fim de atingir os seus objetivos.

Segundo Sutton et al. (1998), não é definida pelo método de aprendizagem e, sim, pelo problema de aprendizagem, ou seja, analisar os estados possíveis do agente e então definir a melhor estratégia, levando em consideração os estados e os resultados das a¸c˜oes que ser˜ao atingidos ap´os a execu¸c˜ao em um determinado ambiente.

Segundo Weiss (2002), os agentes devem agir de forma flexível e racional para fazerem parte de um sistema, levando em consideração o ambiente em que estão incluídos e as possíveis ações a serem tomadas.

Segundo Russel et al.(2002), os agentes possuem comportamentos que devem refletir os dos especialistas, dos quais o sistema está adquirindo seu conhecimento. Os comportamentos estão relacionados a percepção do ambiente, ao raciocínio e a tomada de decis˜ao.

Assim, é possível encontrar uma solução ótima para o problema em questão, ou seja, encontrar as melhores a¸c˜oes para atingir um determinado objetivo, da melhor maneira possível, levando em consideração um determinado ambiente em um instante  $T_n$ .

#### 2.2.1 Interação Agente-Ambiente

A Aprendizagem por Reforço faz parte da teoria de Aprendizagem de Máquinas, na qual se engloba como aprendizagem não supervisionada, pois não existe nenhuma informação, externa, de entrada para o treinamento do agente tomar sua decisão. Todas as decisões do agente levam em consideração os resultados obtidos pelo histórico de ações executadas em busca de uma solução ótima.

Um dos seus princípios é que a recompensa atribuída para cada ação do agente seja estimulada se obtiver bons resultados e desestimulada caso alcance um resultado pior que o já obtido e, assim, aproveitar ações que já foram executadas e obtiveram bons resultados, sendo os valores de recompensa, positivos ou negativos, dependendo de quão próximo está de uma solução ótima. Assim, o agente poderá buscar sempre a melhor ação a ser tomada, baseado no passado e sempre tentando melhorar seus resultados. A Figura 2.3 apresenta o funcionamento da Aprendizagem por Reforço.

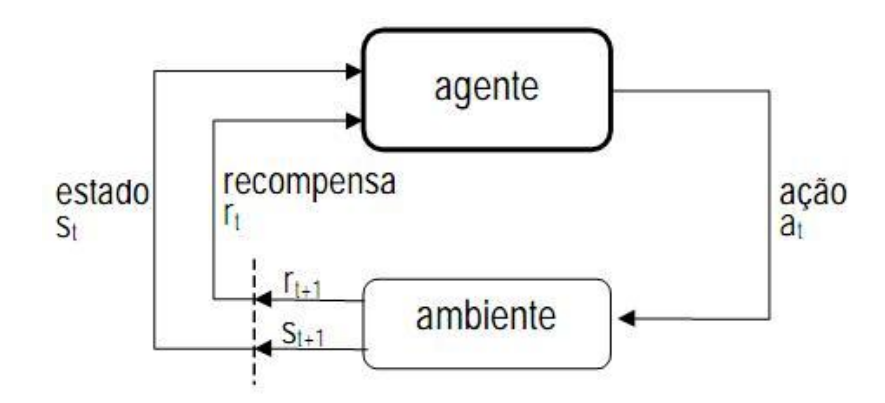

Figura 2.3: Aprendizagem por Reforço (Sutton et al., 1998)

Durante a interação, o agente irá interagir com o ambiente para descobrir em qual cenário está e, assim, escolher a melhor ação a ser executada. Após a ação apresentada pelo agente, ele irá receber um valor, que pode ser chamado de reforço ou recompensa. Assim será possível verificar se a ação tomada é melhor ou n˜ao do que as a¸c˜oes tomadas no passado, sendo poss´ıvel escolher a melhor para o cenário.

#### 2.2.2 Principais Algoritmos

Durante as pesquisas relacionadas com a Aprendizagem por Reforço foram desenvolvidos algoritmos para aprimorar os resultados alcançados. Dentre eles, um possui grande destaque tanto pela facilidade em sua utilização quanto pelos resultados que são alcançados (Dayan, 1992; Mitchell, 1997).

O algoritmo  $Q$ -Learning proposto por Watkins (1989) é largamente difundido em problemas de busca ótima, os quais focam em encontrar a melhor solução possível, com a técnica de Aprendizagem por Reforço. Existe, também, uma modificação do algoritmo Q-Learning conhecido como SARSA, o qual utiliza um mecanismo de iteração de política (Sutton et al., 1998).

#### 2.2.2.1 O Algoritmo Q-Learning

O algoritmo Q-Learning utiliza uma técnica de mapear cada ação A para um estado  $S$ , de tal forma que a função consiga mapear os resultados naquele ambiente dentre, diversas, ações possíveis em busca da maior recompensa R. O algoritmo faz uso de processos de decisão conhecidos como Processos de Decisão de Markov.

O algoritmo foca em buscar sempre uma solução ótima para o problema, seguindo o conceito de sempre aumentar o ganho de cada ação executada em um determinado estado. É utilizado o método de exploração *offline* e dado pela seguinte função:

$$
Q(s, a) = Q(s, a) + \alpha(r(s_t, a_t) + \lambda max Q_t(s_t, a_t) - Q(s, a))
$$
\n(2.1)

Dada a função que define o algoritmo Q-Learning, o seu entendimento se torna mais simples.

#### Algoritmo 1 Q-Learning

Entrada:  $s'$  e  $r'$ : sendo  $s'$  o estado atual e  $r'$  o sinal de recompensa Saída:  $a:$  sendo  $a$  uma ação

```
1: repeat
```
- 2: Inicializar s
- 3: repeat
- 4: Selecionar uma ação  $a$
- 5: Executar a ação  $a$
- 6: Verificar a recompensa r
- 7: Verificar o novo estado  $T_{n+1}$
- 8:  $Q(s, a) = Q(s, a) + \alpha(r(s_t, a_t) + \lambda maxQ_t(s_t, a_t) Q(s, a))$
- 9:  $s \leftarrow s_{t+1}$
- 10: **until**  $s \notin \text{terminal}$
- 11: **until** não for o fim dos episódios

O funcionamento do algoritmo apresentado acima pode ser descrito em cinco passos, dado um instante  $T_n$ :

- 1. O agente verifica o estado  $S_{T_n}$ ;
- 2. O agente seleciona uma ação  $A_{T_n}$ ;
- 3. O agente recebe uma determinada recompensa R;
- 4. O agente verifica a recompensa alcançada em função do novo estado alcancado;
- 5. O agente atualiza o valor da ação que foi tomada.

O algoritmo é executado  $n$  vezes, chamando a função a cada ação possível para aquele estado em um determinado instante no tempo.

Onde:

- s: Estado original;
- $a: A$ ção;
- $\bullet$  r: Recompensa recebida;
- $\alpha$ : Taxa de aprendizagem [0,1];
- $\bullet$  max: Máxima recompensa no próximo estado.

Em cada instante que uma ação é executada pelo agente, sua recompensa e o valor esperado s˜ao calculados e utilizados para que o agente possa aprender com a política utilizada. As informações da política são guardadas em uma Matriz-Q, dada por  $Q(s, a)$ , a qual é responsável por manter os valores dos pares utilizados na política para o histórico do agente e, assim, verificar em um próximo instante.

#### 2.2.2.2 O Algoritmo SARSA

O algoritmo é composto por uma quíntupla de eventos  $Q = (s, a, r, s', a')$ , a qual indica a transição de um par de estado e ação para o próximo par de estado e ação. Devido a essa quíntupla de eventos esse algoritmo chama-se  $SARSA$  - State-Action-Reward-State-Action. Essa é a modificação do algoritmo  $Q$ -Learning, o algoritmo  $SARSA$  utiliza um mecanismo de iteração de política (Sutton et al., 1998).

O algoritmo SARSA e o Q-learning s˜ao classificados, respectivamente, como on policy, corresponde a escolha de uma política única para o treinamento do agente; e *off policy*, que utiliza duas políticas, uma de geração de episódios e outra que será avaliada e melhorada, respectivamente, e essa é a diferença entre esses dois algoritmos para Aprendizagem por Reforço.

E utilizado o método de exploração *online* e dado pela seguinte função:

$$
Q(s_t, a_t) = Q(s_t, a_t) + \alpha(r_{t+1} + \lambda Q(s_{t+1}, a_{t+1}) - Q(s_t, a_t))
$$
\n(2.2)

#### Algoritmo 2 SARSA

Entrada:  $s'$  e  $r'$ : sendo  $s'$  o estado atual e  $r'$  o sinal de recompensa **Saída**:  $a$ : sendo  $a$  uma ação

| $1:$ repeat                                                                                  |
|----------------------------------------------------------------------------------------------|
| 2: Inicializar $s$                                                                           |
| 3: Selecionar uma ação a                                                                     |
| 4: repeat                                                                                    |
| 5: Executar a ação a                                                                         |
| 6: Verificar a recompensa $r$                                                                |
| 7: Verificar o novo estado $T_{n+1}$                                                         |
| 8: $Q(s_t, a_t) = Q(s_t, a_t) + \alpha(r_{t+1} + \lambda Q(s_{t+1}, a_{t+1}) - Q(s_t, a_t))$ |
| 9: $s \leftarrow s_{t+1}$                                                                    |
| 10: $a \leftarrow a_{t+1}$                                                                   |
| 11: <b>until</b> $s$ é terminal                                                              |
| 12: <b>until</b> não for o fim dos episódios                                                 |

Por ser uma modificação do algoritmo Q-Learning, o funcionamento do SARSA segue um caminho parecido de execução.

Por um lado o algoritmo SARSA, on-policy, é usado em situações em que existe a necessidade de controle, em que minimizar o custo é a parte mais importante do que sofrer uma convergência rápida para política ótima.

Por outro lado o algoritmo  $Q$ -Learning, off-policy, é utilizado em momentos que exigem predições ótimas das ações a serem realizadas, quando o tempo de convergência é mais oneroso que o custo da exploração (Kolle, 2003).

Os algoritmos Q-Learning e SARSA representam grande parte das implementações na resolução de problemas baseados em Aprendizado por Reforço, portanto atrav´es desses algoritmos o agente, interagindo com o ambiente, consegue atingir uma solução ótima.

#### 2.2.3 Aplicação da Aprendizagem por Reforço

A aplicação da Aprendizagem por Reforço em sistemas inteligentes tende a seguir alguns pontos, para que a técnica seja executada corretamente (Weiss, 2005; Russel and Norvig, 2002). O sistema deve possuir:

- Ação: Considerando um conjunto finito de ações, que o agente pode executar para alcançar seu objetivo, em um determinado cenário, pode acontecer uma sequência de ações antes da verificação do estado do ambiente.
- Agente: Considerando o histórico de ações realizadas, o agente consegue verificar qual a melhor ação a ser tomada em um determinado instante no ambiente.
- Ambiente: Considerando o ambiente e um determinado instante, configurase um determinado cenário para o agente, no qual sua ação levará em conta o passado e poderá prever o resultado dela em um próximo cenário.

A Aprendizagem por Reforço possui uma estratégia constituída de:

- Política de Ação: Ela foca em como o agente deve agir, é o ponto principal de como a ação será tomada. A política de ação é modificada de acordo com o tempo, ou seja, conforme a experiência adquirida pelo agente na resolução de determinado problema.
- Função de Avaliação: Ela foca em aumentar os resultados adquiridos pela execução de uma ação e o valor adquirido pelo seu resultado. Essa função será mais importante no futuro, já que com os resultados obtidos pela execução das ações o agente ganhará a sua experiência.
- Função Valor: Ela foca em avaliar um ambiente  $T_n$ , e com essa avaliação será possível prever os resultados que poderão ser obtidos em um momento  $T_{n+1}$ , caso seja tomada uma decisão definida pelo valor do resultado da primeira avaliação.
- Modelo do Ambiente: Ele foca em reproduzir um ambiente, dado por um estado (s) e uma ação (a), em um momento  $T_n$  e, assim, prever o ambiente em um momento  $T_{n+1}$  e o seu respectivo ganho.

#### 2.2.4 Processos de Decisão de Markov

O Processo de Decis˜ao de Markov (PDM) consiste em meios de moldar processos em que as mudanças entre os estados são baseadas em probabilidades, assim,  $\acute{e}$  possível analisar em qual estado o processo está. Além disso, por meio de ações, pode-se interferir no processo periodicamente. Para toda ação existe uma recompensa, dependendo do estado em que o processo se encontra. Por outro lado, também é possível definir recompensas somente por estado, sem que elas dependam da ação executada.

O ambiente ATFM envolve um processo de decis˜ao em tempo real, no qual todas as decisões tomadas irão afetar o futuro. Assim, é possível analisar dentre um conjunto de ações possíveis para um estado qual, mediante a probabilidade, terá melhor recompensa no futuro.

A nomenclatura de Markov provém em razão de os processos modelados seguirem a propriedade de Markov, a qual consiste no efeito de uma ação, em um estado, depender somente da ação e do estado atual do sistema, e não como ele alcançou determinado estado. São definidos como processo de decisão, pois moldam a chance de um agente, o tomador de decis˜oes, intervir no processo (Nau et al., 2004).

Para atingir a meta, existe o sinal de recompensa que se comunica com o agente, no entanto, ele não indica a forma de atingi-la. A origem da recompensa se encontra externa ao agente, porém não implica em não permitir que o agente defina, para ele mesmo, uma recompensa interna ou uma sequência delas. O agente toma suas decis˜oes com base no ambiente, chamado estado de ambiente. Se o estado possuir toda a informa¸c˜ao relevante, conclui-se que ele tem a propriedade de Markov.

Segundo White (1993), a principal ideia do PDM é a representação de um problema de planejamento como um problema de aperfeiçoamento, procurando a otimização da utilidade. A distribuição de probabilidade acerca do espaço de estado, também conhecido como crença, é formada por meio da observação parcial do domínio.

Segundo Nau et al. (2004), um projeto fundamentado pelo PDM tem o domínio de planejamento moldado por um sistema aleatório, um sistema de mudança de estados que mostra a falta de certeza dos resultados das ações. Os planos são mostrados como políticas que especificam de forma otimizada a ação efetuada por cada estado, assim, a aplicação de uma política resulta em uma conduta condicional e iterativa.

A propriedade de Markov é definida, na função 2.1, dado um conjunto de estados  $S$ , um conjunto de ações possíveis, uma função de recompensa e o impacto de cada ação no ambiente. Conforme é definido e verificado essas premissas, será gerada a política de ações  $\pi$ , a qual buscará as melhores ações a serem aplicadas.

Pr  $\{X_{n+1} = j/X_0 = i_0, X_1 = i_1, ..., X_{n-1} = i_{n-1}, X_n = i_n\} = Pr\{\{X_{n+1} = j/X_n = i_n\}$ (2.3)

Tendo  $\forall n \in N$  e  $\forall i_0, ..., i_{n-1}, i_n, j \in S$ Um PDM pode ser representado pelo conjunto  $PM = (S, A, P, R, H)$  onde:

- S: Conjunto de estados (finito ou infinito);
- $\bullet$  A: Conjunto de ações (finito ou infinito);
- $P: S \times A \times S': [0,1]:$  Função de transição, que representa a dinâmica do ambiente, os efeitos incertos das ações nos estados do problema de planejamento;
- $\bullet$  R: S x A x S': Função recompensa, dada pela execução da ação A sobre o estado  $S$  tendo como resultado o estado  $S'$ ;
- $\bullet$  H: Também chamado de horizonte, indica o período sob estudo no qual se deve determinar a política ótima.
# Capítulo 3

## Gerenciamento de Tráfego Aéreo

O capítulo irá apresentar o referencial teórico utilizado para desenvolver a pesquisa referente aos conceitos sobre gerenciamento de tráfego aéreo, além da apresentação do problema de espera no ar, o qual é o foco desta pesquisa.

## 3.1 Conceitos Básicos

O ATM foca em fornecer meios para o gerenciamento de tráfego aéreo, levando em consideração fatores como segurança, planejamento, justiça, meteorologia e financeiro (Agogino et al., 2009).

O gerenciamento é necessário para que o espaço aéreo possa ser monitorado, controlado e os fluxos das aeronaves, por aerovias definidas, possam ser gerenciados de maneira integrada e, assim, obter maior efetividade nas ações tomadas.

O ambiente ATM pode ser dividido em três setores:

• ASM -  $Air Space Management: O generationento do espaço aéreo foca em$ aumentar a capacidade de aeronaves no espaço aéreo, com o objetivo de atender a demanda necessária dentro da estrutura disponível.

Considerando a estrutura dos setores de controle como aerovias, áreas terminais, entre outras, o ASM tem por finalidade providenciar uma estrutura suficiente para aumentar a eficiência das operações aeronáuticas, a fim de atender a demanda de tráfego aéreo.

• ATC -  $Air$  Traffic Control: O controle do tráfego aéreo foca em controlar os voos das aeronaves, fornecendo informações necessárias para que a segurança dos voos seja preservada, ou seja, posicionar as aeronaves de modo que não haja colisão, organizar e agilizar o fluxo de tráfego e, quando necessário, fornecer informações e apoio aos pilotos.

O ATC é prestado por órgãos de controle, nos quais controladores de voo fornecem as coordenadas `as aeronaves; controlam o deslocamento interno nos aeroportos, como circulação de pessoas e veículos; controlam as áreas de manobra; entre outras. E considerada a atividade mais importante para ´ a harmonia do espaço aéreo, pois buscam atingir um nível de tráfego aéreo constante, ordenado e seguro.

• ATFM -  $Air$  Traffic Flow Management: O gerenciamento de fluxo de tráfego aéreo foca em fornecer informações para que os fluxos das aeronaves sejam mantidos com segurança e o impacto ao tomar medidas, não previstas, seja o menor possível em outros cenários.

São realizados estudos que podem indicar possíveis sobrecargas e assim, é poss´ıvel agir na medida e no local certo, como infraestrutura; tecnologia; treinamento; dentre outros, possibilitando, também, a garantia de melhor gerenciamento do tráfego aéreo melhorando a relação de capacidade e demanda.

Esta pesquisa está focada no ambiente ATFM, o qual pode ser dividido em três fases:

• Nível Estratégico: Foca no planejamento estratégico dos voos, englobando o per´ıodo at´e o momento de 48 horas antes do voo.

O planejamento estratégico é realizado em conjunto, entre os órgãos ATC e os responsáveis pela operação das aeronaves, por exemplo, as companhias aéreas. Basicamente, consiste em planejar para que um voo aconteça no futuro, baseado em demandas ou solicitações de novos voos, e tomar medidas para que a demanda esteja de acordo com a capacidade.

• Nível Pretático: Foca na tomada de decisões táticas, englobando o período de 48 até 2 horas antes do voo.

O planejamento pretático irá atualizar, se necessário, o plano estratégico. Caso sejam necessárias atualizações, as ações serão tomadas como, por exemplo, cancelamento de voos ou reorganização de voos e rotas. Assim, será possível evitar outros problemas como, no caso de cancelamento, passageiros esperando no saguão do aeroporto.

• Nível Tático: Foca na tomada de decisões táticas, englobando o período de 2 horas antes do voo até que a aeronave chegue a seu destino.

Na operação tática acontecem, basicamente, ações emergenciais que não foram, ou não puderam ser, identificadas na fase anterior. As ações a serem tomadas podem ser divididas em dois grupos de medidas restritivas para regular o tráfego aéreo: o primeiro enquanto as aeronaves estão em solo e o segundo enquanto as aeronaves estão no ar, o qual, é o ponto principal de estudo desta pesquisa.

Segundo Targa et al. (2001), o gerenciamento de fluxo de tráfego aéreo pode garantir que os voos sejam realizados de maneira segura, r´apida, ordenada e econômica. Com a utilização do ATFM é possível evitar sobrecarga na capacidade de tráfego aéreo, otimizar o espaço aéreo e fornecer informações aos órgãos de controle.

No Brasil, o CGNA é o órgão responsável pelas atividades no ambiente ATFM. Segundo DECEA (2006), dentre algumas das responsabilidades desse órgão, são possíveis ressaltar:

- Monitorar e analisar todos os aspectos envolvidos no ambiente, como aspectos meteorológicos;
- Avaliar a aplicação das medidas restritivas no ATFM;
- Recomendar e aprovar alternativas de gerenciamento de fluxo de tráfego aéreo.

O espaço aéreo brasileiro abrange toda a região territorial do país, incluindo parte do oceano Atlântico. A Figura 3.1 apresenta o espaço aéreo do Brasil, no qual existem cinco FIR's: FIR - Amazônica; FIR - Recife; FIR - Brasília; FIR -Curitiba e FIR - Atlântico.

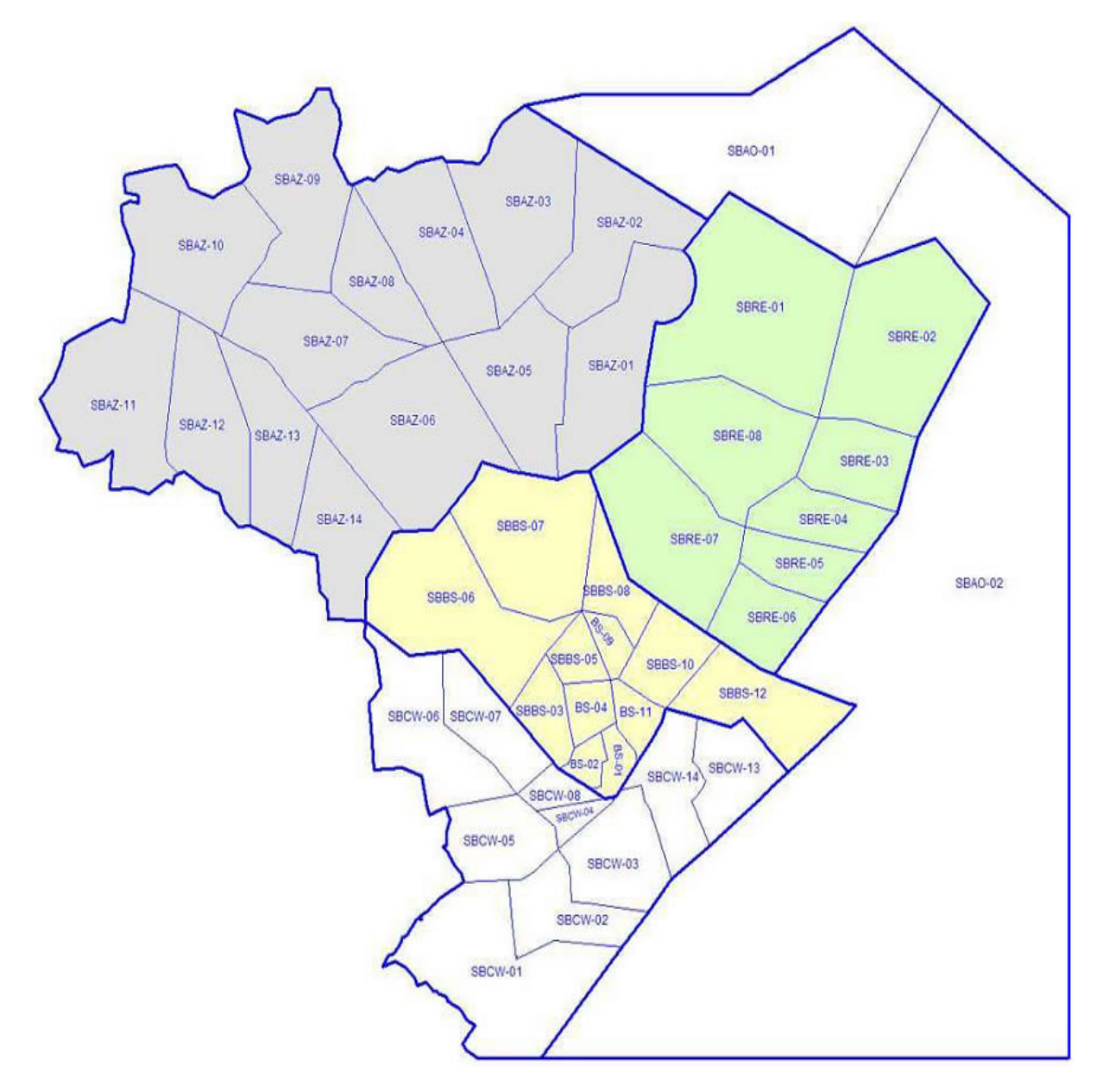

Figura 3.1: Espaço aéreo do Brasil (Crespo, 2010)

As FIR's são subdivididas em setores de controle, a fim de separar as atividades de gerenciamento e obter maior controle. Atualmente, existem 46 setores de controle, 14 na FIR - Amazônica, 8 na FIR - Recife, 12 na FIR - Brasília, 10 na FIR - Curitiba e 2 na FIR - Atlântico.

Os setores ficam sob a supervisão de controladores de voo, os quais estão lotados nos ACC - Area Control Center. Em cada CINDACTA existe um ACC com responsabilidade sobre a FIR correspondente. Dessa forma, nesse contexto, ´e poss´ıvel perceber a complexidade das atividades de gerenciamento e a necessidade de subdivisão para gerenciar tantos fatores, por exemplo, a quantidade de aeronaves por setor influencia diretamente a complexidade do gerenciamento, ou seja, quanto mais aeronaves trafegando em um mesmo setor, maiores os riscos de segurança envolvidos no ATM (Crespo et al., 2007).

## 3.2 ATFM no Brasil

O gerenciamento de fluxo de tráfego aéreo no Brasil passa por um momento de planejamento e adaptação para um elevado aumento do número de voos nos próximos anos. Segundo ANAC (2009), somente  $44,94\%$  dos voos saem no horário previsto ou adiantado. Segundo Galvão (2008), a projeção do tráfego aéreo nos 67 aeroportos estudados do Brasil ´e preocupante, caso n˜ao sejam realizados investimentos para aumentar as suas capacidades. A Figura 3.2 apresenta uma projeção do tráfego aéreo no Brasil.

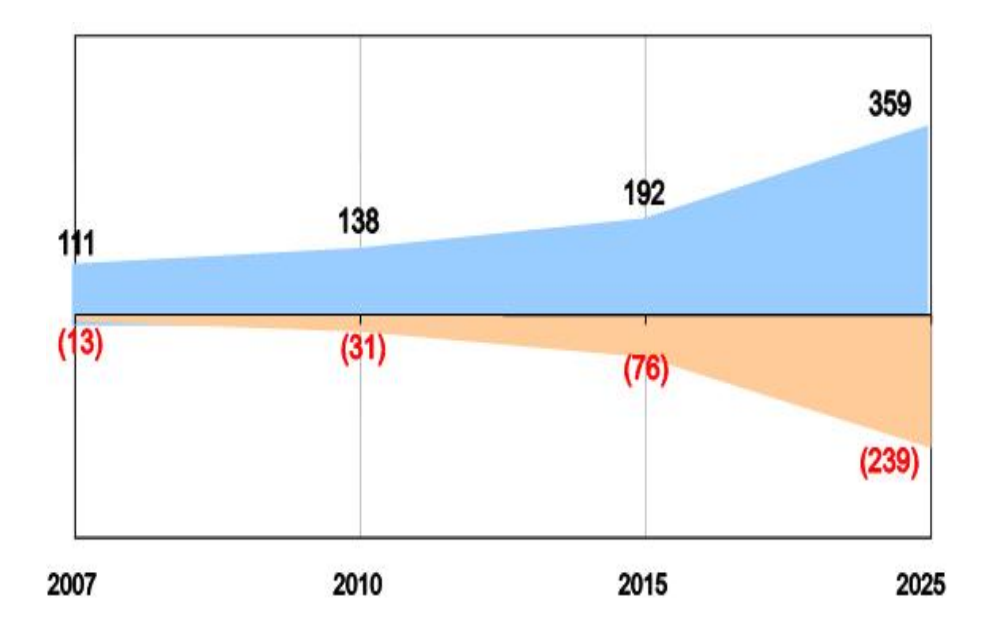

Figura 3.2: Projeção do tráfego aéreo no Brasil, adaptado (Galvão, 2008)

O tráfego aéreo nos aeroportos brasileiros cresce a uma taxa considerável e importante para o crescimento do país. Fato o qual deveria ser comemorado, se não fosse o fato de que a taxa real estourou a capacidade de operação atual. Segundo o IPEA - Instituto de Pesquisa Econômica Aplicada (2010), é possível comprovar o gargalo no setor aeron´autico, ao menos, desde 2009. A Figura 3.3 apresenta uma comparação do tráfego real e da capacidade de operação em 2009 no Brasil.

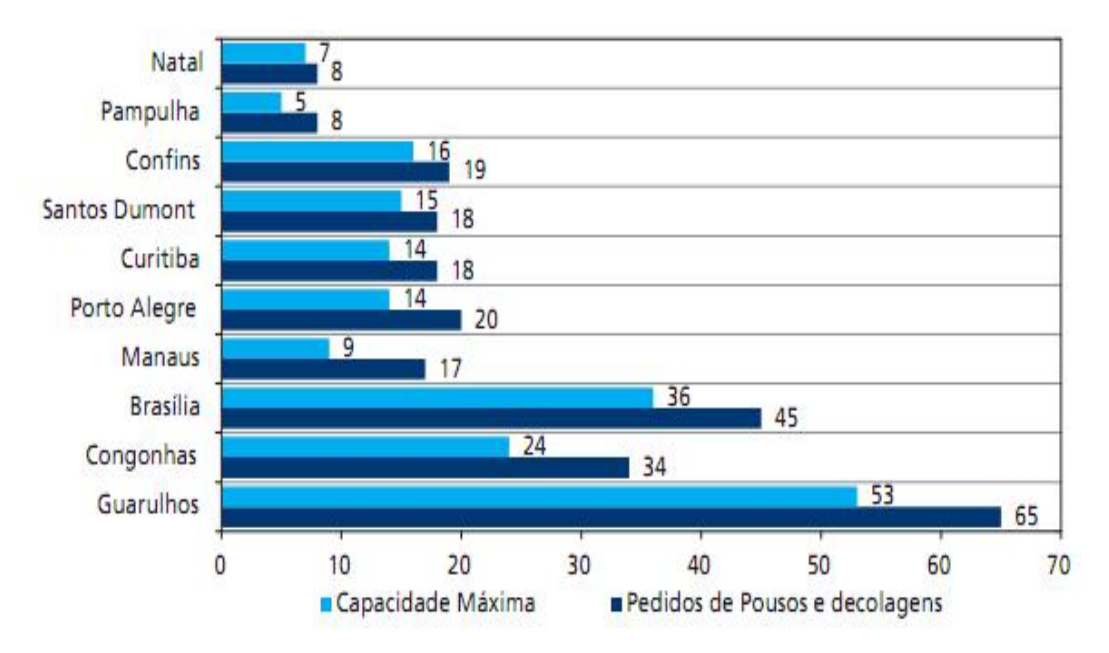

Figura 3.3: Tráfego real x Capacidade de operação em 2009 (IPEA, 2010)

Analisando a Figura 3.3, caso fossem realizados investimentos na infraestrutura aeronáutica, provavelmente, resolveria o problema nos dias de hoje, ou seja, com o cenário atual. Porém, é indispensável olhar para o futuro e considerar que cenários críticos irão acontecer, em alguns anos, e, mesmo com altos investimentos realizados, são necessárias pesquisas que possam melhorar o nível de desempenho do setor em busca da perfeição.

Segundo Carvalho (2009), as taxas de crescimento de voos são de  $1,00\%$  à 1,88% em cada aeroporto. O valor pode parecer pequeno se for levado em consideração somente um determinado aeroporto, porém quando é considerado o ambiente ATFM, o valor cresce, proporcionalmente, com o número de aeroportos incluídos nos fluxos de tráfego aéreo. Levando em consideração, também, o horário em que esses voos acontecem, é possível que existam intervalos de pico com um número substancial de aeronaves quando comparado com o período atual. A Figura 3.4 apresenta uma previsão de demanda para 2014.

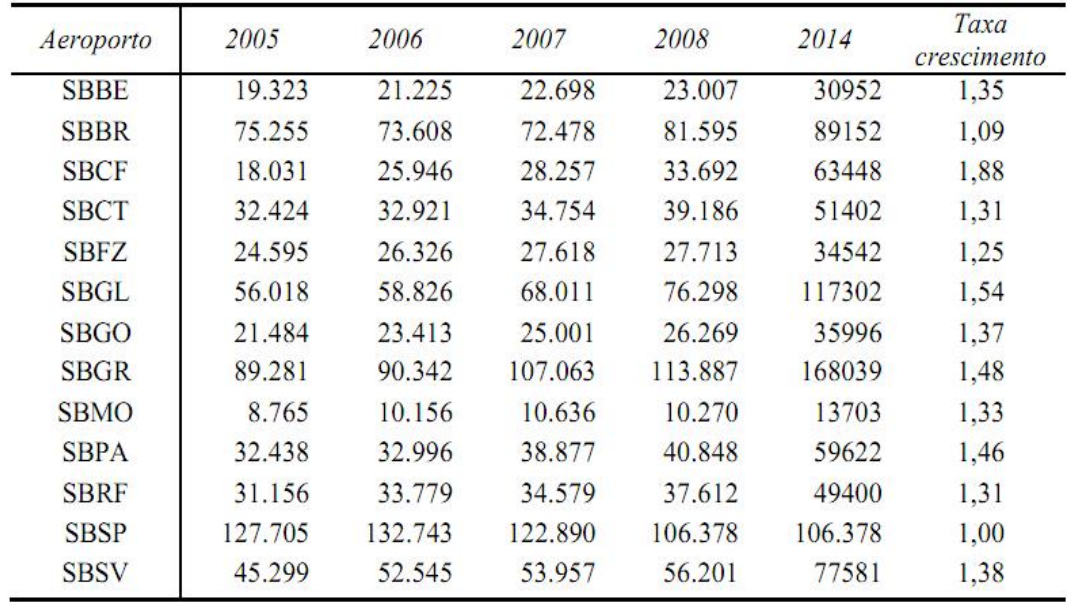

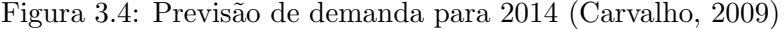

A necessidade de melhorar a estrutura aeroportuária pode ser suprida, em parte, pela melhoria no ATFM. No Brasil, já existe a percepção de que a demanda de tráfego aéreo é superior à capacidade do sistema aéreo de funcionar com segurança e qualidade. Para isso diversas ações foram, e continuam sendo, tomadas para suprir essa necessidade. Algumas das ações se remetem à melhoria dos sistemas computacionais utilizados no ambiente ATM; aplicação e definição, pelos órgãos de controle, de novas regras de funcionamento; contínuo treinamento para os profissionais da área; e ter operações de pouso e decolagem condicionadas à obtenção de *slot* no aeroporto.

O ATFM no Brasil, além de estar preparado para gerenciar o fluxo de tráfego aéreo, precisa maximizar as oportunidades da estrutura disponível, para que os recursos possam ser bem aproveitados. Nesse ponto, é possível citar o melhor gerenciamento do fluxo das aeronaves enquanto estão no ar e, assim, melhorar os níveis de segurança da aviação brasileira, além de reduzir indicadores negativos  $(ANAC, 2009)$  e alcançar bons resultados para todos os envolvidos. A Figura 3.5 apresenta o Aeroporto Internacional do Rio de Janeiro.

A Infraero - Empresa Brasileira de Infraestrutura Aeroportuária, prevê investimentos de R\$ 5,5 bilhões em 13 aeroportos do Brasil, sendo 12 deles em cidades que ser˜ao sede da Copa do Mundo de Futebol (2014). A grande parte desse valor, cerca de R\$ 5,1 bilhões, será investida para aumentar a capacidade de uso dos aeroportos (Infraero, 2010b). Segundo ANAC (2010), os aeroportos de Congonhas e Guarulhos em São Paulo e o Santos Dumont no Rio de Janeiro já estão com a capacidade limitada em horários de pico.

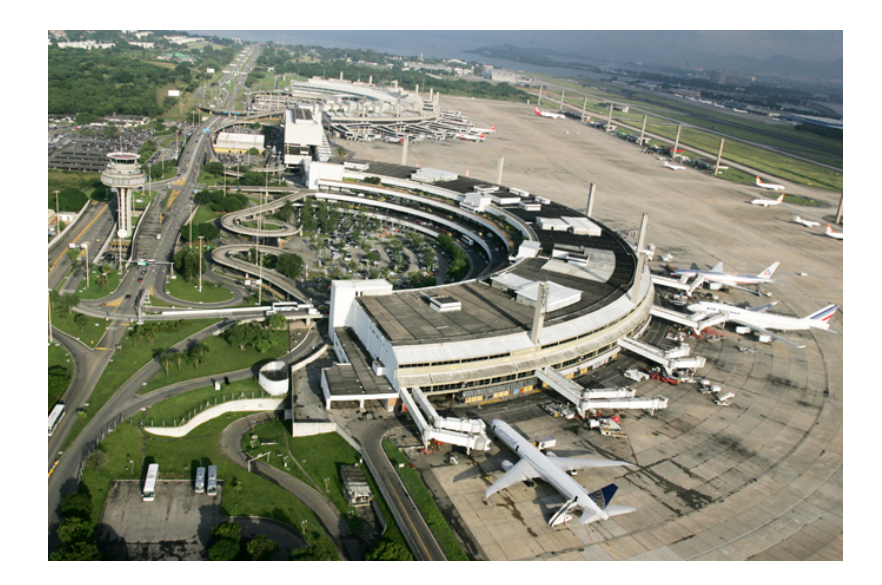

Figura 3.5: Aeroporto Internacional do Rio de Janeiro (Infraero, 2010a)

## 3.3 Problema de Espera no Ar

O AHP - Air Holding Problem, acontece em um ambiente ATFM quando aeronaves em rota de voo precisam aguardar voando por um determinado motivo. Esse motivo pode ser um aeroporto que precisou ser fechado, por exemplo, por situações envolvendo fenômenos naturais ou atos terroristas, comumente previsto em grandes eventos; ou por excesso de aeronaves em um determinado setor e, por isso, outras aeronaves precisam ser retidas por algum tempo em outros setores.

Em cenários críticos o problema de espera no ar se torna muito mais grave, pois existe um grande e complexo cenário, o qual engloba todo o espaço aéreo e subcenários, os quais estão sob responsabilidades de um determinado CINDACTA e englobam os seus respectivos espaços aéreos. Quando uma ação é escolhida para um subcenário, com o tempo, o resultado dessa ação pode melhorar um subcenário e agravar de tal forma um outro, que o cenário global pode se tornar um problema de altíssimo risco para a segurança de todos os envolvidos.

O problema de espera no ar está em estudo, e, ainda não foram alcançados resultados de maior valor para o ambiente ATFM. Algumas pesquisas focam somente o momento de aproximação das aeronaves e as ações necessárias para reduzir o impacto, outras pesquisas focam na iteração de agentes inteligentes agindo em locais definidos com o ser humano (Agogino et al., 2009). A utilização de um modelo que leve em conta todas as variáveis incluídas neste trabalho para o ambiente ATFM do Brasil é inédita.

Esta pesquisa, a qual irá apresentar os cenários do ambiente atual; projetar as ações que possam ser tomadas; reprojetar os cenários de acordo com a ação escolhida, focando o trabalho somente na espera no ar, torna o estado da arte do trabalho composto por diversas ideias vindas de pesquisas e não da continuação de resultados em busca de sua melhoria. A utilização da metodologia aplicada, o torna um trabalho inovador e de grande valor para que esse problema ganhe novos resultados em busca de uma solução ótima.

## Capítulo 4

## Modelos Computacionais para ATFM

O cap´ıtulo ir´a apresentar o estado da arte relacionado com esta pesquisa, o qual será guiado pelos problemas no gerenciamento de tráfego aéreo e as abordagens utilizadas para suas soluções, como os sistemas SISCONFLUX e FACET.

### 4.1 Problemas no Gerenciamento de Tráfego Aéreo

Os domínios dos problemas possuem maior ou menor complexidade quando comparados aos outros. Por´em, alguns desses est˜ao ligados diretamente com vidas humanas, segurança e tolerância a falhas, fator o qual, os tornam mais complexos do que outros, como é o caso de problemas no ATM.

Segundo Alves (2006), os problemas no ATFM iniciam-se pela confiança nos horários de decolagem e pouso e pelo não cumprimento dessa programação de voos, o que acarreta na possibilidade de congestionamento e na utilização de forma ineficiente da capacidade do espaço aéreo.

Ainda segundo Alves (2006), o não cumprimento do cronograma pode ocorrer por atrasos nas operações dos aeroportos e condições meteorológicas adversas, fato o qual, ocorrendo em um aeroporto, poderá afetar em cascata os outros. Quando esses problemas ocorrem, em até duas horas, antes da partida dos voos, o ACC consegue planejar e adequar a demanda de acordo com a capacidade, porém, após esse período podem ocorrer congestionamentos nos aeroportos.

Segundo Souza (2008), as medidas restritivas que são aplicadas, devido algumas situações não planejadas, baseadas nos planos de voo e em uma análise empírica dos controladores de voo, não levam em consideração o impacto da ação nos setores vizinhos e/ou em outras FIR's.

Assim sendo, não é possível realizar uma análise mais profunda e exata dos resultados e impactos que a ação tomada irá alcançar antes que o controlador de voo possa agir. Logo, torna-se poss´ıvel, em alguns casos, agravar seriamente um problema ou gerar um efeito cascata ao criar outros problemas com a solução do primeiro.

Segundo Crespo et al. (2007), a FIR-BS, responsável pelo centro do espaço aéreo do Brasil, realiza o gerenciamento de tráfego aéreo de cerca de 50% do

volume do país. Logo, é possível verificar a gravidade e o tamanho do impacto que uma ação tomada, sem considerar todos os fatores necessários, pode acarretar na própria FIR ou em todas as outras.

Segundo DECEA (2007), a responsabilidade de monitoramento e análise dos poss´ıveis riscos para os setores de controle, seja como congestionamento ou saturação, e a tomada de decisão para aplicação de uma medida restritiva ao tráfego aéreo é do CGNA. As possíveis medidas restritivas, de acordo com a legislação vigente, são as seguintes:

- AHD *Airborne Holding Delay*, as aeronaves esperam no ar;
- GHD *Ground Holding Delay*, as aeronaves esperam no solo;
- Desvio para rotas alternativas;
- $\bullet$  Pouso para espera em aeroportos intermediários;
- Redução da velocidade das aeronaves;
- Vetoração para atrasos em rota.

Segundo Odoni (1987), as medidas restritivas podem ser divididas da seguinte maneira: atraso em solo - ground-delay, atraso em voo - air-delay, regulagem do fluxo em pontos de controle - metering, mudanças de rota - re-routing e o ajuste de velocidade.

Segundo Agogino et al. (2008), o problema de gerenciamento de tráfego aéreo  $\acute{e}$  complexo, pois requer uma integração de diversos fatores como informações sobre as condições meteorológicas; priorização de ações conflitantes em tempo real; recursos especializados e limitados; e um elevado nível de tráfego aéreo.

Além disso, a capacidade de controlar de forma eficaz o tráfego aéreo apenas baseado em controlar e otimizar algoritmos está sendo reduzida à medida que aumenta a heterogeneidade de aeronaves e reduzem as restrições nos planos de voo.

Uma abordagem utilizada atualmente é a do NGATS - Next Generation Air Transportation Systems, uma iniciativa para se pensar no futuro do tráfego aéreo e em problemas que possam acontecer, assim, quando se tornarem realidade as pesquisas estar˜ao em n´ıveis maduros para aplica¸c˜ao no dia a dia (Pearce, 2006; Agogino et al., 2008).

Um ponto relevante nesta abordagem é que os estudos sejam focados na melhoria do gerenciamento e dos sistemas, ou seja, não é o objetivo pesquisar melhorias na infraestrutura, apesar de ser um ponto primordial para a evolução do tráfego aéreo.

Segundo Pearce (2006), no projeto desenvolvido NGATS - ATM, o modelo pode ser dividido em quatro níveis para melhorar o gerenciamento do tráfego aéreo. A Figura 4.1 apresenta essa divisão.

#### Nível 4

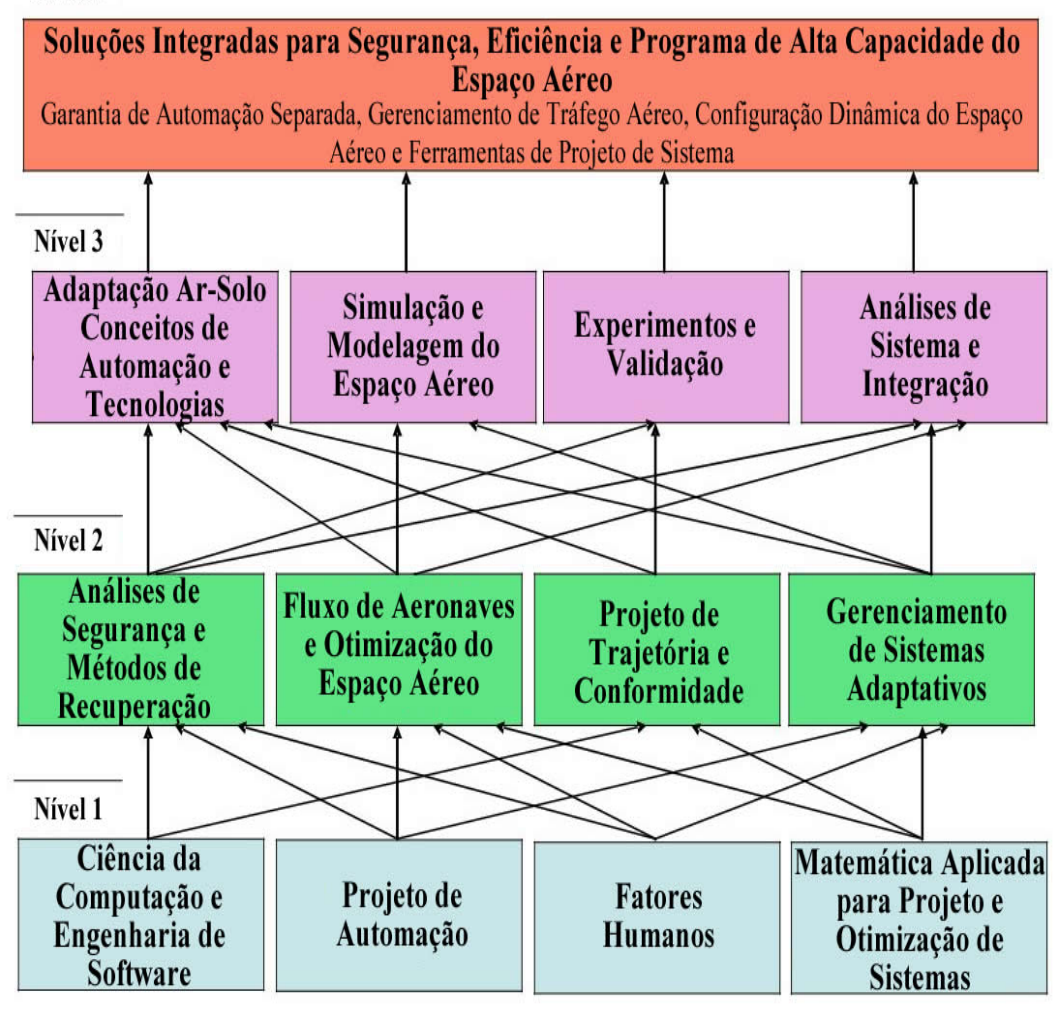

Figura 4.1: Gráfico de níveis, adaptado (Pearce, 2006)

Dentre as divisões apresentadas nos quatro níveis da Figura 4.1, a proposta aplicada por esta pesquisa se encaixa no terceiro nível dentro de três abordagens: Adaptação Ar-Solo, Conceitos de Automação e Tecnologias devido a automação parcial de processos de tomada de decisão pelo controlador de voo, Simulação  $e$  Modelagem do Espaço Aéreo devido a simulação em tempo real das medidas restritivas a serem aplicadas e verificação do impacto no espaço aéreo no futuro e  $Experimentse$  Validação devido aos experimentos realizados pelos dois estudos de caso e validação do modelo diante dos resultados apresentados.

A complexidade inerente do gerenciamento de tráfego aéreo é considerada alta. Para que a solução seja alcançada de maneira mais eficaz, o problema principal pode ser subdividido em outros como: GHP - Groundig Holding Problem e AHP - Air Holding Problem (Tomlin, 1998; Agogino, 2007).

Ainda assim, é possível dividir em mais subproblemas como: distância de aeronaves em rota, atrasos em solo e redefinição de rotas (Agogino, 2008). O problema de espera no solo foi estudado em todos os sentidos quanto a segurança, complexidade, justiça, dentre outros, e obteve resultados relevantes nos últimos

anos pelo TransLab (Alves, 2006; Dib, 2007; Souza, 2008; Arruda, 2009; Crespo, 2010).

A abordagem utilizada por Agogino et al. (2008), visando a solução de problemas, relacionados com a espera no ar, com a aplicação de medidas restritivas de redução ou aumento da distância entre as aeronaves em rota, pode ser utilizada em alguns cenários mais simples. Porém, em cenários mais críticos, ou seja, com setores congestionados, os quais são definidos, no Brasil, quando a quantidade de aeronaves em um dado setor está entre dez e doze; ou saturados, os quais são definidos, no Brasil, quando a quantidade de aeronaves em um dado setor está entre doze e quatorze, não obtém resultados satisfatórios.

A aplicação dessas medidas tão somente irá retardar o congestionamento nos setores ou reduzir somente naquele momento, pois não está sendo levado em consideração o impacto da ação em um determinado tempo. Quando aplicada, é possível organizar a fila das aeronaves que estão nas rotas em cada setor, porém essa organização não garante que, por exemplo, o aumento da distância entre as aeronaves irá reduzir o congestionamento em um dado setor sem que outros setores sejam impactados, assim, agindo sem o devido controle.

Esse impacto pode ser controlado quando as ações são tomadas visando reduzir setores saturados ou congestionados que se encaminhem para a saturação. Assim sendo, uma ação pode ser tomada focando a redução da saturação e mantendo, ou at´e mesmo aumentando, a quantidade de setores congestionados desde que o seu impacto esteja controlado e, conhecidamente, ir´a reduzir em um determinado tempo. Essa abordagem pode evitar que sejam tomadas medidas drásticas para reduzir o tráfego aéreo sem conhecimento do impacto no setor ou, até mesmo, no ambiente global, o qual inclui todos os setores do espaço aéreo.

### 4.2 Sistemas de Apoio à Decisão

Os sistemas de apoio à decisão podem ser definidos como sistemas que apoiam o processo de decisão do usuário fornecendo informações relevantes; sugestões e previs˜oes, baseando-se em informa¸c˜oes atuais para fornecer uma vis˜ao do futuro, dado que determinadas ações sejam tomadas no presente.

Os seres humanos e computadores s˜ao complementares em diversos aspectos. Um sistema de apoio à decisão bem construído é aquele que ajuda a tomar a decisão ao invés de substituir o especialista responsável. O poder de uma decisão tomada por um ser humano em situações que lidam com a intuição; conceituação e criatividade, normalmente, são pontos fracos quando colocados em sistemas. Porém, o ser humano é mais suscetível a erros quando está envolvido em situações complexas. Assim os sistemas levam vantagens quando é necessário atingir pontos como velocidade, paralelismo e uma grande quantidade de informações de maneira precisa. E importante que o sistema de apoio à decisão combine as habilidades dos seres humanos e computadores.

Os processos de automação devem ser escolhidos, cuidadosamente, como no controle de atividades; detecção de conflitos e execução de análise, pesquisa e planejamento. Os DSS - Decision Support System, permitem utilizar dados e modelos relacionados a um domínio de interesse para resolver problemas, semiestruturados e n˜ao estruturados, com os quais s˜ao confrontados (Beulens et al.,1988; Agogino et al., 2009).

O conhecimento detido por algumas pessoas está espalhado, na maioria das vezes, em outras pessoas e sistemas. No caso desse domínio de problema, também, está espalhado por outras FIR's, as quais são responsáveis pelos seus respectivos espaços aéreos.

Os DSS permitem trabalhar com problemas de tomada de decis˜ao que ultrapassam a capacidade racional normal ou excedem aspectos temporais e/ou financeiros dispon´ıveis. Um controlador de voo especifica e modela processos de tomada de decisão utilizando um suporte, dado pelo DSS, e, assim, é possível gerenciar o conhecimento disponível; controlar o aumento da quantidade de dados e escolher a melhor decisão de forma mais precisa.

Segundo Agogino et al. (2008), é fundamental que os sistemas de apoio ao transporte aéreo estejam preparados para fornecer meios de um gerenciamento flexível e automatizado, para atender as necessidades inerentes a esse gerenciamento. Esses sistemas estão incluídos em uma nova geração, os quais devem estar preparados para atender essa demanda.

Um dos problemas atuais desses sistemas, no domínio ATM, é a falta de explicação sobre os motivos de uma determinada sugestão ao controlador de voo para a tomada de decis˜ao. Algumas sugest˜oes n˜ao s˜ao claras, devido a alta complexidade que envolve a análise de cenários e avaliação das possíveis sugestões, o suficiente para que sejam aceitas pelo controlador de voo.

Dentre as abordagens que são apresentadas na literatura (Bayen et al., 2005; Souza,  $2008$ ; Agogino et al.,  $2009$ ; Arruda,  $2009$ ; Crespo,  $2010$ ), é possível classificar um sistema de apoio à decisão em quatro maneiras diferentes de funcionamento:

- 1. Sem autonomia, o sistema apresenta as informações e o especialista precisa verificar em vários pontos o que é útil, ou não, para cada situação;
- 2. Autonomia completa, o sistema, baseado em conhecimento previamente estabelecido, analisa cada situação e toma suas decisões;
- 3. Semiautomático (mais automático), o sistema possui inteligência para avaliar diversas situações e, dependendo da situação, decidir sozinho. Em outras situações, o especialista decide o que deve ser feito.
- 4. Semiautomático (mais humano), o sistema possui inteligência suficiente para analisar as situações e apresentar soluções ao especialista, o qual irá decidir o que deve ser feito.

A abordagem desta pesquisa seguirá a quarta maneira apresentada, na qual irá sempre deixar o poder de tomada de decisão com o controlador, porém irá analisar as situações e apresentar sugestões a serem tomadas para o especialista. Esta escolha se faz devido a preocupação dada à segurança do espaço aéreo, assim, o controlador de voo terá as informações geradas pelo sistema mas com total autonomia para escolher a sugest˜ao apresentada pelo sistema ou uma nova ação de acordo com a sua experiência.

## 4.2.1 SISCONFLUX - Sistema de Aplicação e Gerenciamento das Medidas de Controle de Fluxo de Tráfego Aéreo

O sistema SISCONFLUX, o qual está sendo desenvolvido pelo TransLab da UnB em parceria com o CNPq - Conselho Nacional de Desenvolvimento Científico e Tecnológico, e o CGNA, focou seu trabalho em soluções para resolver o GHP -Ground Holding Problem, o qual, obteve resultados conhecidos e de grande valor para a comunidade cient´ıfica (Souza, 2008; Arruda, 2009; Crespo, 2010).

A Figura 4.2 apresenta uma vis˜ao geral da sua arquitetura, incluindo a integração existente com os sistemas STVD - Sistema de Tratamento e Visualização de Dados, e SYNCROMAX - Sistema de Gestão de Fluência de Tráfego Aéreo (Timoszczuk et al., 2009).

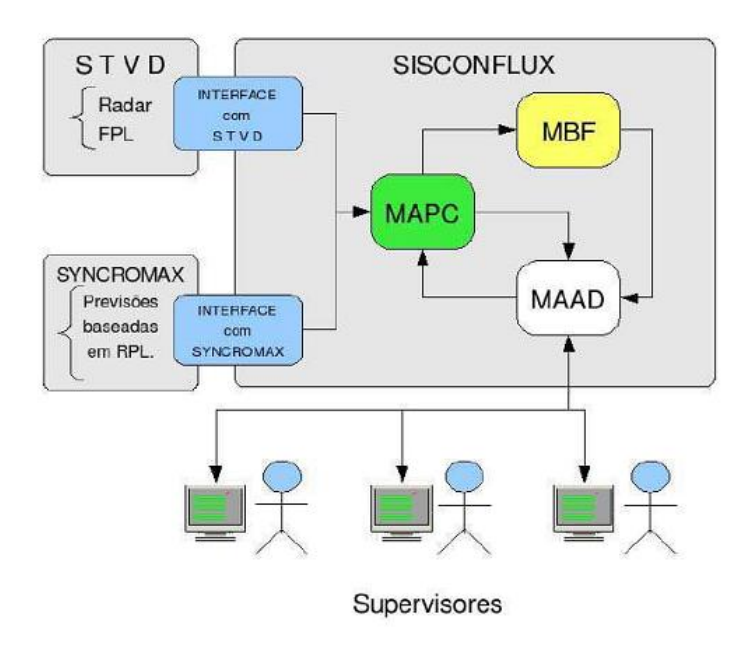

Figura 4.2: Visão geral do SISCONFLUX (Souza, 2008)

O SISCONFLUX é um protótipo que tem o propósito de fornecer apoio a tomada de decisões à superiores, no que diz respeito sobre o gerenciamento de tráfego aéreo. Ele analisa e propõe soluções aos congestionamentos identificados, e assim, indica aos órgãos de controle novas taxas de decolagem para os aeroportos. O AHPM pode ser integrado ao SISCONFLUX nos módulos MAPC e MAAD, e assim, unir as soluções para os problemas de espera no solo e ar.

Esse sistema foi criado, primeiramente, para atuar na FIR - Brasília, uma vez que detém mais de  $40\%$  do tráfego aéreo brasileiro e, então, para as demais FIR's (Souza, 2008).

O SISCONFLUX consiste na integração de três módulos e a comunicação com o STVD e o SYNCROMAX, por meio dos quais, são adquiridas as informações necessárias para serem identificados possíveis congestionamentos e o processamento das medidas restritivas.

• MAPC - Módulo de Acompanhamento e Previsão de Cenário

Este módulo é responsável por executar a modelagem do cenário atual da FIR-BS, baseado nos dados registrados no banco de dados, e processar a previs˜ao de diversos cen´arios futuros, a partir de sua modelagem inicial. Ele subdivide-se em três submódulos, de acordo com a Figura 4.2:

- Subm´odulo de Controle de Tabelas Gerais (CTG);
- Subm´odulo de Modelagem do Cen´ario Atual (MCA);
- Subm´odulo de Modelagem e Proje¸c˜ao de Cen´ario (MPC).

O papel do MAPC, nesse sistema, consiste na sua capacidade de modelar o cenário aéreo, gerando informações utilizadas pelo MBF e o MAAD, por isso, é de grande importância.

• MAAD - Módulo de Avaliação e Apoio à Decisão

As ações realizadas pelo MBF não serão diretamente executadas, pois é papel do MAAD analisar e submeter as ações aos controladores de voo que, por sua vez, farão sugestões de como deverá continuar o processo e, assim, decidir se ir˜ao aceitar e aplicar ou se ir˜ao solicitar um novo processamento. Utilizando as informações fornecidas pelo MBF, o MAAD alimentará a base de dados do sistema e tornará possível que o MAPC modele o cenário atual e projete o futuro.

• MBF - M´odulo de Balanceamento de Fluxo

Nesse módulo o objetivo principal é, a partir do cenário e da distribuição da habilidade de cada setor de uma FIR, propor medidas restritivas de fluxo para utilizar as capacidades setoriais dispon´ıveis da maneira mais apropriada.

O MBF irá realizar a verificação da distribuição do tráfego aéreo em evolução, além de verificar as possíveis evoluções nos diversos setores, logo após o MAPC ter planejado o cenário aéreo referente ao fluxo de tráfego, nesse caso, na FIR-BS. Além disso, ele também desempenha a função de calcular as sugestões para as medidas restritivas de fluxo de tráfego aéreo. Dessa forma, para desempenhar essas funções o MBF é subdividido em três módulos:

- SMConstrutorGrafo: respons´avel pela modelagem em grafos;
- SMAnalisador: responsável pela análise de fluxos de tráfego aéreo;
- Persistencia: responsável pelo armazenamento e recuperação de dados.

Esses módulos atuam de formas diferentes, cada um com sua importância definida, e integram-se, a fim de proporem soluções para o gerenciamento de fluxo de tráfego aéreo dentro de cada setor.

Os módulos do SISCONFLUX propõem a integração com os sistemas de gerenciamento de fluxo de tráfego aéreo já existentes, o STVD e o SYNCROMAX. E possível verificar que o SISCONFLUX deverá ser alimentado por esses dois sistemas em operação no CGNA.

Para verificar a melhor medida a ser tomada é necessário calcular qual delas ter´a melhor resultado, logo, o sistema envolve um conjunto complexo de subtarefas entre todos os módulos. A Figura 4.3 representa de maneira simplificada o ciclo de processamento do sistema.

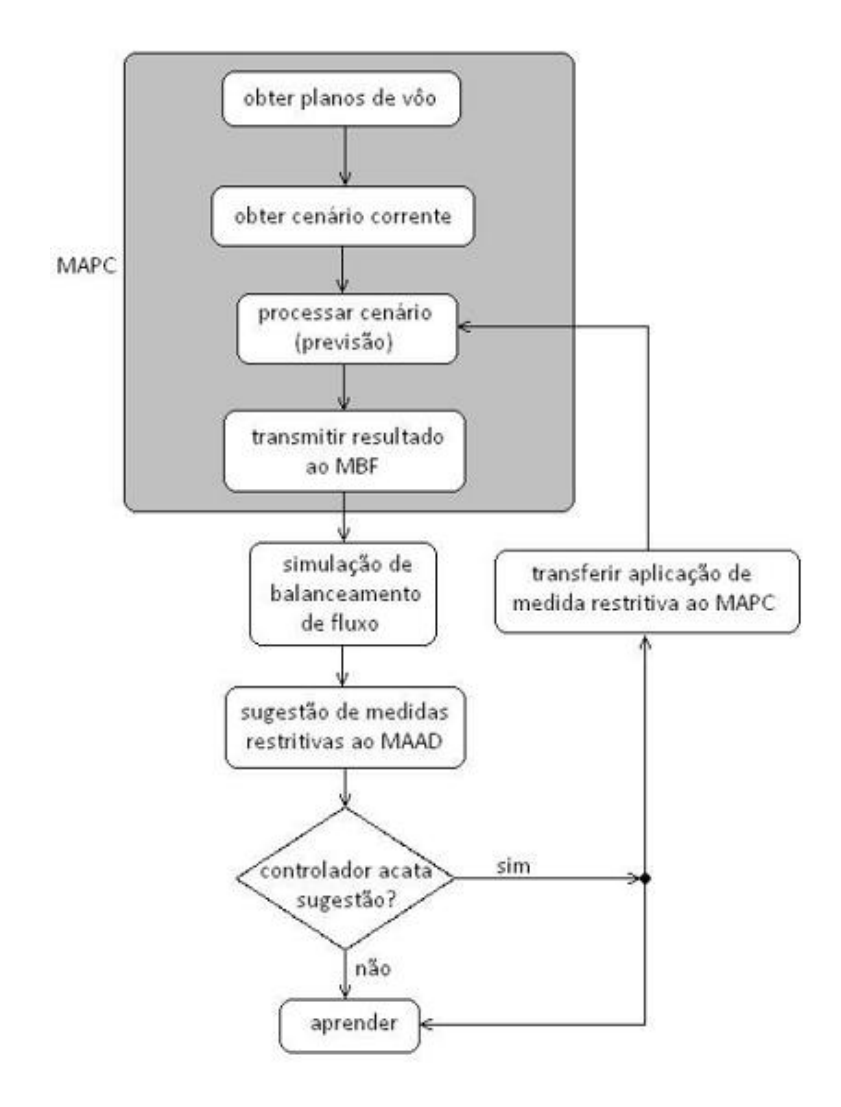

Figura 4.3: Simplicação do fluxo de processos do SISCONFLUX (Ribeiro et al., 2008)

A função do SYNCROMAX é fornecer informações sobre voos repetitivos, porém ele não fornece informações após a decolagem. Segundo Crespo et al. (2007), mesmo com as facilidades de planejamento apresentadas, o real quadro de evolução do tráfego no espaço aéreo não é considerado pelo sistema. O sistema baseia-se em ferramentas analíticas, de estudos estatísticos e previsões, que auxiliam a gerenciar o fluxo no espaço aéreo das FIR's (Staniscia and Dalmolim Filho, 2008).

Segundo Souza (2008), o STVD permite a troca de informações entre os outros centros de controles vizinhos, emiss˜ao de alerta de colis˜ao ar-terra e ar-ar, visualização de imagens meteorológicas sobrepostas por vídeo-mapas e *strips* eletrônicos contendo informações sobre planos de voos. Essas informações são captadas por radares fixos e m´oveis que alimentam o sistema.

### 4.3 Abordagem de Sistemas Multiagentes

A abordagem de Agogino et al. (2008) utilizou a arquitetura de Sistemas Multiagentes, com o sistema FACET, para melhorar os resultados alcançados (Agogino et al., 2007). O sistema FACET é uma ferramenta de modelagem de tráfego aéreo baseado no espaço aéreo dos Estados Unidos da América. Atualmente, é uma ferramenta utilizada pela FAA - Federal Aviation Administration e NASA - National Aeronautics and Space Administration. Os autores dividiram em três itens para pesquisar e alcançar a melhoria necessária:

- O impacto das ações de dois novos agentes, sendo eles: os atrasos de aeronaves em solo e a redefinição de rotas e distância entre as aeronaves;
- O impacto do acoplamento entre as ações dos agentes;
- Os benefícios da previsão de recompensas dos agentes utilizando-se de funções de avaliação, previamente calculadas.

A utiliza¸c˜ao de Sistemas Multiagentes foi bastante difundida entre as pesquisas na área de gerenciamento de tráfego aéreo, pois, com os avanços realizados no domínio do problema, verificou-se que existem diversos agentes em interação contínua (Bayen et al., 2005; Dib et al., 2007; Agogino et al., 2009). A Figura 4.4 apresenta a interação de agentes para que sejam tomadas algumas medidas restritivas, a fim de evitar o congestionamento em um setor.

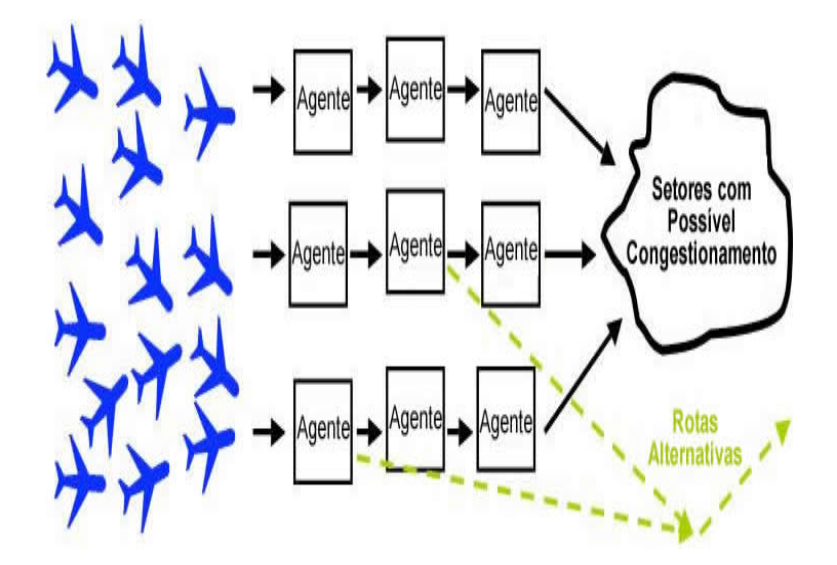

Figura 4.4: Aeronaves recebendo medidas restritivas, adaptado (Agogino et al., 2008)

 $\dot{E}$  possível verificar diversos responsáveis interagindo, como os órgãos de controle do espaço aéreo, dentre eles, o gerenciamento de fluxo de tráfego aéreo; o gerenciamento dos terminais nos aeroportos e o gerenciamento integrado das regiões de informação de voo. Assim, a abordagem de identificar os agentes dentro dessa estrutura e organizá-los para que possam interagir e alcançar melhores resultados para o ambiente se tornou foco de pesquisa.

Alguns dos principais pontos do sistema são: a simulação do tráfego aéreo baseado em planos de voo e a interação do usuário para analisar, dentre outros, o tráfego aéreo, rotas e estatísticas. A Figura 4.5 apresenta uma tela do sistema FACET, na qual, é possível visualizar o tráfego nas rotas e as estatísticas do fluxo aéreo.

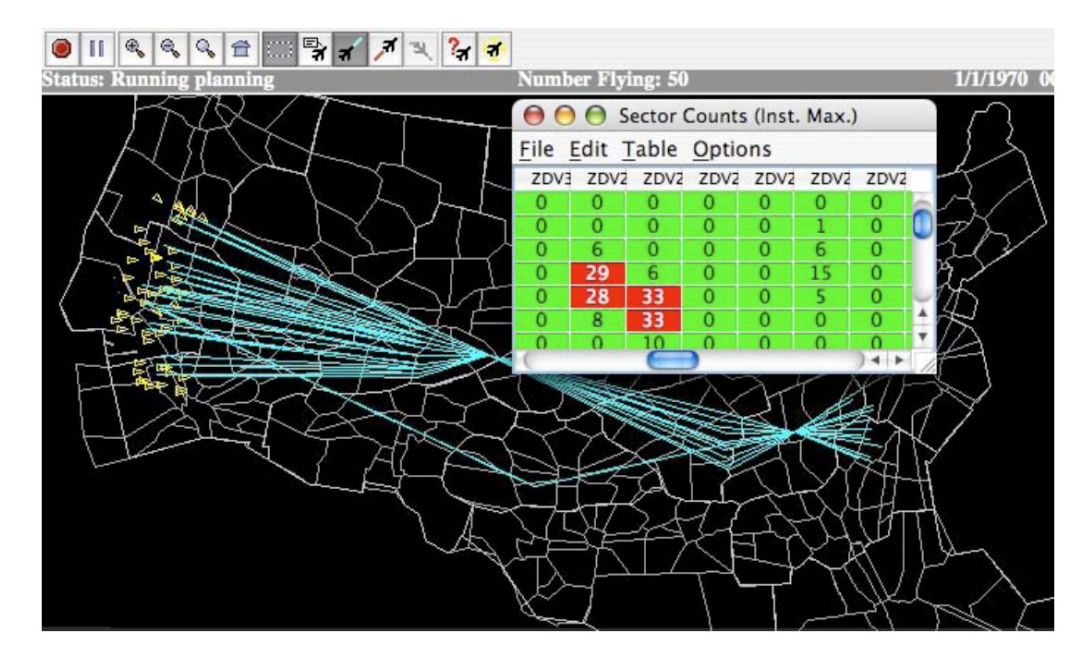

Figura 4.5: Tela do FACET apresentando o tráfego nas rotas e as estatísticas do fluxo aéreo (Agogino et al., 2008)

### 4.4 Abordagem de Aprendizagem por Reforço

Segundo Agogino et al. (2009), a utilização de agentes pode melhorar o nível de desempenho de um sistema, que apoie a decisão do controlador de voo, em até 20%, valor que é proporcional ao número de controladores que aceitam as sugestões do sistema, ou seja, quanto menor for o número de controladores que aceitem, menor será a taxa de melhoria no nível de desempenho.

Segundo Souza (2008), as medidas restritivas adotadas, sobre as demandas de fluxo de tráfego aéreo, não são armazenadas adequadamente para utilizar as melhores práticas, a fim de auxiliar a tomada de decisão em situações similares.

Uma contribuição relevante dos trabalhos que seguem esta abordagem é a sugestão de decisão a ser tomada conforme a semelhança dos cenários que estão

sendo analisados com o passado, assim, é possível que o sistema aprenda diariamente com os controladores de voo (Agogino et al., 2009; Arruda, 2009; Crespo, 2010).

No domínio desse problema o conhecimento humano é imprescindível para o sucesso da solução. Existe uma abordagem tradicional na qual o agente, dada uma função de avaliação, recebe uma recompensa caso ele tome uma determinada ação, assim, é possível verificar antes qual, provavelmente, será a melhor. A Figura 4.6 apresenta essa abordagem dividida em três situações.

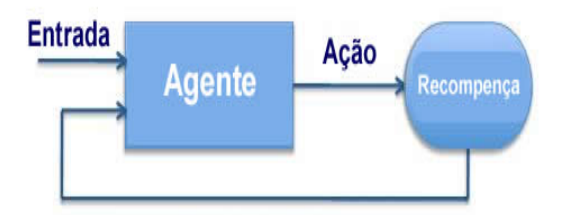

(a) As ações do agente conduzem diretamente para a recompença, a qual é recebida pelo agente.

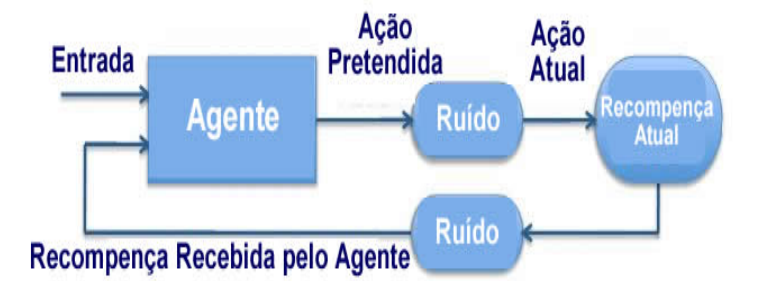

(b) As ações pretendidas pelo agente são modificadas pelo ruído. A recompença é modificada antes do agente receber.

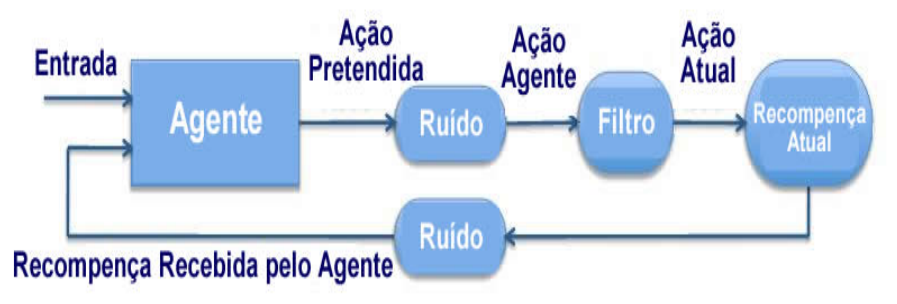

(c) As ações do agente são filtradas por um processo desconhecido antes de alcançar a recompença.

Figura 4.6: Abordagem tradicional do agente agindo em um ambiente simples, adaptado (Agogino et al. (2009)

Na situação "a"o agente tem uma ação, a qual o leva diretamente a sua recompensa, assim, é utilizada pelo agente para atualizar seus parâmetros internos; na situação "b" é incluído um ruído entre o agente e a avaliação da recompensa; e na situação "c"é apresentada uma situação mais complexa, na qual, além do ruído, existem filtros para as ações do agente, as quais podem ser ignoradas; aceitas ou modificadas.

Na abordagem utilizada por Agogino et al. (2008), para avaliar o congestionamento e o atraso foi definido um sistema de m´etricas, baseado no congestionamento de um conjunto de setores e o atraso médio no fluxo aéreo. Assim, foi apresentada uma combinação linear dos dois fatores pela função  $G(z)$ , definida na função 4.1.

$$
G(z) = -((1 - \alpha)B(z) + \alpha C(z))
$$
\n(4.1)

Onde:

 $B(z) = 6$  a penalidade total para todas as aeronaves no ambiente.  $C(z) = 6$  a penalidade total de congestionamento.

A função  $B(z)$  é definida, na função 4.2, pelo somatório de atrasos em um conjunto de setores.

$$
B(z) = \sum_{s \in S} B_s(z) \tag{4.2}
$$

Onde:

 $B_s(z) = 6$  o atraso por setor s.

A função  $B_s(z)$  é definida de acordo com as medidas restritivas aplicadas. Quando as aeronaves não estão sofrendo medidas de mudança de rota, por motivos de atraso, é definida de acordo com a função 4.3.

$$
B_s(z) = \sum_t t(k_{t,s} - k_{t,s}^b)
$$
\n(4.3)

Onde:

 $k_{t,s} = \acute{e}$  a quantidade de aeronaves no setor s, no instante t.  $k_{t,s}^b = e$  a quantidade de aeronaves no setor s, no instante  $t$ , no caso base quando n˜ao existem agentes de controle.

Quando o gerenciamento está aplicando medidas de mudança de rota para evitar o congestionamento, é utilizada a função 4.4.

$$
B_s^{rr}(z) = p \sum_t t(k_{t,s}^b - k_{t,s})
$$
\n(4.4)

Onde:

 $p = 6$  uma penalidade fixa por ter sido aplicada a medida de mudança de rota.

Da mesma maneira, a penalidade de congestionamento total é o somatório das penalidades de congestionamentos nos setores s, apresentados nas funções  $4.5$  e 4.6.

$$
C(z) = \sum_{s \in S} C_s(z) \tag{4.5}
$$

$$
C_s(z) = \alpha \sum_t \theta(k_{s,t} - c_s) \epsilon^{b(k_{s,t} - c_s)} \tag{4.6}
$$

Onde,  $(x) = 1$  quando  $x > 0$  e 0, caso contrário; a e b são constantes de normalização; e $c$  é a capacidade do setor.

Assim,  $C_s(z)$  penaliza o ambiente, quando a quantidade de aeronaves excede o limites, definido pela FAA nos Estados Unidos da América.

## Capítulo 5

# Modelo Proposto de Auxílio à Decisão no Ambiente ATFM

O capítulo irá apresentar uma solução para o problema com a modelagem dos cenários, incluindo o atual e os próximos após a aplicação de uma determinada medida restritiva; a utilização da Aprendizagem por Reforço para aprender com o controlador de voo e, assim, melhorar as suas sugestões com o tempo; e a utilização de Sistemas Multiagentes para controlar, analisar e apresentar as informações necessárias para a solução.

## 5.1 Air Holding Problem Module

O modelo proposto, denominado como AHPM - Air Holding Problem Module, para a modelagem do problema de espera no ar, será desenvolvido utilizando Sistemas Multiagentes e Aprendizagem por Reforço. O modelo é composto por quatro submódulos integrados:

- Módulo de Coleta de Informações, é responsável pelo armazenamento das informações geradas pelos controladores de voo, ou seja, a manutenção e utilização da base histórica;
- Módulo de Aprendizagem por Reforço, é responsável pela aprendizagem do sistema, o qual irá receber as informações do módulo de coleta; calcular os valores para as ações e estados em cada cenário, dado um instante determinado no tempo, utilizando-se do aprendizado adquirido pelo agente para alcançar um resultado ótimo. Esses resultados serão calculados por funções de avaliação definidas e pelo algoritmo Q-Learning, e armazenados em um banco de dados para fornecer as informações necessárias em uma próxima execução;

O algoritmo Q-Learning foi escolhido diante do algoritmo SARSA devido a política utilizada. No  $Q$ -Learning é utilizada a off policy, que utiliza duas políticas, uma de geração de episódios e outra que será avaliada e melhorada. Assim, esse algoritmo se mostra mais eficiente para a abordagem apresentada nesta pesquisa.

- Módulo de Previsão de Cenários, é responsável por apresentar o cenário em um instante  $T_{n+1}$ , a fim de apresentar ao controlador de voo o que poderá acontecer caso a ação sugerida, pelo sistema, seja escolhida. A previsão de cenários será realizada tanto para os cenários locais quanto para o global, assim o impacto será mais bem dimensionado;
- Módulo de Apoio à Decisão, é responsável pela integração de todo o trabalho executado, de maneira *online*. O módulo irá apresentar as possíveis ações a serem tomadas e cada cenário que será gerado após a execução de determinada ação, incluindo o impacto em outro cenário aéreo, em um determinado instante no tempo, ou seja, uma ação executada em um cenário, dado um instante no tempo, precisa prever o resultado dessa ação em outro cenário do ambiente local e/ou global.

### 5.1.1 Modelo Computacional Proposto

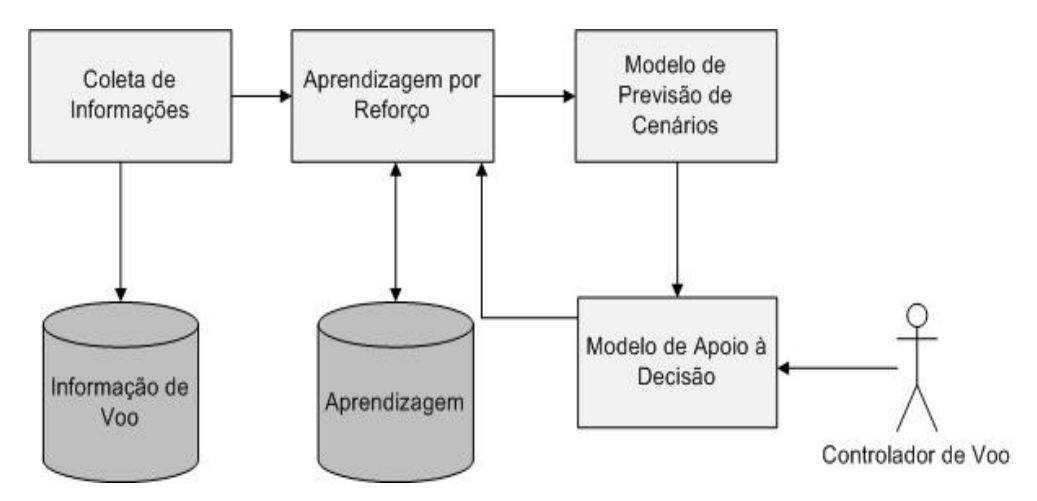

O modelo computacional proposto por esta pesquisa ´e apresentado na Figura 5.1.

Figura 5.1: Modelo computacional proposto

O modelo apresentado retrata o passo a passo de como ser´a a arquitetura do sistema.

- 1. Informação de Voo: É responsável pelo armazenamento dos dados de voos em um banco de dados;
- 2. Coleta de Informações: É responsável por processar os dados armazenados e transformá-los em informações relevantes para o sistema;
- 3. Aprendizagem: E responsável por armazenar as informações históricas de estados e ações realizadas pelo controlador de voo via sistema;
- 4. Aprendizagem por Reforço: É responsável pelo processo de aprendizagem do sistema, o qual irá receber as informações relevantes e armazenar junto com as decis˜oes tomadas pelo controlador de voo, via sistema, para auxiliar em um próximo instante;
- 5. Modelo de Previsão de Cenários: É responsável pela previsão de um próximo cenário, tanto o cenário local quanto o cenário global, dependendo da ação tomada pelo controlador de voo;
- 6. Modelo de Apoio à Decisão: É responsável pela apresentação de todas as informações necessárias, para que possa subsidiar o controlador de voo na tomada da melhor ação possível para o cenário, em um determinado instante.

### 5.1.2 Modelo de Previsão de Cenários

O modelo desenvolvido para realizar a apresentação dos cenários é apresentado na Figura 5.2.

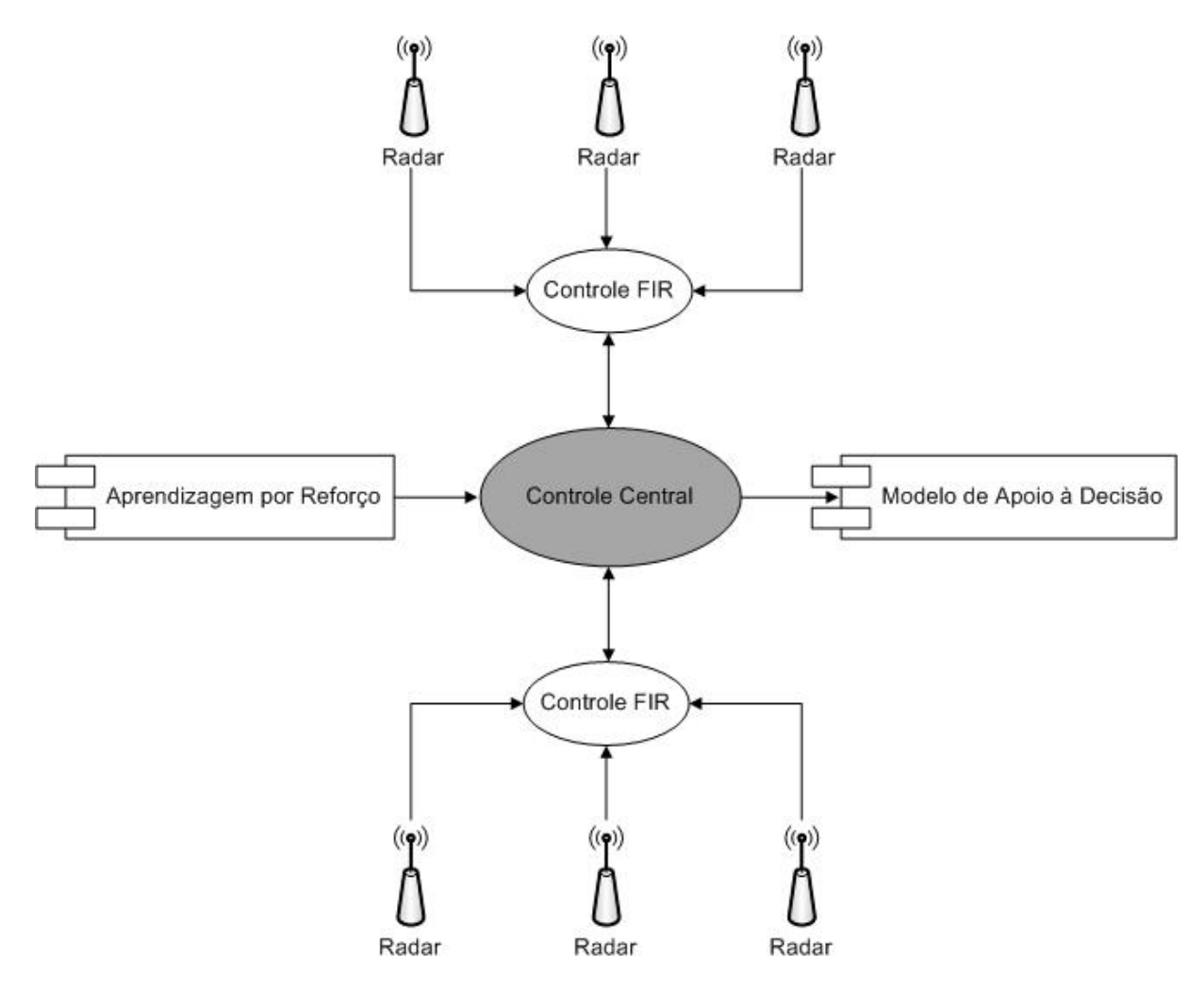

Figura 5.2: Modelo de Previsão de Cenários

O modelo apresentado irá realizar a previsão de cenários e o processamento para encontrar a melhor ação para o estado.

1. Controle FIR: É responsável por coletar as informações de radares e realizar

o processamento da melhor ação para o cenário, de uma determinada FIR em um determinado instante.

2. Controle Central: É responsável pela centralização dos melhores resultados, realizados pelo Agente FIR, e, assim encontrar a melhor ação, buscando o menor impacto para todo o cenário envolvido.

#### 5.1.3 Modelo de Apoio à Decisão

O modelo de apoio à decisão tende a ser o mais complexo, pois ele é responsável pela integração de todas as informações coletadas, a apresentação dos cenários atuais, as ações a serem tomadas e os estados que podem acontecer. O modelo é apresentado na Figura 5.3.

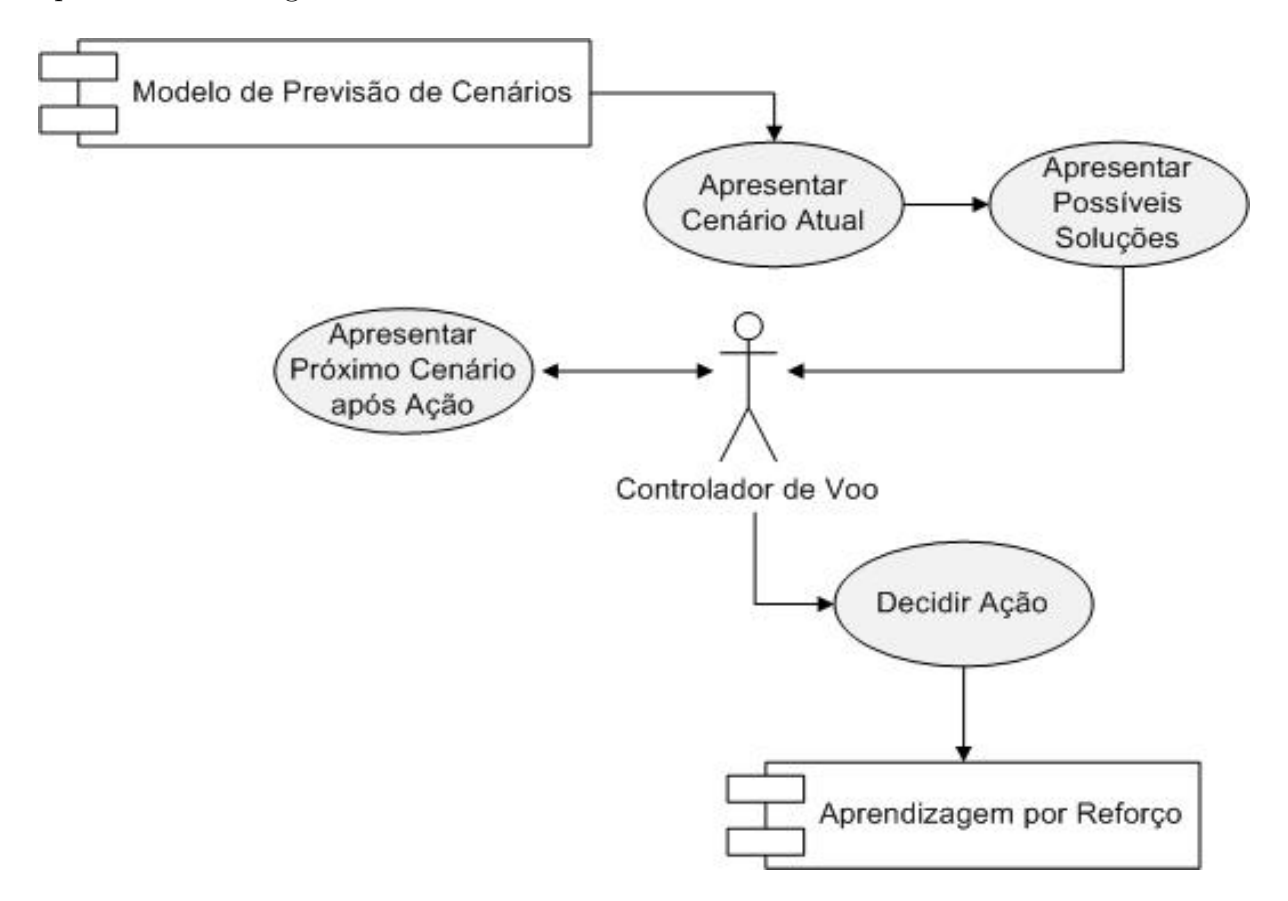

Figura 5.3: Modelo de Apoio à Decisão

O modelo apresentado irá realizar a apresentação, via sistema, ao controlador de voo e aguardar a ação a ser tomada.

- 1. Apresentar Cenário Atual: É responsável pela apresentação do cenário atual ao controlador de voo;
- 2. Apresentar Possíveis Soluções: E responsável pela apresentação, baseado em Aprendizagem por Reforço, dos possíveis cenários, levando em conta as ações tomadas no passado;
- 3. Apresentar Próximo Cenário após Ação: É responsável pela apresentação do próximo cenário, caso a possível solução escolhida seja tomada como medida restritiva;
- 4. Decidir Ação: E responsável por receber a ação do controlador de voo e enviar ao módulo de Aprendizagem por Reforço para processamento e armazenamento.

## 5.2 Modelagem do Agente

A aprendizagem do agente é o processo pelo qual o agente, ao decorrer do tempo, irá aprender e alcançar as melhores ações, de acordo com o passado. O modelo proposto é composto de duas categorias de agente:

- Agente FIR, irá realizar a análise necessária para escolher as melhores ações para cada FIR.
- Agente Central, irá realizar a análise necessária, levando em consideração as melhores ações para cada FIR, para encontrar as melhores ações para o ambiente global.

A Figura 5.4 apresenta uma visão do modelo de comunicação dos agentes envolvidos no modelo proposto.

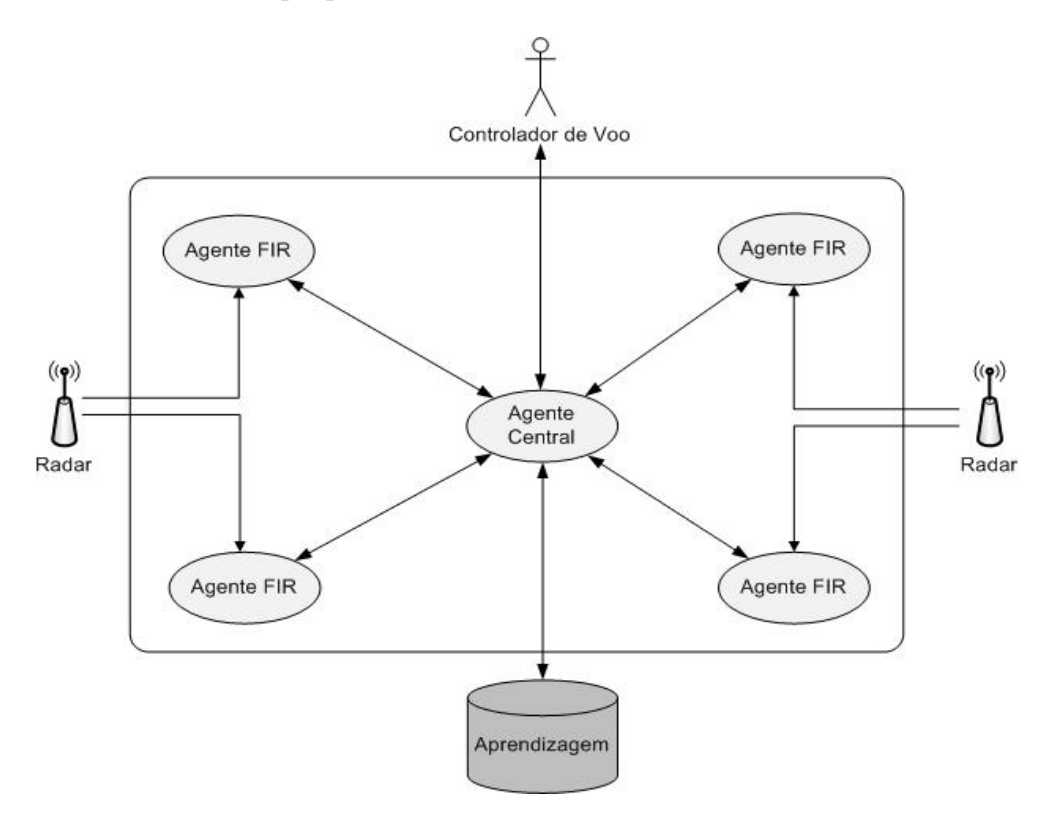

Figura 5.4: Modelagem de comunicação do agente

A modelagem do agente deve seguir alguns pontos que serão descritos a seguir.

- 1. O Agente FIR recebe as informações do posicionamento das aeronaves;
- 2. O Agente FIR verifica o estado atual no ambiente da FIR;
- 3. O Agente FIR busca informações no banco de dados Aprendizagem, a partir do estado atual;
- 4. O Agente FIR verifica as ações que foram tomadas no passado;
- 5. O Agente FIR apresenta a melhor ação, de acordo com a recompensa, para o controlador de voo;
- 6. O Agente FIR passa as informações para o Agente Central;
- 7. O Agente Central recebe as melhores ações de cada Agente FIR;
- 8. O Agente Central verifica o estado atual no ambiente global;
- 9. O Agente Central busca informações no banco de dados Aprendizagem, a partir do estado atual;
- 10. O Agente Central verifica as ações que foram tomadas no passado;
- 11. O Agente Central apresenta a melhor ação, de acordo com a recompensa, para o controlador de voo;
- 12. O controlador de voo decide qual a melhor ação a ser tomada;
- 13. O Agente Central armazena a ação tomada e o estado.

#### 5.2.1 Função de Avaliação

A recompensa do agente será definida por uma função de avaliação, que irá apresentar o quão melhor será uma ação em detrimento das outras. O agente levará em consideração a capacidade de aeronaves por setor que, no Brasil, é definida como quatorze, ou seja, a ação deve manter a demanda dentro da capacidade e aperfeiçoar o fluxo das aeronaves em todo o ambiente.

• Agente FIR, o objetivo da função de avaliação proposta é apresentar um conjunto de ações que apresentem o menor impacto no cenário local futuro. A função de avaliação é definida por:

$$
F_{FIR}(s) = \sum s \quad | \quad \exists \ (a > b \in s) \tag{5.1}
$$

$$
C_{FIR}(s) = \sum a \quad | \quad \exists (a > b; \ s' \in S) \tag{5.2}
$$

$$
E_{FIR} = \sum \left\{ F_{FIR}(s) * C_{FIR}(s) \right\} \tag{5.3}
$$

Onde:

 $F_{FIR}(s) = 6$  o somatório de setores adjacentes ao setor s que estão congestionados. Sendo a a quantidade de aeronaves no setor s e b o limite de aeronaves para um setor não congestionado, o qual é definido como onze no Brasil.

 $C_{FIR}(s) = 6$  o somatório de aeronaves do conjunto de setores adjacentes  $(S)$  ao setor s que estão congestionados. Sendo a a quantidade de aeronaves no setor s' e o setor s' faça parte do conjunto  $S$  de setores adjacentes congestionados e b o limite de aeronaves para um setor n˜ao congestionado, o qual ´e definido como onze no Brasil.

 $E_{FIR} = 6$  o estado da FIR.

• Agente Central, o objetivo da função de avaliação proposta é apresentar um conjunto de ações que apresentem o menor impacto no cenário global futuro, levando em consideração as ações sugeridas pelo Agente FIR. A função de avaliação é definida por:

$$
G_{Central}(FIR) = \sum FIR \quad | \quad \exists (s \in FIR; a > b \in s) \tag{5.4}
$$

$$
P_{Central}(s) = \sum s \quad | \quad \exists (a > b \in s) \tag{5.5}
$$

$$
D_{Central} = \sum a \tag{5.6}
$$

$$
H_{Central} = G_{Central} * P_{Central}(s) * D_{Central}
$$
\n
$$
(5.7)
$$

Onde:

 $G_{Central}(FIR) = 6$  o somatório de FIRs que possuam ao menos um setor congestionado. Sendo a a quantidade de aeronaves no setor s e b o limite de aeronaves para um setor não congestionado, o qual é definido como onze no Brasil.

 $P_{Central}(s) = 6$  o somatório de setores que estão congestionados no ambiente global, ou seja, somente os setores das FIR's que foram analisadas pela função  $E_{FIR}$ . Sendo a a quantidade de aeronaves no setor s e b o limite de aeronaves para um setor não congestionado, o qual é definido como onze no Brasil.

 $D_{Central} = \acute{\textrm{e}}$ o somatório de aeronaves no ambiente global, englobando todos os setores necessários para cada ${\rm FIR}.$ 

 $H_{Central}$  =  $\acute{\text{e}}$  o estado do ambiente global.

## Capítulo 6

## Arquitetura e Implementação

O capítulo irá apresentar detalhes da arquitetura e implementação do modelo computacional proposto. Para o desenvolvimento foi escolhida uma arquitetura três camadas para facilitar a, possível, integração com o sistema SISCONFLUX. Para a implementação do código foi escolhido a linguagem PHP, devido a sua portabilidade e desempenho de execução, por ser um sistema que deverá executar em tempo real e realizar diversos cálculos para verificar e prever os cenários. Para o armazenamento das informações foi escolhido o RDBMS MySQL, devido a sua alta integra¸c˜ao com a linguagem PHP e a alta taxa de velocidade para manipulação de grandes massas de dados. Além disso, foi definido que o sistema funcionasse em plataforma livre, aumentando assim a disseminação do conhecimento gerado por esta pesquisa.

### 6.1 Arquitetura do AHPM

A arquitetura, dos quatro módulos, do AHPM será descrita por meio da apresentação dos diagramas de caso de uso, os quais apresentam uma visão da interação dos casos de uso. Para apresentar visualmente os diagramas, será utilizada a notação UML - Unified Modeling Language, a qual é padrão para desenvolvimento de sistemas.

O fluxo de integração dos módulos foi apresentado na Figura 5.1, o qual apresenta os quatro módulos e a comunicação existente entre eles e os demais componentes existentes.

#### 6.1.1 Módulo de Coleta de Informações

Esse módulo é responsável por verificar os dados de entrada, como planos de voo; posicionamento de aeronaves; a¸c˜oes executadas no ambiente e seus resultados, e transformar essa massa de dados em informações relevantes para o módulo de aprendizagem. Essa transformação pode ser descrita como a padronização das entradas de dados.

A Figura 6.1 apresenta o diagrama de caso de uso do m´odulo de coleta de informações.

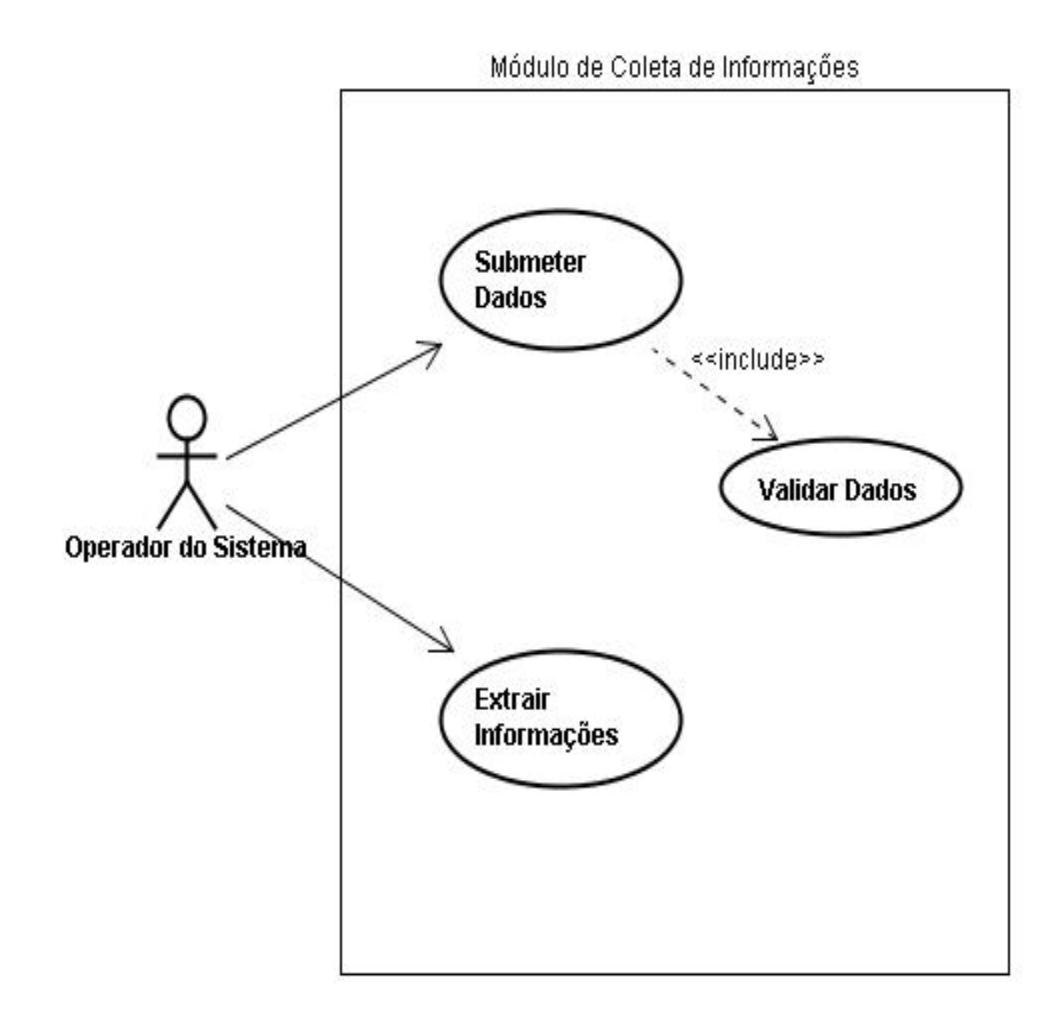

Figura 6.1: Diagrama de Caso de Uso (Módulo de Coleta de Informações)

### 6.1.2 Módulo de Aprendizagem por Reforço

Esse módulo é responsável por verificar as ações que estão sendo tomadas, pelo controlador de voo, e transformar em informações, para o seu aprendizado. Além das informações provenientes das fontes externas, o módulo, também, irá calcular os estados executados pelo sistema e armazenar no banco de dados Aprendizagem. As informações serão mantidas em conjuntos de estados, ações, avaliações de cenários e resultados, conforme os dados de entrada disponíveis. Para avaliar os cenários serão utilizadas as funções de avaliação do Agente FIR e do Agente Central (5.1, 5.2, 5.3, 5.4, 5.5, 5.6 e 5.7) e o algoritmo Q-Learning.

A Figura 6.2 apresenta o diagrama de caso de uso do m´odulo de aprendizagem por reforço.

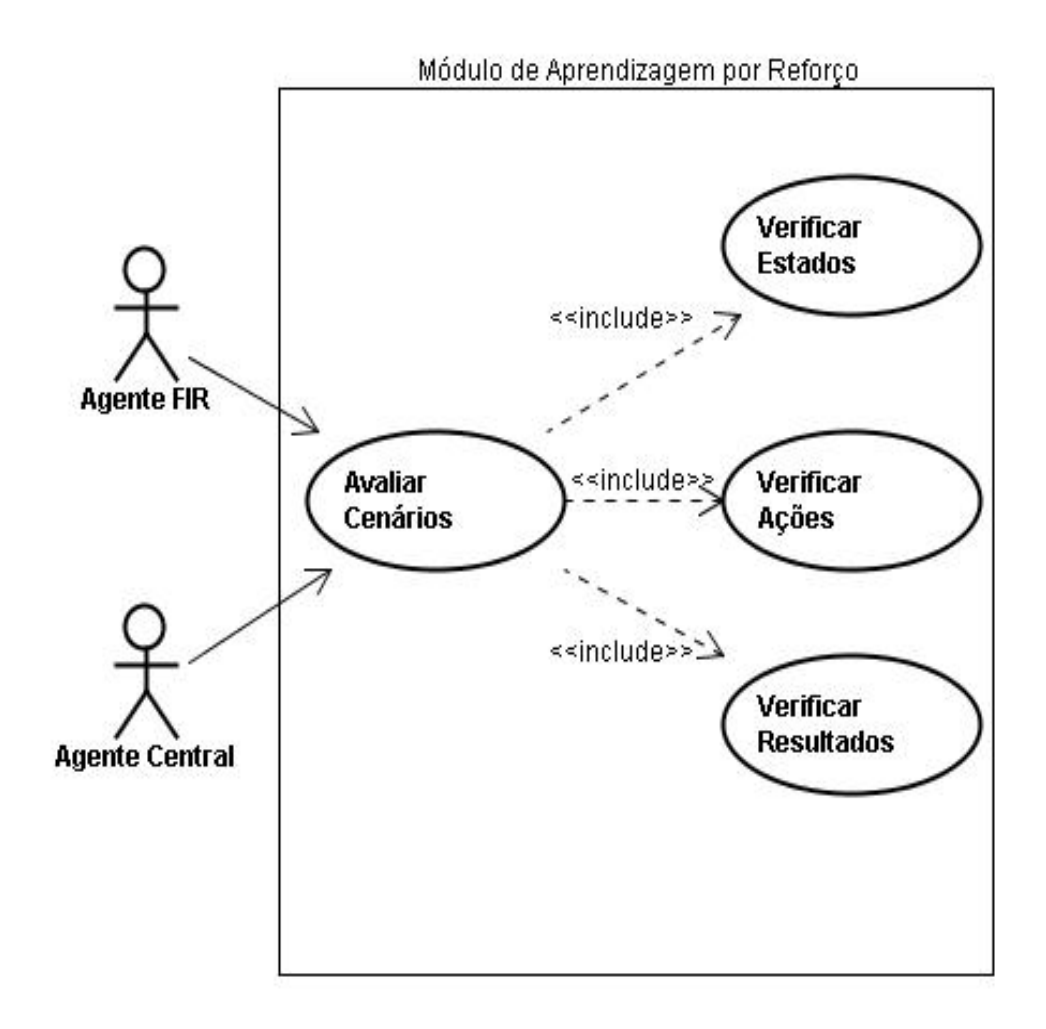

Figura 6.2: Diagrama de Caso de Uso (Módulo de Aprendizagem por Reforço)

### 6.1.3 Módulo de Previsão de Cenários

Esse módulo será responsável por verificar o ganho de cada ação, antes de ser tomada, para os cenários locais e global, tendo como base um cenário inicial. Após o módulo de aprendizagem, o banco de dados Aprendizagem fornecerá ao módulo de previsão de cenários o estado inicial para a avaliação.

Assim, será, primeiramente, verificado se existe, no banco de dados, um cenário parecido, ou igual, com o estado atual e repassado o conjunto de ações e resultados a serem tomadas para o módulo de apoio à decisão. Caso não exista, será proposto um conjunto de ações, baseado no histórico, e calculada a recompensa, assim, se os estados dos pr´oximos cen´arios melhorarem, o Agente FIR escolherá as três primeiras sugestões para cada ação. Caso o conjunto de ações não alcance resultados satisfatórios, será iniciado o ciclo para propor novas ações.

Após o Agente FIR encontrar as melhores ações para ele, serão enviadas ao Agente Central, o qual irá analisar, da mesma maneira, quais das ações, e dentre elas quais das sugest˜oes, devem ser sugeridas ao controlador de voo.

A Figura 6.3 apresenta o diagrama de caso de uso do módulo de previsão de cenários.

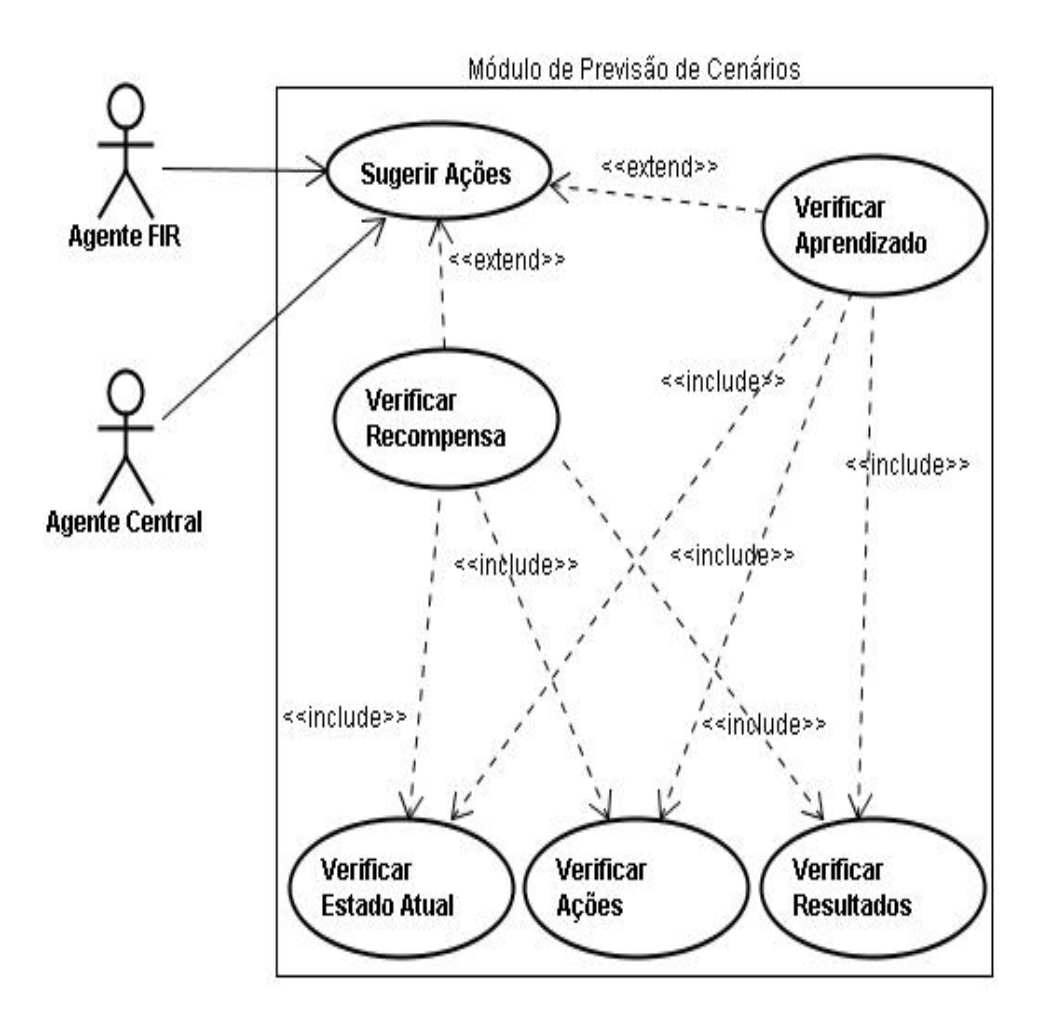

Figura 6.3: Diagrama de Caso de Uso (Módulo de Previsão de Cenários)

#### 6.1.4 Módulo de Apoio à Decisão

Esse módulo irá apresentar as sugestões ao controlador de voo, e, basicamente, aguardar a sua decisão. Caso a decisão seja de escolher as sugestões que o sistema está apresentado, elas serão transformadas em conhecimento e armazenadas no banco de dados de aprendizagem. Caso o controlador de voo escolha outra ação, não listada, ou somente algumas das ações sugeridas, este módulo irá encaminhar, no primeiro caso, para o m´odulo de aprendizagem e, no segundo caso, para o módulo de previsão de cenários recalcular os estados e encaminhar para este m´odulo apresentar, novamente ao controlador de voo, o resultado previsto para as ações escolhidas.

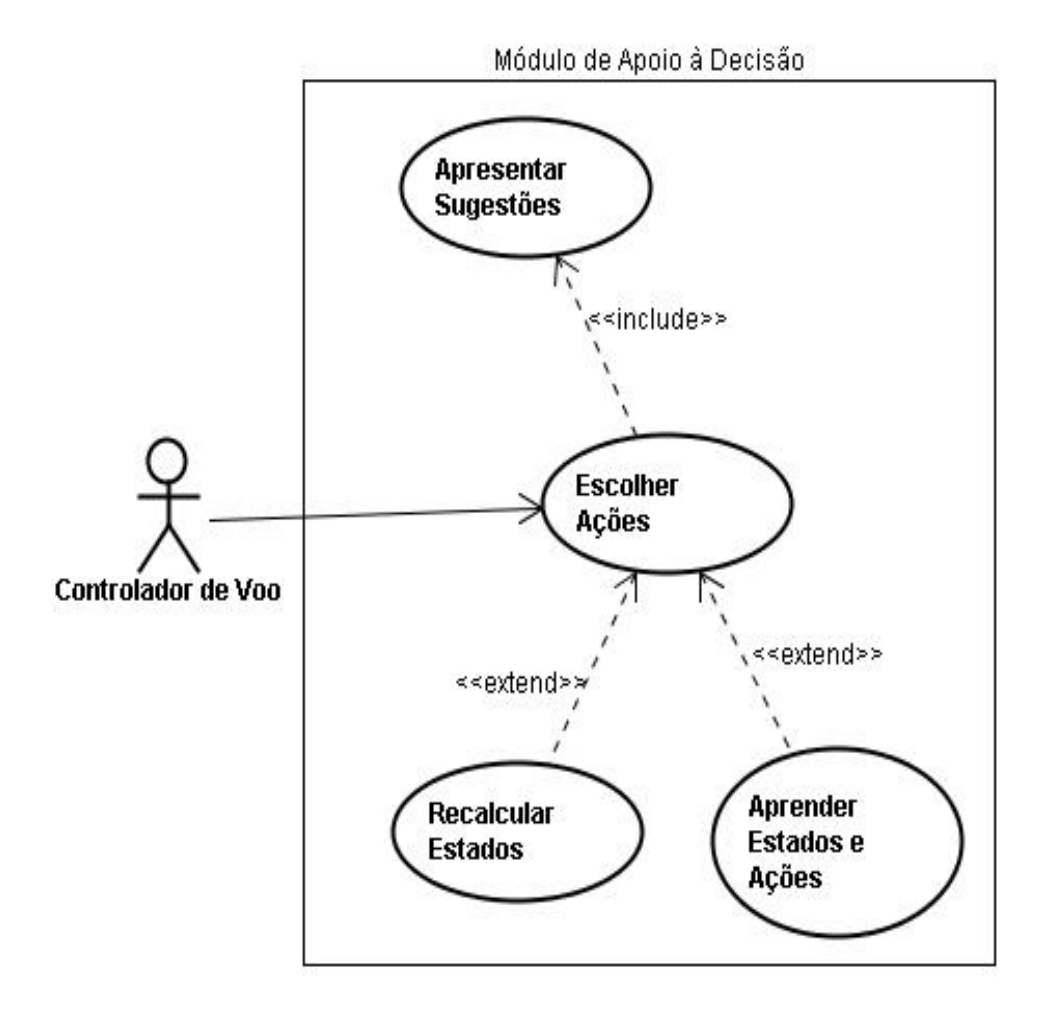

A Figura 6.4 apresenta o diagrama de caso de uso do módulo de apoio à decisão.

Figura 6.4: Diagrama de Caso de Uso (Módulo de Apoio à Decisão)

## 6.2 Arquiteturas dos Bancos de Dados

O armazenamento das informações é realizado no RDBMS MySQL, devido a sua alta integração com a linguagem PHP e a alta taxa de velocidade para manipulação de grandes massas de dados. No AHPM existem dois bancos de dados, Informação de Voo e Aprendizagem, os quais serão apresentados pelo seu, respectivo, MER - Modelo Entidade-Relacionamento. A Figura 6.5 apresenta o MER do banco de dados Informação de Voo.

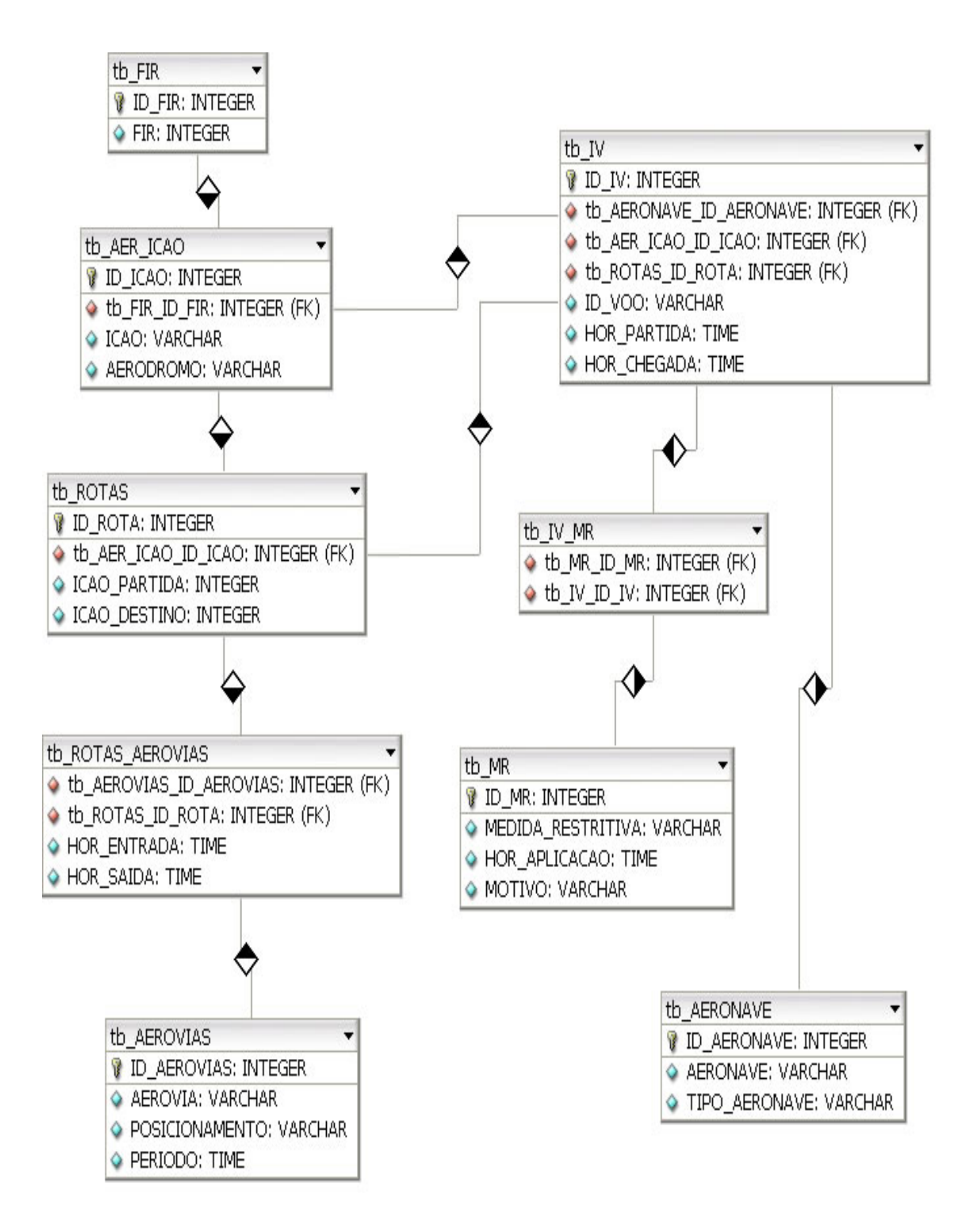

Figura 6.5: MER (Informação de Voo)

A Figura 6.6 apresenta o MER do banco de dados Aprendizagem.

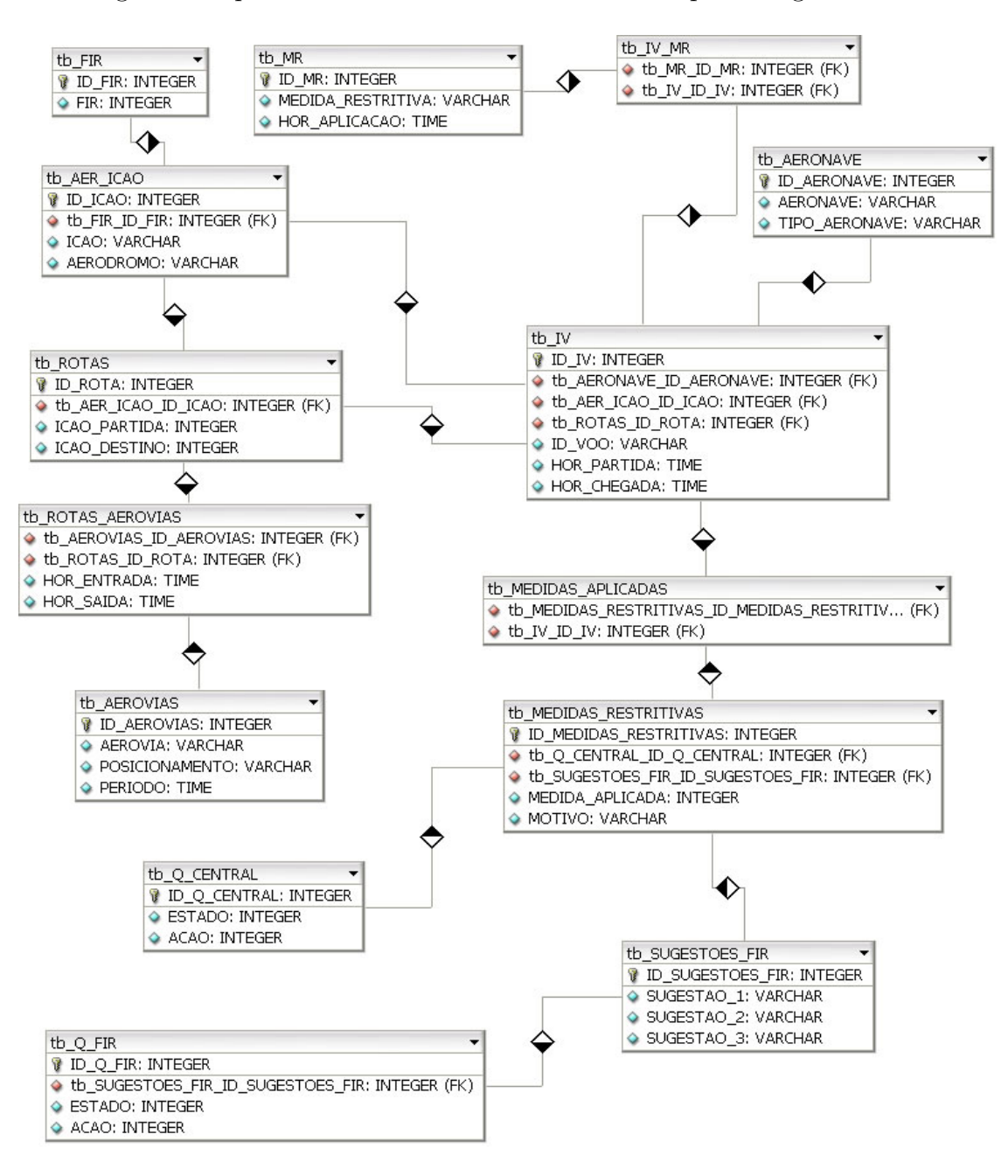

Figura 6.6: MER (Aprendizagem)

## 6.3 Implementação e Comunicação

A implementação do código foi realizada na linguagem PHP, devido ao desempenho de execução, por ser um sistema que deverá executar em tempo real e realizar diversos cálculos para verificar e prever os cenários. A seguir, serão apresentadas duas telas do sistema desenvolvido, dessa forma, apresentando a comunicação do sistema com o operador do sistema e o controlador de voo.

Para realizar a coleta de informações dos arquivos externos ao sistema, eles devem estar formatados em arquivos de textos simples separados por ";", sendo uma linha para cada informação. Os dados iniciais de voo devem seguir o padrão: "Número do Voo; Horário de Partida; Horário de Chegada; Aeronave; Rota; Aerovias (Horário de Entrada e Saída separados por ","); Aeroporto de Partida; Aeroporto de Destino". As medidas restritivas aplicadas devem seguir o padrão: "Número do Voo; Setor; Horário de Aplicação; Motivo de Aplicação; Medida Restritiva Aplicada; Resultado". A Figura 6.7 apresenta a tela inicial do módulo de coleta de informações.

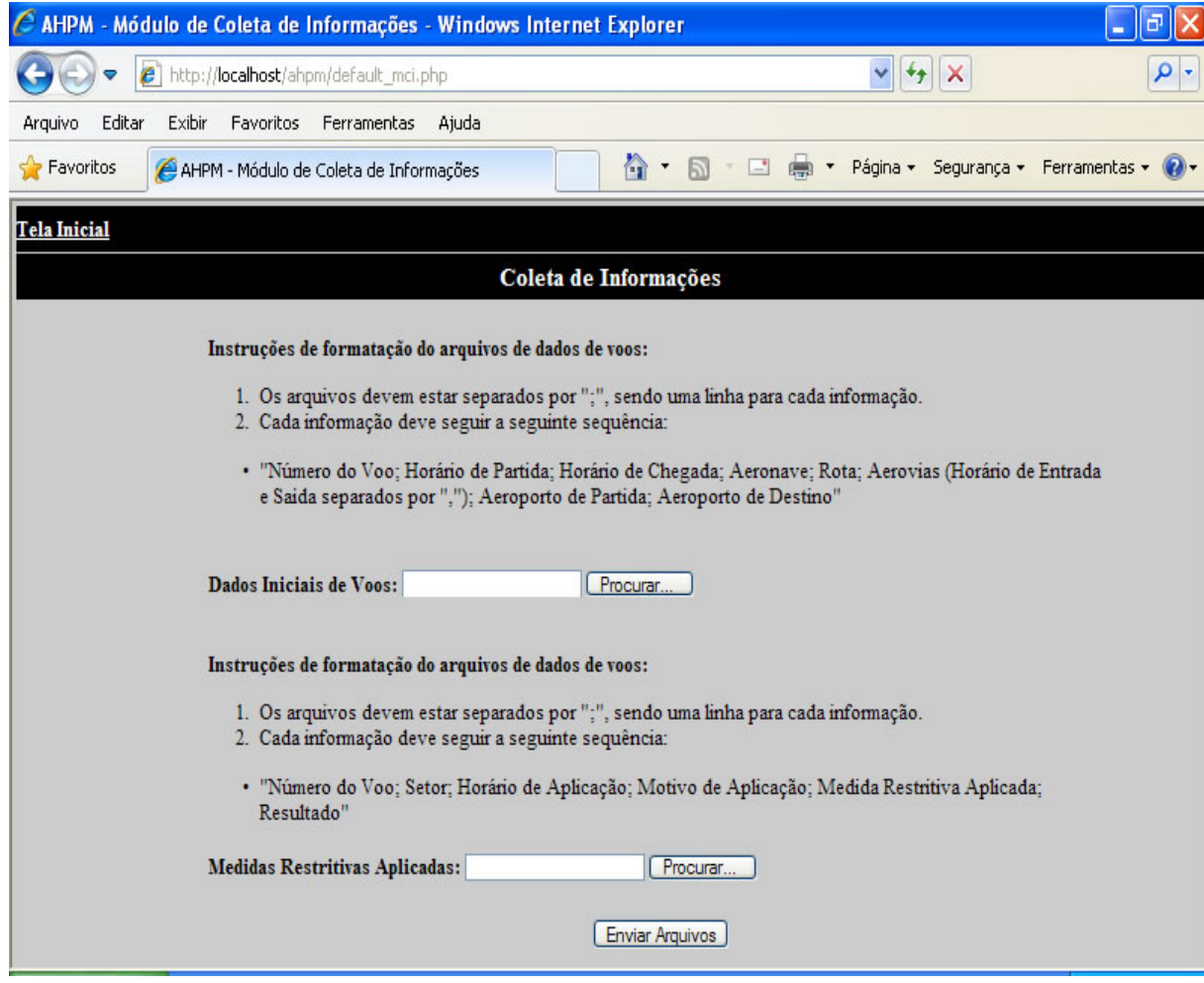

Figura 6.7: Tela Inicial (Módulo de Coleta de Informações)
O sistema irá verificar a data e horário em que o controlador de voo está executando suas atividades. Assim, serão carregados na tela, automaticamente, os voos que estavam planejados para aquele momento, com a faixa de intervalo de trinta minutos, e os desvios que estão ocorrendo, com a tolerância de dois minutos.

Dessa forma, os três módulos começam a agir e a se integrarem, para apresentação das sugestões. Na tela inicial são apresentadas, para o estado inicial em questão, as sugestões para a FIR e, dentre elas, as melhores para o estado global. A Figura 6.8 apresenta a tela inicial do módulo de apoio à decisão.

| $\ \Phi\ $ X<br>C AHPM - Módulo de Coleta de Informações - Windows Internet Explorer<br>H |                                                                                                    |                  |                  |                            |                |                     |                            |  |                                |                |  |                   |                |                 |                |                     |                |              |
|-------------------------------------------------------------------------------------------|----------------------------------------------------------------------------------------------------|------------------|------------------|----------------------------|----------------|---------------------|----------------------------|--|--------------------------------|----------------|--|-------------------|----------------|-----------------|----------------|---------------------|----------------|--------------|
|                                                                                           | $\boldsymbol{e}$<br>http://localhost/ahpm/default_mad.php                                                                                                    |                  |                  |                            |                |                     |                            |  |                                |                |  |                   |                | $v \rightarrow$ | ΙX             |                     |                | $\rho$ .     |
|                                                                                           | Editar<br>Exibir<br>Favoritos<br>Ferramentas<br>Ajuda<br>Arguivo                                                                                              |                  |                  |                            |                |                     |                            |  |                                |                |  |                   |                |                 |                |                     |                |              |
|                                                                                           | e.<br>$\Omega$<br>$\circledcirc$<br>Página - Segurança - Ferramentas -<br>Favoritos<br>$\Box$<br>$\pmb{\cdot}$<br>同<br>AHPM - Módulo de Coleta de Informações |                  |                  |                            |                |                     |                            |  |                                |                |  |                   |                |                 |                |                     |                |              |
|                                                                                           |                                                                                                    |                  |                  |                            |                |                     |                            |  |                                |                |  |                   |                |                 |                |                     |                |              |
| <b>Tela Inicial</b><br>Ä                                                                  |                                                                                                    |                  |                  |                            |                |                     |                            |  |                                |                |  |                   |                |                 |                |                     |                |              |
| Apoio à Decisão                                                                           |                                                                                                    |                  |                  |                            |                |                     |                            |  |                                |                |  |                   |                |                 |                |                     |                |              |
|                                                                                           | Análise de Impacto<br>3<br>1<br>$\overline{\mathbf{2}}$<br>5 <sup>1</sup><br>7 <sup>1</sup><br>$10$  11 12<br><b>Setor</b><br>6<br>8 <sup>1</sup><br>9<br>4   |                  |                  |                            |                |                     |                            |  |                                |                |  |                   |                |                 |                |                     |                |              |
|                                                                                           | 15:40:16<br>FIR - Brasília                                                                                                    | <b>Aeronaves</b> |                  | $\overline{\tau}$          | 5              | $\overline{\bf{4}}$ |                            |  |                                |                |  |                   | 12 10 3 2 23 4 | 8 <sup>1</sup>  | $\overline{7}$ | <b>Setor</b>        | Horário        | ${\bf S}$    |
|                                                                                           |                                                                                                    |                  | Hor.             | <b>ICAO</b>                | Hor.           |                     | <b>ICAO</b>                |  |                                | <b>Setor</b>   |  | Próx.             |                |                 |                | 4                   | 16:00          |              |
|                                                                                           | Estado FIR-BS   14                                                                                                    | #Voo             | Par.             | Par.                       | Cheg.          |                     | Des.                       |  |                                | Atual          |  | <b>Setor</b>      |                | <b>Situação</b> |                | 5                   | 16:00          |              |
|                                                                                           | Estado Global  17                                                                                                    | 1                | 14:20            | <b>SBRJ</b>                | 16:06          |                     | <b>SBBR</b>                |  |                                | SBBS4<br>SBBS5 |  |                   |                | 6               | 16:00          |                     |                |              |
|                                                                                           |                                                                                                    | 2                | 14:25            | <b>SBGR</b>                | 16:10          |                     | <b>SBPA</b>                |  | SBCW <sub>2</sub>              |                |  | <b>SBCWI</b>      |                |                 |                | $\overline{1}$<br>8 | 16:00<br>16:30 |              |
|                                                                                           |                                                                                                    | 3                | 14:40            | <b>SBGR</b>                | 16:25          |                     | <b>SBBR</b>                |  | SBBS5                          |                |  | $\overline{a}$    |                |                 |                |                     | 16:30          |              |
|                                                                                           | <b>Medidas Restritivas</b>                                                                                                    | 4                | 14:40            | <b>SBRJ</b>                | 15:37          |                     | <b>SBSP</b>                |  | <b>SBBS1</b>                   |                |  |                   |                |                 |                | 4                   | 16:30          |              |
| П                                                                                         | Atras#2SBCW1-15:55                                                                                                    | 5                | 14:45            | <b>SBRJ</b>                | 15:44          |                     | <b>SBSP</b>                |  | <b>SBBS1</b>                   |                |  |                   |                |                 |                | 5<br>1              | 16:30          |              |
|                                                                                           |                                                                                                    | $\overline{6}$   | 14:52            | <b>SBCF</b>                | 16:10          |                     | <b>SBGR</b>                |  | SBBS4                          |                |  | <b>SBBS1</b>      |                |                 |                | 11                  | 16:30          |              |
| $\blacksquare$                                                                            | Adian#13SBCW5-15:58                                                                                                    | 7                | 15:00            | <b>SBCF</b>                | 16:20          |                     | <b>SBBR</b>                |  | SBBS4                          |                |  | <b>SBBS1</b>      |                |                 |                | 12                  | 16:30          |              |
| П                                                                                         | Atras#3SBBR-16:30                                                                                                    | 8                | 15:10            | <b>SBRJ</b>                | 16:03          |                     | <b>SBSP</b>                |  | <b>SBBS11</b>                  |                |  |                   |                |                 |                | $_{11}$             | 17:00          |              |
| $\blacksquare$                                                                            | Atras#9SBRJ-16:12                                                                                                    | 9                | 15:10<br>15:15   | <b>SBSP</b><br><b>SBRJ</b> | 16:08          |                     | <b>SBRJ</b><br><b>SBSP</b> |  | <b>SBBS11</b><br><b>SBBS11</b> |                |  | $\overline{a}$    |                |                 |                | 4                   | 17:00          |              |
|                                                                                           |                                                                                                    | 10<br>$_{11}$    | 15:17            | <b>SBSP</b>                | 16:11<br>16:20 |                     | <b>SBFL</b>                |  | SBCW4                          |                |  | SBCW <sub>2</sub> |                |                 |                |                     |                |              |
| $\blacksquare$                                                                            | Atras#16SBCW2-15:53                                                                                                    | $\overline{12}$  | 15:20            | <b>SBGR</b>                | 16:05          |                     | <b>SBCG</b>                |  | SBBS6                          |                |  |                   |                |                 |                |                     |                |              |
| $\blacksquare$<br>Adian#4SBSP-15:34                                                       |                                                                                                    | 13               | 15:21            | <b>SBSP</b>                | 16:20          |                     | <b>SBCT</b>                |  | <b>SBCW8</b>                   |                |  | SBCW <sub>5</sub> |                |                 |                |                     |                |              |
| $\blacksquare$<br>Adian#5SBSP-15:40                                                       |                                                                                                    | 14               | 15:22            | <b>SBBR</b>                | 16:55          |                     | <b>SBGR</b>                |  | SBBS5                          |                |  | SBBS4             |                |                 |                |                     |                |              |
| П<br>Adian#18SBBS4-16:40                                                                  |                                                                                                    | 15               | 15:22            | <b>SBGL</b>                | 16:25          |                     | <b>SBGR</b>                |  | <b>SBBS1</b>                   |                |  | <b>SBBS11</b>     |                |                 |                |                     |                |              |
| $\blacksquare$<br>Adian#6SBBS1-15:51                                                      |                                                                                                    | 16               | 15:24            | <b>SBSP</b>                | 16:48          |                     | <b>SBPA</b>                |  | SBCW4                          |                |  | SBCW <sub>2</sub> |                |                 |                |                     |                |              |
|                                                                                           |                                                                                                    | 17               | 15:25            | <b>SBGR</b>                | 16:24          |                     | <b>SBCT</b>                |  | SBCW4                          |                |  | <b>SBCW5</b>      |                |                 |                |                     |                |              |
|                                                                                           | Avaliar Impacto                                                                                                    | 18               | 15:25            | <b>SBBR</b>                | 17:05          |                     | <b>SBGL</b>                |  | SBBS5                          |                |  | SBBS4             |                |                 |                |                     |                |              |
|                                                                                           |                                                                                                    | 10               | 15-30 SRRR 17-04 |                            |                |                     | SRR <sub>J</sub>           |  |                                |                |  | SRRS5 SRRS4       |                |                 |                |                     |                | $\checkmark$ |

Figura 6.8: Tela Inicial (Módulo de Apoio à Decisão)

# Capítulo 7

# Estudo de Caso

O capítulo irá apresentar o estudo de caso desenvolvido para testar o modelo apresentado e validar os resultados da pesquisa. O estudo de caso será desenvolvido no ambiente ATFM do Brasil e ser˜ao realizados dois experimentos. O primeiro será baseado no espaço aéreo da FIR - Brasília e FIR - Curitiba e o segundo experimento será baseado na FIR - Brasília e FIR - Recife. Para apresentar o estudo de caso, será detalhada cada atividade que está sendo executada para os dois experimentos, a fim de serem comparados e gerar discussão.

### 7.1 Planejamento

O estudo de caso ser´a desenvolvido no ambiente ATFM, do Brasil, e ser˜ao realizados dois experimentos. O primeiro será baseado no espaço aéreo da FIR -Brasília e da FIR - Curitiba e o segundo será baseado na FIR - Brasília e FIR -Recife.

A escolha da FIR - Bras´ılia se deu por ser a mais importante e complexa do espaço aéreo brasileiro, a qual engloba os principais aeroportos e é responsável por um intenso tr´afego a´ereo. As escolhas das FIR - Curitiba e FIR - Recife se deram por abrangerem diferentes regiões do país e, assim, tornar o estudo de caso mais completo.

O estudo de caso ser´a apresentado por um passo a passo de cada atividade que est´a sendo executada, para os dois experimentos, a fim de serem comparados e analisados quanto à validação do modelo, das medidas aplicadas e das ações dos agentes.

O foco do trabalho está na abordagem de cenários críticos, ou seja, conforme mais aeronaves estão no ambiente e mais setores estão congestionados ou saturados. Tendo como premissas a preparação do cenário aéreo brasileiro para grandes eventos, o aumento drástico do tráfego aéreo, o seu devido gerenciamento e o suporte no processo de tomada de decisão do controlador de voo.

Logo, para que seja alcançado sucesso no objetivo final do trabalho, serão escolhidas datas, horários e aeroportos com um alto nível de tráfego aéreo.

#### 7.1.1 Condições Iniciais (FIR-BS e FIR-CW)

Na fase de planejamento do primeiro experimento é necessário apresentar premissas e parâmetros de configuração, os quais serão apresentados a seguir.

• Espaço Aéreo da FIR - Brasília

A FIR - Brasília, denominada FIR-BS, é dividida em doze setores, conforme ´e apresentado na Figura 7.1.

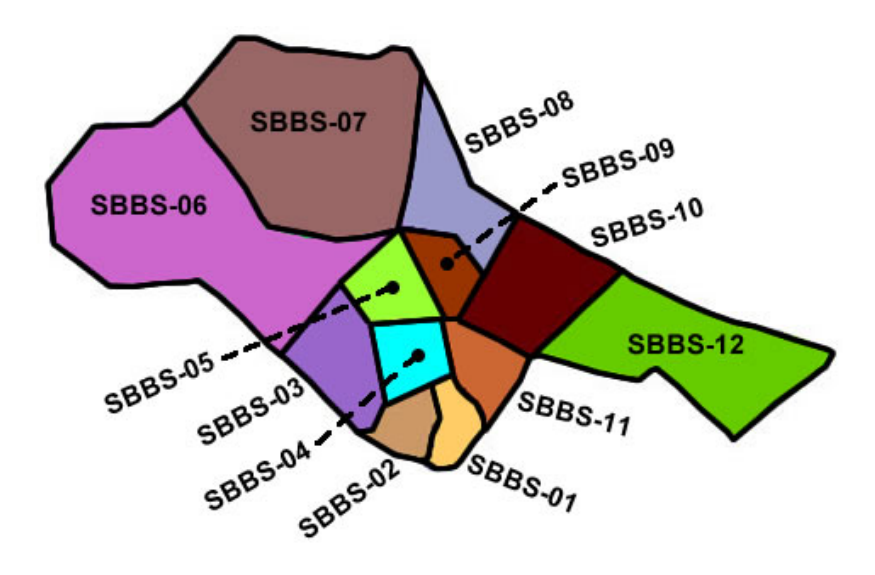

Figura 7.1: Espaço aéreo da FIR - Brasília

• Espaço Aéreo da FIR - Curitiba A FIR - Curitiba, denominada FIR-CW, é dividida em dez setores, conforme ´e apresentado na Figura 7.2.

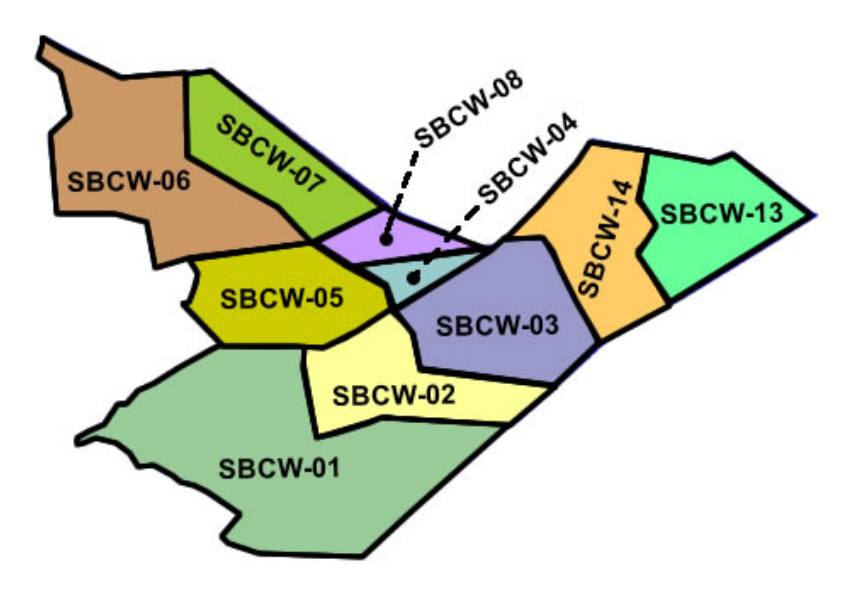

Figura 7.2: Espaço aéreo da FIR - Curitiba

Para realizar a escolha das cidades e dos aeroportos foi necessário verificar o n´ıvel de tr´afego a´ereo no Brasil e, ent˜ao, escolher os que possuem esse n´ıvel mais elevado e os quais as rotas entre eles passam por mais setores. A Tabela 7.1 apresenta a configuração para a FIR-BS e a Tabela 7.2 apresenta a configuração para a FIR-CW.

• Configuração da FIR - Brasília

A FIR - Brasília é identificada pelo código FIR-BS, ou ICAO-SBBS, a qual ´e de responsabilidade do CINDACTA I. Dentre os aeroportos dessa FIR, foram escolhidos sete aeroportos em cinco cidades.

| Configuração da FIR |             |  |  |  |  |
|---------------------|-------------|--|--|--|--|
| FIR.                | FIR-BS      |  |  |  |  |
| <b>CINDACTA</b>     |             |  |  |  |  |
| <b>ICAO</b>         | <b>SBBS</b> |  |  |  |  |
| Aeroportos          |             |  |  |  |  |
| Cidades             | 5           |  |  |  |  |
| Setores             | 12          |  |  |  |  |

Tabela 7.1: Configuração da FIR - Brasília

• Configuração da FIR - Curitiba

A FIR - Curitiba é identificada pelo código FIR-CW, ou ICAO-SBCW, a qual ´e de responsabilidade do CINDACTA II. Dentre os aeroportos dessa FIR, foram escolhidos quatro aeroportos em quatro cidades.

| Configuração da FIR |             |  |  |  |  |  |
|---------------------|-------------|--|--|--|--|--|
| FIR.                | FIR-CW      |  |  |  |  |  |
| <b>CINDACTA</b>     | H           |  |  |  |  |  |
| <b>ICAO</b>         | <b>SBCW</b> |  |  |  |  |  |
| Aeroportos          | 4           |  |  |  |  |  |
| Cidades             |             |  |  |  |  |  |
| Setores             | 10          |  |  |  |  |  |

Tabela 7.2: Configuração da FIR - Curitiba

Após a identificação dos níveis de tráfego aéreo, foram escolhidas as principais cidades e seus principais aeroportos, porém sem perder a generalização necessária para o desenvolvimento do experimento. A Tabela 7.3 apresenta a relação de aeroportos, incluindo os códigos ICAO e suas respectivas cidades e estados, da FIR-BS e a Tabela 7.4 apresenta as referidas informações da FIR-CW.

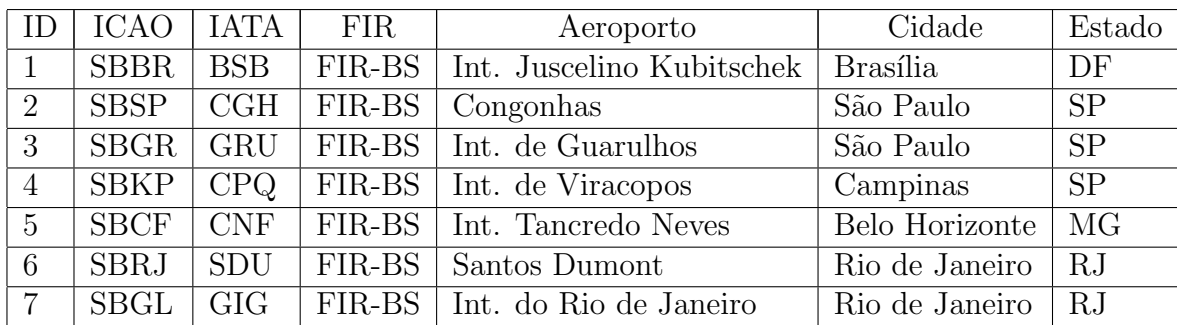

• Configuração dos aeroportos da FIR - Brasília

Tabela 7.3: Aeroportos da FIR - Brasília

• Configuração dos aeroportos da FIR - Curitiba

|   | <b>ICAO</b> | <b>IATA</b> | <b>FIR</b> | Aeroporto            | Cidade        | Estado          |
|---|-------------|-------------|------------|----------------------|---------------|-----------------|
|   | SBCT        | <b>CWB</b>  | $FIR-CW$   | Int. Afonso Pena     | Curitiba      | <b>PR</b>       |
|   | <b>SBFL</b> | <b>FLN</b>  | $FIR-CW$   | Int. Hercílio Luz    | Florianópolis | SC <sup>.</sup> |
| २ | <b>SBCG</b> | CGR         | $FIR-CW$   | Int. de Campo Grande | Campo Grande  | MS              |
|   | <b>SBPA</b> | <b>POA</b>  | $FIR-CW$   | Int. Salgado Filho   | Porto Alegre  | RS              |

Tabela 7.4: Aeroportos da FIR - Curitiba

No modelo proposto é utilizado a abordagem de análise dos setores adjacentes, mesmo que esses setores estejam em uma FIR fora deste experimento. Essa abordagem é de grande importância, pois evita que ações tomadas para resolver um setor tenham um impacto tão grande em outro, que torne o cenário aéreo um caos, mesmo que momentaneamente.

Levando em consideração somente o espaço aéreo do Brasil e as outras FIR's que estão fora do experimento, para a FIR-BS será necessária a utilização de alguns setores das FIR's: FIR-AZ, FIR-RE e FIR-AO; e para a FIR-CW serão necessários alguns setores das FIR's: FIR-AZ e FIR-AO.

A FIR-BS e a FIR-CW precisam utilizar as informações dos setores adjacentes para a realização dos cálculos das funções de avaliação, propostas por esta pesquisa. Os setores que serão utilizados de cada FIR, para a avaliação dos cenários, seguem abaixo.

• Configuração dos setores para a FIR - Brasília

Dentre os setores possíveis do espaço aéreo, foi identificada a necessidade da utilização de informações de quatorze setores adjacentes aos setores da FIR-BS, além dos doze setores da mesma. A Tabela 7.5 apresenta a identificação dos setores necessários para a FIR-BS.

| Setor           | Codigo Setor                         | <b>FIR</b> |
|-----------------|--------------------------------------|------------|
| $\mathbf 1$     | $SBBS-01$                            | FIR-BS     |
| $\overline{2}$  | $SBBS-02$                            | FIR-BS     |
| 3               | SBBS-03                              | FIR-BS     |
| $\overline{4}$  | SBBS-04                              | FIR-BS     |
| $\overline{5}$  | $SBBS-05$                            | FIR-BS     |
| $\overline{6}$  | SBBS-06                              | FIR-BS     |
| $\overline{7}$  | $SBBS-07$                            | FIR-BS     |
| 8               | <b>SBBS-08</b>                       | FIR-BS     |
| 9               | SBBS-09                              | FIR-BS     |
| 10              | $SBBS-10$                            | FIR-BS     |
| $\overline{11}$ | SBBS-11                              | FIR-BS     |
| 12              | <b>SBBS-12</b>                       | FIR-BS     |
| 13              | SBAZ-01                              | FIR-AZ     |
| 14              | $SBAZ-05$                            | FIR-AZ     |
| 15              | $SBAZ-06$                            | $FIR-AZ$   |
| 16              | $SBAZ-14$                            | $FIR-AZ$   |
| 17              | SBRE-06                              | FIR-RE     |
| 18              | SBRE-07                              | FIR-RE     |
| 19              | SBAO-02                              | FIR-AO     |
| 20              | $\mathrm{SBCW}\overline{\text{-}03}$ | FIR-CW     |
| 21              | SBCW-04                              | FIR-CW     |
| 22              | SBCW-06                              | FIR-CW     |
| 23              | SBCW-07                              | FIR-CW     |
| 24              | SBCW-08                              | FIR-CW     |
| 25              | SBCW-13                              | FIR-CW     |
| 26              | $\overline{\text{SBCW-1}}4$          | FIR-CW     |

Tabela 7.5: Setores para a ${\rm FIR}$  - Brasília

 $\bullet\,$  Configuração dos setores para a FIR - Curitiba Dentre os setores possíveis do espaço aéreo, foi identificada a necessidade da utilização de informações de nove setores adjacentes aos setores da FIR- ${\rm\bf CW},$ além dos dez setores da mesma. A Tabela 7.6 apresenta a identificação dos setores necessários para a FIR-CW.

| Setor          | $\overline{\text{C}}$ odigo Setor | <b>FIR</b> |
|----------------|-----------------------------------|------------|
| 1              | SBCW-01                           | FIR-CW     |
| $\overline{2}$ | SBCW-02                           | FIR-CW     |
| 3              | SBCW-03                           | FIR-CW     |
| 4              | SBCW-04                           | FIR-CW     |
| 5              | SBCW-05                           | FIR-CW     |
| 6              | SBCW-06                           | FIR-CW     |
| $\overline{7}$ | SBCW-07                           | FIR-CW     |
| 8              | SBCW-08                           | FIR-CW     |
| 9              | $SBCW-13$                         | FIR-CW     |
| 10             | $SBCW-14$                         | FIR-CW     |
| 11             | $SBAZ-14$                         | FIR-AZ     |
| 12             | SBAO-02                           | FIR-AO     |
| 13             | $SBBS-01$                         | FIR-BS     |
| 14             | SBBS-02                           | FIR-BS     |
| 15             | $\rm SBBS\text{-}03$              | FIR-BS     |
| 16             | $SBBS-06$                         | $FIR-BS$   |
| 17             | $SBBS-10$                         | FIR-BS     |
| 18             | SBBS-11                           | FIR-BS     |
| 19             | $SBBS-12$                         | FIR-BS     |

Tabela 7.6: Setores para a FIR - Curitiba

Para determinar o período em que será realizada a análise e previsão de cenário é necessário que sejam levantadas as informações de partida, destino e os voos em rota que passam pelas FIR-BS e FIR-CW, de acordo com os aeroportos selecionados para o experimento. Para realizar este experimento estão sendo considerados os voos diretos e regulares dos dias  $07/10/2011$  e  $11/11/2011$ . As datas foram propositalmente escolhidas por serem próximas de feriados nacionais e, assim, apresentarem cenários com maior nível de tráfego aéreo. Após o levantamento dos voos será possível escolher uma faixa de horário que apresente um fluxo de tráfego aéreo mais intenso, para a realização do estudo de caso.

Com o intuito de organizar a apresentação das informações neste trabalho, as tabelas contendo os voos, hor´arios e FIR de partida e destino, divididas por cada aeroporto utilizado no primeiro experimento, est˜ao descritas no Apêndice A.

#### 7.1.2 Condições Iniciais (FIR-BS e FIR-RE)

Na fase de planejamento do segundo experimento é necessário apresentar premissas e parˆametros de configura¸c˜ao, em complemento ao do primeiro experimento, os quais serão apresentados a seguir. O espaço aéreo da FIR - Brasília foi apresentado na Figura 7.1.

– Espa¸co A´ereo da FIR - Recife

A FIR - Recife, denominada FIR-RE, é dividida em oito setores, conforme é apresentado na Figura 7.3.

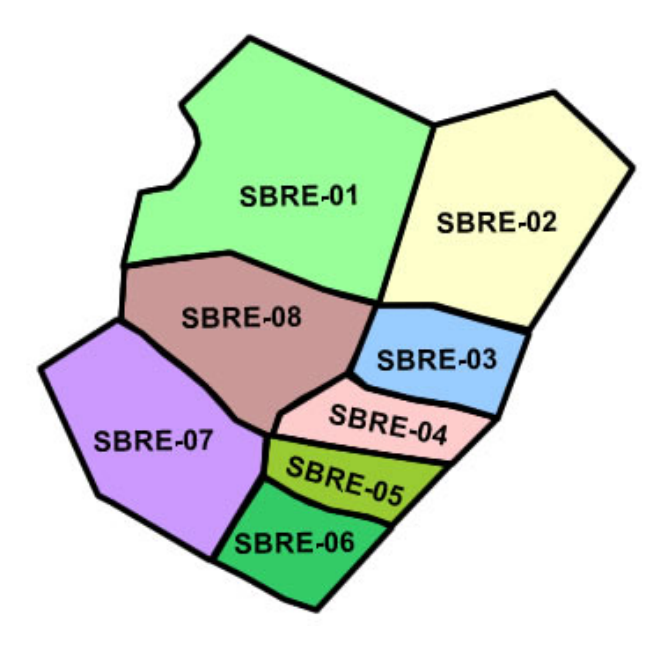

Figura 7.3: Espaço aéreo da FIR - Recife

Para realizar a escolha das cidades e dos aeroportos foi necessário verificar o nível de tráfego aéreo no Brasil e, então, escolher os que possuem esse n´ıvel mais elevado e os quais as rotas entre eles passam por mais setores. A Tabela 7.1 apresentou a configuração para a FIR-BS e a Tabela 7.7 apresenta a configuração para a FIR-RE.

– Configura¸c˜ao da FIR - Recife

A FIR - Recife é identificada pelo código FIR-RE, ou ICAO-SBRE, a qual ´e de responsabilidade do CINDACTA III. Dentre os aeroportos dessa FIR, foram escolhidos seis aeroportos em seis cidades.

| Configuração da FIR |             |  |  |  |  |  |
|---------------------|-------------|--|--|--|--|--|
| FIR.                | FIR-RE      |  |  |  |  |  |
| <b>CINDACTA</b>     | Ш           |  |  |  |  |  |
| <b>ICAO</b>         | <b>SBRE</b> |  |  |  |  |  |
| Aeroportos          | 6           |  |  |  |  |  |
| Cidades             | 6           |  |  |  |  |  |
| Setores             |             |  |  |  |  |  |

Tabela 7.7: Configuração da FIR - Recife

Após a identificação dos níveis de tráfego aéreo, foram escolhidas as principais cidades e seus principais aeroportos, porém sem perder a generalização necessária para o desenvolvimento do experimento. A Tabela 7.3 apresentou a relação de aeroportos, incluindo os códigos ICAO e suas respectivas cidades e estados, da FIR-BS e a Tabela 7.8 apresenta as referidas informações da FIR-RE.

| ID             | <b>ICAO</b> | <b>IATA</b>                  | <b>FIR</b>                      | Aeroporto                                  | Cidade    | Estado    |
|----------------|-------------|------------------------------|---------------------------------|--------------------------------------------|-----------|-----------|
|                | SBRF        | $ $ REC                      | $\mid$ FIR-RE                   | Int. dos Guararapes                        | Recife    | PE        |
| 2              | <b>SBSV</b> | <b>SSA</b>                   | $\rm{FIR\text{-}RE}$            | Int. de Salvador                           | Salvador  | <b>BA</b> |
| 3              | <b>SBFZ</b> | FOR.                         |                                 | FIR-RE   Int. de Fortaleza                 | Fortaleza | CE        |
| $\overline{4}$ | SBNT        | $\overline{\phantom{a}}$ NAT |                                 | $\vert$ FIR-RE $\vert$ Int. Augusto Severo | Natal     | <b>RN</b> |
| $\overline{5}$ | <b>SBTE</b> | <b>THE</b>                   | $\overline{\phantom{a}}$ FIR-RE | Senador Petrônio Portella                  | Teresina  | PI        |
| 6              | <b>SBMO</b> | MCZ                          | $ $ FIR-RE $ $                  | Int. Zumbi dos Palmares                    | Maceió    | AL        |

– Configura¸c˜ao dos aeroportos da FIR - Recife

Tabela 7.8: Aeroportos da FIR - Recife

Levando em consideração somente o espaço aéreo do Brasil e as outras FIR's que estão fora do experimento, para a FIR-BS será necessária a utilização de alguns setores das FIR's: FIR-AZ, FIR-CW e FIR-AO; e para a FIR-RE serão necessários alguns setores das FIR's: FIR-AZ e FIR-AO. Os setores que serão utilizados de cada FIR para a avaliação dos cenários seguem abaixo.

- $-$  Configuração dos setores para a FIR Brasília Os setores necessários para a FIR-BS foram apresentados no primeiro experimento, na Tabela 7.5, e são os mesmos a serem considerados.
- Configura¸c˜ao dos setores para a FIR Recife Dentre os setores possíveis do espaço aéreo, foi identificada a necessidade da utilização de informações de oito setores adjacentes aos setores da FIR-RE, al´em dos oito setores da mesma. A Tabela 7.9 apresenta a identificação dos setores necessários para a FIR-RE.

| Setor          | Codigo Setor           | <b>FIR</b> |
|----------------|------------------------|------------|
| 1              | $SBRE-01$              | FIR-RE     |
| $\overline{2}$ | SBRE-02                | FIR-RE     |
| 3              | SBRE-03                | FIR-RE     |
| $\overline{4}$ | $SBRE-04$              | FIR-RE     |
| 5              | $SBRE-05$              | FIR-RE     |
| 6              | ${\rm SBRE}\text{-}06$ | FIR-RE     |
| $\overline{7}$ | $SBRE-07$              | FIR-RE     |
| 8              | ${\rm SBRE}\text{-}08$ | $FIR-RE$   |
| 9              | $SBAZ-01$              | $FIR-AZ$   |
| 10             | SBAZ-02                | $FIR-AZ$   |
| 11             | SBAO-01                | FIR-AO     |
| 12             | SBAO-02                | FIR-AO     |
| 13             | SBBS-07                | $FIR-BS$   |
| 14             | $SBBS-08$              | FIR-BS     |
| 15             | $SBBS-10$              | FIR-BS     |
| 16             | SBBS-12                | FIR-BS     |

Tabela 7.9: Setores para a FIR - Recife

Para determinar o período em que será realizada a análise e previsão de cenário é necessário que sejam levantadas as informações de partida, destino e os voos em rota que passam pelas FIR-BS e FIR-RE, de acordo com os aeroportos selecionados para o experimento. Para realizar este experimento estão sendo considerados os voos diretos e regulares dos dias  $07/10/2011$  e  $11/11/2011$ . As datas foram propositalmente escolhidas por serem próximas de feriados nacionais e, assim, apresentarem cenários com maior nível de tráfego aéreo. Após o levantamento dos voos será possível escolher uma faixa de horário que apresente um fluxo de tráfego aéreo mais intenso, para a realização do estudo de caso.

Com o intuito de organizar a apresentação das informações neste trabalho, as tabelas contendo os voos, hor´arios e FIR de partida e destino, divididas por cada aeroporto utilizado no segundo experimento, est˜ao descritas no Apêndice B.

#### 7.1.3 Agentes Inteligentes

Para a realização dos dois experimentos, foi definida uma mesma configuração para os agentes, a qual será descrita abaixo.

#### 7.1.3.1 Agente Central

Conforme a definição do modelo apresentado, existirá um agente responsável pelo controle central do sistema, o qual será denominado como Agente Central. Esse agente irá receber as sugestões de cada FIR e verificar a melhor para o ambiente global.

No caso do primeiro experimento, o Agente Central irá receber as sugestões, ap´os a realiza¸c˜ao dos c´alculos de estado, das FIR-BS e FIR-CW. No caso do segundo experimento, o Agente Central irá receber as sugestões das FIR-BS e FIR-RE.

Ap´os a identifica¸c˜ao, pelo Agente Central, das melhores a¸c˜oes a serem tomadas para cada FIR, o agente irá verificar na base de aprendizagem se existiram cenários, como esses, no passado e quais foram as ações tomadas pelo controlador de voo, incluindo os seus resultados.

Caso existam resultados que obtiveram uma melhoria no nível de tráfego aéreo, serão apresentadas, como sugestão, as ações tomadas ao controlador de voo. Caso não tenham existido, ou os resultados pioraram, serão analisadas as três primeiras sugestões de cada FIR. A quantidade de sugestões foi escolhida de forma que possa evoluir com o tempo e o seu aprendizado, portanto a quantidade não deve ser única, sem deixar escolhas ao controlador de voo, e não deve ser grande, de tal forma que o funcionamento do sistema seja prejudicado buscando uma solução ótima em cada análise. A solução ótima será alcançada com o tempo e o aprendizado do sistema.

Para cada uma das três sugestões de cada FIR, o Agente Central irá verificar qual, dentre as opções, será a melhor ação a ser tomada para o ambiente global.

#### 7.1.3.2 Agente FIR

O agente responsável por cada FIR será denominado como Agente FIR. Logo, para o primeiro experimento existirão os agentes: Agente FIR-BS e Agente FIR-CW e para o segundo experimento existirão os agentes: Agente FIR-BS e Agente FIR-RE.

O Agente FIR verificará o estado da sua FIR e buscará na base de aprendizagem por cenários parecidos, ou iguais, assim como o Agente Central. Caso sejam encontrados melhores resultados, serão apresentadas as ações tomadas ao controlador de voo. Caso não seja possível sugerir ações tomadas no passado, o agente irá realizar a verificação das melhores ações a serem tomadas e sugerir as três primeiras de acordo com o melhor resultado, baseado na projeção do novo estado da FIR caso a ação seja escolhida.

#### 7.1.3.3 Medidas Restritivas

Tendo como objetivo o processo de tomada de decis˜ao durante o momento em que as aeronaves estão em rota, para a execução dos dois experimentos, serão consideradas as seguintes medidas restritivas:

- Atrasar aeronave em rota;
- Adiantar aeronave em rota.

Essas medidas seguirão o objetivo de reduzir o congestionamento do espaço a´ereo, logo, o momento planejado para que uma aeronave chegue e saia de um setor poder´a ser atrasado ou adiantado, conforme a necessidade, por meio da velocidade.

## 7.2 Execução

A apresentação de cada experimento acontecerá em três fases.

- Estado inicial, ponto inicial para o modelo.
- Estado futuro  $T_1$ , baseado no cenário aéreo do estado inicial, ou seja, o cen´ario resultante ap´os as decis˜oes tomadas pelos controladores de voo.
- Estado futuro  $T_2$ , baseado no cenário aéreo alternativo do momento futuro  $T_1$ , ou seja, o cenário resultante após as decisões sugeridas pelo AHPM.

Para cada fase serão realizados os seguintes passos:

- Calcular o estado de cada setor;
- Calcular o estado de cada FIR;
- Calcular o estado do ambiente global.

Adicionalmente, no momento futuro  $T_2$ , serão apresentadas as melhores ações a serem tomadas para cada FIR e para o ambiente global.

Diante dos dados informados e de uma análise realizada para verificar a faixa de horário que possuía um nível de tráfego aéreo mais intenso, entre os aeroportos escolhidos, foi definido, para o estudo de caso, o per´ıodo de 17:00 às 18:59, o qual foi dividido em quatro intervalos, de trinta minutos, para verificação de cada cenário em um período de tempo razoável.

#### 7.2.1 Validação do Modelo (FIR-BS e FIR-CW)

O primeiro experimento ser´a executado conforme o planejamento realizado e apresentado em duas etapas: a primeira com a abordagem tradicional executada pelo controlador de voo e a segunda com a abordagem proposta por esta pesquisa.

#### 7.2.1.1 Abordagem Tradicional

A Tabela 7.10 apresenta a quantidade de aeronaves por setor e intervalo de horário, para a FIR-BS. O estado inicial apresenta a evolução, nos quatro intervalos, do nível de tráfego aéreo nos setores envolvidos.

| Setor           | 17:00-17:29     |                  | $17:30-17:59$   18:00-18:29 | 18:30-18:59     |
|-----------------|-----------------|------------------|-----------------------------|-----------------|
| $\overline{1}$  | $\overline{12}$ | $\overline{9}$   | $\overline{12}$             | $\overline{10}$ |
| $\overline{2}$  | $\overline{6}$  | $\overline{9}$   | $\overline{8}$              | 12              |
| $\overline{3}$  | $\overline{7}$  | $\overline{5}$   | $\overline{7}$              | $\overline{4}$  |
| $\overline{4}$  | 12              | 12               | $\overline{7}$              | 8               |
| $\overline{5}$  | $\overline{7}$  | $\overline{6}$   | $\overline{6}$              | $\overline{8}$  |
| $\overline{6}$  | $\overline{5}$  | $\,4\,$          | $\overline{8}$              | $\overline{6}$  |
| $\overline{7}$  | $\sqrt{6}$      | $\overline{6}$   | $\overline{4}$              | $\overline{7}$  |
| $\overline{8}$  | $\overline{4}$  | $\bf 5$          | $\sqrt{6}$                  | 8               |
| $\overline{9}$  | $\overline{8}$  | $\overline{6}$   | 10                          | $\overline{9}$  |
| $10\,$          | $\overline{12}$ | $9\phantom{.}$   | $13\,$                      | 11              |
| $11\,$          | $10\,$          | $\overline{12}$  | $\overline{9}$              | $10\,$          |
| $12\,$          | 13              | 10               | 8                           | $12\,$          |
| $13\,$          | 12              | 8                | $\overline{7}$              | $9\phantom{.}$  |
| 14              | $9\,$           | 12               | 11                          | $\overline{8}$  |
| $15\,$          | 10              | $\boldsymbol{9}$ | $\overline{8}$              | 12              |
| $\overline{16}$ | $\overline{4}$  | $\overline{2}$   | $\overline{3}$              | $\overline{2}$  |
| $17\,$          | $\overline{5}$  | $\overline{7}$   | $\sqrt{6}$                  | $\overline{7}$  |
| $18\,$          | $\sqrt{6}$      | $\overline{8}$   | $\,4\,$                     | 8               |
| $19\,$          | 13              | $\overline{12}$  | 11                          | $\overline{9}$  |
| $20\,$          | $\sqrt{6}$      | $\overline{6}$   | $\,4\,$                     | $\overline{5}$  |
| 21              | 12              | $\overline{7}$   | $\overline{9}$              | 10              |
| $22\,$          | $\overline{4}$  | $\bf 5$          | $\overline{3}$              | $6\,$           |
| $\overline{23}$ | $\overline{5}$  | $\overline{6}$   | $\overline{4}$              | $\,4\,$         |
| $24\,$          | $\overline{7}$  | $\overline{9}$   | $\overline{8}$              | $\overline{9}$  |
| $25\,$          | $\,6$           | $\bf 5$          | $\overline{4}$              | $\overline{5}$  |
| $\overline{26}$ | $\overline{4}$  | $\overline{3}$   | $\overline{4}$              | $\overline{5}$  |

Tabela 7.10: Estado inicial na FIR-BS

A aplicação das funções de avaliação do Agente FIR (5.1 e 5.2) para cada setor, no primeiro intervalo de horário de 17:00 às 17:29, resultou nas informações apresentadas, da FIR-BS, na Tabela 7.11, para aplicação da função de avaliação do Agente FIR (5.3), posteriormente. Nesse caso,  $F_{FIR}$ e  $C_{FIR}$  representam as funções de avaliação (5.1 e 5.2), as quais verificam o estado de cada setor em um determinado intervalo.

| Setor          | Setores Adjacentes | $F_{FIR}(s)$   | $C_{FIR}(s)$ |
|----------------|--------------------|----------------|--------------|
| 1              |                    | $\overline{2}$ | 24           |
| $\overline{2}$ |                    | $\overline{2}$ | 24           |
| 3              | 6                  |                | 12           |
| 4              | 6                  | 1              | 12           |
| $\overline{5}$ |                    |                | 12           |
| 6              | 9                  |                |              |
| 7              | 8                  | 1              | 12           |
| 8              | 6                  | $\mathbf{1}$   | 12           |
| 9              | 7                  | $\overline{2}$ | $24\,$       |
| 10             |                    | 1              | 13           |
| 11             |                    | 4              | 49           |
| 12             | 6                  | $\overline{2}$ | 25           |

Tabela 7.11: Estado inicial de cada setor da FIR-BS (17:00-17:29)

Resolvendo a função de avaliação do Agente FIR (5.3), para verificar o estado inicial na FIR-BS, baseado nas informações apresentadas na Tabela 7.11, é apresentado o estado inicial da FIR-BS no intervalo de horário de 17:00 às 17:29, onde  $E_{FIR}$  representa a avaliação do estado da FIR em um determinado intervalo de tempo, dada pela função de avaliação 5.3.

 $E_{FIR} = 463$ 

Para verificar os impactos das ações tomadas e o andamento do nível de tráfego aéreo, será apresentado o estado da FIR-BS para os outros três intervalos, conforme realizado acima. A Tabela 7.12 apresenta o estado futuro  $T_1$  na FIR-BS.

| $\boxed{E_{FIR}(17:30-17:59) \mid E_{FIR}(18:00-18:29) \mid E_{FIR}(18:30-18:59)}$ |    |
|------------------------------------------------------------------------------------|----|
| 264                                                                                | 84 |

Tabela 7.12: Estado futuro  $T_1$ na FIR-BS

A Tabela 7.13 apresenta a quantidade de aeronaves por setor e intervalo de horário, para a FIR-CW.

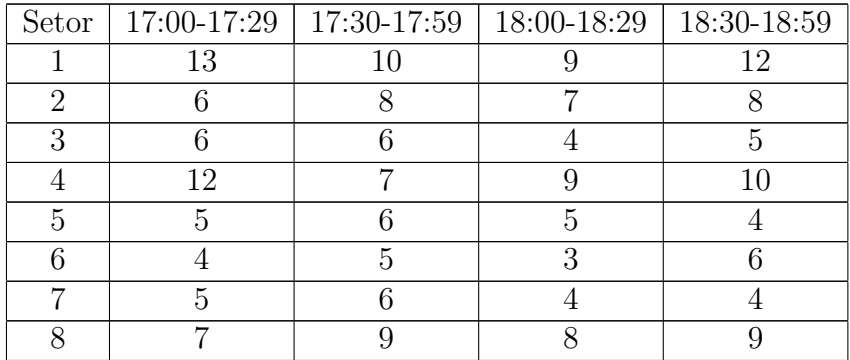

| 9  | 6  | 5              | t  | 5             |
|----|----|----------------|----|---------------|
| 10 |    | 3              |    | 5             |
| 11 | 4  | $\overline{2}$ | 3  | $\mathcal{D}$ |
| 12 | 13 | 12             | 11 | 9             |
| 13 | 12 | 9              | 12 | 10            |
| 14 | 6  | 9              | 8  | 12            |
| 15 | ⇁  | 5              | ⇁  | ┱             |
| 16 | 5  | ÷              | 8  | 6             |
| 17 | 12 | 9              | 13 | 11            |
| 18 | 10 | 12             | 9  | 10            |
| 19 | 13 | 10             | 8  | 12            |

Tabela 7.13: Estado inicial na FIR-CW

Conforme foi calculado o estado para a FIR-BS utilizando as funções de avaliação do Agente FIR (5.1, 5.2 e 5.3), será realizado da mesma maneira para a FIR-CW. A Tabela 7.14 apresenta o estado inicial da FIR-CW, no primeiro intervalo de 17:00 às 17:29, e o estado futuro  $T_1$ , englobando os outros três intervalos.

|     | $E_{FIR}(17:00-17:29)$ $E_{FIR}(17:30-17:59)$ $E_{FIR}(18:00-18:29)$ $E_{FIR}(18:30-18:59)$ |    |
|-----|---------------------------------------------------------------------------------------------|----|
| 450 | 96                                                                                          | 48 |

Tabela 7.14: Estado inicial e futuro  $T_1$  na FIR-CW

O estado do ambiente global, para cada intervalo de tempo, é conhecido com a aplicação da função de avaliação do Agente Central (5.7). A Tabela 7.15 apresenta o estado do ambiente global para cada intervalo, levando em consideração a FIR-BS e a FIR-CW, onde  $H_{FIR}$  representa esse estado para cada intervalo.

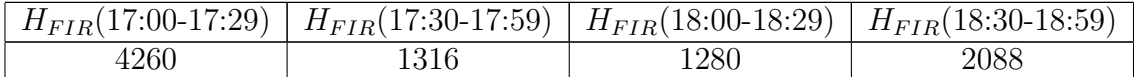

Tabela 7.15: Estado do ambiente global

#### 7.2.1.2 Abordagem Proposta - AHPM

Acima foi apresentada a execução do primeiro experimento tendo como base as ações tomadas pelos controladores de voo no período escolhido. A seguir, será executado utilizando a abordagem proposta por esta pesquisa.

Para o estado inicial, da FIR-BS e FIR-CW, serão utilizadas as mesmas informações do intervalo inicial, 17:00 às 17:29, apresentadas na Tabela 7.10 e na Tabela 7.13. Assim, tendo como base esse cenário inicial e utilizando a abordagem proposta por esta pesquisa, s˜ao apresentadas as medidas restritivas sugeridas, na Tabela 7.16, para o primeiro intervalo na FIR-BS.

Como o cálculo para a FIR escolherá sempre a melhor medida para ela, baseado na recompensa, abaixo será apresentado a melhor ação para cada aeronave em cada setor, quando necessário, pois nem todas as aeronaves sofreram medidas restritivas. Onde  $MRS_1$ ,  $MRS_2$  e  $MRS_3$  são as três melhores ações a serem tomadas para cada sugestão. As ações são dadas por adiantar o tempo de chegada no próximo ponto de controle, (Adia.), ou atrasar essa chegada, (Atra.).

| Setor          | Aeronave | $Saída$ <sub><math>Plan</math></sub> | $MRS_1$            | $MRS_2$            | MRS <sub>3</sub>   |
|----------------|----------|--------------------------------------|--------------------|--------------------|--------------------|
| 1              | A7       | 17:12                                | Adia. S20(17:01)   | Adia. S20(17:08)   | Adia. S20(17:04)   |
| 1              | A3       | 17:16                                | Atra. S4(17:19)    | Atra. S4(17:21)    | Atra. S4(17:25)    |
| 1              | A8       | 17:26                                | Adia. S20(17:15)   | Adia. S20(17:10)   | Atra. S20(17:36)   |
| 1              | A5       | 17:27                                | Adia. S20(17:12)   | Adia. S20(17:19)   | Adia. S20(17:15)   |
| $\mathbf{1}$   | A12      | 17:34                                | Adia. S20(17:18)   | Adia. S20(17:23)   | Atra. $S20(17:45)$ |
| 3              | A4       | 17:18                                | Atra. $S4(17:25)$  | Atra. $S4(17:31)$  | Atra. S4(17:36)    |
| 3              | A7       | 17:21                                | Atra. S4(17:28)    | Atra. S4(17:35)    | Atra. S4(17:40)    |
| $\overline{3}$ | A1       | 17:25                                | Atra. S4(17:37)    | Atra. $S4(17:41)$  | Atra. $S4(17:46)$  |
| 3              | A2       | 17:38                                | Atra. $S4(17:44)$  | Atra. S4(17:48)    | Atra. $S4(17:55)$  |
| 6              | A1       | 17:28                                | Adia. S20(17:13)   | Adia. S20(17:18)   | Adia. S20(17:20)   |
| $\overline{7}$ | A3       | 17:18                                | Atra. $S4(17:22)$  | Atra. $S4(17:30)$  | Atra. $S4(17:34)$  |
| 8              | A1       | 17:12                                | Adia. $S10(17:08)$ | Adia. S10(17:02)   | Adia. S10(17:10)   |
| 8              | A4       | 17:25                                | Adia. $S10(17:20)$ | Adia. $S10(17:10)$ | Adia. $S10(17:13)$ |
| 10             | A5       | 17:19                                | Adia. $S9(17:07)$  | Adia. $S9(17:12)$  | Adia. $S9(17:10)$  |
| 10             | A2       | 17:26                                | Adia. $S9(17:10)$  | Adia. $S9(17:15)$  | Adia. S9(17:20)    |
| 11             | A3       | 17:05                                | Atra. S4(17:12)    | Atra. S4(17:16)    | Atra. S4(17:19)    |
| 11             | A2       | 17:12                                | Atra. S4(17:17)    | Atra. S4(17:20)    | Atra. S4(17:26)    |
| 12             | A3       | 17:34                                | Adia. S26(17:17)   | Adia. S26(17:23)   | Adia. S26(17:28)   |
| 12             | A1       | 17:26                                | Adia. S26(17:08)   | Adia. S26(17:22)   | Adia. S26(17:14)   |
| 12             | A10      | 17:18                                | Atra. $S10(17:24)$ | Atra. $S10(17:31)$ | Atra. S10(17:37)   |
| 12             | A12      | 17:27                                | Atra. $S11(17:33)$ | Atra. $S11(17:40)$ | Atra. S11(17:44)   |

Tabela 7.16: Medidas restritivas sugeridas para o estado do cenário (17:00-17:29) na FIR-BS

A Tabela 7.17 apresenta as medidas restritivas sugeridas para o segundo intervalo, 17:30-17:59, após as aplicações das medidas restritivas sugeridas na Tabela 7.16.

| Setor          | Aeronave | $Saída$ <sub><i>Plan</i></sub> | $MRS_1$            | $MRS_2$            | $MRS_3$            |
|----------------|----------|--------------------------------|--------------------|--------------------|--------------------|
|                | A4       | 17:40                          | Adia. S11(17:32)   | Adia. S11(17:28)   | Adia. $S11(17:34)$ |
| 3              | A1       | 17:42                          | Adia. S24(17:31)   | Adia. S24(17:37)   | Adia. S24(17:27)   |
| 3              | A7       | 17:51                          | Adia. S24(17:32)   | Adia. S24(17:28)   | Adia. S24(17:34)   |
| 3              | A5       | 17:54                          | Atra. S23(18:00)   | Atra. S23(18:05)   | Atra. $S23(18:11)$ |
| 5              | A2       | 17:40                          | Atra. S11(17:46)   | Atra. S11(17:51)   | Atra. $S11(18:01)$ |
| $\overline{5}$ | A4       | 17:41                          | Atra. $S11(17:53)$ | Adia. $S11(17:57)$ | Atra. $S11(18:00)$ |
| $\overline{5}$ | A6       | 17:46                          | Atra. S11(18:03)   | Atra. S11(17:59)   | Atra. $S11(18:07)$ |
| 8              | A4       | 17:51                          | Atra. S10(17:57)   | Atra. $S10(18:07)$ | Atra. $S10(18:03)$ |
| 8              | A2       | 17:55                          | Atra. $S10(18:00)$ | Atra. $S10(18:04)$ | Atra. $S10(18:09)$ |
| 9              | A6       | 17:48                          | Atra. S10(17:55)   | Atra. S10(17:59)   | Atra. $S10(18:04)$ |

Tabela 7.17: Medidas restritivas sugeridas para o estado do cenário (17:30-17:59) na FIR-BS

A Tabela 7.18 apresenta as medidas restritivas sugeridas para o segundo intervalo, 18:00-18:29, após as aplicações das medidas restritivas sugeridas na Tabela 7.17.

| Setor | Aeronave        | $Saída$ <sub><math>Plan</math></sub> | $MRS_1$           | $MRS_2$            | $MRS_3$           |
|-------|-----------------|--------------------------------------|-------------------|--------------------|-------------------|
| 1     | A2              | 18:10                                | Adia. S4(17:59)   | Adia. S4(18:02)    | Adia. S4(18:04)   |
|       | A7              | 18:18                                | Adia. S4(18:01)   | Adia. S4(18:10)    | Adia. S4(18:04)   |
|       | A5              | 18:22                                | Adia. S2(18:07)   | Adia. S2(18:12)    | Adia. $S2(18:16)$ |
| 1     | A9              | 18:26                                | Adia. $S2(18:17)$ | Adia. $S2(18:11)$  | Adia. $S2(18:20)$ |
| 10    | A2              | 18:23                                | Adia. S8(18:07)   | Adia. S8(18:12)    | Adia. S8(18:16)   |
| 10    | A <sub>12</sub> | 18:26                                | Adia. S8(18:17)   | Adia. $S8(18:11)$  | Adia. S8(18:20)   |
| 10    | A10             | 18:40                                | Adia. S11(18:27)  | Adia. S11(18:25)   | Adia. S11(18:23)  |
| 10    | A7              | 18:39                                | Adia. S11(18:29)  | Adia. $S11(18:27)$ | Adia. S11(18:32)  |
| 12    | A2              | 18:20                                | Adia. $S9(18:17)$ | Adia. $S9(18:12)$  | Adia. $S9(18:05)$ |
| 12    | A5              | 18:28                                | Adia. S9(18:20)   | Adia. $S9(18:14)$  | Adia. $S9(18:12)$ |

Tabela 7.18: Medidas restritivas sugeridas para o estado do cenário (18:00-18:29) na FIR-BS

A Tabela 7.19 apresenta as medidas restritivas sugeridas para o segundo intervalo, 18:30-18:59, após as aplicações das medidas restritivas sugeridas na Tabela 7.18.

| Setor          | Aeronave        | $Sa$ ída $_{Plan}$ | $MRS_1$           | $MRS_2$           | MRS <sub>3</sub>   |
|----------------|-----------------|--------------------|-------------------|-------------------|--------------------|
| 2              | A2              | 18:49              | Adia. $S3(18:43)$ | Adia. $S3(18:41)$ | Adia. S3(18:37)    |
| $\overline{2}$ | A3              | 19:03              | Adia. S3(18:54)   | Adia. S3(18:49)   | Adia. S3(18:56)    |
| 3              | A2              | 18:34              | Atra. S23(18:41)  | Atra. S23(18:47)  | Atra. S23(18:44)   |
| 3              | AA              | 18:49              | Atra. S23(18:54)  | Atra. S23(18:58)  | Atra. $S23(19:03)$ |
| 9              | A7              | 18:57              | Adia. S6(18:45)   | Adia. S6(18:53)   | Adia. S6(18:48)    |
| 9              | A <sub>10</sub> | 19:13              | Adia. S6(18:58)   | Adia. S6(18:51)   | Adia. S6(18:49)    |
| 9              | A11             | 18:42              | Adia. S7(18:33)   | Adia. S7(18:38)   | Adia. S7(18:35)    |

Tabela 7.19: Medidas restritivas sugeridas para o estado do cenário (18:30-18:59) na FIR-BS

A Tabela 7.20 apresenta a quantidade de aeronaves por setor e intervalo de horário, para a FIR-BS no estado inicial e futuro  $T_{\rm 2}.$ 

| Setor           | 17:00-17:29     | 17:30-17:59      | 18:00-18:29    | 18:30-18:59     |
|-----------------|-----------------|------------------|----------------|-----------------|
| $\mathbf{1}$    | $\overline{12}$ | $\overline{7}$   | $\overline{8}$ | $\overline{8}$  |
| $\overline{2}$  | $\,6$           | $8\,$            | $9\,$          | 10              |
| $\overline{3}$  | $\overline{7}$  | $\boldsymbol{9}$ | $\overline{7}$ | $\overline{4}$  |
| $\overline{4}$  | $\overline{12}$ | $\overline{9}$   | $\overline{7}$ | $\overline{10}$ |
| $\overline{5}$  | $\overline{7}$  | $\overline{6}$   | $\overline{8}$ | $8\,$           |
| $\overline{6}$  | $\overline{5}$  | $\overline{4}$   | $\overline{8}$ | $\overline{6}$  |
| $\overline{7}$  | $\,6$           | $\overline{6}$   | $\overline{7}$ | $\overline{7}$  |
| $\overline{8}$  | $\overline{4}$  | $\bf 5$          | $\overline{7}$ | 10              |
| $\overline{9}$  | $\overline{8}$  | $\overline{9}$   | 10             | <sup>12</sup>   |
| $10\,$          | $\overline{12}$ | 10               | <sup>12</sup>  | $8\,$           |
| $\overline{11}$ | 10              | $\overline{10}$  | $\overline{7}$ | $\overline{9}$  |
| 12              | 13              | $\boldsymbol{9}$ | $\overline{8}$ | 10              |
| $13\,$          | 12              | $8\,$            | $\overline{7}$ | $9\phantom{.}$  |
| 14              | $\overline{9}$  | $\overline{8}$   | 11             | $\overline{8}$  |
| $\overline{15}$ | 10              | 10               | $\overline{8}$ | 10              |
| $16\,$          | $\overline{4}$  | $\overline{3}$   | $\overline{5}$ | $\overline{5}$  |
| $17\,$          | $\overline{5}$  | $\overline{5}$   | $\overline{6}$ | $\overline{7}$  |
| $18\,$          | $6\phantom{.}6$ | $\overline{8}$   | $\sqrt{4}$     | $8\,$           |
| $19\,$          | $\overline{13}$ | 11               | $10\,$         | $\overline{9}$  |
| $20\,$          | $\overline{6}$  | $\overline{9}$   | $\overline{7}$ | $\overline{5}$  |
| 21              | $\overline{12}$ | $\overline{7}$   | $\overline{9}$ | $\overline{11}$ |
| $22\,$          | $\overline{4}$  | $\bf 5$          | $\overline{3}$ | $\sqrt{6}$      |
| 23              | $\bf 5$         | $\overline{7}$   | $\,6\,$        | $\overline{5}$  |
| $24\,$          | $\overline{7}$  | $\overline{8}$   | $\overline{8}$ | $\overline{10}$ |
| $25\,$          | $\,6$           | $\overline{5}$   | $\overline{4}$ | $\sqrt{6}$      |
| $\overline{26}$ | $\overline{4}$  | $\overline{4}$   | $\overline{4}$ | $\overline{5}$  |

Tabela 7.20: Estado inicial e futuro $T_{\rm 2}$ na FIR-BS

Utilizando as funções de avaliação do Agente FIR (5.1, 5.2 e 5.3), a Tabela 7.21 apresenta o estado inicial da FIR-BS, no primeiro intervalo de 17:00 às 17:29, e o estado futuro  $T_2$ , englobando os outros três intervalos.

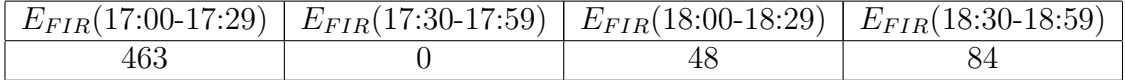

| Tabela 7.21: Estado inicial e futuro $T_2$ na FIR-BS |  |  |  |
|------------------------------------------------------|--|--|--|
|------------------------------------------------------|--|--|--|

A Tabela 7.22 apresenta as medidas restritivas sugeridas para o estado do cenário (17:00-17:29) na FIR-CW.

| Setor          | Aeronave        | $S$ aída $_{Plan}$ | $MRS_1$           | $MRS_2$           | $MRS_3$           |
|----------------|-----------------|--------------------|-------------------|-------------------|-------------------|
|                | A2              | 17:12              | Atra. S5(17:27)   | Atra. S5(17:32)   | Atra. S5(17:34)   |
|                | A4              | 17:19              | Atra. $S5(17:25)$ | Atra. $S5(17:34)$ | Atra. $S5(17:31)$ |
|                | A7              | 17:20              | Atra. $S5(17:32)$ | Atra. $S5(17:42)$ | Atra. S5(17:38)   |
|                | A8              | 17:23              | Atra. S5(17:34)   | Atra. $S5(17:40)$ | Atra. S5(17:44)   |
|                | A9              | 17:28              | Atra. S5(17:39)   | Atra. $S5(17:43)$ | Atra. $S5(17:48)$ |
| $\overline{4}$ | A1              | 17:18              | Atra. $S3(17:22)$ | Atra. $S3(17:26)$ | Atra. S3(17:39)   |
| $\overline{4}$ | A9              | 17:22              | Atra. $S2(17:39)$ | Atra. $S2(17:43)$ | Atra. $S2(17:48)$ |
| 4              | A <sub>12</sub> | 17:28              | Atra. S5(17:32)   | Atra. S5(17:40)   | Atra. $S5(17:37)$ |

Tabela 7.22: Medidas restritivas sugeridas para o estado do cenário (17:00-17:29) na FIR-CW

A Tabela 7.23 apresenta as medidas restritivas sugeridas para o segundo intervalo, 17:30-17:59, após as aplicações das medidas restritivas sugeridas na Tabela 7.22.

| Setor           | Aeronave | $Sa$ ída $_{Plan}$ | $MRS_1$           | $MRS_2$           | $MRS_3$           |
|-----------------|----------|--------------------|-------------------|-------------------|-------------------|
|                 | A3       | 17:55              | Adia. $S2(17:40)$ | Adia. $S2(17:44)$ | Adia. $S2(17:51)$ |
|                 | A5       | 17:58              | Adia. $S2(17:53)$ | Adia. $S2(17:46)$ | Adia. $S2(17:50)$ |
|                 | A 1      | 17:59              | Adia. S5(17:52)   | Adia. S5(17:47)   | Adia. $S5(17:44)$ |
| $\mathbf{1}$    | A12      | 18:05              | Adia. S5(17:53)   | Adia. S5(17:58)   | Adia. $S5(18:00)$ |
| 2               | A12      | 17:56              | Adia. S3(17:52)   | Adia. S3(17:50)   | Adia. $S3(17:47)$ |
| 2               | A6       | 17:58              | Atra. $S3(18:06)$ | Atra. $S3(18:09)$ | Atra. $S3(18:13)$ |
| 2               | A7       | 18:06              | Atra. $S3(18:10)$ | Atra. $S3(18:18)$ | Atra. $S3(18:14)$ |
| $5\overline{)}$ | A10      | 18:02              | Adia. S1(17:57)   | Adia. $S1(17:52)$ | Adia. $S1(17:48)$ |
| 6               | A2       | 18:07              | Adia. $S3(18:00)$ | Adia. S3(17:56)   | Adia. $S3(17:50)$ |

Tabela 7.23: Medidas restritivas sugeridas para o estado do cenário (17:30-17:59) na FIR-CW

A Tabela 7.24 apresenta as medidas restritivas sugeridas para o segundo intervalo, 18:00-18:29, após as aplicações das medidas restritivas sugeridas na Tabela 7.23.

| Setor          | Aeronave | $Sa$ ída $_{Plan}$ | $MRS_1$           | $MRS_2$              | $MRS_3$            |
|----------------|----------|--------------------|-------------------|----------------------|--------------------|
|                | A2       | 18:19              | Adia. $S2(18:10)$ | Adia. $S_{2(18:15)}$ | Adia. $S2(18:06)$  |
|                | A4       | 18:22              | Adia. S12(18:19)  | Adia. $S12(18:14)$   | Adia. $S12(18:10)$ |
|                | A7       | 18:25              | Adia. S5(18:19)   | Adia. S5(18:16)      | Adia. S5(18:21)    |
|                | A6.      | 18:34              | Adia. $S5(18:10)$ | Adia. S5(18:15)      | Adia. S5(18:06)    |
| 3              | AA       | 18:40              | Adia. S5(18:28)   | Adia. S5(18:24)      | Adia. S5(18:18)    |
| $\overline{4}$ | A3       | 18:31              | Adia. S5(18:23)   | Adia. S5(18:27)      | Adia. $S5(18:15)$  |
| 6              | A5       | 18:37              | Adia. S7(18:25)   | Adia. S7(18:21)      | Adia. S7(18:16)    |

Tabela 7.24: Medidas restritivas sugeridas para o estado do cenário (18:00-18:29) na FIR-CW

A Tabela 7.25 apresenta as medidas restritivas sugeridas para o segundo intervalo, 18:30-18:59, após as aplicações das medidas restritivas sugeridas na Tabela 7.24.

| Setor          | Aeronave | Saída $_{Plan}$ | $MRS_1$         | $MRS_2$         | $MRS_3$           |
|----------------|----------|-----------------|-----------------|-----------------|-------------------|
| $2^{\circ}$    | A10      | 18:52           | Adia. S3(18:48) | Adia. S3(18:41) | Adia. $S3(18:45)$ |
| $2^{\circ}$    | A11      | 18:58           | Adia. S3(18:53) | Adia. S3(18:49) | Adia. $S3(18:44)$ |
| $2^{\circ}$    | A12      | 19:12           | Adia. S3(18:57) | Adia. S3(18:55) | Adia. S3(18:59)   |
| $\overline{4}$ | A7       | 18:53           | Adia. S5(18:44) | Adia. S5(18:47) | Adia. $S5(18:41)$ |
| $\overline{4}$ | A8.      | 19:03           | Adia. S3(18:54) | Adia. S3(18:50) | Adia. S3(18:46)   |
| $\overline{4}$ | A5       | 19:10           | Adia. S3(18:59) | Adia. S3(18:55) | Adia. $S3(18:50)$ |

Tabela 7.25: Medidas restritivas sugeridas para o estado do cenário (18:30-18:59) na FIR-CW

A Tabela 7.26 apresenta a quantidade de aeronaves por setor e intervalo de horário, para a FIR-CW no estado inicial e futuro  $T_2$ .

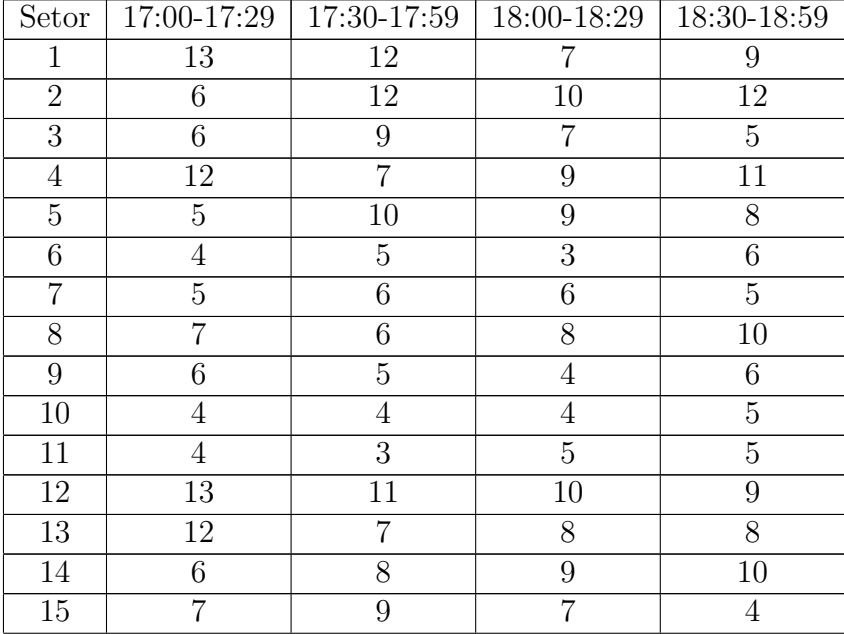

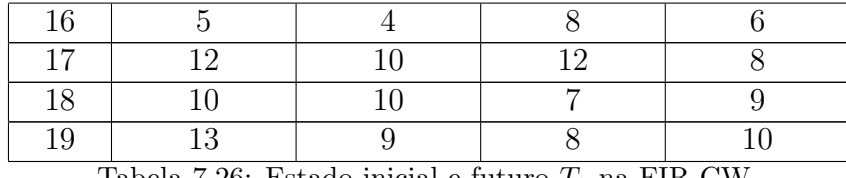

Tabela 7.26: Estado inicial e futuro  $T_2$  na FIR-CW

Utilizando as funções de avaliação do Agente FIR (5.1, 5.2 e 5.3), a Tabela 7.27 apresenta o estado inicial da FIR-CW, no primeiro intervalo de 17:00 às 17:29, e o estado futuro  $T_2$ , englobando os outros três intervalos.

|     | $E_{FIR}(17:00-17:29)$ $E_{FIR}(17:30-17:59)$ $E_{FIR}(18:00-18:29)$ $E_{FIR}(18:30-18:59)$ |  |
|-----|---------------------------------------------------------------------------------------------|--|
| 450 | 96                                                                                          |  |

Tabela 7.27: Estado inicial e futuro  $T_2$ da FIR-CW

O estado do ambiente global, para cada intervalo de tempo, é conhecido com a aplicação da função de avaliação do Agente Central (5.7). A Tabela 7.28 apresenta o estado do ambiente global para cada intervalo, levando em consideração a FIR-BS e a FIR-CW, utilizando a abordagem proposta.

|      | $E_{FIR}(17:00-17:29)$ $E_{FIR}(17:30-17:59)$ $E_{FIR}(18:00-18:29)$ $E_{FIR}(18:30-18:59)$ |      |
|------|---------------------------------------------------------------------------------------------|------|
| 4260 |                                                                                             | 1408 |

Tabela 7.28: Estado do ambiente global utilizando a abordagem AHPM - Agente FIR

Para realizar a avaliação final executada pelo Agente Central, foram escolhidas as melhores ações para o ambiente global, as quais são apresentadas na Tabela 7.29.

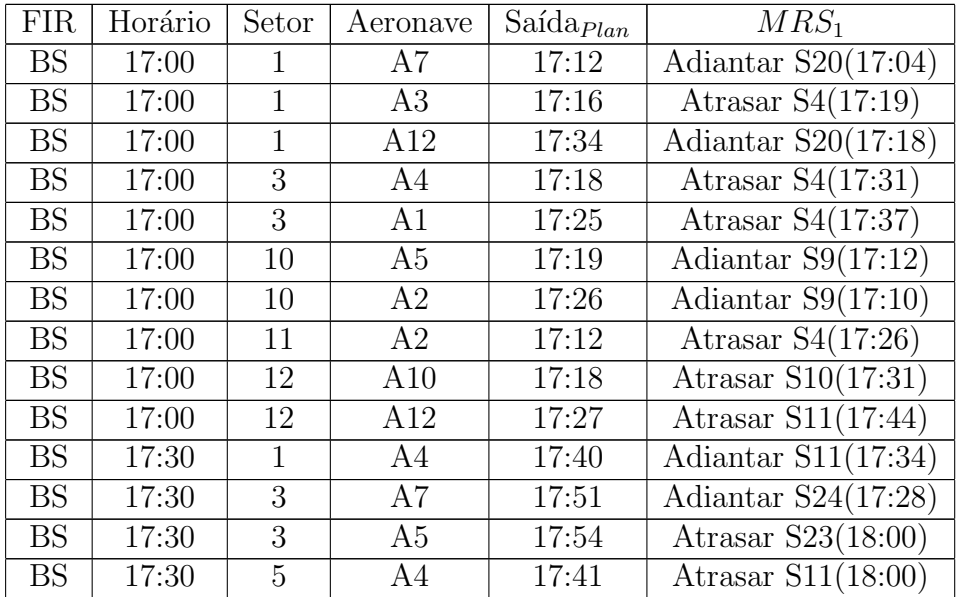

| <b>BS</b>              | 17:30              | 8              | A4              | 17:51 | Atrasar $S10(18:07)$                          |
|------------------------|--------------------|----------------|-----------------|-------|-----------------------------------------------|
| $\overline{\text{BS}}$ | 17:30              | $\overline{9}$ | A6              | 17:48 | Atrasar $\overline{S10(17:55)}$               |
| $\mathbf{B}\mathbf{S}$ | 18:00              | $\mathbf{1}$   | A7              | 18:18 | $\overline{\text{Adiantar}}$ S4(18:10)        |
| $\overline{\text{BS}}$ | 18:00              | $\mathbf{1}$   | A5              | 18:22 | $\overline{\text{Adiantar}}$ S2(18:12)        |
| $\overline{\text{BS}}$ | 18:00              | $\mathbf{1}$   | A9              | 18:26 | Adiantar S2(18:20)                            |
| $\overline{\text{BS}}$ | 18:00              | 10             | A7              | 18:39 | $\overline{\text{Adiantar S11}}(18:27)$       |
| $\overline{\text{BS}}$ | 18:00              | 12             | A2              | 18:20 | $\overline{\text{Adiantar }\text{S9}}(18:17)$ |
| <b>BS</b>              | 18:30              | $\sqrt{2}$     | A2              | 18:49 | Adiantar S3(18:43)                            |
| $\overline{\text{BS}}$ | 18:30              | $\overline{3}$ | $\overline{A2}$ | 18:34 | Atrasar S23(18:47)                            |
| $\mathbf{BS}$          | 18:30              | $\overline{3}$ | A4              | 18:49 | Atrasar S23(19:03)                            |
| <b>BS</b>              | 18:30              | 9              | A10             | 19:13 | Adiantar S6(18:49)                            |
| $\overline{\text{BS}}$ | 18:30              | $\overline{9}$ | A11             | 18:42 | Adiantar S7(18:33)                            |
| $\overline{\text{CW}}$ | $\overline{1}7:00$ | $\mathbf{1}$   | A2              | 17:12 | Atrasar $S5(17:27)$                           |
| $\overline{\text{CW}}$ | 17:00              | $\overline{1}$ | $\overline{A4}$ | 17:19 | Atrasar $S5(17:31)$                           |
| $\overline{\text{CW}}$ | 17:00              | $\mathbf{1}$   | A7              | 17:20 | Atrasar $S5(17:42)$                           |
| $\overline{\text{CW}}$ | 17:00              | $\mathbf 1$    | A9              | 17:28 | $\overline{\text{Atrasar S5}(17:48)}$         |
| $\overline{\text{CW}}$ | 17:00              | $\overline{4}$ | $\overline{A1}$ | 17:18 | Atrasar $S3(17:26)$                           |
| $\overline{\text{CW}}$ | 17:00              | $\overline{4}$ | $\overline{A9}$ | 17:22 | Atrasar $S2(17:43)$                           |
| $\overline{\text{CW}}$ | 17:30              | $\overline{1}$ | $\overline{A3}$ | 17:55 | Adiantar $S2(17:44)$                          |
| $\overline{\text{CW}}$ | 17:30              | $\mathbf 1$    | A5              | 17:58 | Adiantar $S2(17:50)$                          |
| $\overline{\text{CW}}$ | 17:30              | $\overline{2}$ | A12             | 17:56 | Adiantar $S2(17:50)$                          |
| $\overline{\text{CW}}$ | 17:30              | $\overline{2}$ | A7              | 18:06 | Atrasar $S3(18:14)$                           |
| CW                     | 17:30              | $\overline{5}$ | A10             | 18:02 | Adiantar $S1(17:48)$                          |
| $\overline{\text{CW}}$ | 17:30              | $\overline{6}$ | $\overline{A2}$ | 18:07 | Adiantar $S3(17:50)$                          |
| $\overline{\text{CW}}$ | 18:00              | $\mathbf{1}$   | $\overline{A2}$ | 18:19 | Adiantar $S2(18:10)$                          |
| $\overline{\text{CW}}$ | 18:00              | $\overline{1}$ | A4              | 18:22 | $\overline{\text{Adiantar } }$ S12(18:10)     |
| $\overline{\text{CW}}$ | 18:00              | $\overline{1}$ | A7              | 18:25 | Adiantar $S5(18:16)$                          |
| $\overline{\text{CW}}$ | 18:00              | $\overline{3}$ | A4              | 18:40 | Adiantar S5(18:24)                            |
| $\overline{\text{CW}}$ | 18:00              | $\overline{4}$ | $\overline{A3}$ | 18:31 | Adiantar $S5(18:27)$                          |
| $\overline{\text{CW}}$ | 18:30              | $\overline{2}$ | A10             | 18:52 | $\overline{\text{Adiantar } } S3(18:45)$      |
| $\overline{\text{CW}}$ | 18:30              | $\overline{2}$ | A12             | 19:12 | $\overline{\text{Adian}}$ tar S3(18:57)       |
| $\overline{\text{CW}}$ | 18:30              | $\overline{4}$ | A7              | 18:53 | Adiantar $S5(18:47)$                          |
| $\overline{\text{CW}}$ | 18:30              | $\overline{4}$ | $\overline{A5}$ | 19:10 | Adiantar S3(18:55)                            |

Tabela 7.29: Medidas restritivas sugeridas como melhores para o ambiente global

Utilizando a função de avaliação do Agente Central (5.7) e as medidas restritivas apresentadas na Tabela 7.29, os estados das FIR-BS, FIR-CW e do ambiente global, quando escolhidas as melhores medidas restritivas, de acordo com o AHPM, para o cenário global, são apresentados na Tabela 7.30.

| Avaliação              | FIR-BS | FIR-CW | Ambiente Global |
|------------------------|--------|--------|-----------------|
| $E_{FIR}(17:00-17:29)$ | 463    | 450    | 4260            |
| $E_{FIR}(17:30-17:59)$ | 48     | 24     | 1320            |
| $E_{FIR}(18:00-18:29)$ |        | 48     | 334             |
| $E_{FIR}(18:30-18:59)$ |        |        |                 |

Tabela 7.30: Novos estados utilizando a abordagem AHPM - Agente Central

#### 7.2.2 Validação do Modelo (FIR-BS e FIR-RE)

O segundo experimento ser´a executado conforme o planejamento realizado e apresentado em duas etapas: a primeira com a abordagem tradicional executada pelo controlador de voo e a segunda com a abordagem proposta por esta pesquisa.

#### 7.2.2.1 Abordagem Tradicional

O segundo experimento, por estar envolvendo a FIR-BS, ir´a utilizar algumas informações já descritas no primeiro. A quantidade de aeronaves por setor e intervalo de horário, para a FIR-BS, foi apresentada na Tabela 7.10.

A aplicação das funções de avaliação do Agente FIR (5.1 e 5.2) para cada setor, no primeiro intervalo de horário de 17:00 às 17:29, resultou nas informações apresentadas, da FIR-BS, na Tabela 7.11.

Resolvendo a função de avaliação do Agente FIR (5.3), para verificar o estado inicial, na FIR-BS, baseado nas informações apresentadas na Tabela 7.11, o estado inicial da FIR-BS, no intervalo de horário de 17:00 às 17:29,  $\acute{e}$  dado por:

#### $E_{FIR} = 463$

Para verificar os impactos das ações tomadas e o andamento do nível de tráfego aéreo, é apresentado, na Tabela 7.12, o estado futuro  $T_1$  da FIR-BS, para os outros três intervalos, conforme realizado para o estado inicial.

A Tabela 7.31 apresenta a quantidade de aeronaves por setor e intervalo de horário, para a FIR-RE.

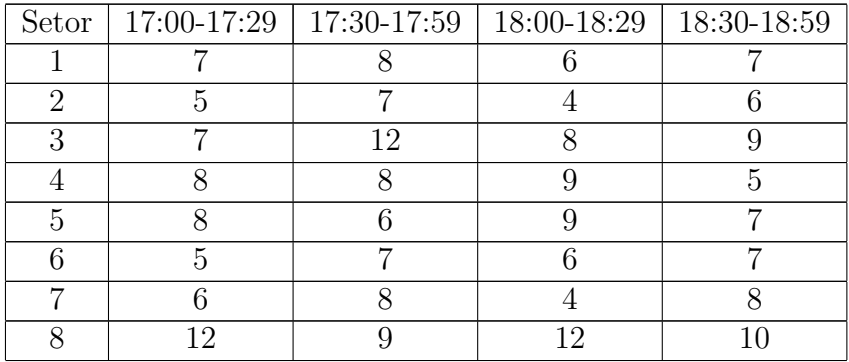

|    | 12 |    |    |    |
|----|----|----|----|----|
|    |    |    | 12 | 13 |
| 11 |    | 11 | 12 | 12 |
| 12 | 13 | 12 |    |    |
| 13 |    |    |    |    |
| 14 |    |    | ⌒  |    |
| 15 | 12 |    | 13 |    |
| 16 | 13 |    |    | 12 |

Tabela 7.31: Estado inicial na FIR-RE

Conforme foi calculado o estado para a FIR-BS utilizando as funções de avaliação do Agente FIR (5.1, 5.2 e 5.3), será realizado da mesma maneira para a FIR-RE. A Tabela 7.32 apresenta o estado inicial da FIR-RE, no primeiro intervalo de 17:00 às 17:29, e o estado futuro  $T_1$ , englobando os outros três intervalos.

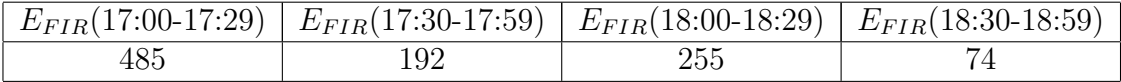

Tabela 7.32: Estado inicial e futuro  $T_1$  na FIR-RE

O estado do ambiente global, para cada intervalo de tempo, é conhecido com a aplicação da função de avaliação do Agente Central (5.7). A Tabela 7.33 apresenta o estado do ambiente global para cada intervalo, levando em consideração a FIR-BS e a FIR-RE.

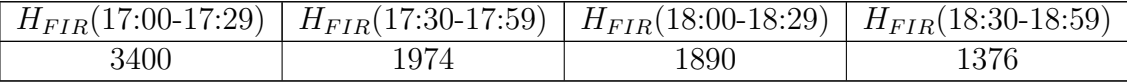

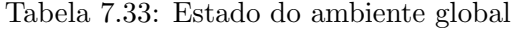

#### 7.2.2.2 Abordagem Proposta - AHPM

Acima foi apresentada a execução do segundo experimento tendo como base as ações tomadas pelos controladores de voo no período escolhido. A seguir, será executado utilizando a abordagem proposta por esta pesquisa.

Para o estado inicial, da FIR-BS e FIR-RE, serão utilizadas as mesmas informações do intervalo inicial, 17:00 às 17:29, apresentadas na Tabela 7.10 e Tabela 7.31. Assim, tendo como base esse cenário inicial e utilizando a abordagem proposta por esta pesquisa, s˜ao apresentadas as medidas restritivas sugeridas.

As medidas restritivas para a FIR-BS foram apresentadas para os quatro intervalos, respectivamente, na Tabela 7.16, Tabela 7.17, Tabela 7.18 e Tabela 7.19. A Tabela 7.20 apresenta a quantidade de aeronaves por setor

e intervalo de horário, para a FIR-BS no estado inicial e futuro  $T_2$ . Utilizando as funções de avaliação do Agente FIR (5.1, 5.2 e 5.3), a Tabela 7.21 apresenta o estado inicial da FIR-BS, no primeiro intervalo de 17:00 às 17:29, e o estado futuro  $T_2$ , englobando os outros três intervalos.

A Tabela 7.34 apresenta as medidas restritivas sugeridas para o estado do cenário (17:00-17:29) na FIR-RE.

| Setor          | Aeronave       | Saída $_{Plan}$ | $MRS_1$           | MRS <sub>2</sub>   | MRS <sub>3</sub>                    |
|----------------|----------------|-----------------|-------------------|--------------------|-------------------------------------|
|                | A5             | 17:23           | Atra. $S9(17:30)$ | Atra. S9(17:34)    | $\overline{\text{Atra.}}$ S9(17:39) |
| $\mathbf{1}$   | A4             | 17:28           | Atra. S9(17:35)   | Atra. $S9(17:43)$  | Atra. S9(17:38)                     |
| $\overline{2}$ | A5             | 17:18           | Atra. S8(17:29)   | Atra. S8(17:35)    | Atra. S8(17:24)                     |
| 2              | A3             | 17:24           | Atra. S8(17:33)   | Atra. S8(17:40)    | Atra. S8(17:30)                     |
| 3              | A1             | 17:15           | Atra. $S4(17:21)$ | Atra. S4(17:28)    | Atra. S4(17:32)                     |
| 3              | A <sub>6</sub> | 17:16           | Atra. S8(17:24)   | Atra. $S8(17:31)$  | Atra. S8(17:37)                     |
| $\overline{7}$ | A <sub>2</sub> | 17:03           | Atra. S13(17:09)  | Atra. $S13(17:13)$ | Atra. S13(17:20)                    |
| 7              | A <sub>6</sub> | 17:11           | Atra. S15(17:18)  | Atra. S15(17:15)   | Atra. $S15(17:23)$                  |
| 8              | A <sub>2</sub> | 17:27           | Adia. $S1(17:20)$ | Adia. $S1(17:23)$  | Adia. $S1(17:15)$                   |
| 8              | A5             | 17:30           | Adia. $S1(17:25)$ | Adia. $S1(17:19)$  | Adia. S1(17:14)                     |
| 8              | A11            | 17:35           | Adia. $S1(17:24)$ | Adia. $S1(17:17)$  | Adia. S1(17:20)                     |
| 8              | A6             | 17:15           | Adia. $S2(17:08)$ | Adia. $S2(17:11)$  | Adia. S2(17:03)                     |
| 8              | A10            | 17:18           | Adia. $S2(17:14)$ | Adia. $S2(17:12)$  | Adia. $S2(17:06)$                   |
| 8              | A3             | 17:21           | Atra. $S9(17:25)$ | Atra. $S9(17:38)$  | Atra. $S9(17:31)$                   |

Tabela 7.34: Medidas restritivas sugeridas para o estado do cenário (17:00-17:29) na FIR-RE

A Tabela 7.35 apresenta as medidas restritivas sugeridas para o segundo intervalo, 17:30-17:59, após as aplicações das medidas restritivas sugeridas na Tabela 7.34.

| Setor          | Aeronave | $Sa$ ída $_{Plan}$ | $MRS_1$            | $MRS_2$            | MRS <sub>3</sub>   |
|----------------|----------|--------------------|--------------------|--------------------|--------------------|
|                | A2       | 17:34              | Atra. $S10(17:42)$ | Atra. $S10(17:48)$ | Atra. $S10(17:52)$ |
|                | A7       | 17:36              | Atra. $S10(17:41)$ | Atra. $S10(17:45)$ | Atra. S10(17:53)   |
|                | A $10$   | 17:43              | Atra. $S11(17:49)$ | Atra. S11(17:58)   | Atra. $S11(17:54)$ |
| $\overline{4}$ | A 1      | 17:42              | Atra. $S12(17:46)$ | Atra. $S12(17:55)$ | Atra. $S12(17:52)$ |
|                | A2       | 17:46              | Atra. $S8(17:50)$  | Atra. S8(18:01)    | Atra. S8(17:55)    |
|                | A5       | 18:07              | Adia. S5(17:54)    | Adia. $S5(17:57)$  | Adia. S5(17:59)    |

Tabela 7.35: Medidas restritivas sugeridas para o estado do cenário (17:30-17:59) na FIR-RE

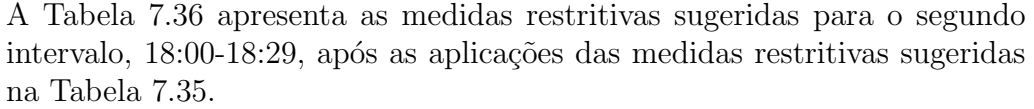

| Setor                       | Aeronave | $Sa$ ída $_{Plan}$ | $MRS_1$            | $MRS_2$            | $MRS_3$            |
|-----------------------------|----------|--------------------|--------------------|--------------------|--------------------|
| 1                           | A2       | 18:14              | Adia. S2(18:09)    | Adia. $S2(18:06)$  | Adia. $S2(18:00)$  |
|                             | A3       | 18:32              | Adia. S2(18:25)    | Adia. S2(18:18)    | Adia. $S2(18:22)$  |
|                             | A6       | 18:22              | Atra. $S10(18:29)$ | Atra. $S10(18:34)$ | Atra. $S10(18:40)$ |
| 2                           | A2       | 18:26              | Adia. S3(18:21)    | Adia. $S3(18:17)$  | Adia. S3(18:14)    |
| $\mathcal{D}_{\mathcal{L}}$ | A4       | 18:29              | Adia. S3(18:24)    | Adia. $S3(18:12)$  | Adia. $S3(18:16)$  |
| 3                           | A6       | 18:27              | Atra. S4(18:31)    | Atra. S4(18:35)    | Atra. $S4(18:39)$  |
| $\overline{4}$              | A3       | 18:36              | Adia. S7(18:28)    | Adia. S7(18:25)    | Adia. S7(18:20)    |
| $\overline{7}$              | A4       | 18:39              | Adia. S8(18:29)    | Adia. $S8(18:24)$  | Adia. S8(18:21)    |

Tabela 7.36: Medidas restritivas sugeridas para o estado do cenário (18:00-18:29) na FIR-RE

A Tabela 7.37 apresenta as medidas restritivas sugeridas para o segundo intervalo, 18:30-18:59, após as aplicações das medidas restritivas sugeridas na Tabela 7.36.

| Setor | Aeronave | Saída $_{Plan}$ | $MRS_1$         | $MRS_2$           | $MRS_3$           |
|-------|----------|-----------------|-----------------|-------------------|-------------------|
|       | A5.      | 18:56           | Adia. S1(18:47) | Adia. $S1(18:50)$ | Adia. $S1(18:53)$ |
|       | A6.      | 18:55           | Adia. S5(18:48) | Adia. S5(18:52)   | Adia. $S5(18:45)$ |
|       | A8       | 18:50           | Adia. S4(18:43) | Adia. S4(18:47)   | Adia. $S4(18:39)$ |
|       | A5       | 19:12           | Adia. S4(18:59) | Adia. S4(18:56)   | Adia. $S4(18:50)$ |
| 8     | A7       | 18:55           | Adia. S5(18:41) | Adia. S5(18:45)   | Adia. $S5(18:49)$ |

Tabela 7.37: Medidas restritivas sugeridas para o estado do cenário (18:30-18:59) na FIR-RE

A Tabela 7.38 apresenta a quantidade de aeronaves por setor e intervalo de horário, para a FIR-RE no estado inicial e futuro  $T_2$ .

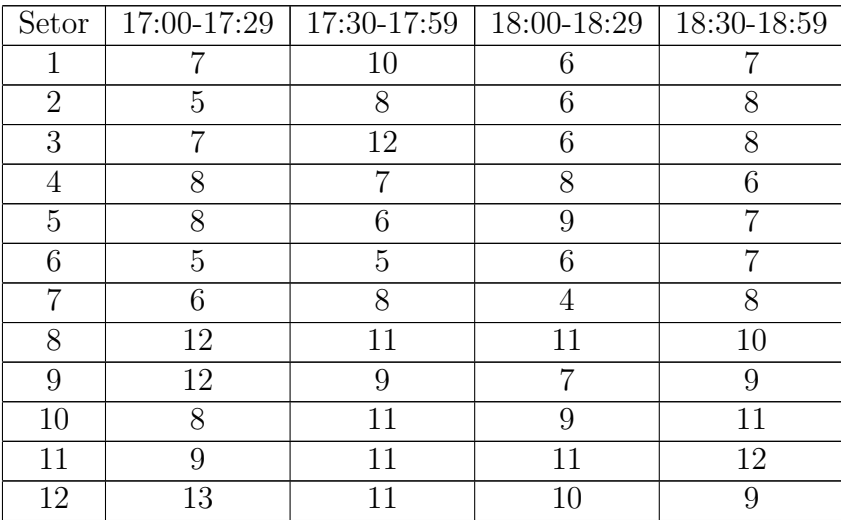

Tabela 7.38: Estado inicial e futuro  $T_2$  na FIR-RE

Utilizando as funções de avaliação do Agente FIR (5.1, 5.2 e 5.3), a Tabela 7.39 apresenta o estado inicial da FIR-RE, no primeiro intervalo de 17:00 às 17:29, e o estado futuro  $T_2$ , englobando os outros três intervalos.

|     | $E_{FIR}(17:00-17:29)$ $E_{FIR}(17:30-17:59)$ $E_{FIR}(18:00-18:29)$ $E_{FIR}(18:30-18:59)$ |  |
|-----|---------------------------------------------------------------------------------------------|--|
| 485 |                                                                                             |  |

Tabela 7.39: Estado inicial e futuro  $T_2$ da FIR-RE

O estado do ambiente global, para cada intervalo de tempo, é conhecido com a aplicação da função de avaliação do Agente Central (5.7). A Tabela 7.40 apresenta o estado do ambiente global para cada intervalo, levando em consideração a FIR-BS e a FIR-RE, utilizando a abordagem proposta.

|      |     | $H_{FIR}(17:00-17:29)$ $H_{FIR}(17:30-17:59)$ $H_{FIR}(18:00-18:29)$ $H_{FIR}(18:30-18:59)$ |     |
|------|-----|---------------------------------------------------------------------------------------------|-----|
| 3400 | 329 |                                                                                             | 343 |

Tabela 7.40: Estado do ambiente global utilizando a abordagem AHPM - Agente FIR

Para realizar a avaliação final executada pelo Agente Central, foram escolhidas as melhores ações para o ambiente global, as quais são apresentadas na Tabela 7.41.

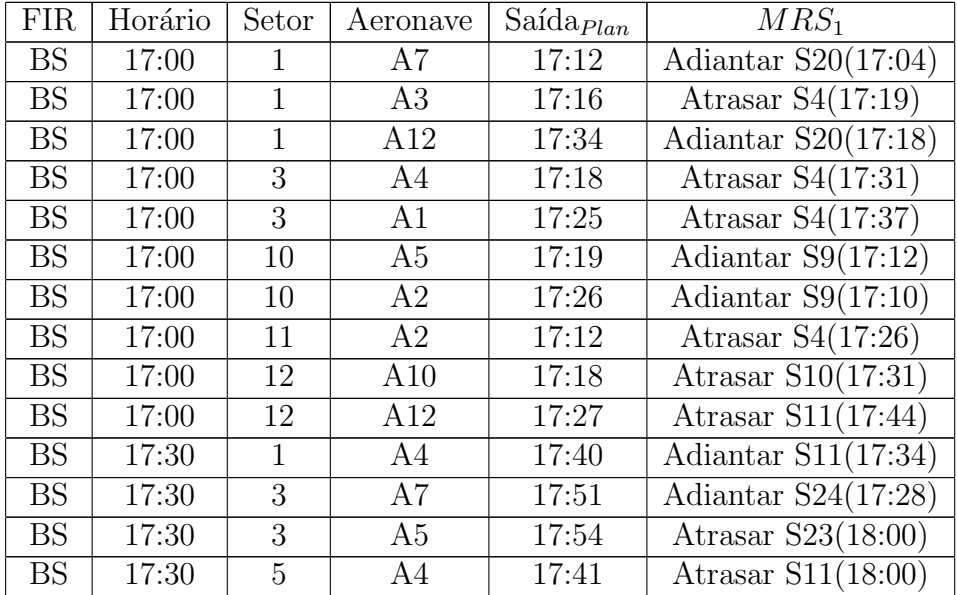

| <b>BS</b>              | 17:30 | 8              | A4               | 17:51 | Atrasar S10(18:07)                            |
|------------------------|-------|----------------|------------------|-------|-----------------------------------------------|
| $\overline{\text{BS}}$ | 17:30 | $\overline{9}$ | A6               | 17:48 | Atrasar $\overline{S10(17:55)}$               |
| <b>BS</b>              | 18:00 | $\overline{1}$ | A7               | 18:18 | Adiantar $S4(18:10)$                          |
| <b>BS</b>              | 18:00 | $\mathbf 1$    | A5               | 18:22 | Adiantar $S2(18:12)$                          |
| $\overline{\text{BS}}$ | 18:00 | $\overline{1}$ | A <sub>9</sub>   | 18:26 | Adiantar S2(18:20)                            |
| $\overline{\text{BS}}$ | 18:00 | 10             | A7               | 18:39 | $\overline{\text{Adi}}$ antar S11(18:27)      |
| $\overline{\text{BS}}$ | 18:00 | 12             | $\overline{A2}$  | 18:20 | Adiantar $S9(18:17)$                          |
| $\overline{\text{BS}}$ | 18:30 | $\overline{2}$ | $\overline{A2}$  | 18:49 | Adiantar S3(18:43)                            |
| $\overline{\text{BS}}$ | 18:30 | $\overline{3}$ | $\overline{A2}$  | 18:34 | Atrasar S23(18:47)                            |
| $\overline{\text{BS}}$ | 18:30 | $\overline{3}$ | A4               | 18:49 | Atrasar S23(19:03)                            |
| $\overline{\text{BS}}$ | 18:30 | 9              | A10              | 19:13 | Adiantar S6(18:49)                            |
| $\overline{\text{BS}}$ | 18:30 | $\overline{9}$ | A11              | 18:42 | Adiantar S7(18:33)                            |
| RE                     | 17:00 | $\mathbf 1$    | A5               | 17:23 | Atrasar $S9(17:30)$                           |
| RE                     | 17:00 | $\overline{1}$ | $\overline{A4}$  | 17:28 | Atrasar $S9(17:38)$                           |
| RE                     | 17:00 | $\overline{3}$ | A1               | 17:15 | Atrasar $S4(17:28)$                           |
| RE                     | 17:00 | $\overline{7}$ | A6               | 17:11 | Atrasar $S15(17:18)$                          |
| $\overline{\text{RE}}$ | 17:00 | $\overline{8}$ | $\overline{A2}$  | 17:27 | Adiantar $S1(17:15)$                          |
| RE                     | 17:00 | 8              | A5               | 17:30 | Adiantar $S1(17:14)$                          |
| RE                     | 17:00 | $\overline{8}$ | $\overline{A10}$ | 17:18 | Adiantar $S2(17:12)$                          |
| RE                     | 17:00 | 8              | A3               | 17:21 | Atrasar $S9(17:25)$                           |
| RE                     | 17:30 | $\mathbf{1}$   | A7               | 17:36 | $\overline{\text{Atrasar S}}10(17:45)$        |
| RE                     | 17:30 | $\overline{4}$ | A1               | 17:42 | Atrasar $S12(17:55)$                          |
| $\mathbf{RE}$          | 17:30 | $\overline{7}$ | A2               | 17:46 | Atrasar $S8(17:50)$                           |
| RE                     | 18:00 | $\overline{1}$ | $\overline{A2}$  | 18:14 | $\overline{\text{Adiantar }\text{S2}(18:00)}$ |
| RE                     | 18:00 | $\mathbf 1$    | A3               | 18:32 | Adiantar $S2(18:18)$                          |
| RE                     | 18:00 | $\overline{2}$ | $\overline{A2}$  | 18:26 | Adiantar S3(18:17)                            |
| RE                     | 18:00 | $\overline{2}$ | A4               | 18:29 | $\overline{\text{Adiantar S3}}(18:16)$        |
| RE                     | 18:00 | $\overline{3}$ | A6               | 18:27 | $\overline{\text{Atrasar S4}}(18:39)$         |
| RE                     | 18:00 | $\overline{7}$ | A4               | 18:39 | Adiantar S8(18:24)                            |
| RE                     | 18:30 | $\overline{2}$ | A5               | 18:56 | Adiantar $S1(18:53)$                          |
| RE                     | 18:30 | $\overline{7}$ | A8               | 18:50 | Adiantar S4(18:39)                            |
| RE                     | 18:30 | $\overline{8}$ | A5               | 19:12 | Adiantar $S4(18:59)$                          |

Tabela 7.41: Medidas restritivas sugeridas como melhores para o ambiente global

Utilizando a função de avaliação do Agente Central (5.7) e as medidas restritivas apresentadas na Tabela 7.41, os estados das FIR-BS, FIR-RE e do ambiente global, quando escolhidas as melhores medidas restritivas, de acordo com o AHPM, para o cenário global, são apresentados na Tabela 7.42.

| Avaliação              | FIR-BS | FIR-RE | Ambiente Global |
|------------------------|--------|--------|-----------------|
| $E_{FIR}(17:00-17:29)$ | 463    | 485    | 3400            |
| $E_{FIR}(17:30-17:59)$ |        | 48     | 331             |
| $E_{FIR}(18:00-18:29)$ | 48     |        | 318             |
| $E_{FIR}(18:30-18:59)$ |        |        |                 |

Tabela 7.42: Novos estados utilizando a abordagem AHPM - Agente Central

# 7.3 Resultados

A apresentação dos resultados seguirá o mesmo roteiro de execução do estudo de caso, a qual será dividida de acordo com os dois experimentos e, também, será realizada uma análise entre os resultados alcançados pela abordagem tradicional, a qual foi executada pelos controladores de voo, e a abordagem AHPM, a qual foi proposta por esta pesquisa.

Durante o estudo de caso, foi apresentado o estado inicial e futuro de cada FIR, representado como  $T_1$ , quando se tratava dos cenários que foram gerados após a aplicação de medidas restritivas pelos controladores de voo em um estado inicial, e  $T_2$ , quando era realizada a projeção de acordo com a abordagem AHPM.

#### 7.3.1 Primeiro Experimento (FIR-BS e FIR-CW)

A Figura 7.4 apresenta a evolução do estado inicial e do momento futuro  $T_1$ , o qual é composto de três intervalos de tempo, consecutivos, na FIR-BS.  $E$  possível verificar que houve melhoria durante o tempo. O índice do nível de tr´afego a´ereo, o qual verifica o estado atual, no estado inicial era de 463 e foi reduzido para 84 no último período analisado. Porém todos os estados estavam congestionados durante a análise.

Quanto mais o resultado da avaliação se aproximar de zero, melhor será o n´ıvel de tr´afego a´ereo, assim, tendendo para nenhum congestionamento caso alcance a avaliação igual a zero.

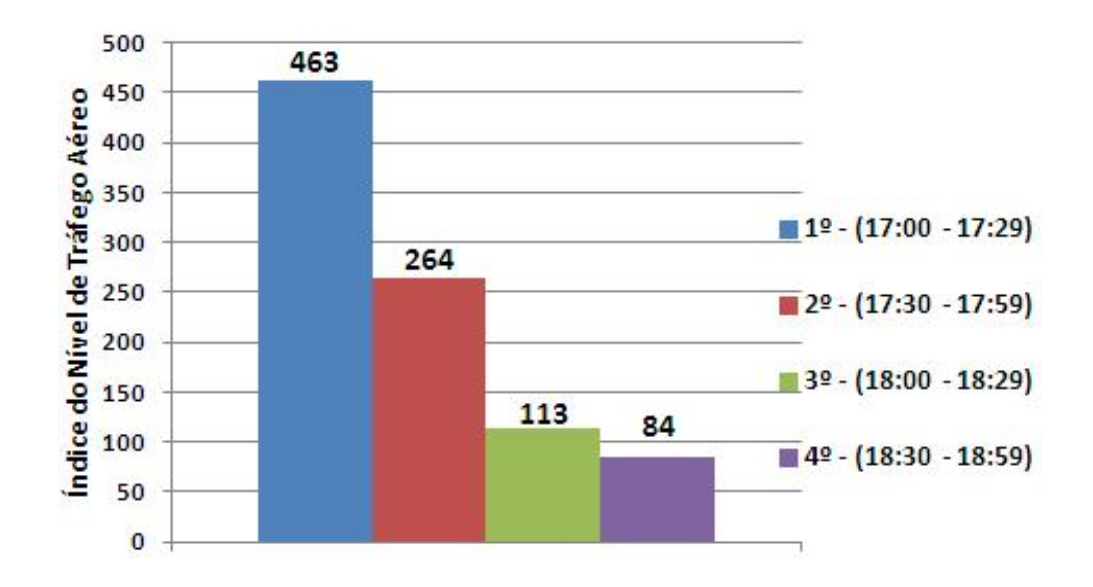

Figura 7.4: Estado inicial e futuro  $T_1$  na FIR-BS

A Figura 7.5 apresenta a evolução do estado inicial e do momento futuro  $T_1$  na FIR-CW. É possível verificar que houve melhoria durante o tempo, porém todos os estados estavam congestionados.

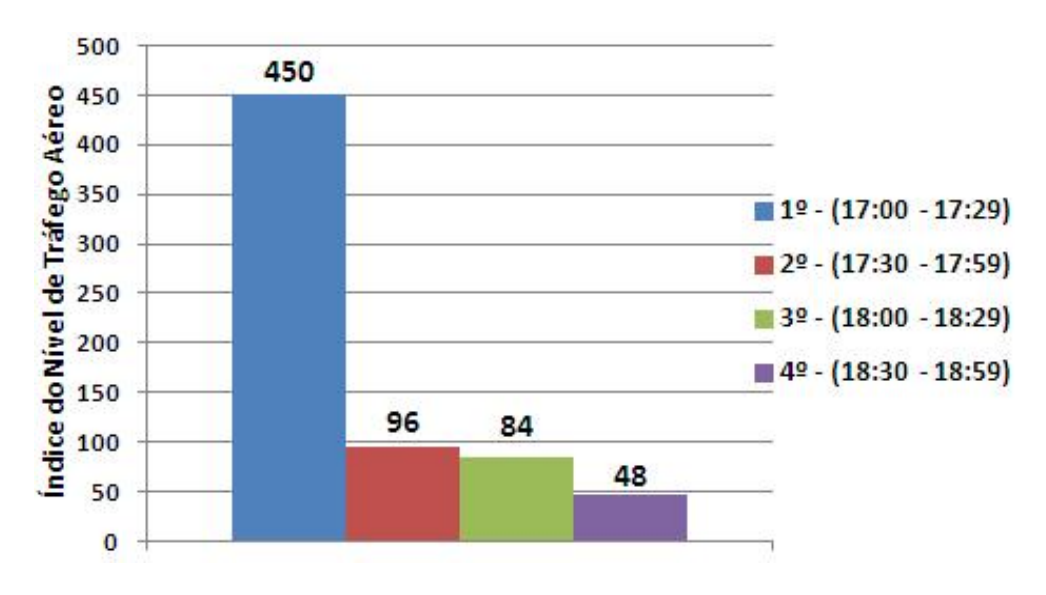

Figura 7.5: Estado inicial e futuro  $T_1$  na FIR-CW

A Figura 7.6 apresenta a evolução do estado inicial e do momento futuro  $T_1$  no ambiente global, considerando a FIR-BS e a FIR-CW. E possível verificar que houve melhoria durante o tempo, porém no último intervalo o estado teve um aumento consider´avel de congestionamento. O n´ıvel de tráfego aéreo no intervalo inicial foi de 4260, o qual foi reduzido nos próximos dois intervalos para 1316 e 1280, respectivamente, porém no quarto intervalo houve um aumento para 2088 devido ao aumento de setores congestionados.

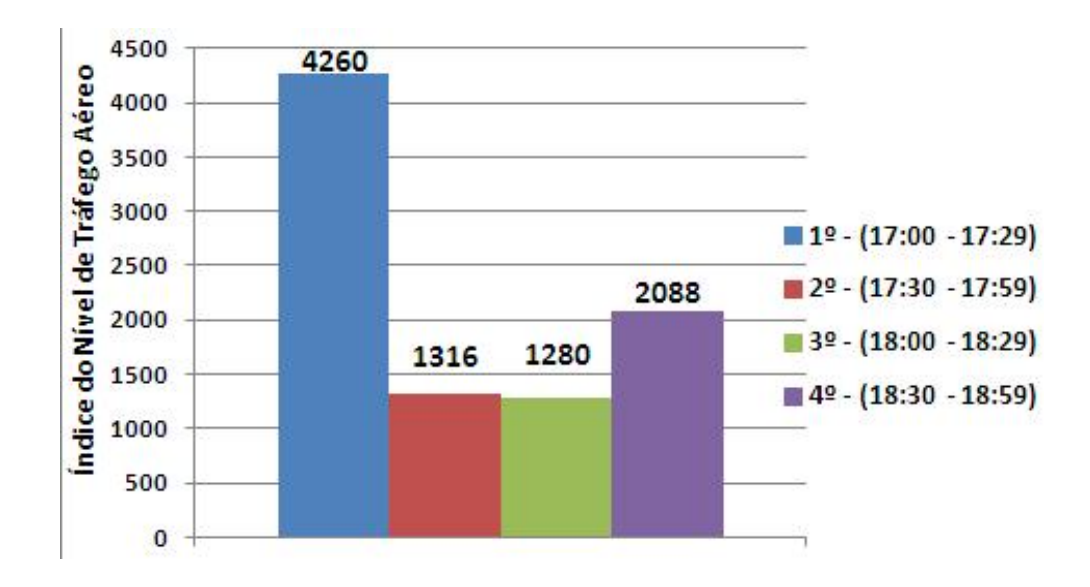

Figura 7.6: Estado inicial e futuro  $T_1$  no ambiente global

A apresentação dos resultados da abordagem AHPM, foi dividida em duas partes, a primeira quando o Agente FIR escolhe a melhor ação para ele e a segunda quando o Agente Central recebe as três melhores ações de cada sugestão, para cada FIR, e verifica as melhores ações para o ambiente global.

A Figura 7.7 apresenta a evolução do estado inicial e do momento futuro  $T_2$ , de acordo com a abordagem AHPM e o Agente FIR, na FIR-BS. É possível verificar que houve melhoria no segundo intervalo, quando o índice reduziu de 463 para 0, alcançando nenhum congestionamento e um aumento gradual durante os próximos intervalos.

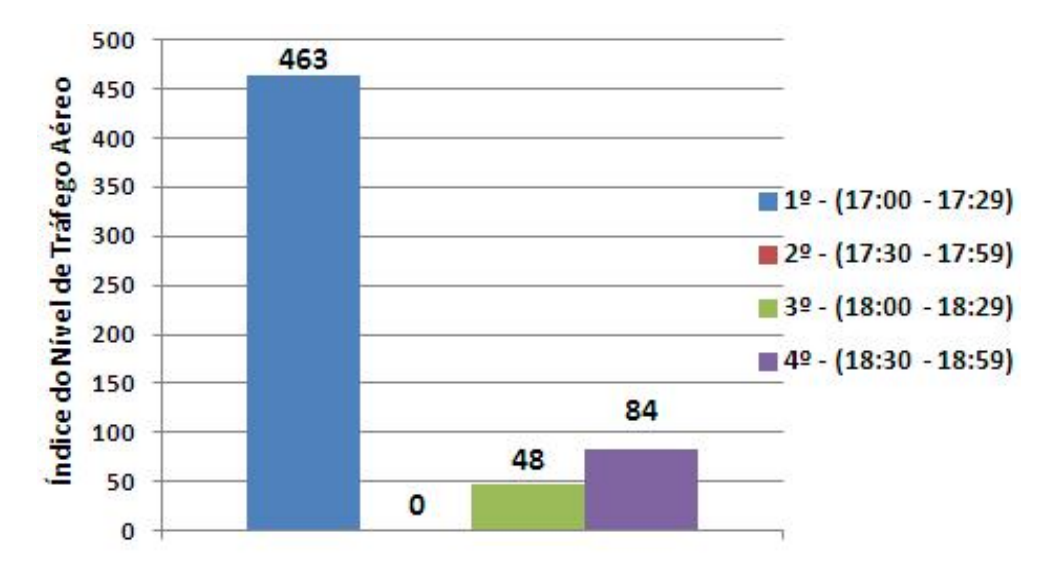

Figura 7.7: Estado inicial e futuro  $T_2$  na FIR-BS - abordagem AHPM (AF)

A Figura 7.8 apresenta a evolução do estado inicial e do momento futuro  $T_2$ , de acordo com a abordagem AHPM e o Agente FIR, na FIR-CW. É possível verificar que houve melhoria gradual, alcançando no terceiro intervalo nenhum setor congestionado, quando o índice atingiu 0.

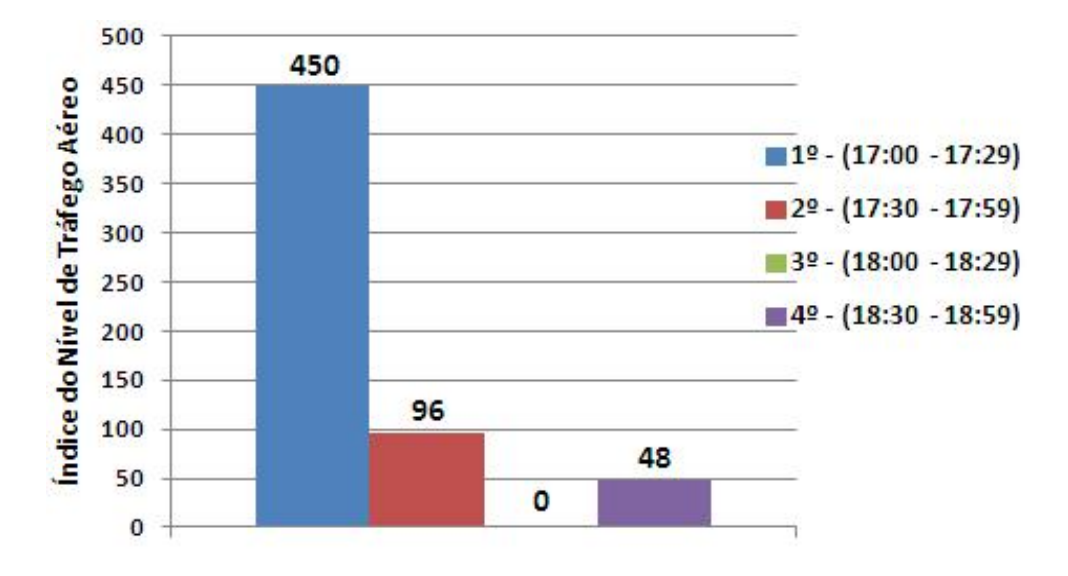

Figura 7.8: Estado inicial e futuro  $T_2$  na FIR-CW - abordagem AHPM (AF)

A Figura 7.9 apresenta a evolução do estado inicial e do momento futuro T<sup>2</sup> no ambiente global, de acordo com a abordagem AHPM e o Agente FIR, considerando a FIR-BS e a FIR-CW. É possível verificar que houve melhoria durante o tempo, porém no último intervalo o estado teve um aumento consider´avel de congestionamento, devido ao aumento de setores congestionados.

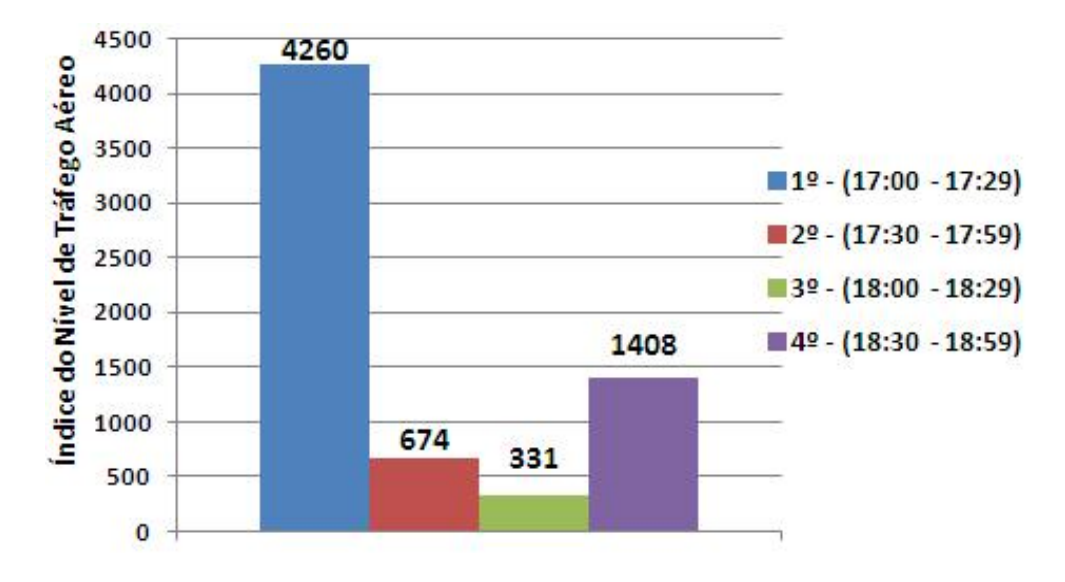

Figura 7.9: Estado inicial e futuro  $T_2$  no ambiente global - abordagem AHPM (AF)

A abordagem proposta nesta pesquisa, AHPM, pode ser dividida em dois momentos, a análise pelo Agente FIR e, após os resultados do primeiro momento, a análise pelo Agente Central. Assim, mesmo que esta proposta seja aplicada em somente uma FIR, a abordagem alcançará resultados, pois está considerando fatores como setores adjacentes, aeronaves no ambiente e setores congestionados.

Porém, como é o caso dos dois experimentos, o Agente Central, irá realizar a verifica¸c˜ao das trˆes melhores sugest˜oes para cada FIR e escolher, diante da verificação e projeção dos cenários, qual seria o melhor conjunto de medidas restritivas a ser aplicado em cada FIR.

A Figura 7.10 apresenta a evolução do estado inicial e do momento futuro  $T_2$ no ambiente global, de acordo com a abordagem AHPM e o Agente Central, considerando a FIR-BS e a FIR-CW. E possível verificar que houve melhoria significativa durante o tempo ao reduzir a avaliação do ambiente global de 1408 para 0, alcançando no último intervalo nenhum setor congestionado.

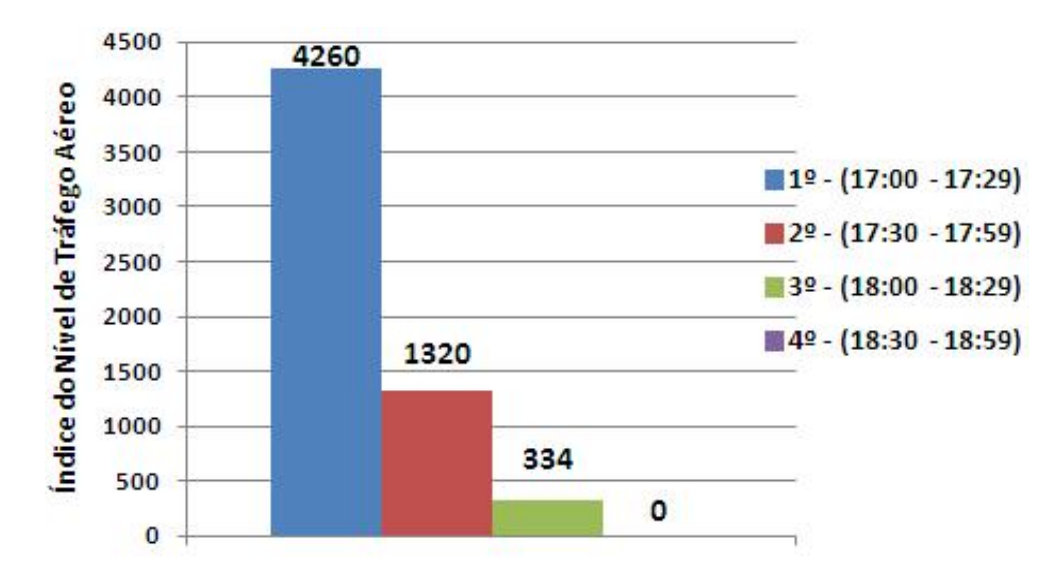

Figura 7.10: Estado inicial e futuro  $T_2$  no ambiente global - abordagem AHPM (AC)

A Figura 7.11 apresenta a comparação entre a evolução, do estado inicial e do momento futuro  $T_2$  no ambiente global, do Agente FIR  $(AF)$  e do Agente Central (AC). Analisando o gráfico, verifica-se que o Agente Central obteve melhor resultado, alcançando no último intervalo nenhum setor congestionado, quando o índice do nível de tráfego aéreo atingiu 0.

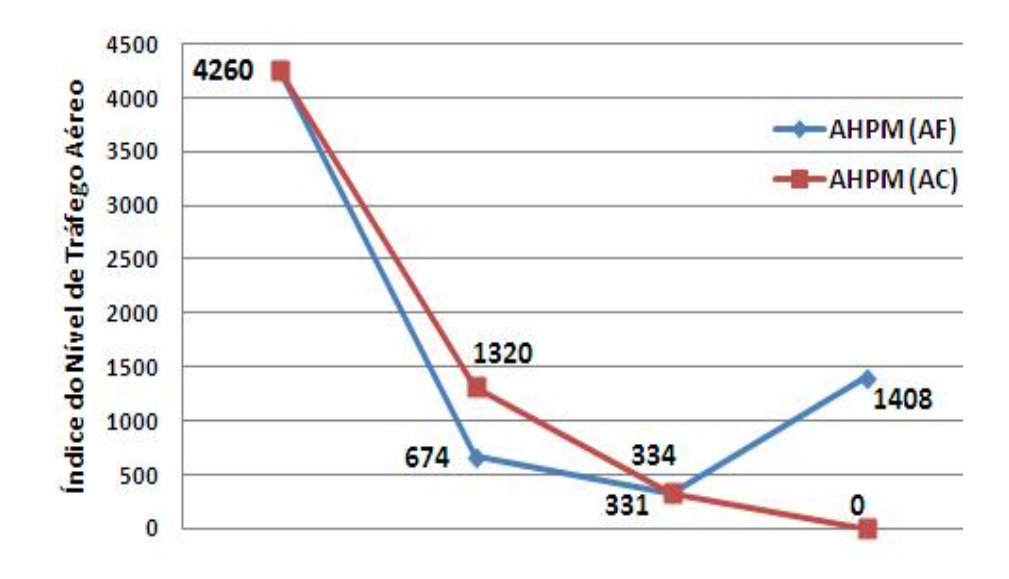

Figura 7.11: Comparação entre o AHPM (AF) e (AC)

#### 7.3.2 Segundo Experimento (FIR-BS e FIR-RE)

A Figura 7.4 apresentou a evolução do estado inicial e do momento futuro  $T_1$ , o qual é composto de três intervalos de tempo, consecutivos, na FIR-BS.

A Figura 7.12 apresenta a evolução do estado inicial e do momento futuro  $T_1$  na FIR-RE. É possível verificar que houve melhoria durante o tempo, porém todos os estados estavam congestionados.

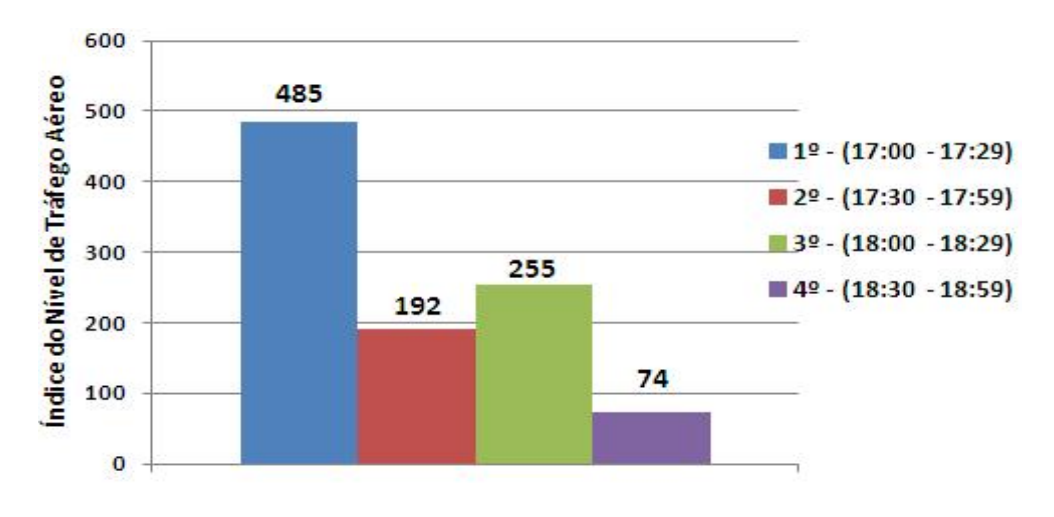

Figura 7.12: Estado inicial e futuro  $T_1$  na FIR-RE

A Figura 7.13 apresenta a evolução do estado inicial e do momento futuro  $T_1$  no ambiente global, considerando a FIR-BS e a FIR-RE. E possível verificar que houve melhoria durante o tempo, porém todos os estados estavam congestionados.

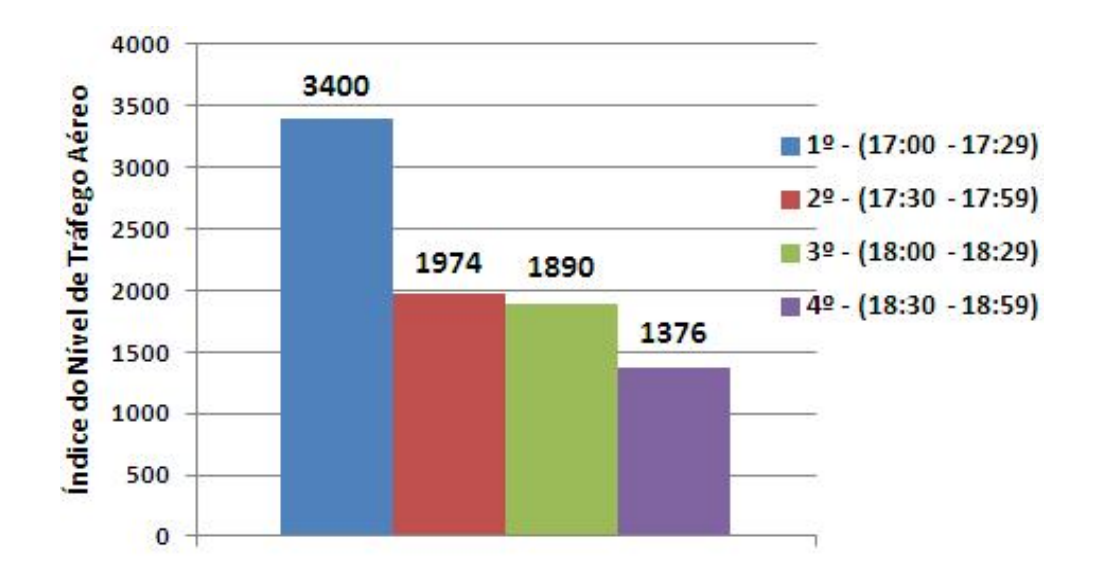

Figura 7.13: Estado inicial e futuro  $T_1$  no ambiente global

A apresentação dos resultados da abordagem AHPM, foi dividida em duas partes, a primeira quando o Agente FIR escolhe a melhor ação para ele e a segunda quando o Agente Central recebe as três melhores ações de cada sugestão, para cada FIR, e verifica a melhor ação para o ambiente global. A Figura 7.7 apresentou a evolução do estado inicial e do momento futuro  $T_2$ , de acordo com a abordagem AHPM e o Agente FIR, na FIR-BS.

A Figura 7.14 apresenta a evolução do estado inicial e do momento futuro  $T_2$ , de acordo com a abordagem AHPM e o Agente FIR, na FIR-RE. É possível verificar que houve melhoria gradual, alcançando nos dois últimos intervalos nenhum setor congestionado, pois o índice do nível de tráfego aéreo atingiu 0.

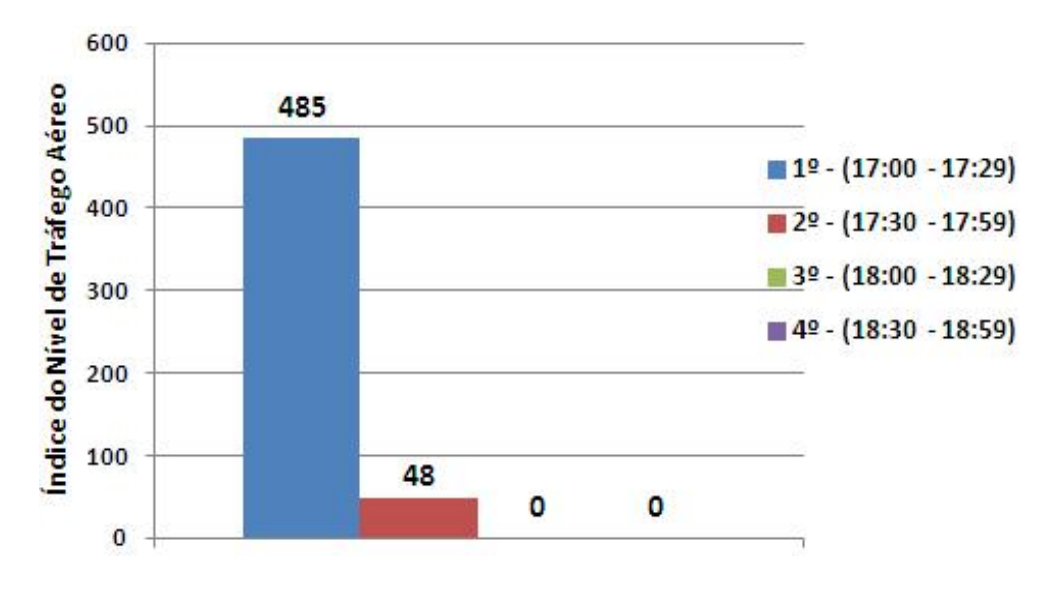

Figura 7.14: Estado inicial e futuro  $T_2$  na FIR-RE - abordagem AHPM (AF)

A Figura 7.15 apresenta a evolução do estado inicial e do momento futuro T<sup>2</sup> no ambiente global, de acordo com a abordagem AHPM e o Agente FIR, considerando a FIR-BS e a FIR-RE. Analisando o gráfico, é possível verificar uma considerável melhoria do primeiro para o segundo intervalo, quando o índice foi reduzido de 3400 para 329.

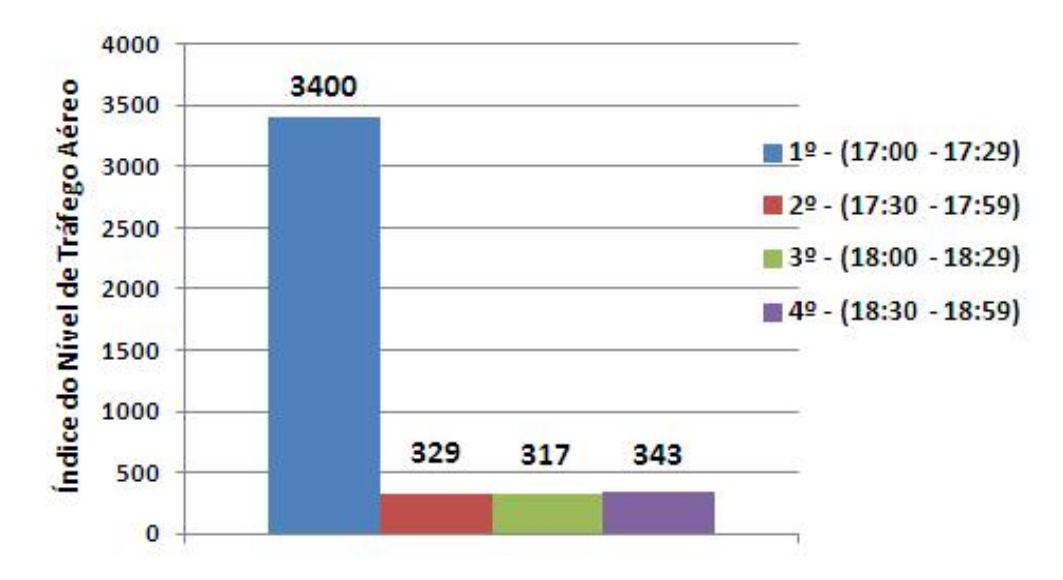

Figura 7.15: Estado inicial e futuro  $T_2$  no ambiente global - abordagem AHPM (AF)

A abordagem proposta nesta pesquisa, AHPM, pode ser dividida em dois momentos, a análise pelo Agente FIR e, após os resultados do primeiro momento, a análise pelo Agente Central.

Assim, mesmo que esta pesquisa seja aplicada em somente uma FIR, a abordagem terá resultados, pois está considerando fatores como setores adjacentes, aeronaves no ambiente e setores congestionados.

Porém, como é o caso dos dois experimentos, o Agente Central, irá realizar a verificação das três melhores sugestões para cada FIR e escolher, diante da verificação e projeção dos cenários, qual seria o melhor conjunto de medidas restritivas a ser aplicado em cada FIR.

A Figura 7.16 apresenta a evolução do estado inicial e do momento futuro  $T_2$  no ambiente global, de acordo com a abordagem AHPM e o Agente Central, considerando a FIR-BS e a FIR-RE. É possível verificar uma considerável melhoria do primeiro para o segundo intervalo e alcançando no ´ultimo intervalo nenhum setor congestionado, quando o ´ındice alcan¸cou 0.
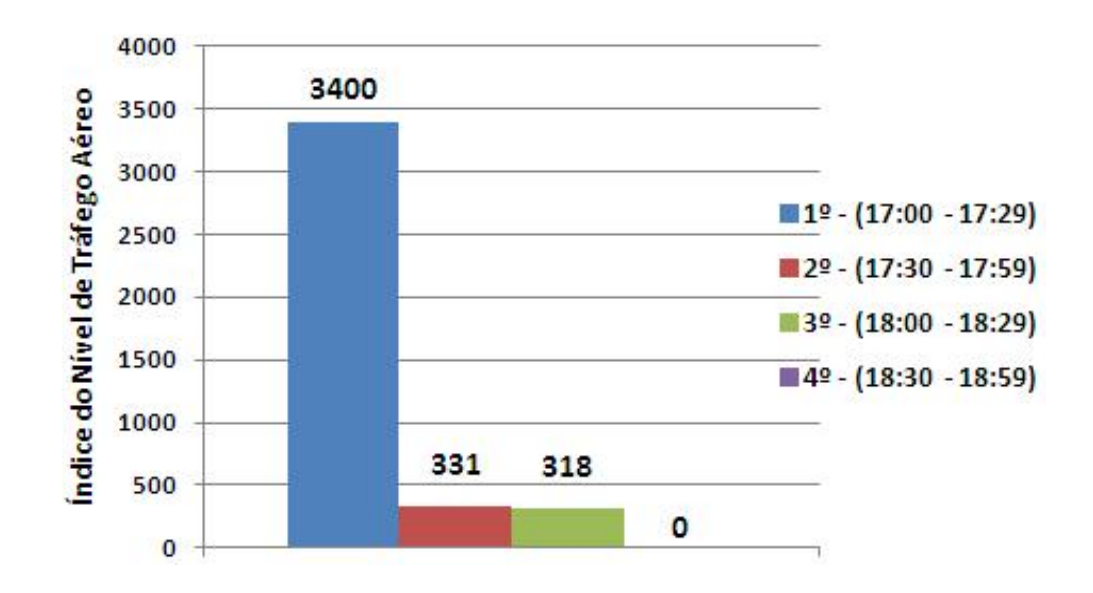

Figura 7.16: Estado inicial e futuro  $T_2$  no ambiente global - abordagem AHPM (AC)

A Figura 7.17 apresenta a comparação entre a evolução, do estado inicial e do momento futuro  $T_2$  no ambiente global, do Agente FIR e do Agente Central. Analisando o gráfico, verifica-se que o Agente Central obteve melhor resultado, alcançando no último intervalo nenhum setor congestionado.

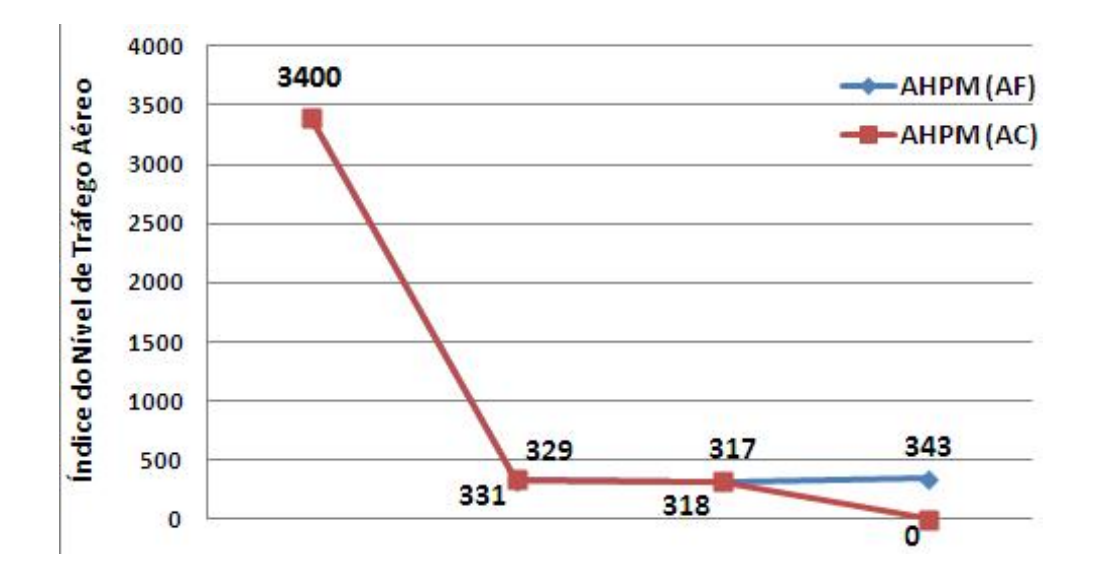

Figura 7.17: Comparação entre o AHPM (AF) e (AC)

#### 7.3.3 Análise dos Resultados Alcançados

Com o intuito de analisar os reais resultados que foram alcançados por esta pesquisa, ser˜ao apresentadas compara¸c˜oes entre a abordagem tradicional, a qual foi executada pelos controladores de voo, e a abordagem AHPM, a qual foi proposta pela pesquisa.

A apresentação será realizada para cada FIR e o ambiente global, comparando os momentos futuros  $T_1$  e  $T_2$ . Assim, será possível ter uma melhor visão do valor da pesquisa.

Considerando o primeiro experimento, a Figura 7.18 apresenta a comparação entre a abordagem tradicional e o AHPM, nos momentos futuros  $T_1$  e  $T_2$ , na FIR-BS. Analisando o gráfico, é possível verificar que a abordagem AHPM obteve melhores resultados e com o tempo, na maioria dos intervalos, o Agente Central alcançou melhores resultados do que o Agente FIR.

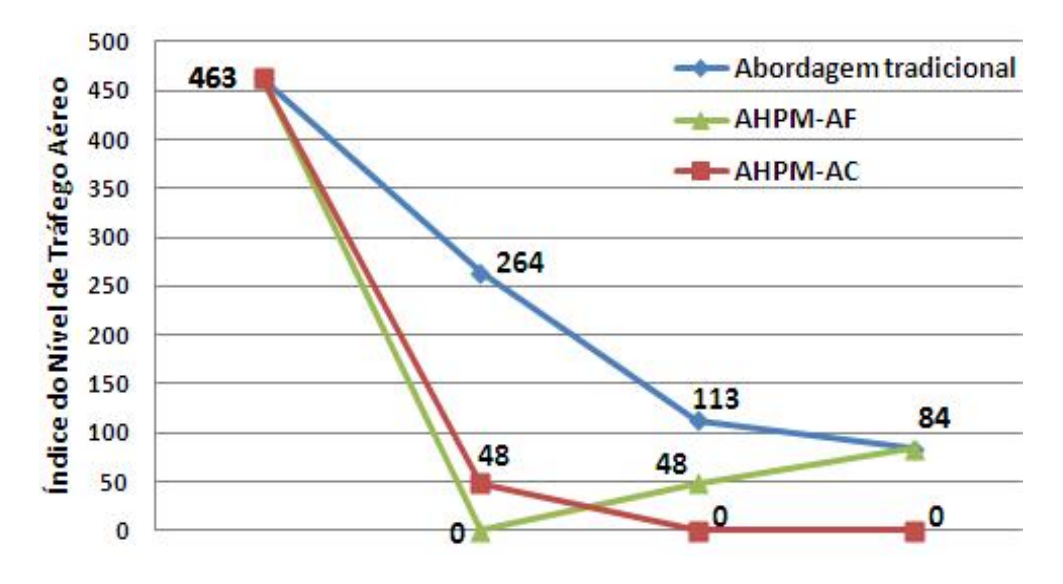

Figura 7.18: Comparação entre a abordagem tradicional e o AHPM na FIR-BS

A Figura 7.19 apresenta a comparação entre a abordagem tradicional e o AHPM, nos momentos futuros  $T_1$  e  $T_2$ , na FIR-CW. É possível verificar que o Agente central obteve melhores resultados quando comparados as outras duas abordagens, na maioria dos casos.

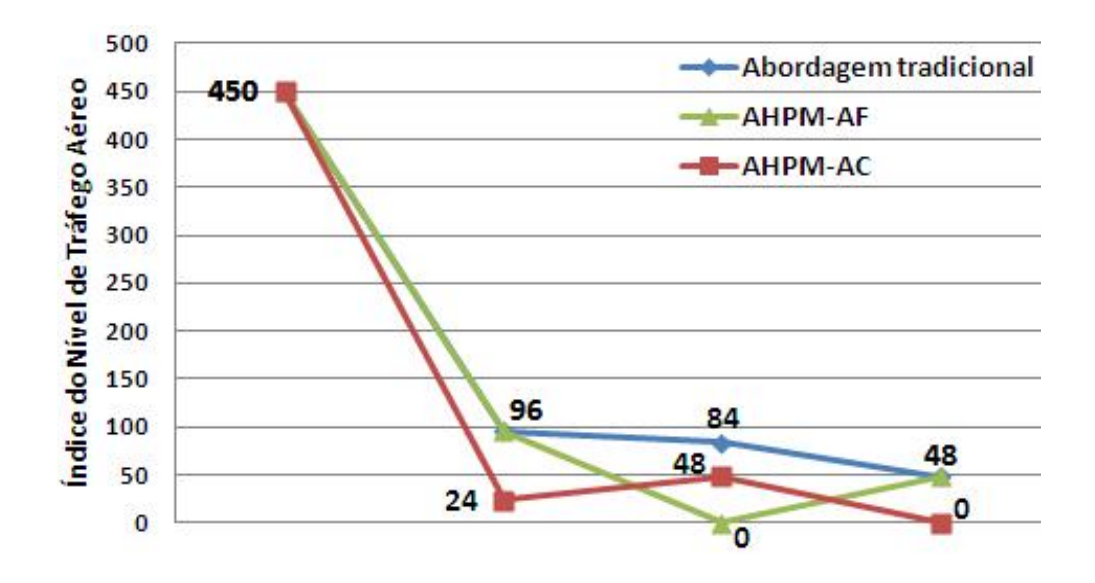

Figura 7.19: Comparação entre a abordagem tradicional e o AHPM na FIR-CW

A Figura 7.20 apresenta a comparação entre a abordagem tradicional e o AHPM, nos momentos futuros  $T_1$  e  $T_2$ , no ambiente global, levando em consideração a FIR-BS, a FIR-CW e o Agente Central. Analisando o gráfico, ´e poss´ıvel verificar que a abordagem AHPM obteve melhores resultados e com o tempo, na maioria dos casos, o Agente Central alcançou melhores resultados do que o Agente FIR.

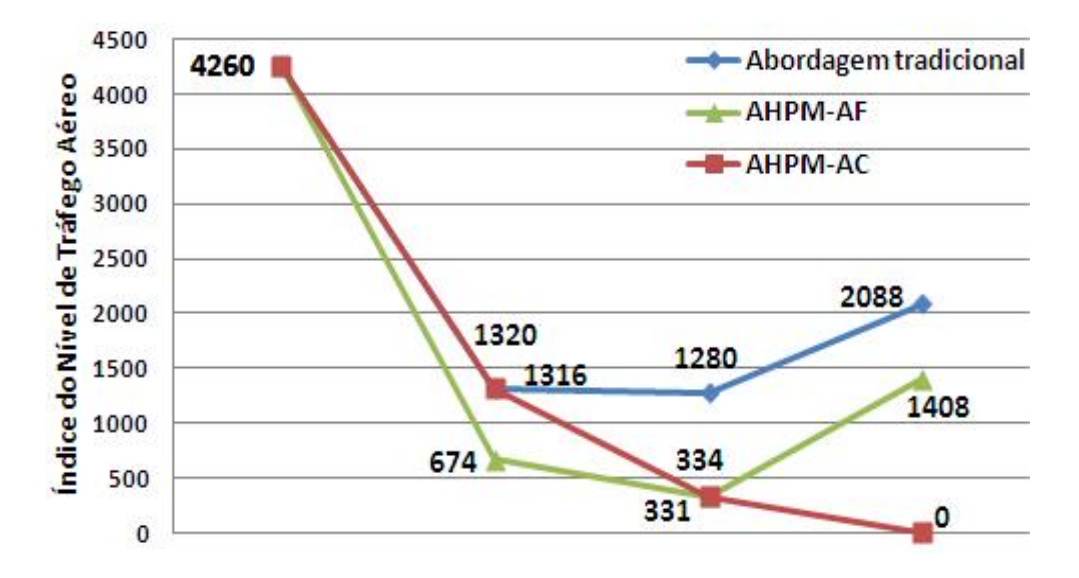

Figura 7.20: Comparação entre a abordagem tradicional e o AHPM no ambiente global - primeiro experimento

Considerando o segundo experimento, a Figura 7.21 apresenta a comparação entre a abordagem tradicional e o AHPM, nos momentos futuros  $T_1$  e  $T_2$ , na FIR-BS. É possível verificar que a abordagem AHPM foi melhor, em todos os casos, do que a abordagem tradicional e o Agente Central obteve melhores resultados, alcançando no último intervalo nenhum setor congestionado.

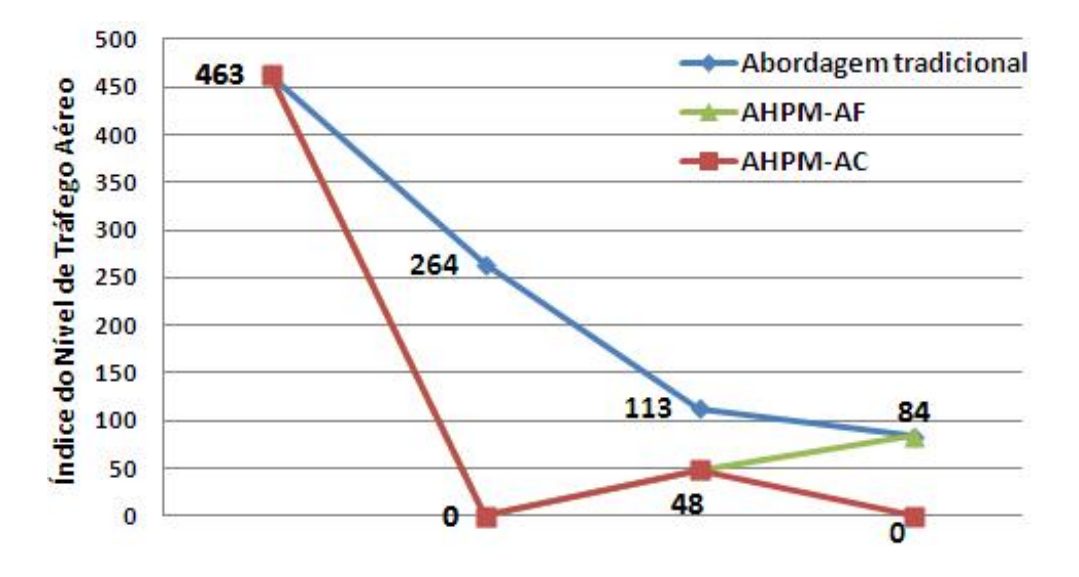

Figura 7.21: Comparação entre a abordagem tradicional e o AHPM na FIR-BS

A Figura 7.22 apresenta a comparação entre a abordagem tradicional e o AHPM, nos momentos futuros  $T_1$  e  $T_2$ , na FIR-RE. Neste caso, a abordagem AHPM foi melhor do que a tradicional, porém o Agente Central e o Agente FIR alcançaram resultados iguais em todos os intervalos.

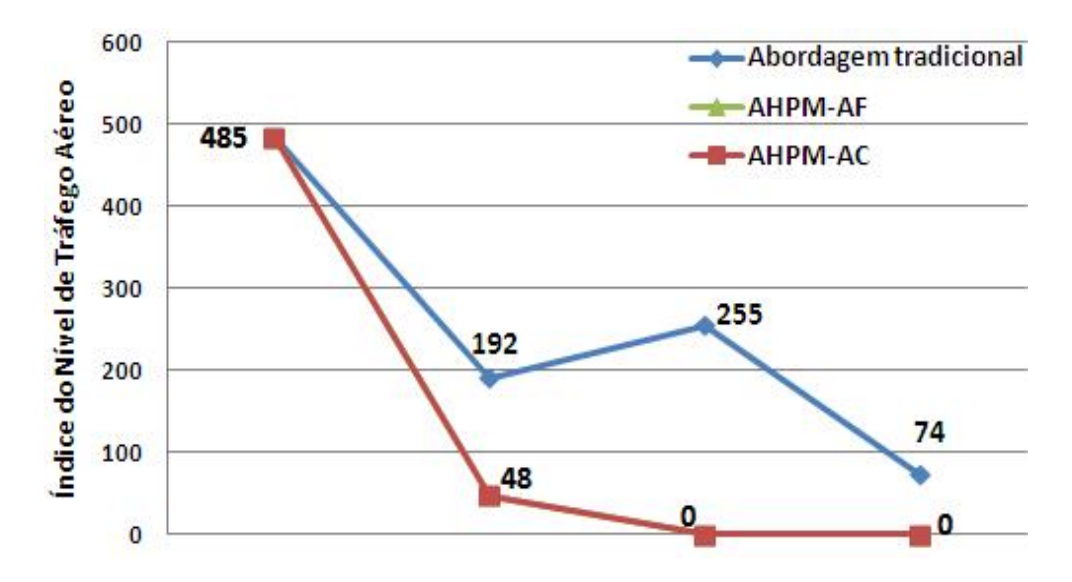

Figura 7.22: Comparação entre a abordagem tradicional e o AHPM na FIR-RE

A Figura 7.23 apresenta a comparação entre a abordagem tradicional e o AHPM, nos momentos futuros  $T_1$  e  $T_2$ , no ambiente global, levando em consideração a FIR-BS, a FIR-RE e o Agente Central. Analisando o gráfico, ´e poss´ıvel verificar que a abordagem AHPM obteve melhores resultados e com o tempo, na maioria dos casos, o Agente Central alcançou melhores resultados do que o Agente FIR.

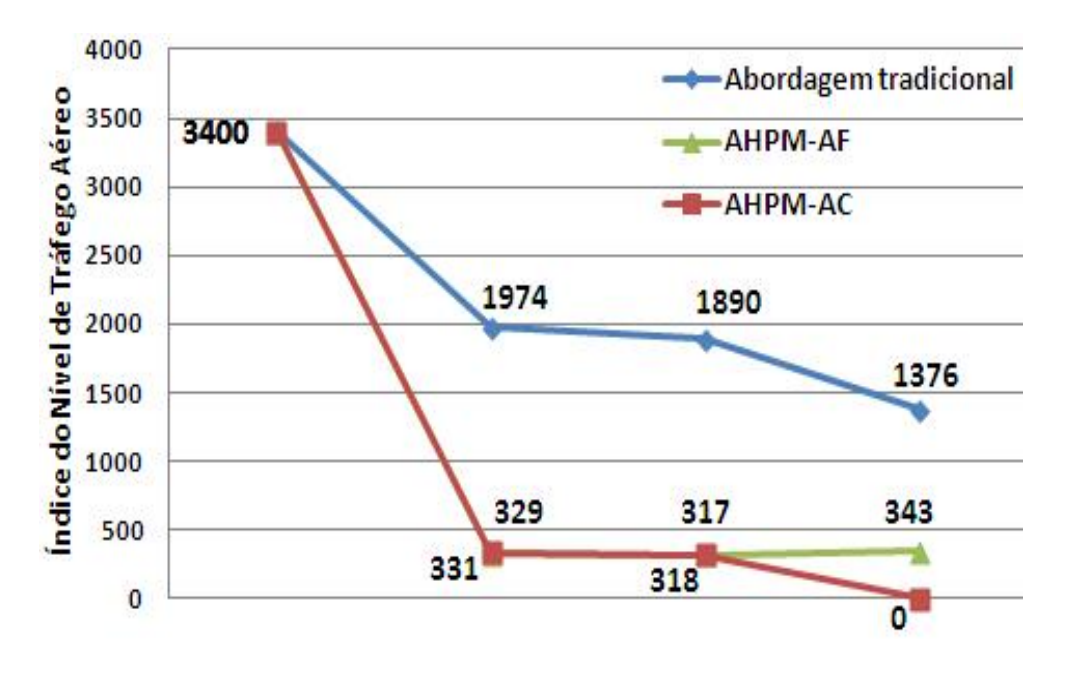

Figura 7.23: Comparação entre a abordagem tradicional e o AHPM no ambiente global - segundo experimento

Diante dos resultados apresentados, é possível verificar o valor que a pesquisa agregou, a fim de encontrar soluções, cada vez mais completas, para o controlador de voo realizar suas atividades com mais informações e segurança.

Para verificar os resultados alcançados, será apresentada a comparação entre a abordagem tradicional, executada pelos controladores de voo, e a abordagem proposta pelo AHPM, para os dois experimentos realizados no estudo de caso.

A Figura 7.24 apresenta a comparação realizada, entre as abordagens, para a FIR-BS, FIR-CW e o ambiente global.

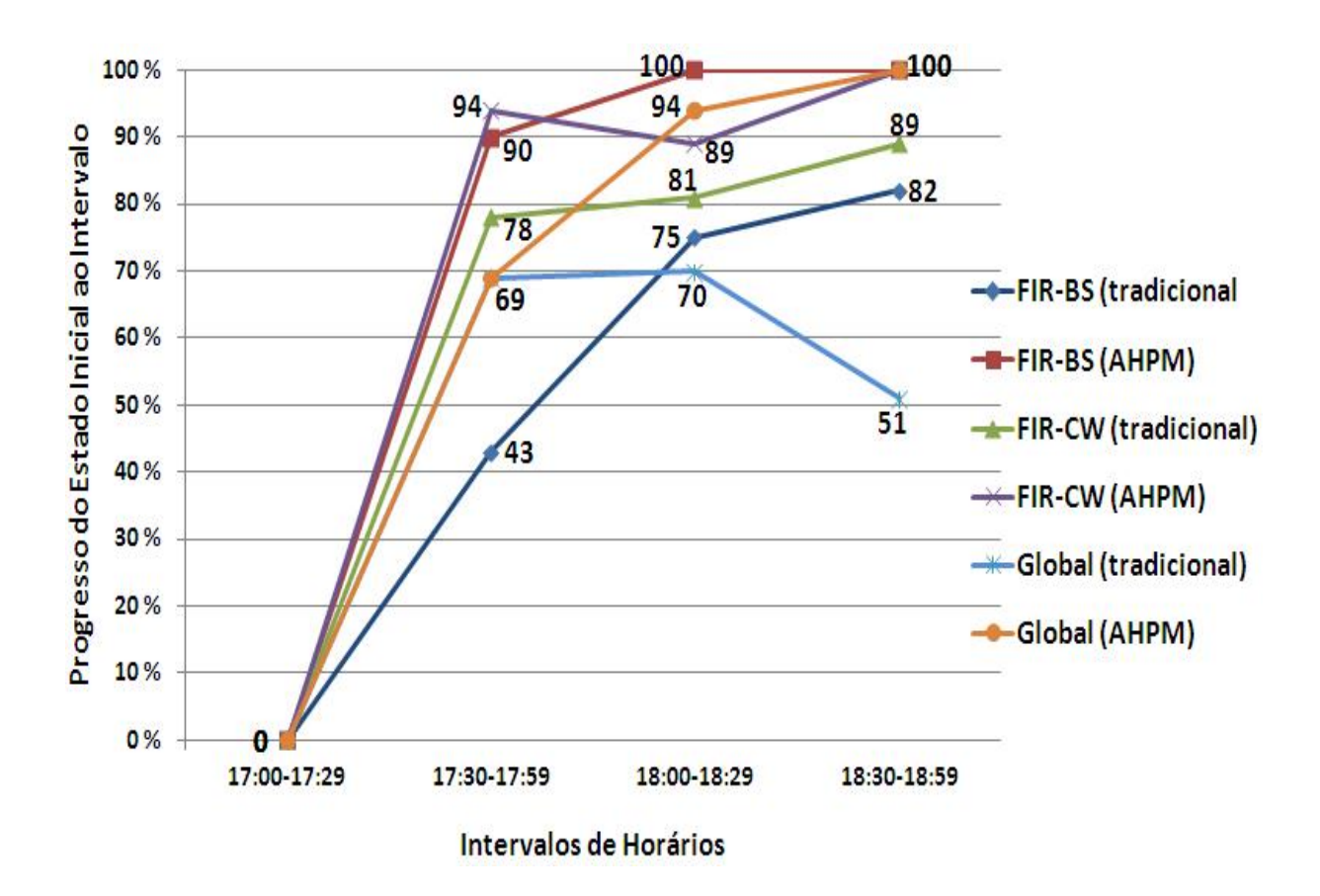

Figura 7.24: Comparação entre as abordagens para o 1º experimento

Analisando o gráfico do primeiro experimento, é possível vericar o progresso do nível de tráfego aéreo em cada intervalo, do inicial até o quarto, e constatar que somente no segundo intervalo,  $(17:30-17:59)$ , a avaliação do cenário global se manteve igual entre as duas abordagens, em todos os outros casos, a abordagem proposta, AHPM, alcançou melhores resultados do que a abordagem tradicional.

– FIR-BS

- ∗ (17:30-17:59) Melhoria de 47%
- ∗ (18:00-18:29) Melhoria de 25%
- ∗ (18:30-18:59) Melhoria de 18%

#### – FIR-CW

- ∗ (17:30-17:59) Melhoria de 16%
- ∗ (18:00-18:29) Melhoria de 8%
- ∗ (18:30-18:59) Melhoria de 11%
- Ambiente Global
	- ∗ (17:30-17:59) Manteve-se igual
- ∗ (18:00-18:29) Melhoria de 24%
- ∗ (18:30-18:59) Melhoria de 49%

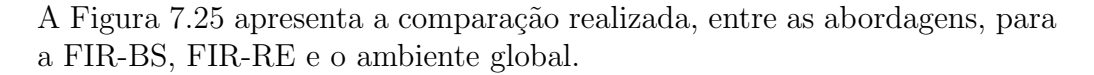

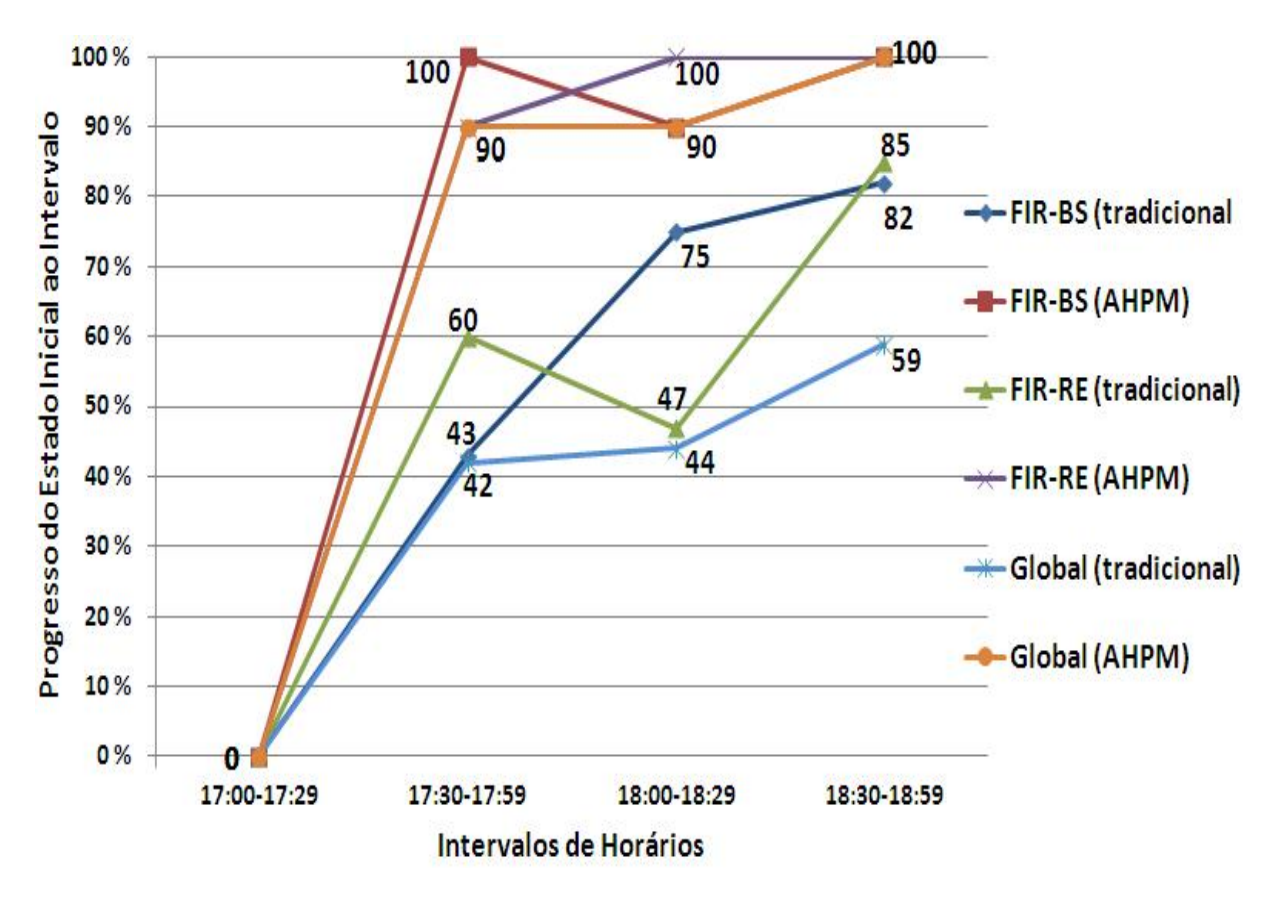

Figura 7.25: Comparação entre as abordagens para o 2° experimento

Analisando o gráfico do segundo experimento, é possível constatar que a abordagem proposta, AHPM, alcançou melhores resultados, em todos os casos, do que a abordagem tradicional.

– FIR-BS

- ∗ (17:30-17:59) Melhoria de 57%
- ∗ (18:00-18:29) Melhoria de 15%
- ∗ (18:30-18:59) Melhoria de 18%

– FIR-RE

- ∗ (17:30-17:59) Melhoria de 30%
- ∗ (18:00-18:29) Melhoria de 53%
- ∗ (18:30-18:59) Melhoria de 15%
- Ambiente Global
	- ∗ (17:30-17:59) Melhoria de 48%
	- ∗ (18:00-18:29) Melhoria de 46%
	- ∗ (18:30-18:59) Melhoria de 41%

## Capítulo 8

### Conclusão

O capítulo irá apresentar as conclusões do trabalho, incluindo a avaliação dos resultados, contribuição da pesquisa e a proposta dos trabalhos futuros.

#### 8.1 Análise Conclusiva

O gerenciamento de tráfego aéreo é realizado em um ambiente complexo, o qual precisou ser dividido por alguns órgãos de controle e autoridades responsáveis, para que todo o espaço aéreo esteja controlado e gerenciado.

Em um dos diversos pontos estão os controladores de voo, os quais são responsáveis por algumas das atividades mais críticas, por exigirem muita concentração; experiência; alto comprometimento; capacidade de trabalhar sobre extrema pressão; dentre outros fatores que tornam o cotidiano cansativo e estressante. Além dos fatores físicos e psicológicos, existe o impacto que suas ações, durante o trabalho, podem acarretar na vida de tantas outras pessoas.

Para a realização das atividades ATM, em especial as ATFM, é necessário que os responsáveis tenham meios para tomar suas decisões, embasados na quantidade e exatidão necessária das informações. Assim, a tomada de decisões em ambientes de tempo real se torna mais ineficiente, sem o auxílio de ferramentas computacionais adequadas, a favor de mais segurança no espaço aéreo.

A inteligência artificial se mostra efetiva no auxílio de processos de tomada de decisão, especificamente na área da aviação. Devido a fatores como agir em um ambiente de tempo real; utilizar uma grande massa de dados; falta de experiência adequada ao especialista; necessidade de analisar diversos fatores em pouco tempo; prever o impacto da escolha de uma ação; embasar-se adequadamente para a tomada de decisão; dentre outros, os sistemas que utilizam uma, ou várias, técnicas específicas de inteligência artificial conseguem suprir essas necessidades e se tornar peça fundamental no gerenciamento de tráfego aéreo.

Conforme foi apresentado na pesquisa, diversos autores fazem uso dessas técnicas, com destaque para a Aprendizagem por Reforço, a qual consegue reter e aprender, com o especialista, durante o dia a dia. Na abordagem proposta, Air Holding Problem Module (AHPM), foi apresentada uma solução que utilizou Aprendizagem por Reforço e Sistemas Multiagentes.

A abordagem do AHPM foi proposta para auxiliar o controlador de voo no processo de tomada de decis˜ao. Dentre alguns aspectos propostos, foi poss´ıvel agir de forma conjunta com outras FIR's, assim, o conhecimento pode ser disseminado por diversos especialistas independentemente da localização física; reter o conhecimento de controladores de voo mais experientes no sistema para auxiliar os iniciantes; analisar e prever cenários, dentro do tempo necessário, para tomar uma decisão; avaliar os possíveis impactos, antes de tomar uma medida restritiva; tomar decisões avaliando todo o cenário aéreo, em vez de somente uma FIR, e integrar as ações para não beneficiar uma e prejudicar outra, de tal forma que o benefício não justifique o impacto em outra FIR, tendo assim um controle mais efetivo; reduzir o tráfego aéreo em espera nas rotas; e tornar possível a escolha das melhores ações para o ambiente global, ou seja, não, necessariamente, será tomada a melhor ação para a FIR, se o impacto não for aceitável para todo o espaço aéreo, assim, a tomada de decisão não fica restrita ao setor e/ou FIR e o ambiente global se mantém controlado.

Esta pesquisa focou, basicamente, no problema de espera no ar, sendo uma abordagem inovadora para o ATFM no Brasil. Ao final do estudo de caso, foi provado que a abordagem converge para uma solução ótima, com o tempo, pois a cada verificação será apresentada uma melhor ação, ou no mínimo uma ação que obteve o melhor resultado até o momento. Assim, foram alcançados os objetivos desta pesquisa com sucesso.

Os resultados alcançados se mostraram acima dos esperados, inicialmente, e obtiveram melhores resultados conforme os cenários se tornavam mais críticos, ou seja, conforme mais aeronaves estavam no ambiente e mais setores estavam congestionados ou saturados.

Avaliando o estudo de caso, o primeiro experimento alcançou entre  $8\%$  e  $47\%$  de melhoria nos cenários locais e entre  $0\%$  e  $49\%$  de melhoria no cenário global, ou seja, o pior resultado foi igual ao da abordagem tradicional; no segundo, foi alcançado entre  $15\%$  e  $57\%$  de melhoria nos cenários locais e entre  $41\%$  e  $48\%$  de melhoria no cenário global.

Além da melhoria no processo de análise, previsão de impactos e sugestões de medidas restritivas, foi possível modelar uma solução computacional para apoiar, de forma efetiva, a tomada de decis˜ao do controlador de voo.

#### 8.2 Pesquisa Futura

Como esta pesquisa é inovadora no ATFM do Brasil, existem diversos trabalhos futuros para serem pesquisados. Dentre as diversas possibilidades, é possível citar:

- O aumento do tamanho do espa¸co a´ereo, ou seja, verificar se o modelo irá convergir para todo o espaço aéreo, considerando que os países vizinhos possuem outras estruturas de organização;
- O aumento da quantidade de medidas restritivas a serem sugeridas ao controlador de voo e o seu aprendizado pelo sistema;
- $-$  A inclusão da medida restritiva de vetorização e a análise dos seus resultados, quando comparados com medidas de redução ou aumento de velocidade das aeronaves;
- $-$  A análise da velocidade exata a ser seguida para aprimorar as medidas de redução e aumento de velocidade, considerando que cada aeronave possui suas próprias características.

### Referências Bibliográficas

- [1] Agogino, A., and Tumer, K. Distributed agent-based air traffic flow management. *proceedings of the Sixth International Joint Confe*rence on Autonomous Agents and Multi-Agent Systems (2007).
- [2] Agogino, A., and Tumer, K. Regulating air traffic flow with coupled agents. advances in complex systems. Proceedings of 7th International Conference on Autonomous Agents and Multiagent Systems (2008).
- [3] Agogino, A., and Tumer, K. Learning indirect actions in complex domains: Action suggestions for air traffic control advances in complex systems. World Scientific Company (2009).
- [4] ALMEIDA, C. R. F. D. Análise de múltiplos algoritmos aplicados em balanceamento de fluxo em rede. Dissertação de mestrado, Universidade de Brasília, 2010.
- [5] Alves, D., Weigang, L., and Souza, B. Reinforcement learning to support metalevel control in air traffic management. In *Reinforcement* Learning - Theory and Applications (2008).
- [6] ALVES, D. P. Modelagem de aprendizagem por reforço e controle em nível meta para melhorar a performance da comunicação em gerência de tráfego aéreo. Dissertação de mestrado, Universidade de Brasília, 2006.
- [7] ANAC. Justificativa da Portaria 676. [Online] Disponível: http://www.anac.gov.br/, 2009.
- [8] ANAC. Nota à Imprensa em  $15/07/2010$ . [Online] Disponível: http://www.anac.gov.br/, 2010.
- [9] Andrews, J. W. The shortfal in airport capacity and opportunities for mitigation. Transportation Analysis 1, 1 (1999), 75––94.
- [10] ARRUDA JUNIOR, A. C. D. Aprendizagem por reforço aplicada à análise de impacto no controle de fluxo de tráfego aéreo. Dissertação de mestrado, Universidade de Brasília, 2009.
- [11] ATKIN, J. A. D., BURKE, E. K., AND RAVIZZA, S. A more realistic approach for airport ground movement optimisation with stand holding. 5th Multidisciplinary International Scheduling Conference (2011).
- [12] Bayen, A. M., Grieder, P., Meyer, G., and Tomlin, C. J. Lagrangian delay predictive model for sector-based air traffic flow. AIAA Journal of Guidance, Control and Dynamics 28 (2005), 1015–1026.
- [13] BEULENS, A., AND VAN NUNEN, J. The use of expert system technology in dss. Decision Support Systems 4 (1988), 421–431.
- [14] Boissier, O., Demazeau, Y., and Sichman, J. When can knowledge-based systems be called agents? IX Simpósio Brasileiro de Inteligência Artificial - SBC (2001).
- [15] Briot, J. P., and Demazeau, Y. Principes et architecture des systèmes multi-agents. 2002.
- [16] Brown, M. D. Air traffic control using virtual stationary automata. Dissertação de mestrado, Massachusetts Institute of Technology, 2007.
- [17] Carvalho, L. F., and Alves, C. J. P. O desafio da infra-estrutura aeroportuária para a copa do mundo de 2014. Anais do 15 Encontro de Iniciação Científica e Pós-Graduação do ITA XV ENCITA (2009).
- [18] Castro, A. J. M., and Oliveira, E. Using specialized agents in a distributed mas to solve airline operations problems: a case study. International Conference on Intelligent Agent Technology (2007).
- [19] COMAER, C. A. CIRPV 63-5, Serviço de Gerenciamento de Fluxo de Tráfego Aéreo. [Online] Disponível: http://www.cgna.gov.br/, 2005.
- [20] Cormen, T. H., Leiserson, C. E., and Rivest, R. L. Introduction to Algorithms. McGraw-Hill, 1998.
- [21] CRESPO, A. M. F. Aprendizagem por reforço aplicada ao gerenciamento tático do fluxo de tráfego aéreo. Dissertação de mestrado, Universidade de Brasília, 2010.
- [22] Crespo, A. M. F., Aquino, C. V., de Souza, B. B., Weigang, L., MELO, A. C. M. A., AND ALVES, D. P. Sistema distribuído de apoio a decisão aplicado ao gerenciamento tático do fluxo de tráfego: Caso cindacta i. Simpósio de Transporte Aéreo - SITRAER VI (2007).
- [23] CRUCIOL, L., AND WEIGANG, L. Air holding problem module to decision support in air traffic flow management. *WORLDCOMP'11* -The 2011 International Conference on Artificial Intelligence (2011).
- [24] CRUCIOL, L., AND WEIGANG, L. Modelagem do problema de espera no ar utilizando aprendizagem por reforço. X SITRAER - Simpósio de Pesquisa em Transporte Aéreo (2011).
- [25] Dayan, P., and Watkins, C. J. C. H. Machine learning. Tech. rep., 1992.
- [26] DECEA. Regras do ar e serviços de tráfego aéreo. ICA 100-12. [Online] Disponível: http://publicacoes.decea.gov.br/, 2006.
- [27] DIB, M. V. P. Sistema multi-agentes para sincronização e gerenciamento de fluxo de tráfego aéreo em tempo real. Dissertação de mestrado, Universidade de Brasília, 2004.
- [28] Dib, M. V. P., Weigang, L., and Melo, A. C. M. A. Approach of balancing of the negotiation among agents in traffic synchronization. Numerische Mathematik 5, 5 (2007), 338 – 345.
- [29] FARIA, C. A. Teoria dos Grafos Conceitos e Aplicações. Notas de aula: Estudo e An´alise de Redes de Transportes. 2006.
- [30] FEOFILLOF, P. Exercícios de Teoria dos Grafos. [Online] Disponível: http://www.ime.usp.br/, 2009.
- [31] GALVÃO, D. Q. O caso brasileiro: Usuários e concessionários.  $Se$ minário Internacional Sobre Concessão de Aeroportos (2008).
- [32] IATA. Privatização de aeroportos: Uma visão para o futuro. Seminário  $ANAC$  (2008).
- [33] Infraero. Aeroporto Internacional do Rio de Janeiro. [Online] Disponível: http://www.infraero.gov.br/, 2010.
- [34] Infraero. Investimentos da Infraero em Aeroportos da Copa do Mundo de 2014. [Online] Disponível: http://www.infraero.gov.br/, 2010.
- [35] IPEA. Comunicado do Ipea n◦ 54: Panorama e perspectivas para o transporte aéreo no Brasil e no mundo. [Online] Disponível: http://www.ipea.gov.br/, 2005.
- [36] Jennings, N. R. Agent-oriented software engineering. Proceeding of the 9th European Workshop on Modelling Autonomous Agents in a Multi-Agent World 1, 1647 (1999), 1–7.
- [37] Jennings, N. R., Faratin, P., Johnson, M. J., O'Brien, P., and Wiegand, M. E. Using intelligent agents to manage business processes. 1st Int. Conf. on The Practical Application of Intelligent Agents and Multi-Agent Technology (1996), 345–360.
- [38] JENNINGS, N. R., AND WOOLDRIDGE, M. Agent-oriented software engineering. MIT Press, 2000.
- [39] Juchem, M., and Bastos, R. M. Engenharia de sistemas muliagentes: Uma investigação sobre o estado da arte. *PUCRS* (2001).
- [40] Kolle, A. The Nature of Learning A study of Reinforcement Learning Methodology. Ph.d thesis, University of Copenhagen, 2003.
- [41] Lesser, V. R. Cooperative multiagent systems: Personal view of the state of the art. IEEE Transactions on Knowledge and Data Enginee $ring 11, 1 (1999), 133-142.$
- [42] LUGER, G. F. Artificial Intelligence: Structures and Strategies for Complex Problem Solving, 4th ed. Addison Wesley, 2002.
- [43] MITCHEL, T. *Machine Learning*. McGraw-Hill, 1997.
- [44] MIYAMARU, D. O. Tendências na evolução dos sistemas de gerenciamento de tráfego aéreo no brasil. Simpósio de Transporte Aéreo -SITRAER VII (2008).
- [45] NASA. An evaluation of air traffic control complexity. Technical Report Final Report, 1996.
- [46] Nau, D., Ghallab, M., and Traverso, P. Automated Planning: Theory and Practice. Prentice Hall, 2004.
- [47] Odoni, A. R. The Flow Management Problem in Air Traffic Control, vol. Flow Control of Congested Networks. Berlin, 1987.
- [48] Pearce, R. The next generation air transportation system: Transformation starts now. ATCA Journal of Air Traf ?c Control (2006).
- [49] Penhallegon, W. J., Mendolia, A. S., Bone, R. S., Orrell, G. L., and Stassen, H. P. Flight deck-based interval managementspacing during departures: Flight crew human-in-the-loop simulation. Ninth USA-Europe Air Traffic Management Research and Development Seminar (2011).
- [50] PEREIRA, I. C. C. D. S. P. G. Sistema Multi-Agente para Apoio à Negociação em Mercados de Electricidade. Tese de doutorado, Universidade de Trás-os-Montes e Alto Douro, Vila Real, Portugal, 2004.
- [51] Reis, L. P. Coordination in Multi-Agent Systems: Applications in University Management and Robotic Soccer. Ph.d thesis, Universidade do Porto, 2003.
- [52] Ribeiro, V. F., Ribeiro, W. R. J., Arruda Junior, A. C., Crespo, A. M. F., Timoszczuk, A. P., and Weigang, L. Previsão de cenário para o controle de tráfego aéreo do cindacta i. Simpósio de Transporte Aéreo - SITRAER VII (2008).
- [53] Rios, J., and Ross, K. Delay optimization for airspace capacity management with runtime and equity considerations. AIAA Guidance, Navigation and Control Conference and Exhibit (2007).
- [54] Rios, J., and Ross, K. Solving high fidelity, large-scale traffic flow management problems in reduced time. In Proceedings of The 8th AIAA Aviation Technology, Integration, and Operation (2008).
- [55] Ritzel, M., and Pretz, E. Agentes de software para jogos educacionais. IX International Symposium on Computers in Education (2007).
- [56] Rizzi, J. A. Um modelo matem´atico de aux´ılio para o problema de gerenciamento de fluxo de tráfego aéreo. Dissertação de mestrado, Instituto Tecnológico da Aeronáutica, 2003.
- [57] Rolim, T. H. L., Portela, T. A. A., and Almeida, R. T. O controle do espaço aéreo. Technical Report External Release Version, 2004.
- [58] RUSSEL, S., AND NORVIG, P. Artificial Intelligence: A Modern Approach. Prentice Hall, 2002.
- [59] Souza, B. B. d. Modelo de balanceamento com multifluxos para aplicação em gerenciamento de tráfego aéreo. Dissertação de mestrado, Universidade de Brasília, 2008.
- [60] SRIDHAR, B., SHETH, K. S., AND GRABBE, S. Airspace complexity and its application in air traffic management. 2nd USA and Europe Air Traffic Management RD Seminar (1998).
- [61] Staniscia, G. F., and Dalmolim Filho, L. Atm modernisation: Air traffic control facilities in brazil have undergone a huge modernisation and increase in service capacity. Air Traffic Technology International (2008), 74–76.
- [62] STOLTZ, S., AND KY, P. Reducing traffic bunching through a more flexible air traffic flow management. 4th USA and Europe ATM RD Seminar (2001).
- [63] SUTTON, R., AND BARTO, A. Reinforcement Learning: An Introduction. MIT Press, 1998.
- [64] SWENSON, H., BARHYDT, R., AND LANDIS, M. Next generation air transportation system (ngats), air traffic management (atm) airspace project. Technical Report External Release Version, 2006.
- [65] SWENSON, H., BARHYDT, R., AND LANDIS, M. Next generation air transportation system (ngats) air traffic management (atm)-airspace project. Technical Report Final Report, 2006.
- [66] Szwarcfiter, J. L. Grafos e Algoritmos Computacionais, 1 ed., vol. 1. Editora Campus, 1984.
- [67] Targa, C. J. P., and Mahler, M. J. Uma ferramenta automatizada no auxílio à alocação de slots para o problema de gerenciamento de fluxo de tráfego aéreo brasileiro. Dissertação de mestrado, Instituto Tecnológico de Aeronáutica, 2001.
- [68] Timoszczuk, A., Pizzo, W., Staniscia, G., and Siewerdt, E. The SYNCROMAX solution for air traffic flow management in Brazil. in Computational Models, Software Engineering, and Advanced Technologies in Air Transportation: Next Generation Applications. Hershey, 2009.
- [69] Tomlin, C., Pappas, G., and Sastry, S. Conflict resolution for air traffic management: A study in multiagent hybrid systems. IEEE Transaction on Automatic Control (1998), 43(4):509–521.
- [70] Waslander, S. L., Roy, K., Johari, R., and Tomlin, C. J. Lump-sum markets for air traffic flow control with competitive airlinest. In Proceedings of The IEEE - Special Issue on Aviation Information Systems (2008).
- [71] WATKINS, C. J. C. H. Learning From Delayed Rewards. Ph.d thesis, University of Cambridge, 1989.
- [72] Weigang, L. Knowlodge-Based System for Air Traffic Flow Management:Time Table Rescheduling and Centralized Flow Control. Tese de doutorado, Instituto Tecnológico da Aeronautica, ITA, São José dos Campos, São Paulo, 1994.
- [73] WEIGANG, L., ALVES, C. J. P., AND OMAR, N. An expert system for air traffic flow management. Jornal of Advanced Transportation, 6:640-647 31, 3 (1997), 343–361.
- [74] Weiss, G. Multi-agent Systems: A Modern Approach to Distributed Artificial Intelligence. MIT Press, 2002.
- [75] Weiss, G. Multiagent Systems, Artificial Societies and Simulated Organizations. Springer, 2005.
- [76] White, J. A survey of applications of markov decision process. The Journal of the Operational Research Society (1993).
- [77] Wolf, S. R. Supporting air traffic flow management with agents. American Association for Artificial Intelligence Spring Symposium: Interaction Challenges for Intelligent Assistants (2007).
- [78] Zhang, Z., Gao, W., and Wang, L. Short-term flow management based on dynamic flow programming network. Journal of the Eastern Asia Society for Transportation Studies, 6:640-647 (2005), 640–647.

## Apêndice A

# Informações de voos (FIR-BS e FIR-CW)

### A.1 Voos com partida nos aeroportos da FIR-BS

A Tabela A.1 apresenta os voos com partida no Aeroporto Internacional Juscelino Kubitschek (SBBR) em Brasília e destinos nos seguintes aeroportos:

- Aeroporto de Congonhas (SBSP) em S˜ao Paulo;
- Aeroporto Internacional de Guarulhos (SBGR) em S˜ao Paulo;
- Aeroporto Internacional de Viracopos (SBKP) em Campinas;
- Aeroporto Internacional Tancredo Neves (SBCF) em Belo Horizonte;
- Aeroporto Santos Dumont (SBRJ) no Rio de Janeiro;
- Aeroporto Internacional do Rio de Janeiro (SBGL) no Rio de Janeiro;
- Aeroporto Internacional Afonso Pena (SBCT) em Curitiba;
- Aeroporto Internacional Herc´ılio Luz (SBFL) em Florian´opolis;
- Aeroporto Internacional de Campo Grande (SBCG) em Campo Grande;
- Aeroporto Internacional Salgado Filho (SBPA) em Porto Alegre.

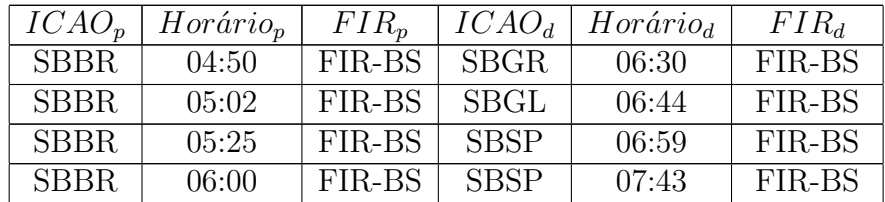

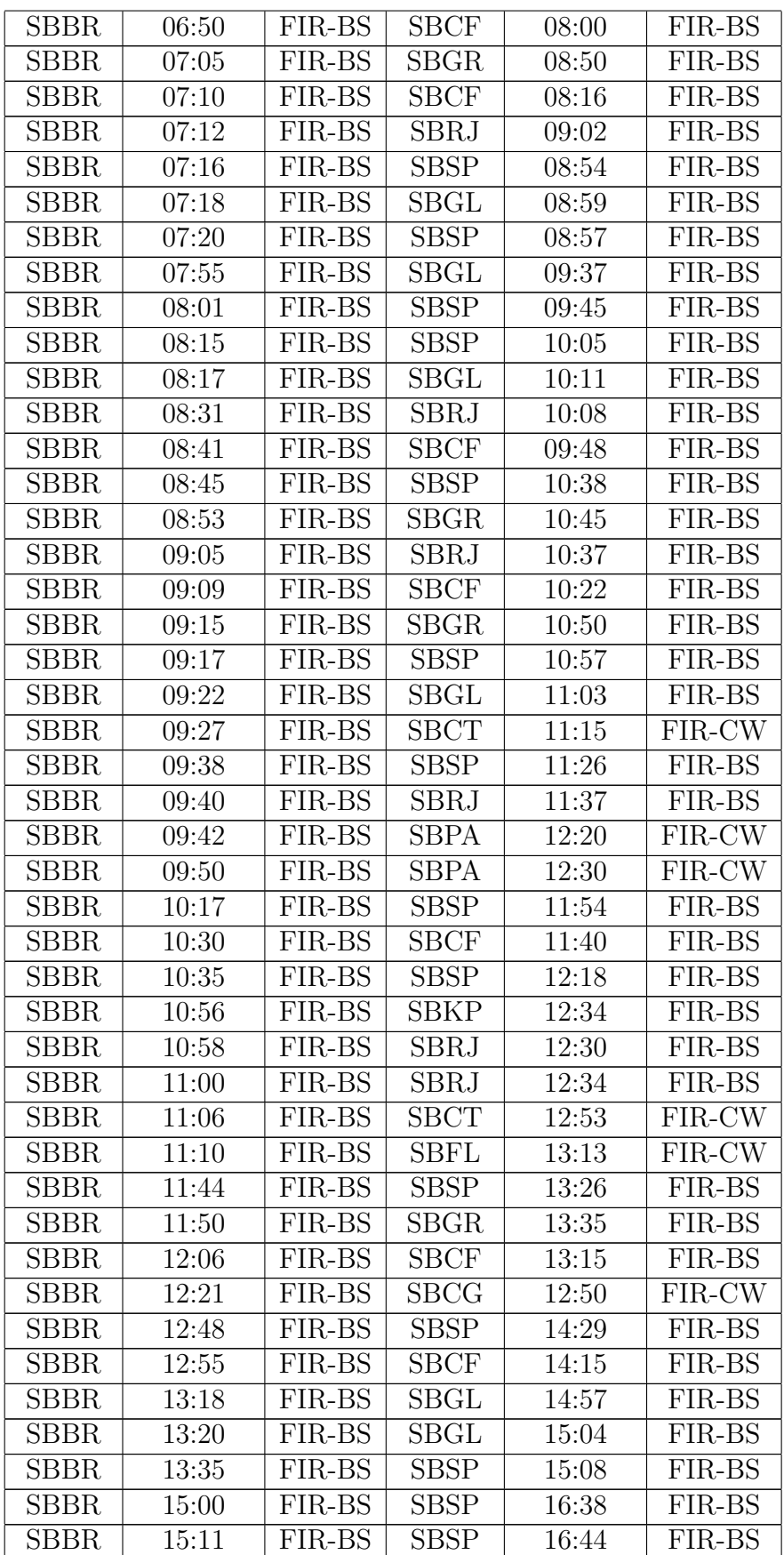

| <b>SBBR</b> | 15:22 | FIR-BS | <b>SBGR</b>              | 16:55 | FIR-BS   |
|-------------|-------|--------|--------------------------|-------|----------|
| <b>SBBR</b> | 15:25 | FIR-BS | <b>SBGL</b>              | 17:05 | FIR-BS   |
| <b>SBBR</b> | 15:30 | FIR-BS | <b>SBRJ</b>              | 17:04 | FIR-BS   |
| <b>SBBR</b> | 15:50 | FIR-BS | SBGR                     | 17:25 | FIR-BS   |
| <b>SBBR</b> | 15:58 | FIR-BS | <b>SBSP</b>              | 17:28 | FIR-BS   |
| <b>SBBR</b> | 16:03 | FIR-BS | <b>SBSP</b>              | 17:38 | FIR-BS   |
| <b>SBBR</b> | 16:37 | FIR-BS | <b>SBKP</b>              | 18:20 | FIR-BS   |
| <b>SBBR</b> | 16:41 | FIR-BS | <b>SBCF</b>              | 17:52 | FIR-BS   |
| <b>SBBR</b> | 16:44 | FIR-BS | <b>SBRJ</b>              | 18:26 | FIR-BS   |
| <b>SBBR</b> | 17:20 | FIR-BS | <b>SBSP</b>              | 18:52 | FIR-BS   |
| <b>SBBR</b> | 17:40 | FIR-BS | <b>SBPA</b>              | 20:18 | FIR-CW   |
| <b>SBBR</b> | 17:45 | FIR-BS | <b>SBGL</b>              | 19:26 | $FIR-BS$ |
| <b>SBBR</b> | 17:54 | FIR-BS | <b>SBSP</b>              | 19:28 | FIR-BS   |
| <b>SBBR</b> | 18:00 | FIR-BS | $\overline{\text{SBGR}}$ | 19:40 | FIR-BS   |
| <b>SBBR</b> | 18:02 | FIR-BS | <b>SBSP</b>              | 19:40 | FIR-BS   |
| <b>SBBR</b> | 18:12 | FIR-BS | <b>SBGR</b>              | 19:55 | FIR-BS   |
| <b>SBBR</b> | 18:18 | FIR-BS | <b>SBRJ</b>              | 20:02 | FIR-BS   |
| <b>SBBR</b> | 18:24 | FIR-BS | <b>SBSP</b>              | 19:55 | FIR-BS   |
| <b>SBBR</b> | 18:44 | FIR-BS | <b>SBSP</b>              | 20:21 | FIR-BS   |
| <b>SBBR</b> | 18:46 | FIR-BS | <b>SBCF</b>              | 19:52 | FIR-BS   |
| <b>SBBR</b> | 18:48 | FIR-BS | <b>SBCT</b>              | 20:39 | FIR-CW   |
| <b>SBBR</b> | 18:50 | FIR-BS | <b>SBSP</b>              | 20:26 | FIR-BS   |
| <b>SBBR</b> | 18:56 | FIR-BS | <b>SBCT</b>              | 20:45 | FIR-CW   |
| <b>SBBR</b> | 18:58 | FIR-BS | <b>SBCF</b>              | 20:21 | FIR-BS   |
| <b>SBBR</b> | 19:00 | FIR-BS | SBKP                     | 20:30 | FIR-BS   |
| <b>SBBR</b> | 19:24 | FIR-BS | <b>SBRJ</b>              | 21:05 | FIR-BS   |
| <b>SBBR</b> | 19:26 | FIR-BS | <b>SBGL</b>              | 20:55 | FIR-BS   |
| <b>SBBR</b> | 19:30 | FIR-BS | SBGR                     | 21:10 | FIR-BS   |
| <b>SBBR</b> | 19:35 | FIR-BS | <b>SBSP</b>              | 21:02 | FIR-BS   |
| <b>SBBR</b> | 19:40 | FIR-BS | <b>SBGR</b>              | 21:20 | FIR-BS   |
| SBBR        | 19:54 | FIR-BS | <b>SBPA</b>              | 22:32 | FIR-CW   |
| SBBR        | 20:22 | FIR-BS | SBGL                     | 22:04 | FIR-BS   |
| <b>SBBR</b> | 20:29 | FIR-BS | SBRJ                     | 22:03 | FIR-BS   |
| <b>SBBR</b> | 20:33 | FIR-BS | <b>SBSP</b>              | 22:12 | FIR-BS   |
| SBBR        | 20:46 | FIR-BS | SBRJ                     | 22:05 | FIR-BS   |
| <b>SBBR</b> | 20:51 | FIR-BS | SBKP                     | 22:13 | FIR-BS   |
| <b>SBBR</b> | 21:03 | FIR-BS | <b>SBCF</b>              | 22:25 | FIR-BS   |
| <b>SBBR</b> | 21:35 | FIR-BS | <b>SBCT</b>              | 23:26 | FIR-CW   |
| <b>SBBR</b> | 22:02 | FIR-BS | $SB\overline{\text{CF}}$ | 23:15 | FIR-BS   |
| <b>SBBR</b> | 22:04 | FIR-BS | SBGR                     | 23:40 | FIR-BS   |
| <b>SBBR</b> | 22:20 | FIR-BS | <b>SBPA</b>              | 01:05 | FIR-CW   |
| <b>SBBR</b> | 22:45 | FIR-BS | SBGL                     | 00:28 | FIR-BS   |
| <b>SBBR</b> | 22:52 | FIR-BS | <b>SBCG</b>              | 23:40 | FIR-CW   |

Tabela A.1: Voos com partida em SBBR

A Tabela A.2 apresenta os voos com partida no Aeroporto de Congonhas (SBSP) em S˜ao Paulo e destinos nos seguintes aeroportos:

- Aeroporto Internacional Juscelino Kubitschek (SBBR) em Bras´ılia;
- Aeroporto Internacional Tancredo Neves (SBCF) em Belo Horizonte;
- Aeroporto Santos Dumont (SBRJ) no Rio de Janeiro;
- Aeroporto Internacional do Rio de Janeiro (SBGL) no Rio de Janeiro;
- Aeroporto Internacional Afonso Pena (SBCT) em Curitiba;
- Aeroporto Internacional Herc´ılio Luz (SBFL) em Florian´opolis;
- Aeroporto Internacional de Campo Grande (SBCG) em Campo Grande;
- Aeroporto Internacional Salgado Filho (SBPA) em Porto Alegre.

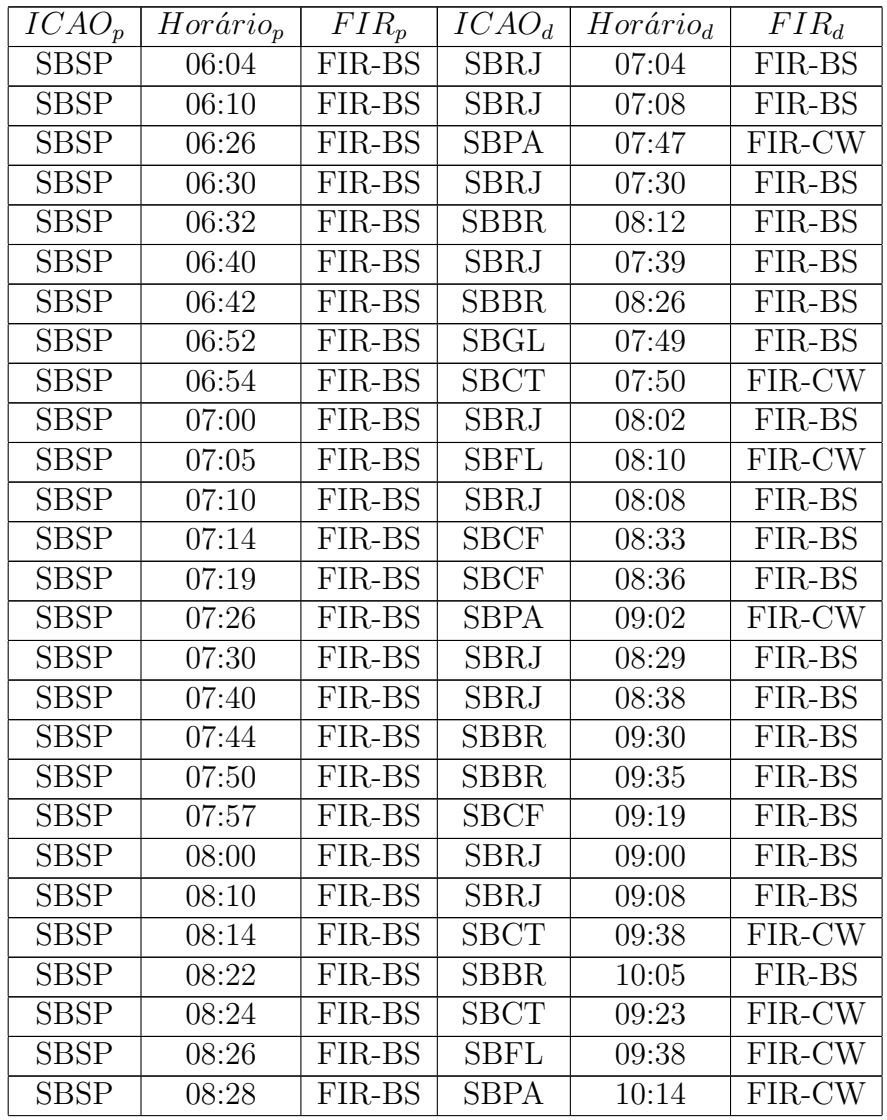

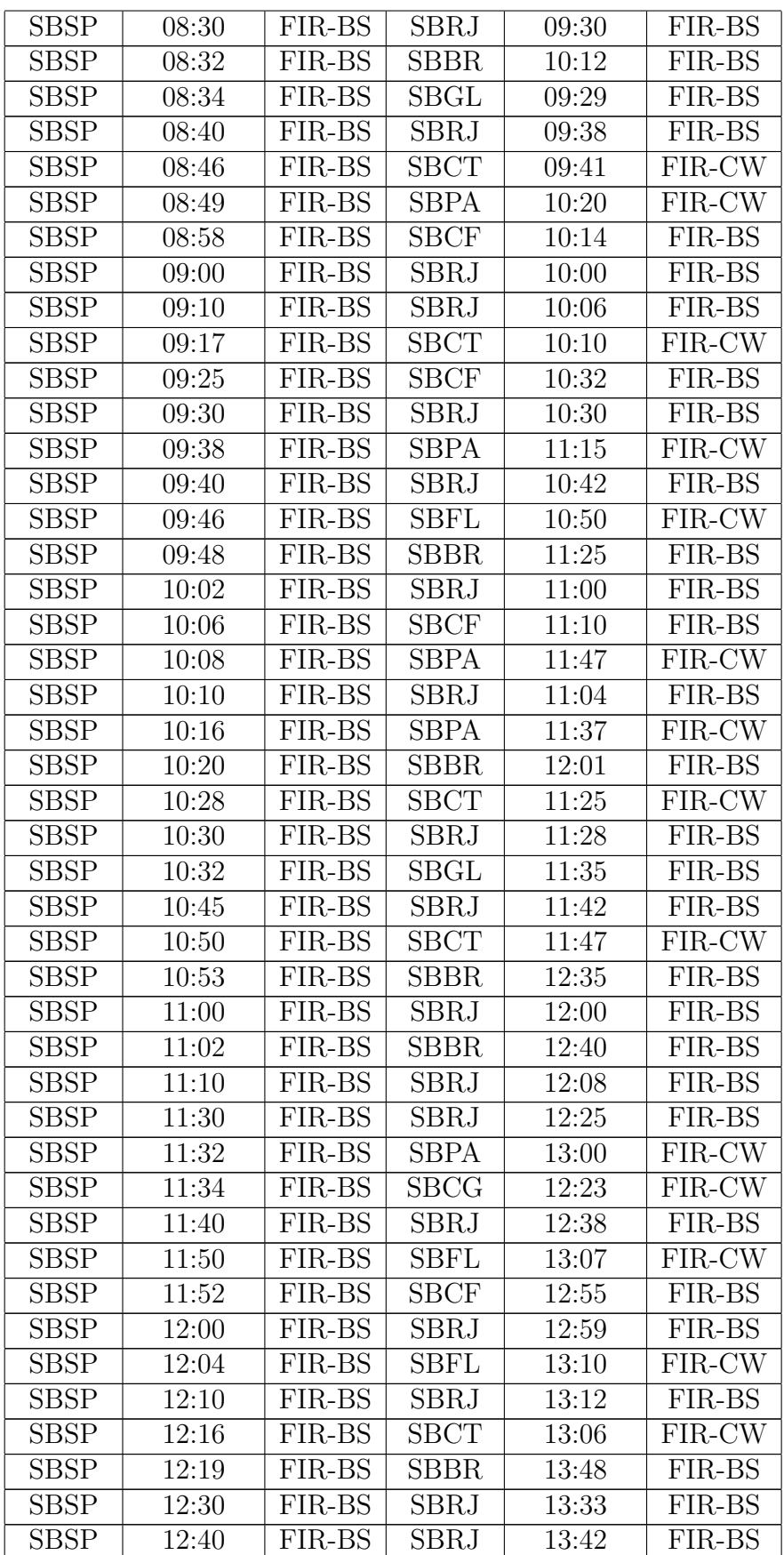

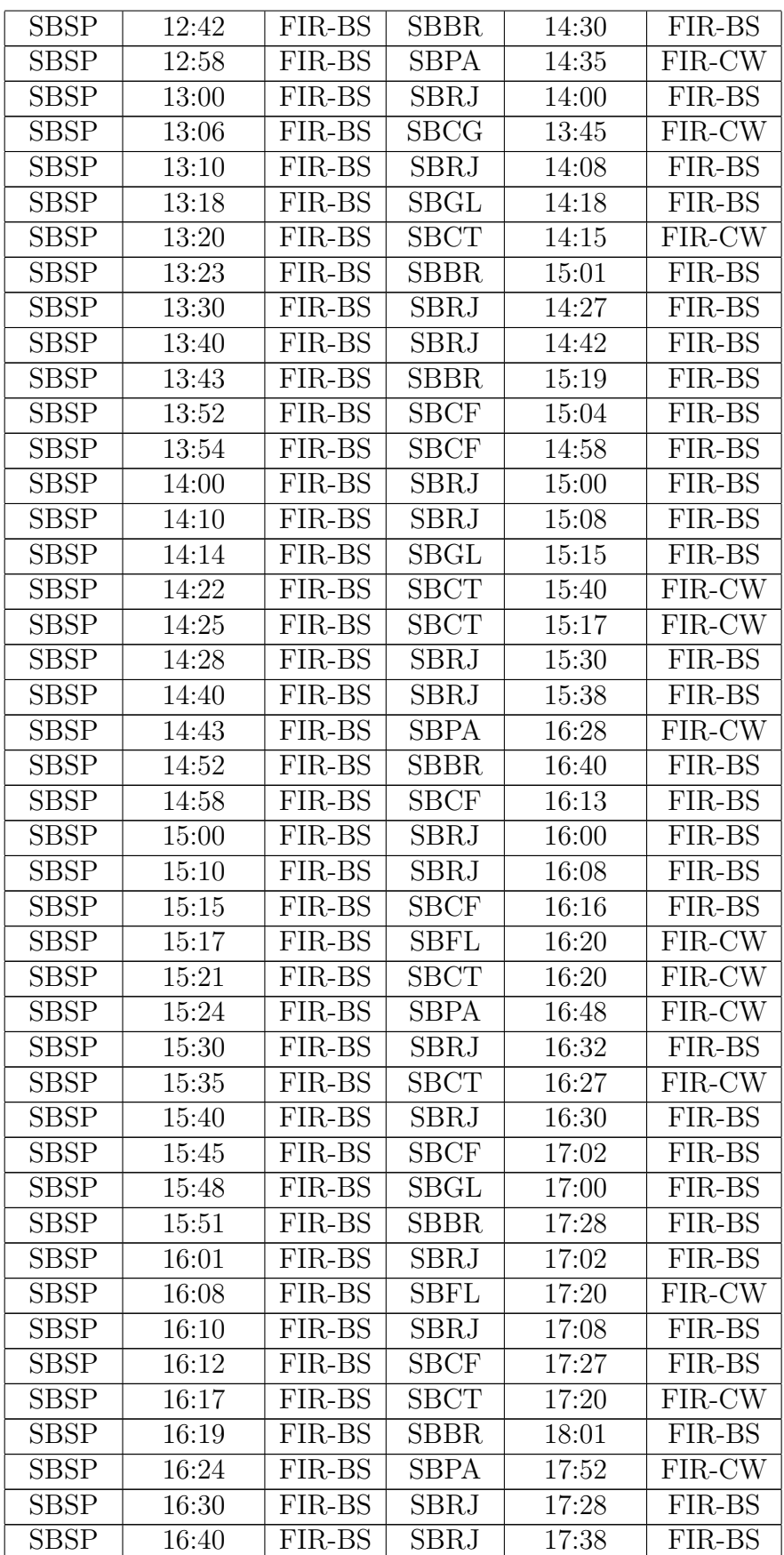

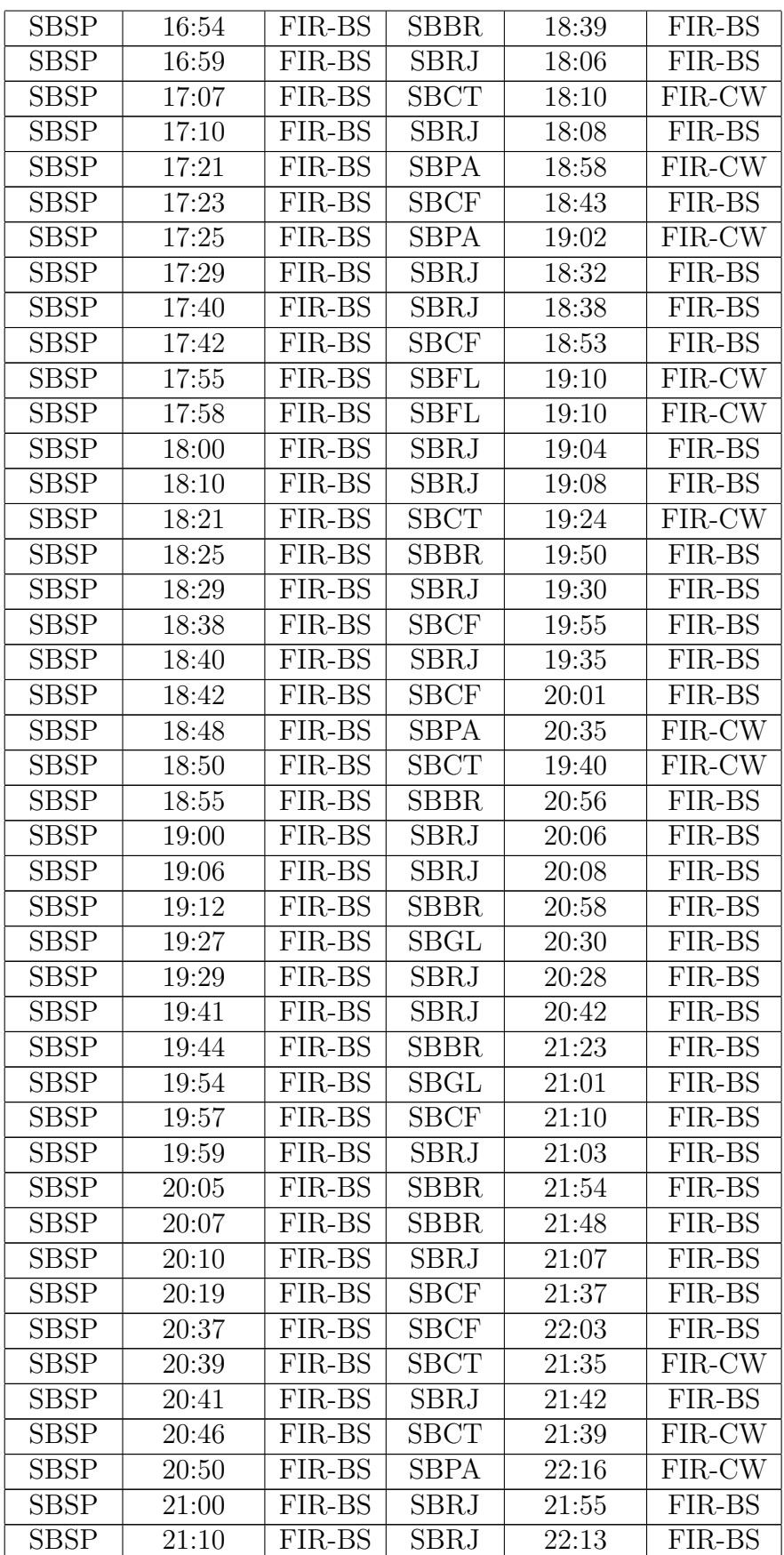

| <b>SBSP</b> | 21:16 | FIR-BS | <b>SBCF</b> | 22:28 | FIR-BS |
|-------------|-------|--------|-------------|-------|--------|
| <b>SBSP</b> | 21:18 | FIR-BS | <b>SBBR</b> | 22:59 | FIR-BS |
| <b>SBSP</b> | 21:22 | FIR-BS | <b>SBBR</b> | 23:05 | FIR-BS |
| <b>SBSP</b> | 21:26 | FIR-BS | <b>SBCF</b> | 22:55 | FIR-BS |
| <b>SBSP</b> | 22:14 | FIR-BS | <b>SBGL</b> | 23:24 | FIR-BS |
| <b>SBSP</b> | 22:17 | FIR-BS | <b>SBCG</b> | 23:07 | FIR-CW |
| <b>SBSP</b> | 22:25 | FIR-BS | <b>SBFL</b> | 23:20 | FIR-CW |

Tabela A.2: Voos com partida em SBSP

A Tabela A.3 apresenta os voos com partida no Aeroporto Internacional de Guarulhos (SBGR) em São Paulo e destinos nos seguintes aeroportos:

- Aeroporto Internacional Juscelino Kubitschek (SBBR) em Bras´ılia;
- Aeroporto Internacional Tancredo Neves (SBCF) em Belo Horizonte;
- Aeroporto Santos Dumont (SBRJ) no Rio de Janeiro;
- Aeroporto Internacional do Rio de Janeiro (SBGL) no Rio de Janeiro;
- Aeroporto Internacional Afonso Pena (SBCT) em Curitiba;
- Aeroporto Internacional Herc´ılio Luz (SBFL) em Florian´opolis;
- Aeroporto Internacional de Campo Grande (SBCG) em Campo Grande;
- Aeroporto Internacional Salgado Filho (SBPA) em Porto Alegre.

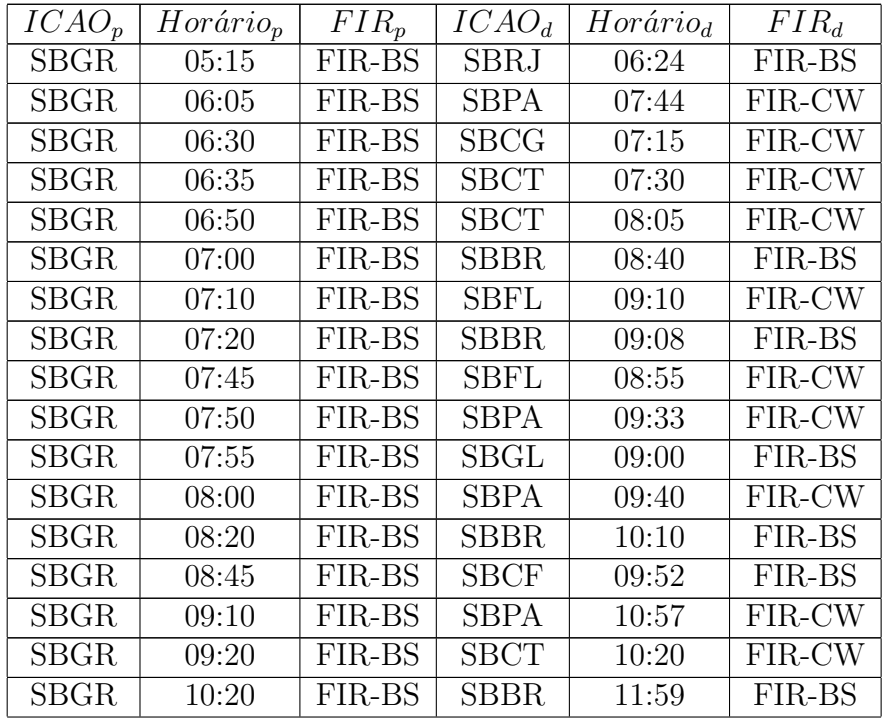

| <b>SBGR</b>              | 10:40 | FIR-BS | <b>SBCF</b>  | 11:45              | FIR-BS   |
|--------------------------|-------|--------|--------------|--------------------|----------|
| <b>SBGR</b>              | 11:10 | FIR-BS | SBFL         | 12:23              | FIR-CW   |
| <b>SBGR</b>              | 11:15 | FIR-BS | <b>SBPA</b>  | 12:45              | FIR-CW   |
| <b>SBGR</b>              | 11:25 | FIR-BS | <b>SBCT</b>  | $12:\overline{27}$ | $FIR-CW$ |
| <b>SBGR</b>              | 12:25 | FIR-BS | <b>SBCT</b>  | 13:12              | FIR-CW   |
| SBGR                     | 12:30 | FIR-BS | <b>SBBR</b>  | 14:05              | FIR-BS   |
| <b>SBGR</b>              | 12:40 | FIR-BS | <b>SBCT</b>  | 13:48              | FIR-CW   |
| <b>SBGR</b>              | 12:55 | FIR-BS | <b>SBCT</b>  | 13:59              | FIR-CW   |
| <b>SBGR</b>              | 13:00 | FIR-BS | <b>SBCF</b>  | 14:30              | FIR-BS   |
| <b>SBGR</b>              | 13:05 | FIR-BS | <b>SBPA</b>  | 14:43              | FIR-CW   |
| <b>SBGR</b>              | 13:30 | FIR-BS | <b>SBBR</b>  | 15:10              | FIR-BS   |
| <b>SBGR</b>              | 13:40 | FIR-BS | <b>SBCG</b>  | 14:20              | $FIR-CW$ |
| <b>SBGR</b>              | 13:50 | FIR-BS | <b>SBCT</b>  | 14:40              | FIR-CW   |
| $\overline{\text{SBGR}}$ | 14:20 | FIR-BS | <b>SBPA</b>  | 16:04              | $FIR-CW$ |
| <b>SBGR</b>              | 14:25 | FIR-BS | <b>SBPA</b>  | 16:10              | FIR-CW   |
| <b>SBGR</b>              | 14:40 | FIR-BS | <b>SBBR</b>  | 16:25              | FIR-BS   |
| <b>SBGR</b>              | 15:20 | FIR-BS | <b>SBCG</b>  | 16:05              | FIR-CW   |
| <b>SBGR</b>              | 15:25 | FIR-BS | <b>SBCT</b>  | 16:24              | FIR-CW   |
| <b>SBGR</b>              | 15:40 | FIR-BS | SBFL         | 17:00              | FIR-CW   |
| <b>SBGR</b>              | 15:50 | FIR-BS | <b>SBPA</b>  | 17:30              | FIR-CW   |
| <b>SBGR</b>              | 16:00 | FIR-BS | <b>SBBR</b>  | 17:37              | FIR-BS   |
| <b>SBGR</b>              | 16:40 | FIR-BS | <b>SBCF</b>  | 17:56              | FIR-BS   |
| <b>SBGR</b>              | 16:45 | FIR-BS | <b>SBPA</b>  | 18:25              | FIR-CW   |
| <b>SBGR</b>              | 16:55 | FIR-BS | <b>SBFL</b>  | 18:25              | FIR-CW   |
| <b>SBGR</b>              | 16:50 | FIR-BS | SBCG         | 17:40              | FIR-CW   |
| <b>SBGR</b>              | 17:05 | FIR-BS | SBCT         | 17:57              | FIR-CW   |
| <b>SBGR</b>              | 17:20 | FIR-BS | <b>SBPA</b>  | 19:07              | FIR-CW   |
| <b>SBGR</b>              | 17:45 | FIR-BS | <b>SBCF</b>  | 18:59              | FIR-BS   |
| <b>SBGR</b>              | 18:00 | FIR-BS | <b>SBGL</b>  | 19:06              | FIR-BS   |
| <b>SBGR</b>              | 18:05 | FIR-BS | ${\rm SBFL}$ | 19:13              | FIR-CW   |
| SBGR                     | 18:10 | FIR-BS | SBCT         | 19:20              | FIR-CW   |
| <b>SBGR</b>              | 18:35 | FIR-BS | <b>SBBR</b>  | 20:24              | FIR-BS   |
| <b>SBGR</b>              | 18:50 | FIR-BS | SBBR         | 20:32              | FIR-BS   |
| <b>SBGR</b>              | 18:55 | FIR-BS | SBFL         | 20:02              | FIR-CW   |
| <b>SBGR</b>              | 19:35 | FIR-BS | <b>SBPA</b>  | 21:12              | FIR-CW   |
| <b>SBGR</b>              | 19:50 | FIR-BS | <b>SBCT</b>  | 21:08              | FIR-CW   |
| <b>SBGR</b>              | 20:00 | FIR-BS | <b>SBCF</b>  | 21:46              | FIR-BS   |
| <b>SBGR</b>              | 21:30 | FIR-BS | <b>SBBR</b>  | 23:09              | FIR-BS   |
| <b>SBGR</b>              | 21:45 | FIR-BS | <b>SBPA</b>  | 23:25              | FIR-CW   |
| <b>SBGR</b>              | 21:45 | FIR-BS | SBFL         | 23:00              | FIR-CW   |
| <b>SBGR</b>              | 22:10 | FIR-BS | <b>SBCG</b>  | 23:00              | FIR-CW   |
| <b>SBGR</b>              | 22:10 | FIR-BS | <b>SBCT</b>  | 23:09              | FIR-CW   |
| <b>SBGR</b>              | 22:45 | FIR-BS | <b>SBCF</b>  | 23:55              | FIR-BS   |

Tabela A.3: Voos com partida em SBGR

A Tabela A.4 apresenta os voos com partida no Aeroporto Internacional de Viracopos (SBKP) em Campinas e destinos nos seguintes aeroportos:

- Aeroporto Internacional Juscelino Kubitschek (SBBR) em Bras´ılia;
- Aeroporto Internacional Tancredo Neves (SBCF) em Belo Horizonte;
- Aeroporto Internacional do Rio de Janeiro (SBGL) no Rio de Janeiro;
- Aeroporto Internacional Afonso Pena (SBCT) em Curitiba.

| $ICAO_p$    | $Horário_p$ | $FIR_n$ | $ICAO_d$    | $Horário_d$ | $FIR_d$ |
|-------------|-------------|---------|-------------|-------------|---------|
| <b>SBKP</b> | 06:20       | FIR-BS  | <b>SBBR</b> | 07:58       | FIR-BS  |
| <b>SBKP</b> | 07:15       | FIR-BS  | <b>SBGL</b> | 08:15       | FIR-BS  |
| <b>SBKP</b> | 08:40       | FIR-BS  | <b>SBCT</b> | 09:35       | FIR-CW  |
| <b>SBKP</b> | 09:05       | FIR-BS  | <b>SBGL</b> | 10:05       | FIR-BS  |
| <b>SBKP</b> | 09:07       | FIR-BS  | <b>SBCT</b> | 10:05       | FIR-CW  |
| <b>SBKP</b> | 10:54       | FIR-BS  | <b>SBBR</b> | 12:33       | FIR-BS  |
| <b>SBKP</b> | 11:15       | FIR-BS  | <b>SBBR</b> | 12:56       | FIR-BS  |
| <b>SBKP</b> | 13:59       | FIR-BS  | <b>SBGL</b> | 15:06       | FIR-BS  |
| <b>SBKP</b> | 16:12       | FIR-BS  | <b>SBGL</b> | 17:17       | FIR-BS  |
| <b>SBKP</b> | 18:22       | FIR-BS  | <b>SBGL</b> | 19:29       | FIR-BS  |
| <b>SBKP</b> | 19:21       | FIR-BS  | <b>SBBR</b> | 20:52       | FIR-BS  |
| <b>SBKP</b> | 19:50       | FIR-BS  | <b>SBGL</b> | 20:59       | FIR-BS  |
| <b>SBKP</b> | 21:33       | FIR-BS  | <b>SBCF</b> | 22:35       | FIR-BS  |
| <b>SBKP</b> | 22:50       | FIR-BS  | <b>SBCT</b> | 23:40       | FIR-CW  |

Tabela A.4: Voos com partida em SBKP

A Tabela A.5 apresenta os voos com partida no Aeroporto Internacional Tancredo Neves (SBCF) em Belo Horizonte e destinos nos seguintes aeroportos:

- Aeroporto Internacional Juscelino Kubitschek (SBBR) em Bras´ılia;
- Aeroporto de Congonhas (SBSP) em S˜ao Paulo;
- Aeroporto Internacional de Guarulhos (SBGR) em S˜ao Paulo;
- Aeroporto Internacional de Viracopos (SBKP) em Campinas;
- Aeroporto Internacional do Rio de Janeiro (SBGL) no Rio de Janeiro;
- Aeroporto Internacional Afonso Pena (SBCT) em Curitiba;
- Aeroporto Internacional Salgado Filho (SBPA) em Porto Alegre.

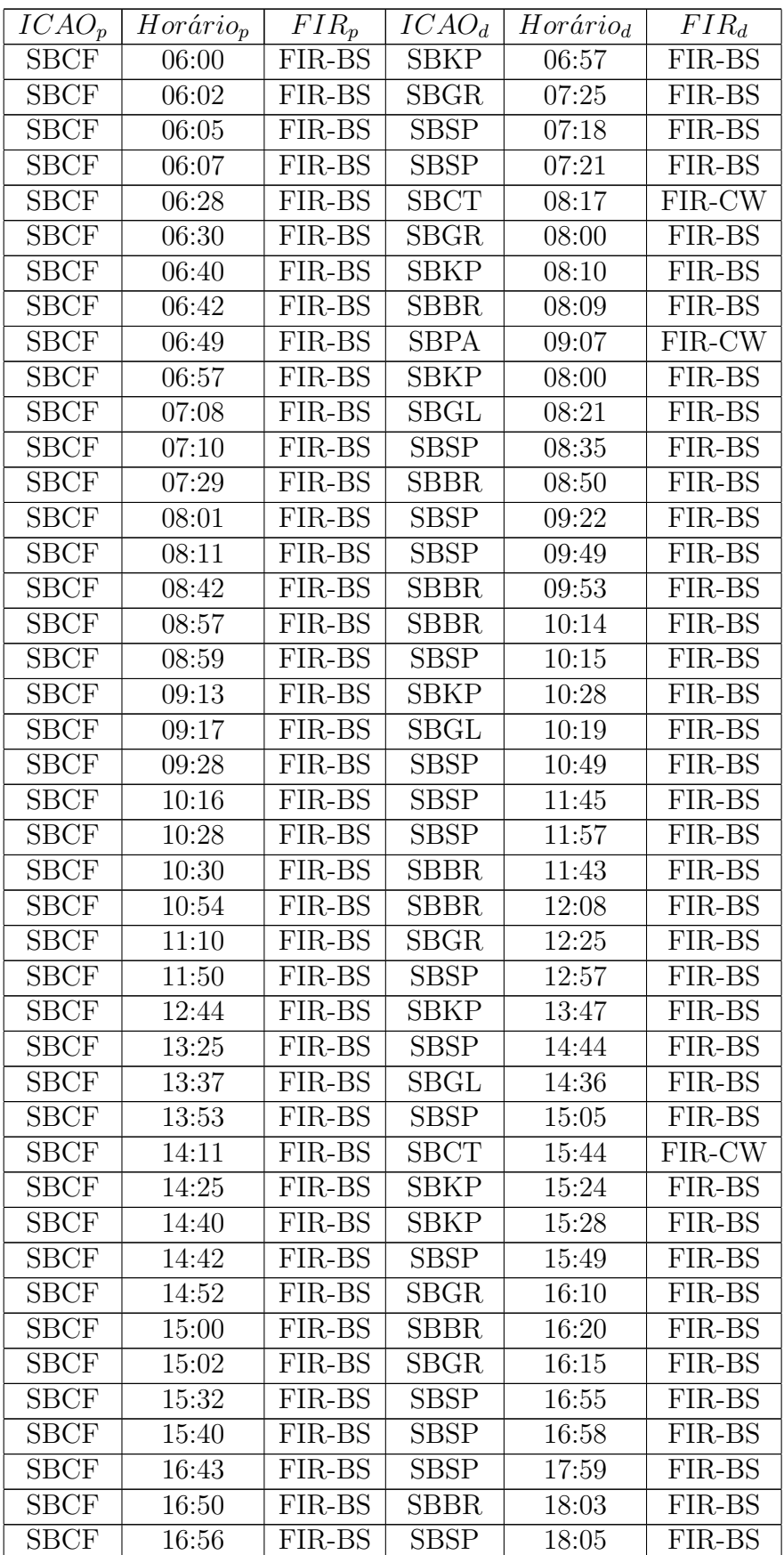

| <b>SBCF</b> | 17:00 | FIR-BS | <b>SBPA</b> | 19:22 | FIR-CW |
|-------------|-------|--------|-------------|-------|--------|
| SBCF        | 17:40 | FIR-BS | SBKP        | 18:49 | FIR-BS |
| <b>SBCF</b> | 17:45 | FIR-BS | <b>SBBR</b> | 19:05 | FIR-BS |
| <b>SBCF</b> | 18:07 | FIR-BS | <b>SBSP</b> | 19:19 | FIR-BS |
| SBCF        | 18:26 | FIR-BS | <b>SBKP</b> | 19:26 | FIR-BS |
| <b>SBCF</b> | 18:39 | FIR-BS | <b>SBGR</b> | 20:10 | FIR-BS |
| SBCF        | 18:55 | FIR-BS | $\rm SBGL$  | 19:53 | FIR-BS |
| SBCF        | 18:57 | FIR-BS | SBSP        | 20:18 | FIR-BS |
| <b>SBCF</b> | 19:11 | FIR-BS | SBKP        | 20:19 | FIR-BS |
| SBCF        | 19:40 | FIR-BS | <b>SBGR</b> | 20:55 | FIR-BS |
| SBCF        | 20:09 | FIR-BS | SBSP        | 21:40 | FIR-BS |
| SBCF        | 20:16 | FIR-BS | $\rm SBGL$  | 21:19 | FIR-BS |
| SBCF        | 20:38 | FIR-BS | SBSP        | 21:52 | FIR-BS |
| SBCF        | 20:40 | FIR-BS | SBBR        | 21:59 | FIR-BS |
| SBCF        | 21:02 | FIR-BS | SBCT        | 22:38 | FIR-CW |
| SBCF        | 21:06 | FIR-BS | SBSP        | 22:18 | FIR-BS |
| SBCF        | 21:33 | FIR-BS | SBBR        | 22:55 | FIR-BS |
| SBCF        | 22:08 | FIR-BS | SBKP        | 23:10 | FIR-BS |
| SBCF        | 22:10 | FIR-BS | $\rm SBGL$  | 23:06 | FIR-BS |

Tabela A.5: Voos com partida em SBCF

A Tabela A.6 apresenta os voos com partida no Aeroporto Santos Dumont (SBRJ) no Rio de Janeiro e destinos nos seguintes aeroportos:

- $-$  Aeroporto Internacional Juscelino Kubitschek (SBBR) em Brasília;
- Aeroporto de Congonhas (SBSP) em S˜ao Paulo;
- Aeroporto Internacional de Guarulhos (SBGR) em S˜ao Paulo;
- Aeroporto Internacional Tancredo Neves (SBCF) em Belo Horizonte;
- Aeroporto Internacional Afonso Pena (SBCT) em Curitiba.

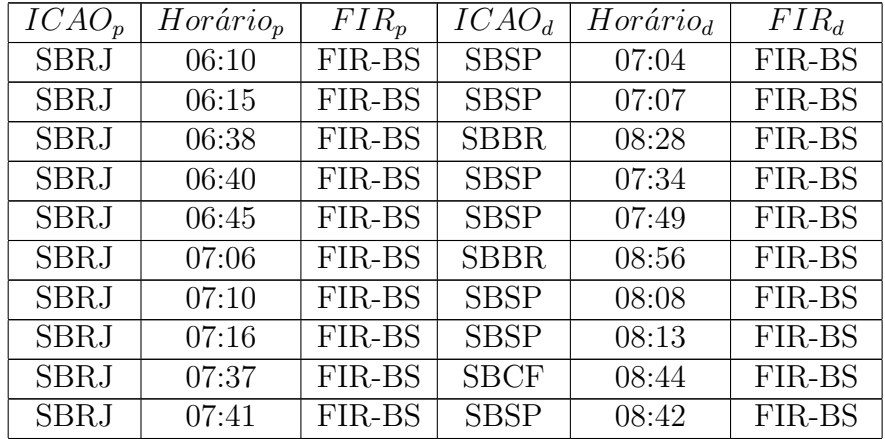

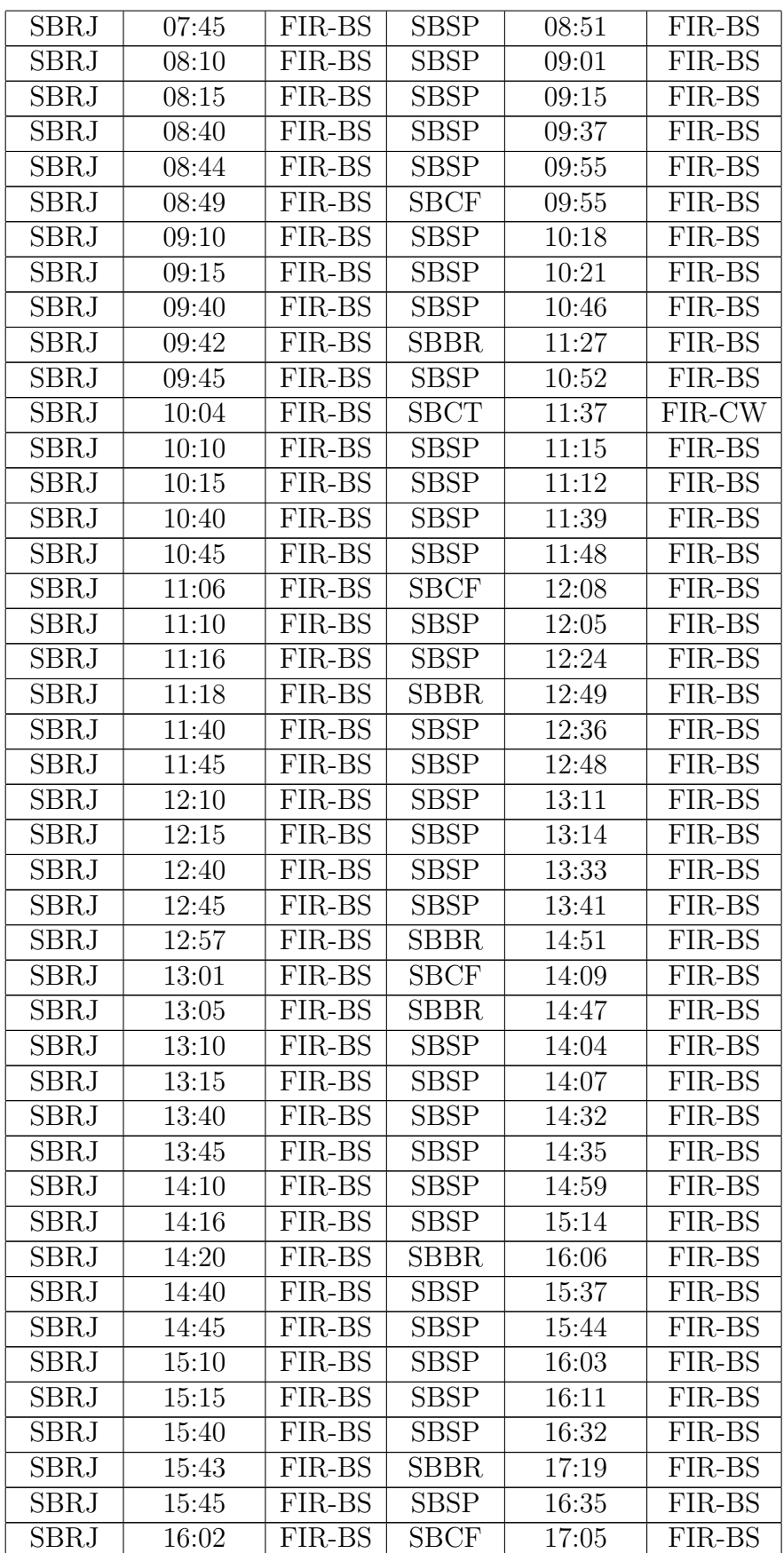

| <b>SBRJ</b><br>16:10<br>FIR-BS<br><b>SBSP</b><br>FIR-BS<br>17:05<br><b>SBSP</b><br><b>SBRJ</b><br>16:15<br>FIR-BS<br>17:11<br>FIR-BS<br><b>SBSP</b><br>17:24<br>SBRJ<br>16:40<br>FIR-BS<br>FIR-BS<br><b>SBSP</b><br><b>SBRJ</b><br>16:45<br>FIR-BS<br>17:34<br>FIR-BS<br>17:10<br>SBSP<br>17:53<br>SBRJ<br>FIR-BS<br>FIR-BS<br><b>SBRJ</b><br>17:15<br><b>SBSP</b><br>FIR-BS<br>FIR-BS<br>18:08<br><b>SBRJ</b><br>FIR-BS<br><b>SBSP</b><br>FIR-BS<br>17:40<br>18:31<br><b>SBRJ</b><br>FIR-BS<br><b>SBSP</b><br>18:34<br>17:44<br>FIR-BS<br><b>SBRJ</b><br>17:54<br>FIR-BS<br>SBBR<br>FIR-BS<br>19:43<br><b>SBSP</b><br><b>SBRJ</b><br>FIR-BS<br>18:56<br>FIR-BS<br>18:10<br><b>SBRJ</b><br><b>SBSP</b><br>18:15<br>FIR-BS<br>19:05<br>FIR-BS<br><b>SBSP</b><br>19:34<br><b>SBRJ</b><br>18:40<br>FIR-BS<br>FIR-BS<br><b>SBRJ</b><br>FIR-BS<br><b>SBSP</b><br>18:46<br>19:37<br>FIR-BS<br>FIR-BS<br><b>SBRJ</b><br><b>SBBR</b><br>FIR-BS<br>18:58<br>20:43<br><b>SBRJ</b><br>19:10<br>FIR-BS<br><b>SBSP</b><br>20:12<br>FIR-BS<br><b>SBSP</b><br>SBRJ<br>19:15<br>FIR-BS<br>20:15<br>FIR-BS<br><b>SBSP</b><br>SBRJ<br>19:40<br>FIR-BS<br>20:34<br>FIR-BS<br><b>SBRJ</b><br><b>SBSP</b><br>FIR-BS<br>20:38<br>FIR-BS<br>19:44<br><b>SBSP</b><br>SBRJ<br>20:10<br>FIR-BS<br>FIR-BS<br>20:57<br>SBRJ<br>20:15<br>FIR-BS<br><b>SBSP</b><br>21:08<br>FIR-BS<br>FIR-BS<br><b>SBRJ</b><br>20:40<br><b>SBSP</b><br>21:33<br>FIR-BS<br><b>SBSP</b><br><b>SBRJ</b><br>20:45<br>FIR-BS<br>21:37<br>FIR-BS<br><b>SBRJ</b><br>FIR-BS<br><b>SBCF</b><br>FIR-BS<br>20:50<br>22:06<br><b>SBSP</b><br><b>SBRJ</b><br>21:10<br>FIR-BS<br>FIR-BS<br>22:01<br><b>SBRJ</b><br>21:38<br>FIR-BS<br><b>SBBR</b><br>FIR-BS<br>23:29<br><b>SBGR</b><br>SBRJ<br>22:09<br>FIR-BS<br>23:30<br>FIR-BS |  |  |  |
|----------------------------------------------------------------------------------------------------|--|--|--|
|                                                                                                    |  |  |  |
|                                                                                                    |  |  |  |
|                                                                                                    |  |  |  |
|                                                                                                    |  |  |  |
|                                                                                                    |  |  |  |
|                                                                                                    |  |  |  |
|                                                                                                    |  |  |  |
|                                                                                                    |  |  |  |
|                                                                                                    |  |  |  |
|                                                                                                    |  |  |  |
|                                                                                                    |  |  |  |
|                                                                                                    |  |  |  |
|                                                                                                    |  |  |  |
|                                                                                                    |  |  |  |
|                                                                                                    |  |  |  |
|                                                                                                    |  |  |  |
|                                                                                                    |  |  |  |
|                                                                                                    |  |  |  |
|                                                                                                    |  |  |  |
|                                                                                                    |  |  |  |
|                                                                                                    |  |  |  |
|                                                                                                    |  |  |  |
|                                                                                                    |  |  |  |
|                                                                                                    |  |  |  |
|                                                                                                    |  |  |  |
|                                                                                                    |  |  |  |

Tabela A.6: Voos com partida em SBRJ

A Tabela A.7 apresenta os voos com partida no Aeroporto Internacional do Rio de Janeiro (SBGL) no Rio de Janeiro e destinos nos seguintes aeroportos:

- Aeroporto Internacional Juscelino Kubitschek (SBBR) em Bras´ılia;
- Aeroporto de Congonhas (SBSP) em S˜ao Paulo;
- Aeroporto Internacional de Guarulhos (SBGR) em S˜ao Paulo;
- Aeroporto Internacional de Viracopos (SBKP) em Campinas;
- Aeroporto Internacional Tancredo Neves (SBCF) em Belo Horizonte;
- Aeroporto Internacional Afonso Pena (SBCT) em Curitiba;
- Aeroporto Internacional Herc´ılio Luz (SBFL) em Florian´opolis;
- Aeroporto Internacional de Campo Grande (SBCG) em Campo Grande;

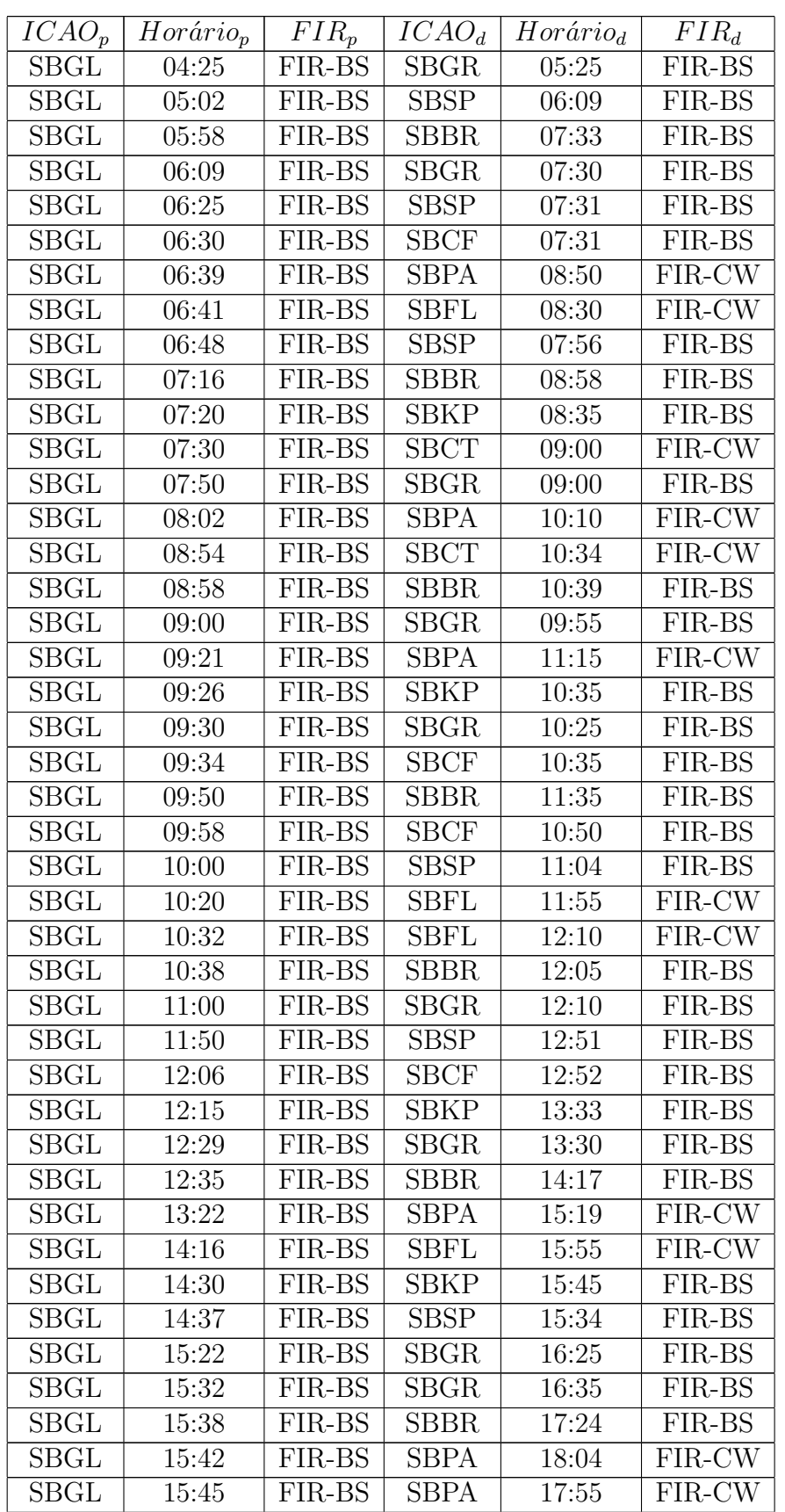

– Aeroporto Internacional Salgado Filho (SBPA) em Porto Alegre.

| <b>SBGL</b>  | 16:22 | FIR-BS | <b>SBGR</b> | 17:35 | FIR-BS |
|--------------|-------|--------|-------------|-------|--------|
| <b>SBGL</b>  | 16:40 | FIR-BS | <b>SBKP</b> | 17:50 | FIR-BS |
| SBGL         | 16:44 | FIR-BS | <b>SBSP</b> | 17:45 | FIR-BS |
| <b>SBGL</b>  | 17:05 | FIR-BS | <b>SBCT</b> | 18:35 | FIR-CW |
| ${\rm SBGL}$ | 17:57 | FIR-BS | <b>SBPA</b> | 20:00 | FIR-CW |
| <b>SBGL</b>  | 18:04 | FIR-BS | <b>SBBR</b> | 19:39 | FIR-BS |
| <b>SBGL</b>  | 18:10 | FIR-BS | <b>SBGR</b> | 19:20 | FIR-BS |
| <b>SBGL</b>  | 18:18 | FIR-BS | <b>SBPA</b> | 20:39 | FIR-CW |
| SBGL         | 18:29 | FIR-BS | <b>SBCT</b> | 19:59 | FIR-CW |
| SBGL         | 18:33 | FIR-BS | <b>SBBR</b> | 20:28 | FIR-BS |
| <b>SBGL</b>  | 18:40 | FIR-BS | <b>SBCF</b> | 19:52 | FIR-BS |
| SBGL         | 18:50 | FIR-BS | <b>SBSP</b> | 19:46 | FIR-BS |
| <b>SBGL</b>  | 19:28 | FIR-BS | <b>SBSP</b> | 20:29 | FIR-BS |
| <b>SBGL</b>  | 19:30 | FIR-BS | <b>SBGR</b> | 20:30 | FIR-BS |
| <b>SBGL</b>  | 20:07 | FIR-BS | <b>SBFL</b> | 21:40 | FIR-CW |
| SBGL         | 20:10 | FIR-BS | <b>SBBR</b> | 21:50 | FIR-BS |
| $\rm SBGL$   | 21:10 | FIR-BS | <b>SBKP</b> | 22:20 | FIR-BS |
| SBGL         | 21:22 | FIR-BS | <b>SBPA</b> | 23:21 | FIR-CW |
| SBGL         | 21:45 | FIR-BS | <b>SBCT</b> | 23:09 | FIR-CW |
| <b>SBGL</b>  | 22:10 | FIR-BS | <b>SBCF</b> | 23:21 | FIR-BS |
| <b>SBGL</b>  | 22:20 | FIR-BS | <b>SBKP</b> | 23:16 | FIR-BS |
| SBGL         | 22:30 | FIR-BS | <b>SBCF</b> | 23:52 | FIR-BS |
| <b>SBGL</b>  | 22:43 | FIR-BS | <b>SBBR</b> | 00:22 | FIR-BS |
| <b>SBGL</b>  | 22:50 | FIR-BS | <b>SBGR</b> | 23:59 | FIR-BS |
| SBGL         | 23:50 | FIR-BS | <b>SBCG</b> | 01:00 | FIR-CW |
| ${\rm SBGL}$ | 23:50 | FIR-BS | <b>SBPA</b> | 01:50 | FIR-CW |

Tabela A.7: Voos com partida em SBGL

### A.2 Voos com partida nos aeroportos da FIR-CW

A Tabela A.8 apresenta os voos com partida no Aeroporto Internacional Afonso Pena (SBCT) em Curitiba e destinos nos seguintes aeroportos:

- Aeroporto Internacional de Campo Grande (SBCG) em Campo Grande;
- Aeroporto Internacional Salgado Filho (SBPA) em Porto Alegre;
- Aeroporto Internacional Juscelino Kubitschek (SBBR) em Bras´ılia;
- Aeroporto de Congonhas (SBSP) em S˜ao Paulo;
- Aeroporto Internacional de Guarulhos (SBGR) em S˜ao Paulo;
- Aeroporto Internacional de Viracopos (SBKP) em Campinas;
- Aeroporto Internacional Tancredo Neves (SBCF) em Belo Horizonte;
- Aeroporto Santos Dumont (SBRJ) no Rio de Janeiro;
- Aeroporto Internacional do Rio de Janeiro (SBGL) no Rio de Janeiro.

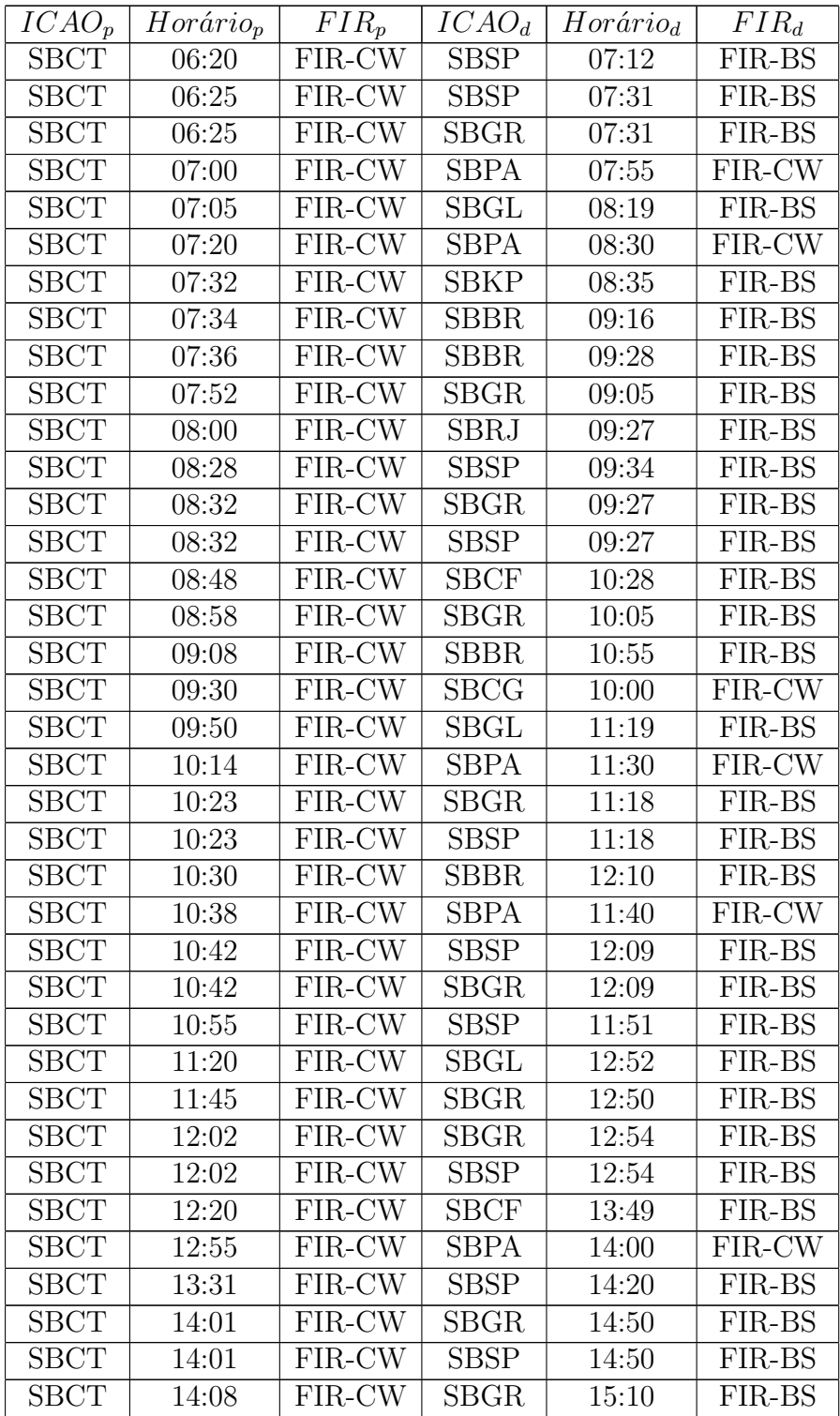

| <b>SBCT</b>              | 15:08 | FIR-CW   | <b>SBRJ</b> | 16:26 | FIR-BS |
|--------------------------|-------|----------|-------------|-------|--------|
| <b>SBCT</b>              | 15:10 | $FIR-CW$ | <b>SBGR</b> | 16:10 | FIR-BS |
| <b>SBCT</b>              | 15:12 | FIR-CW   | <b>SBSP</b> | 16:07 | FIR-BS |
| <b>SBCT</b>              | 15:58 | FIR-CW   | <b>SBGR</b> | 16:49 | FIR-BS |
| <b>SBCT</b>              | 15:58 | FIR-CW   | <b>SBSP</b> | 16:49 | FIR-BS |
| <b>SBCT</b>              | 16:16 | FIR-CW   | <b>SBPA</b> | 17:12 | FIR-CW |
| <b>SBCT</b>              | 16:48 | $FIR-CW$ | SBGR        | 18:10 | FIR-BS |
| <b>SBCT</b>              | 16:56 | FIR-CW   | <b>SBSP</b> | 18:11 | FIR-BS |
| $\overline{\text{SBCT}}$ | 17:02 | $FIR-CW$ | <b>SBGR</b> | 17:50 | FIR-BS |
| <b>SBCT</b>              | 17:02 | FIR-CW   | <b>SBSP</b> | 17:50 | FIR-BS |
| <b>SBCT</b>              | 17:15 | FIR-CW   | <b>SBBR</b> | 19:09 | FIR-BS |
| <b>SBCT</b>              | 18:32 | FIR-CW   | <b>SBKP</b> | 19:20 | FIR-BS |
| <b>SBCT</b>              | 18:50 | FIR-CW   | <b>SBSP</b> | 19:43 | FIR-BS |
| <b>SBCT</b>              | 19:02 | $FIR-CW$ | <b>SBSP</b> | 19:49 | FIR-BS |
| <b>SBCT</b>              | 19:02 | FIR-CW   | <b>SBGR</b> | 19:49 | FIR-BS |
| <b>SBCT</b>              | 19:14 | FIR-CW   | <b>SBGL</b> | 20:46 | FIR-BS |
| <b>SBCT</b>              | 19:52 | FIR-CW   | <b>SBBR</b> | 21:46 | FIR-BS |
| <b>SBCT</b>              | 19:54 | FIR-CW   | SBKP        | 20:55 | FIR-BS |
| <b>SBCT</b>              | 20:03 | FIR-CW   | <b>SBCF</b> | 21:41 | FIR-BS |
| <b>SBCT</b>              | 20:05 | FIR-CW   | <b>SBGR</b> | 20:55 | FIR-BS |
| <b>SBCT</b>              | 20:22 | FIR-CW   | <b>SBSP</b> | 21:14 | FIR-BS |
| <b>SBCT</b>              | 20:22 | FIR-CW   | <b>SBGR</b> | 21:14 | FIR-BS |
| <b>SBCT</b>              | 20:32 | FIR-CW   | <b>SBGL</b> | 21:59 | FIR-BS |
| <b>SBCT</b>              | 20:50 | FIR-CW   | <b>SBSP</b> | 21:46 | FIR-BS |
| <b>SBCT</b>              | 21:20 | FIR-CW   | <b>SBPA</b> | 22:09 | FIR-CW |
| <b>SBCT</b>              | 22:34 | FIR-CW   | <b>SBPA</b> | 23:46 | FIR-CW |

Tabela A.8: Voos com partida em SBCT

A Tabela A.9 apresenta os voos com partida no Aeroporto Internacional Hercílio Luz (SBFL) em Florianópolis e destinos nos seguintes aeroportos:

- Aeroporto Internacional Salgado Filho (SBPA) em Porto Alegre;
- Aeroporto Internacional Juscelino Kubitschek (SBBR) em Bras´ılia;
- Aeroporto de Congonhas (SBSP) em S˜ao Paulo;
- Aeroporto Internacional de Guarulhos (SBGR) em S˜ao Paulo;
- Aeroporto Internacional do Rio de Janeiro (SBGL) no Rio de Janeiro.

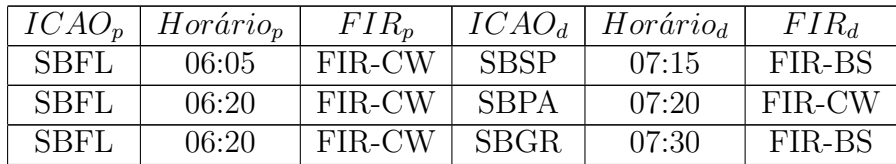

| <b>SBFL</b> | 06:30              | FIR-CW                     | <b>SBBR</b>              | 08:32 | FIR-BS                     |
|-------------|--------------------|----------------------------|--------------------------|-------|----------------------------|
| <b>SBFL</b> | 07:03              | FIR-CW                     | SBSP                     | 08:04 | FIR-BS                     |
| <b>SBFL</b> | 08:00              | FIR-CW                     | <b>SBGR</b>              | 09:20 | FIR-BS                     |
| <b>SBFL</b> | 08:50              | FIR-CW                     | $\overline{\text{SBSP}}$ | 09:58 | FIR-BS                     |
| <b>SBFL</b> | 09:00              | FIR-CW                     | <b>SBPA</b>              | 10:00 | FIR-CW                     |
| <b>SBFL</b> | 09:15              | FIR-CW                     | <b>SBGL</b>              | 10:46 | FIR-BS                     |
| <b>SBFL</b> | 09:35              | FIR-CW                     | <b>SBGR</b>              | 10:55 | FIR-BS                     |
| <b>SBFL</b> | 10:00              | FIR-CW                     | <b>SBGR</b>              | 11:20 | FIR-BS                     |
| SBFL        | $\overline{10:25}$ | $\overline{\text{FIR-CW}}$ | $\overline{\text{SBSP}}$ | 11:33 | FIR-BS                     |
| <b>SBFL</b> | 11:10              | FIR-CW                     | <b>SBGR</b>              | 12:20 | FIR-BS                     |
| <b>SBFL</b> | 11:40              | $FIR-CW$                   | $\overline{\text{SBSP}}$ | 12:45 | FIR-BS                     |
| <b>SBFL</b> | 12:05              | FIR-CW                     | $\overline{\text{SBGL}}$ | 13:36 | FIR-BS                     |
| <b>SBFL</b> | 12:25              | FIR-CW                     | <b>SBGL</b>              | 13:54 | FIR-BS                     |
| SBFL        | 12:45              | $\overline{\text{FIR-CW}}$ | $\overline{\text{SBPA}}$ | 13:44 | $\overline{\text{FIR-CW}}$ |
| <b>SBFL</b> | 12:55              | FIR-CW                     | <b>SBPA</b>              | 13:54 | FIR-CW                     |
| <b>SBFL</b> | 13:42              | FIR-CW                     | <b>SBSP</b>              | 14:56 | FIR-BS                     |
| <b>SBFL</b> | 13:55              | $\overline{\text{FIR-CW}}$ | $\overline{\text{SBGR}}$ | 15:05 | FIR-BS                     |
| <b>SBFL</b> | 16:15              | $FIR-CW$                   | <b>SBGL</b>              | 17:45 | FIR-BS                     |
| <b>SBFL</b> | 16:25              | $FIR-CW$                   | <b>SBPA</b>              | 17:25 | $\overline{\text{FIR-CW}}$ |
| <b>SBFL</b> | 16:40              | FIR-CW                     | <b>SBSP</b>              | 17:31 | FIR-BS                     |
| <b>SBFL</b> | 16:55              | FIR-CW                     | <b>SBSP</b>              | 17:56 | FIR-BS                     |
| <b>SBFL</b> | 17:35              | FIR-CW                     | SBBR                     | 19:36 | FIR-BS                     |
| <b>SBFL</b> | 18:10              | FIR-CW                     | <b>SBGR</b>              | 19:15 | FIR-BS                     |
| <b>SBFL</b> | 18:55              | FIR-CW                     | $\overline{\text{SBPA}}$ | 19:55 | FIR-CW                     |
| <b>SBFL</b> | 19:10              | FIR-CW                     | <b>SBGR</b>              | 20:30 | FIR-BS                     |
| <b>SBFL</b> | 19:40              | FIR-CW                     | <b>SBSP</b>              | 20:49 | FIR-BS                     |
| <b>SBFL</b> | 19:50              | FIR-CW                     | <b>SBSP</b>              | 21:05 | FIR-BS                     |
| <b>SBFL</b> | 20:05              | FIR-CW                     | <b>SBGR</b>              | 21:15 | FIR-BS                     |
| <b>SBFL</b> | 20:18              | $FIR-CW$                   | $\overline{\text{SBGL}}$ | 21:50 | FIR-BS                     |
| <b>SBFL</b> | 20:48              | FIR-CW                     | <b>SBSP</b>              | 21:58 | FIR-BS                     |
| <b>SBFL</b> | 23:30              | $FIR-CW$                   | <b>SBPA</b>              | 00:30 | FIR-CW                     |

Tabela A.9: Voos com partida em SBFL

A Tabela A.10 apresenta os voos com partida no Aeroporto Internacional de Campo Grande (SBCG) em Campo Grande e destinos nos seguintes aeroportos:

- Aeroporto Internacional Afonso Pena (SBCT) em Curitiba;
- Aeroporto Internacional Juscelino Kubitschek (SBBR) em Bras´ılia;
- Aeroporto de Congonhas (SBSP) em S˜ao Paulo;
- Aeroporto Internacional de Guarulhos (SBGR) em S˜ao Paulo;
- Aeroporto Internacional do Rio de Janeiro (SBGL) no Rio de Janeiro.
| $ICAO_p$    | $Horário_p$ | $FIR_p$ | $ICAO_d$    | Horário <sub>d</sub> | $FIR_d$ |
|-------------|-------------|---------|-------------|----------------------|---------|
| <b>SBCG</b> | 01:40       | FIR-CW  | <b>SBGR</b> | 04:30                | FIR-BS  |
| <b>SBCG</b> | 03:35       | FIR-CW  | <b>SBSP</b> | 06:03                | FIR-BS  |
| <b>SBCG</b> | 03:50       | FIR-CW  | <b>SBSP</b> | 06:20                | FIR-BS  |
| <b>SBCG</b> | 05:15       | FIR-CW  | <b>SBBR</b> | 07:48                | FIR-BS  |
| <b>SBCG</b> | 07:00       | FIR-CW  | <b>SBGR</b> | 09:40                | FIR-BS  |
| <b>SBCG</b> | 09:05       | FIR-CW  | <b>SBGR</b> | 11:50                | FIR-BS  |
| <b>SBCG</b> | 13:25       | FIR-CW  | <b>SBBR</b> | 15:56                | FIR-BS  |
| <b>SBCG</b> | 14:15       | FIR-CW  | <b>SBSP</b> | 16:41                | FIR-BS  |
| <b>SBCG</b> | 14:23       | FIR-CW  | <b>SBSP</b> | 17:08                | FIR-BS  |
| <b>SBCG</b> | 15:00       | FIR-CW  | <b>SBGR</b> | 17:45                | FIR-BS  |
| <b>SBCG</b> | 17:15       | FIR-CW  | <b>SBGR</b> | 20:00                | FIR-BS  |
| <b>SBCG</b> | 18:10       | FIR-CW  | <b>SBGL</b> | 21:10                | FIR-BS  |
| <b>SBCG</b> | 19:45       | FIR-CW  | <b>SBCT</b> | 22:05                | FIR-CW  |

Tabela A.10: Voos com partida em SBCG

A Tabela A.11 apresenta os voos com partida no Aeroporto Internacional Salgado Filho (SBPA) em Porto Alegre e destinos nos seguintes aeroportos:

- Aeroporto Internacional Afonso Pena (SBCT) em Curitiba;
- Aeroporto Internacional Herc´ılio Luz (SBFL) em Florian´opolis;
- Aeroporto Internacional Juscelino Kubitschek (SBBR) em Bras´ılia;
- Aeroporto de Congonhas (SBSP) em S˜ao Paulo;
- Aeroporto Internacional de Guarulhos (SBGR) em S˜ao Paulo;
- Aeroporto Internacional Tancredo Neves (SBCF) em Belo Horizonte;
- Aeroporto Internacional do Rio de Janeiro (SBGL) no Rio de Janeiro.

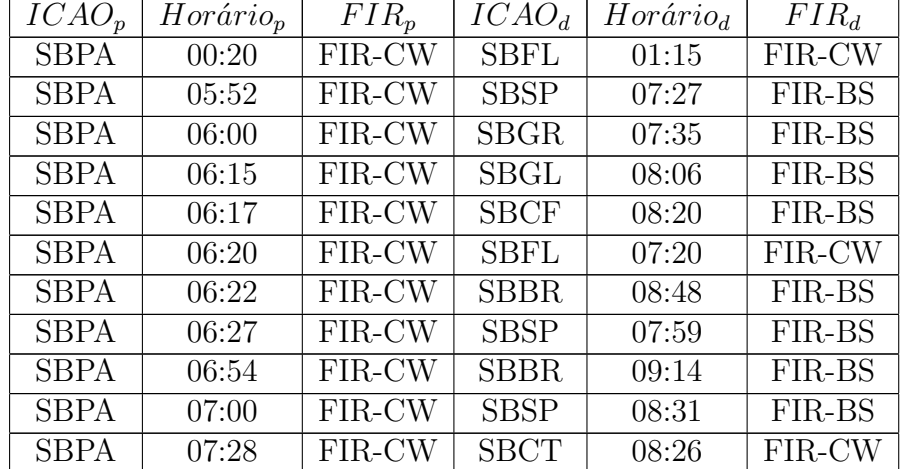

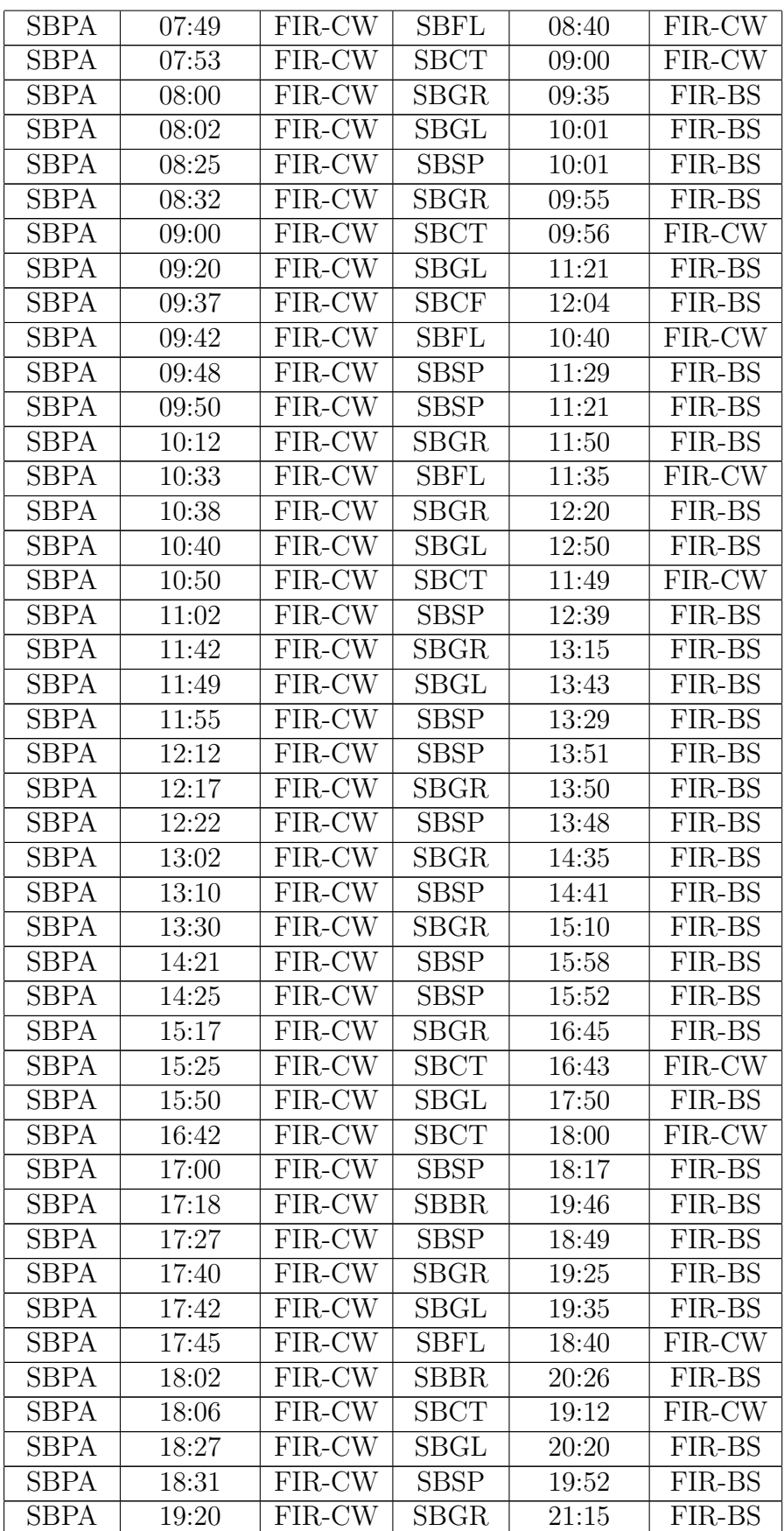

| <b>SBPA</b> | 19:30 | FIR-CW | <b>SBBR</b> | 21:56 | FIR-BS |
|-------------|-------|--------|-------------|-------|--------|
| <b>SBPA</b> | 19:50 | FIR-CW | <b>SBSP</b> | 21:30 | FIR-BS |
| <b>SBPA</b> | 20:02 | FIR-CW | <b>SBSP</b> | 21:43 | FIR-BS |
| <b>SBPA</b> | 20:45 | FIR-CW | <b>SBGL</b> | 22:46 | FIR-BS |
| <b>SBPA</b> | 20:53 | FIR-CW | <b>SBGR</b> | 22:45 | FIR-BS |
| <b>SBPA</b> | 20:58 | FIR-CW | <b>SBCF</b> | 23:05 | FIR-BS |
| <b>SBPA</b> | 21:10 | FIR-CW | <b>SBGL</b> | 23:04 | FIR-BS |
| <b>SBPA</b> | 22:47 | FIR-CW | <b>SBCT</b> | 23:45 | FIR-CW |
| <b>SBPA</b> | 22:55 | FIR-CW | <b>SBGR</b> | 00:25 | FIR-BS |

Tabela A.11: Voos com partida em SBPA

## Apêndice B

## Informações de voos (FIR-BS e FIR-RE)

## B.1 Voos com partida nos aeroportos da FIR-BS

Os voos que possuem partidas e destinos nos aeroportos da FIR-BS n˜ao serão apresentados, pois já foram apresentados no  $Ap\hat{e}ndice A$ .

A Tabela B.1 apresenta os voos com partida no Aeroporto Internacional Juscelino Kubitschek (SBBR) em Brasília e destinos nos seguintes aeroportos:

- Aeroporto Internacional dos Guararapes (SBRF) em Recife;
- Aeroporto Internacional de Salvador (SBSV) em Salvador;
- Aeroporto Internacional de Fortaleza (SBFZ) em Fortaleza;
- Aeroporto Internacional Augusto Severo (SBNT) em Natal;
- Aeroporto Senador Petrˆonio Portella (SBTE) em Teresina;
- Aeroporto Internacional Zumbi dos Palmares (SBMO) em Macei´o.

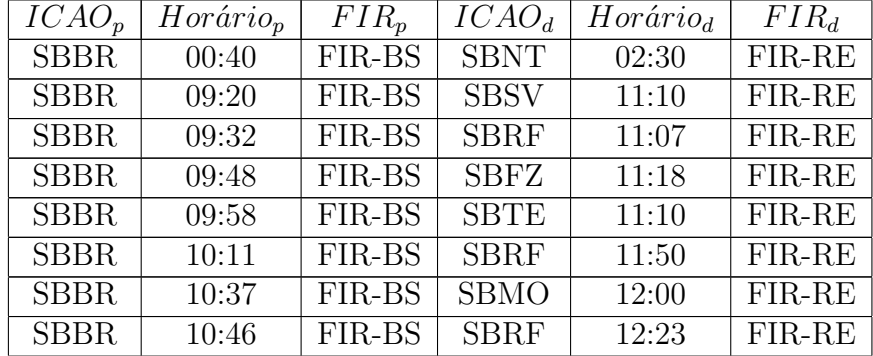

| <b>SBBR</b> | 10:54 | FIR-BS | <b>SBFZ</b> | 12:25 | FIR-RE |
|-------------|-------|--------|-------------|-------|--------|
| <b>SBBR</b> | 11:18 | FIR-BS | SBSV        | 13:09 | FIR-RE |
| <b>SBBR</b> | 11:20 | FIR-BS | <b>SBSV</b> | 13:20 | FIR-RE |
| <b>SBBR</b> | 11:54 | FIR-BS | SBRF        | 13:23 | FIR-RE |
| <b>SBBR</b> | 13:15 | FIR-BS | SBFZ        | 14:35 | FIR-RE |
| <b>SBBR</b> | 13:46 | FIR-BS | <b>SBTE</b> | 14:55 | FIR-RE |
| <b>SBBR</b> | 15:02 | FIR-BS | <b>SBRF</b> | 16:38 | FIR-RE |
| SBBR        | 15:48 | FIR-BS | SBSV        | 17:48 | FIR-RE |
| <b>SBBR</b> | 17:42 | FIR-BS | SBSV        | 19:31 | FIR-RE |
| <b>SBBR</b> | 18:42 | FIR-BS | SBSV        | 20:22 | FIR-RE |
| <b>SBBR</b> | 19:37 | FIR-BS | SBSV        | 21:28 | FIR-RE |
| SBBR        | 21:01 | FIR-BS | <b>SBNT</b> | 22:45 | FIR-RE |
| <b>SBBR</b> | 21:12 | FIR-BS | <b>SBRF</b> | 22:40 | FIR-RE |
| <b>SBBR</b> | 21:16 | FIR-BS | SBFZ        | 22:54 | FIR-RE |
| <b>SBBR</b> | 21:30 | FIR-BS | <b>SBFZ</b> | 23:03 | FIR-RE |
| SBBR        | 21:39 | FIR-BS | SBRF        | 23:15 | FIR-RE |
| <b>SBBR</b> | 21:43 | FIR-BS | <b>SBMO</b> | 23:05 | FIR-RE |
| SBBR        | 21:47 | FIR-BS | SBTE        | 22:59 | FIR-RE |
| SBBR        | 22:00 | FIR-BS | SBSV        | 23:50 | FIR-RE |
| <b>SBBR</b> | 22:40 | FIR-BS | <b>SBTE</b> | 23:50 | FIR-RE |
| SBBR        | 22:54 | FIR-BS | <b>SBSV</b> | 00:45 | FIR-RE |
| SBBR        | 23:32 | FIR-BS | SBMO        | 01:00 | FIR-RE |

Tabela B.1: Voos com partida em SBBR

A Tabela B.2 apresenta os voos com partida no Aeroporto de Congonhas (SBSP) em S˜ao Paulo e destino no seguinte aeroporto:

– Aeroporto Internacional de Salvador (SBSV) em Salvador.

| $ICAO_p$    | $Horário_p$ | $FIR_p$  | ICAO <sub>d</sub> | $Horário_d$ | $FIR_d$  |
|-------------|-------------|----------|-------------------|-------------|----------|
| <b>SBSP</b> | 11:07       | FIR-BS   | <b>SBSV</b>       | 13:35       | $FIR-RE$ |
| <b>SBSP</b> | 13:12       | FIR-BS   | <b>SBSV</b>       | 15:28       | FIR-RE   |
| <b>SBSP</b> | 13:28       | FIR-BS   | <b>SBSV</b>       | 16:03       | FIR-RE   |
| SBSP        | 17:52       | FIR-BS   | <b>SBSV</b>       | 20:15       | FIR-RE   |
| <b>SBSP</b> | 20:58       | FIR-BS   | <b>SBSV</b>       | 23:22       | FIR-RE   |
| SBSP        | 22:20       | $FIR-BS$ | <b>SBSV</b>       | 00:40       | $FIR-RE$ |

Tabela B.2: Voos com partida em SBSP

A Tabela B.3 apresenta os voos com partida no Aeroporto Internacional de Guarulhos (SBGR) em São Paulo e destinos nos seguintes aeroportos:

- Aeroporto Internacional dos Guararapes (SBRF) em Recife;
- Aeroporto Internacional de Salvador (SBSV) em Salvador;
- Aeroporto Internacional de Fortaleza (SBFZ) em Fortaleza;
- Aeroporto Internacional Augusto Severo (SBNT) em Natal;
- Aeroporto Senador Petrˆonio Portella (SBTE) em Teresina;
- $-$  Aeroporto Internacional Zumbi dos Palmares (SBMO) em Maceió.

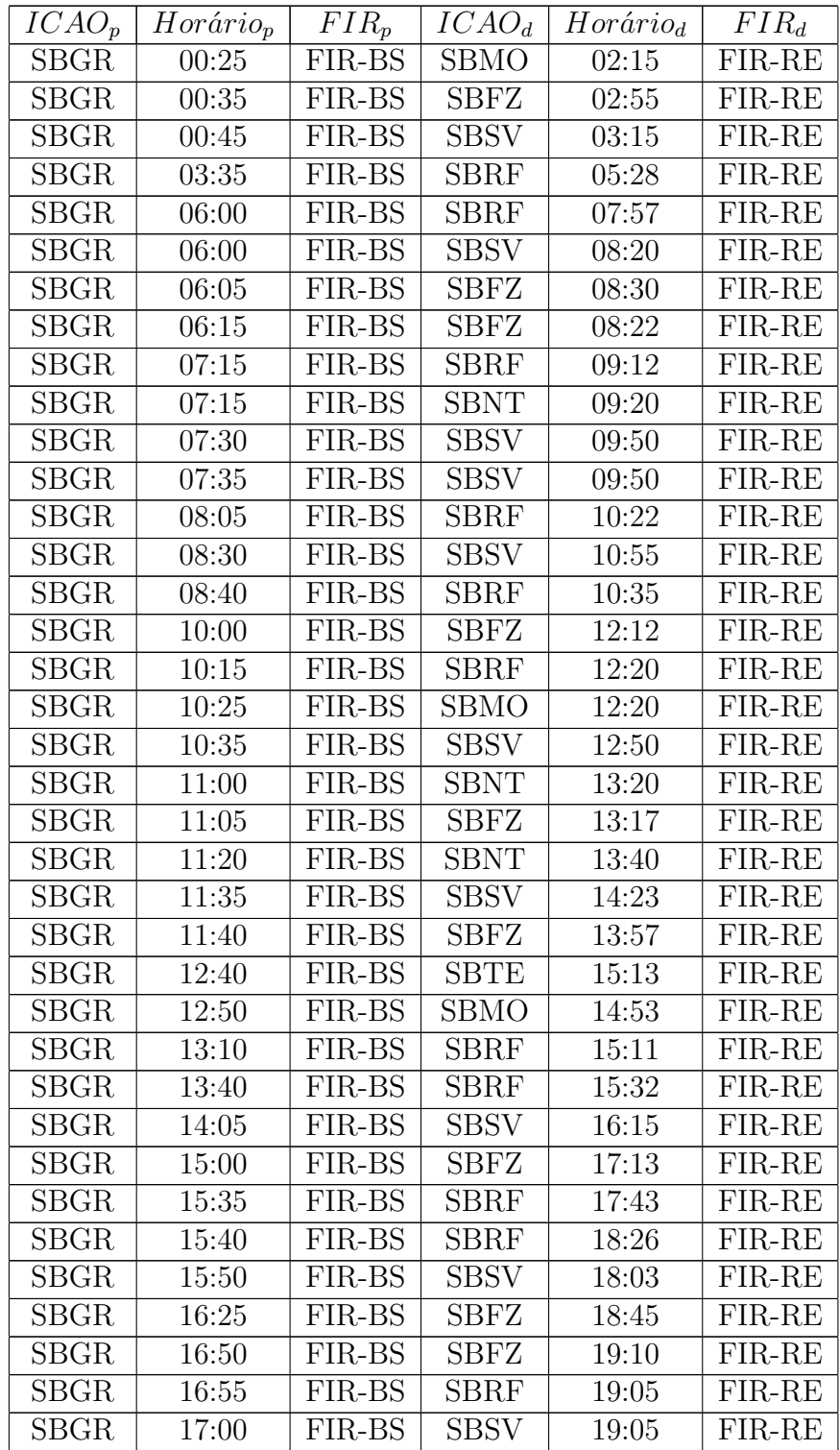

| <b>SBGR</b> | 17:40 | FIR-BS | <b>SBSV</b> | 19:55 | FIR-RE |
|-------------|-------|--------|-------------|-------|--------|
| SBGR        | 18:00 | FIR-BS | <b>SBRF</b> | 20:10 | FIR-RE |
| <b>SBGR</b> | 18:25 | FIR-BS | SBFZ        | 20:55 | FIR-RE |
| SBGR        | 18:50 | FIR-BS | <b>SBRF</b> | 21:00 | FIR-RE |
| <b>SBGR</b> | 19:20 | FIR-BS | SBRF        | 21:30 | FIR-RE |
| <b>SBGR</b> | 20:10 | FIR-BS | SBNT        | 22:25 | FIR-RE |
| SBGR        | 20:10 | FIR-BS | SBSV        | 22:42 | FIR-RE |
| SBGR        | 20:25 | FIR-BS | SBFZ        | 22:59 | FIR-RE |
| <b>SBGR</b> | 20:55 | FIR-BS | <b>SBFZ</b> | 23:12 | FIR-RE |
| <b>SBGR</b> | 21:05 | FIR-BS | <b>SBRF</b> | 23:05 | FIR-RE |
| <b>SBGR</b> | 21:15 | FIR-BS | SBRF        | 23:20 | FIR-RE |
| SBGR        | 21:30 | FIR-BS | <b>SBSV</b> | 23:44 | FIR-RE |
| <b>SBGR</b> | 22:10 | FIR-BS | <b>SBTE</b> | 00:05 | FIR-RE |
| <b>SBGR</b> | 23:05 | FIR-BS | <b>SBSV</b> | 01:33 | FIR-RE |
| <b>SBGR</b> | 23:10 | FIR-BS | SBMO        | 01:00 | FIR-RE |
| SBGR        | 23:15 | FIR-BS | SBNT        | 01:20 | FIR-RE |
| SBGR        | 23:15 | FIR-BS | SBRF        | 01:25 | FIR-RE |
| <b>SBGR</b> | 23:15 | FIR-BS | <b>SBFZ</b> | 01:50 | FIR-RE |
| <b>SBGR</b> | 23:30 | FIR-BS | <b>SBRF</b> | 01:28 | FIR-RE |
| <b>SBGR</b> | 23:40 | FIR-BS | SBSV        | 02:00 | FIR-RE |
| SBGR        | 23:40 | FIR-BS | SBNT        | 02:10 | FIR-RE |

Tabela B.3: Voos com partida em SBGR

O Aeroporto Internacional de Viracopos (SBKP) em Campinas n˜ao possui voo direto, nas datas selecionadas, para os aeroportos selecionados da FIR-RE.

A Tabela B.4 apresenta os voos com partida no Aeroporto Internacional Tancredo Neves (SBCF) em Belo Horizonte e destinos nos seguintes aeroportos:

- Aeroporto Internacional dos Guararapes (SBRF) em Recife;
- Aeroporto Internacional de Salvador (SBSV) em Salvador;
- Aeroporto Internacional de Fortaleza (SBFZ) em Fortaleza.

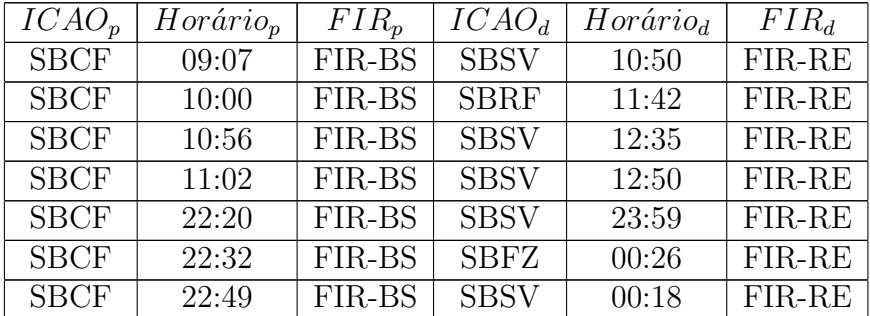

Tabela B.4: Voos com partida em SBCF

O Aeroporto Santos Dumont (SBRJ) no Rio de Janeiro n˜ao possui voo direto, nas datas selecionadas, para os aeroportos selecionados da FIR-RE.

A Tabela B.5 apresenta os voos com partida no Aeroporto Internacional do Rio de Janeiro (SBGL) no Rio de Janeiro e destinos nos seguintes aeroportos:

- Aeroporto Internacional dos Guararapes (SBRF) em Recife;
- Aeroporto Internacional de Salvador (SBSV) em Salvador;
- Aeroporto Internacional de Fortaleza (SBFZ) em Fortaleza;
- Aeroporto Internacional Augusto Severo (SBNT) em Natal;
- Aeroporto Senador Petrˆonio Portella (SBTE) em Teresina;
- Aeroporto Internacional Zumbi dos Palmares (SBMO) em Macei´o.

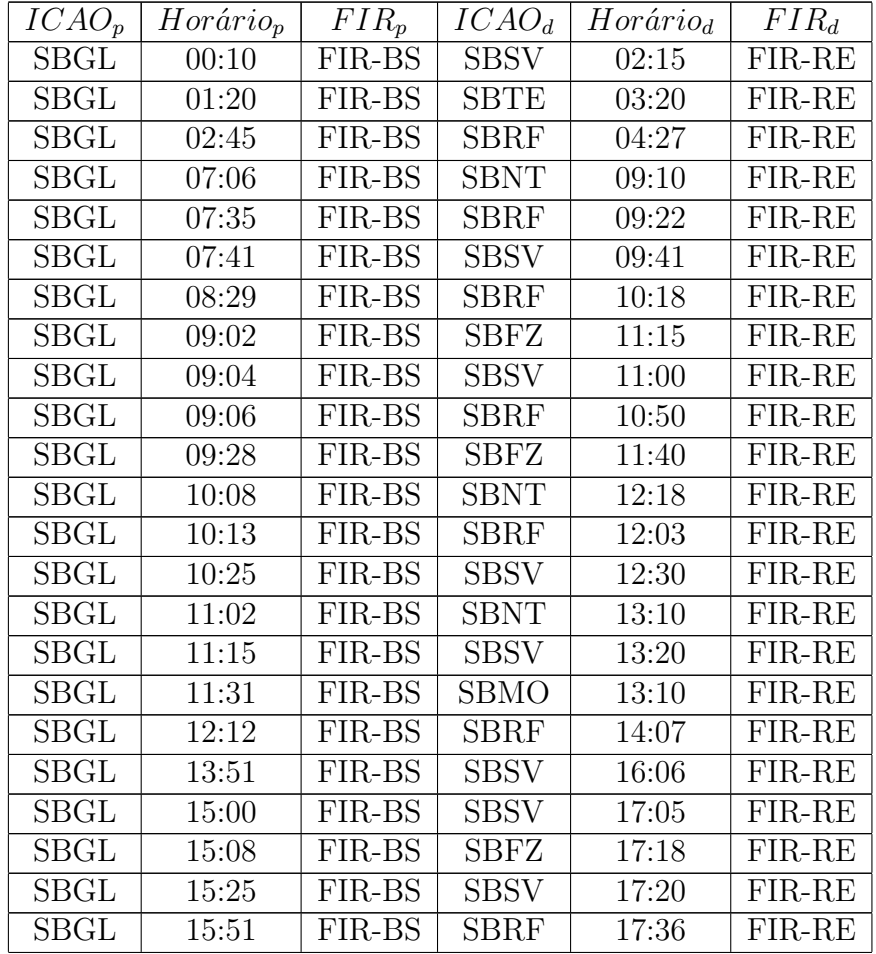

| <b>SBGL</b>  | 16:10 | FIR-BS | SBSV        | 18:10 | FIR-RE |
|--------------|-------|--------|-------------|-------|--------|
| SBGL         | 16:12 | FIR-BS | SBRF        | 18:00 | FIR-RE |
| $\rm SBGL$   | 18:14 | FIR-BS | <b>SBFZ</b> | 20:25 | FIR-RE |
| $\rm SBGL$   | 18:25 | FIR-BS | SBSV        | 20:25 | FIR-RE |
| SBGL         | 18:38 | FIR-BS | SBSV        | 20:37 | FIR-RE |
| $\rm SBGL$   | 19:11 | FIR-BS | SBFZ        | 21:20 | FIR-RE |
| $\rm SBGL$   | 19:44 | FIR-BS | SBSV        | 21:40 | FIR-RE |
| $\rm SBGL$   | 20:26 | FIR-BS | SBNT        | 22:40 | FIR-RE |
| $\rm SBGL$   | 21:06 | FIR-BS | <b>SBFZ</b> | 23:15 | FIR-RE |
| $\rm SBGL$   | 21:20 | FIR-BS | SBSV        | 23:20 | FIR-RE |
| $\rm SBGL$   | 21:30 | FIR-BS | <b>SBRF</b> | 23:12 | FIR-RE |
| ${\rm SBGL}$ | 21:42 | FIR-BS | SBMO        | 23:25 | FIR-RE |
| $\rm SBGL$   | 22:00 | FIR-BS | <b>SBRF</b> | 23:42 | FIR-RE |
| $\rm SBGL$   | 22:02 | FIR-BS | SBNT        | 00:09 | FIR-RE |
| $\rm SBGL$   | 23:12 | FIR-BS | <b>SBRF</b> | 00:53 | FIR-RE |
| $\rm SBGL$   | 23:22 | FIR-BS | SBNT        | 01:23 | FIR-RE |
| $\rm SBGL$   | 23:39 | FIR-BS | SBSV        | 02:08 | FIR-RE |
| ${\rm SBGL}$ | 23:59 | FIR-BS | <b>SBFZ</b> | 02:05 | FIR-RE |

Tabela B.5: Voos com partida em SBGL

## B.2 Voos com partida nos aeroportos da FIR-RE

A Tabela B.6 apresenta os voos com partida no Aeroporto Internacional dos Guararapes (SBRF) em Recife e destinos nos seguintes aeroportos:

- Aeroporto Internacional de Salvador (SBSV) em Salvador;
- Aeroporto Internacional de Fortaleza (SBFZ) em Fortaleza;
- Aeroporto Internacional Augusto Severo (SBNT) em Natal;
- Aeroporto Internacional Juscelino Kubitschek (SBBR) em Bras´ılia;
- Aeroporto Internacional de Guarulhos (SBGR) em S˜ao Paulo;
- Aeroporto Internacional Tancredo Neves (SBCF) em Belo Horizonte;
- Aeroporto Internacional do Rio de Janeiro (SBGL) no Rio de Janeiro.

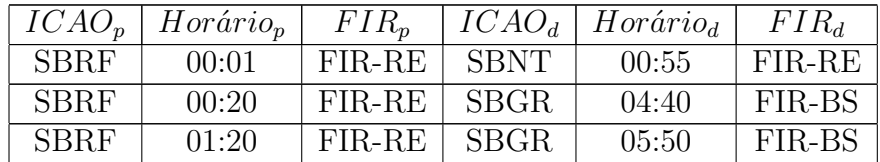

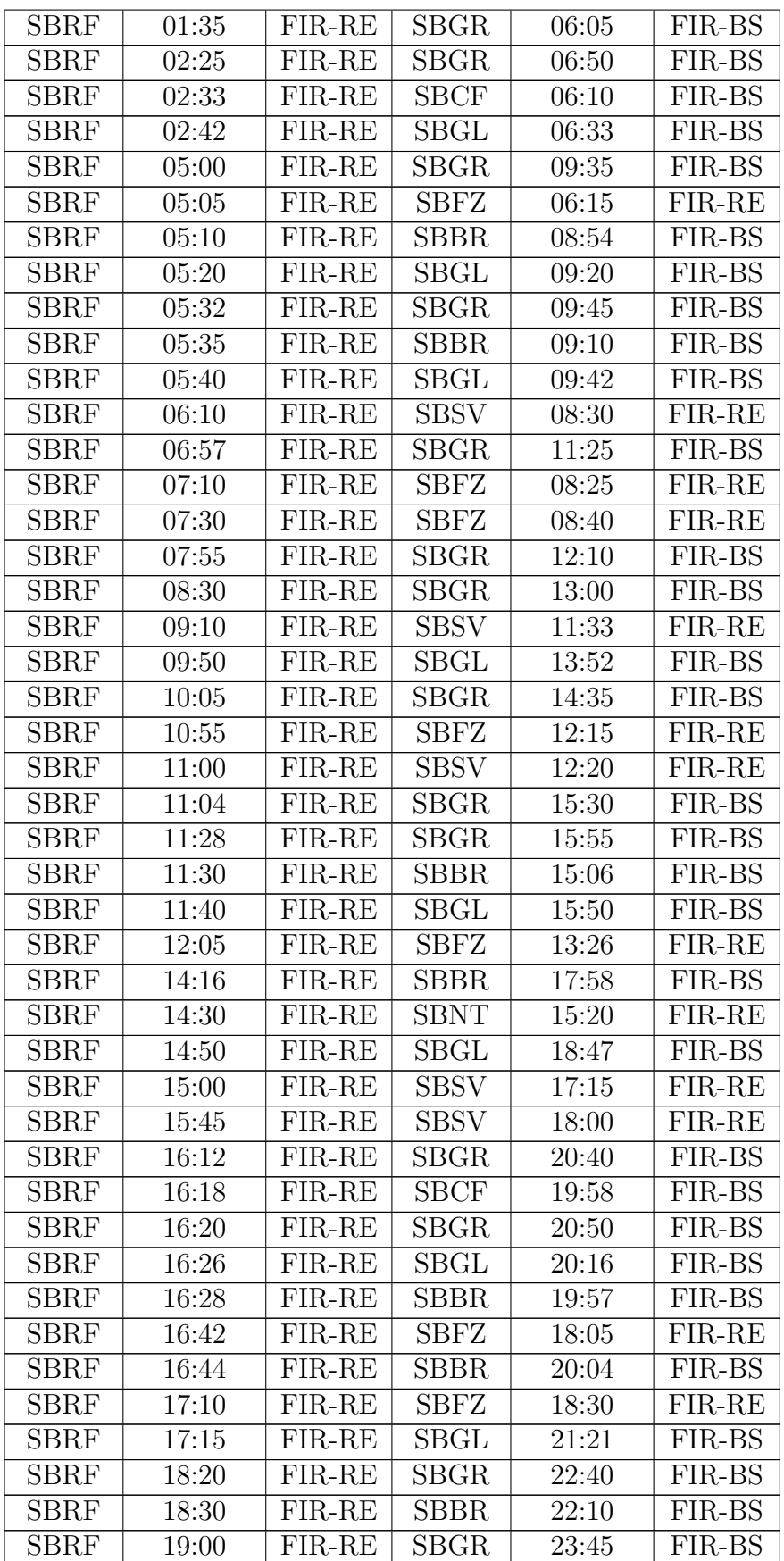

| <b>SBRF</b> | 19:30 | FIR-RE | <b>SBGL</b> | 23:30 | FIR-BS |
|-------------|-------|--------|-------------|-------|--------|
| <b>SBRF</b> | 19:45 | FIR-RE | <b>SBFZ</b> | 21:00 | FIR-RE |
| <b>SBRF</b> | 21:15 | FIR-RE | <b>SBSV</b> | 23:40 | FIR-RE |
| <b>SBRF</b> | 23:37 | FIR-RE | SBGL        | 03:32 | FIR-BS |

Tabela B.6: Voos com partida em SBRF

A Tabela B.7 apresenta os voos com partida no Aeroporto Internacional de Salvador (SBSV) em Salvador e destinos nos seguintes aeroportos:

- Aeroporto Internacional dos Guararapes (SBRF) em Recife;
- Aeroporto Internacional de Fortaleza (SBFZ) em Fortaleza;
- Aeroporto Internacional Augusto Severo (SBNT) em Natal;
- Aeroporto Internacional Juscelino Kubitschek (SBBR) em Bras´ılia;
- Aeroporto de Congonhas (SBSP) em S˜ao Paulo;
- Aeroporto Internacional de Guarulhos (SBGR) em S˜ao Paulo;
- Aeroporto Internacional Tancredo Neves (SBCF) em Belo Horizonte;
- Aeroporto Santos Dumont (SBRJ) no Rio de Janeiro;
- Aeroporto Internacional do Rio de Janeiro (SBGL) no Rio de Janeiro.

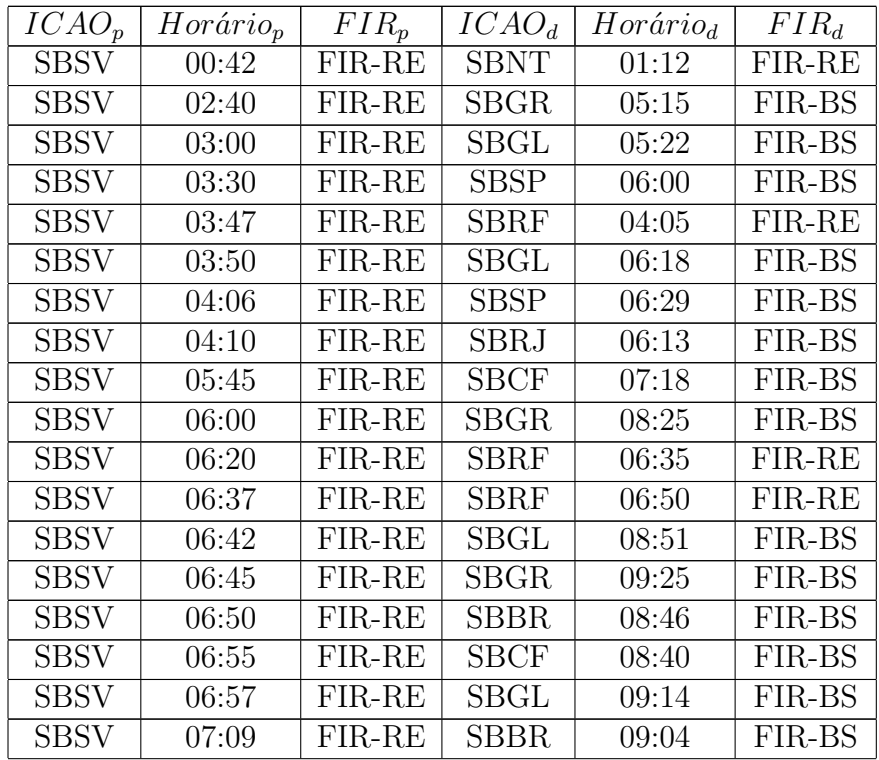

| <b>SBSV</b> | 07:20 | FIR-RE | SBGL                     | 09:40              | FIR-BS |
|-------------|-------|--------|--------------------------|--------------------|--------|
| <b>SBSV</b> | 07:45 | FIR-RE | $\overline{\text{SBGR}}$ | 10:20              | FIR-BS |
| <b>SBSV</b> | 08:50 | FIR-RE | <b>SBGR</b>              | 11:30              | FIR-BS |
| <b>SBSV</b> | 08:56 | FIR-RE | <b>SBGR</b>              | 11:45              | FIR-BS |
| <b>SBSV</b> | 09:20 | FIR-RE | <b>SBBR</b>              | 11:01              | FIR-BS |
| <b>SBSV</b> | 10:20 | FIR-RE | <b>SBGR</b>              | 13:00              | FIR-BS |
| <b>SBSV</b> | 10:33 | FIR-RE | <b>SBSP</b>              | 13:21              | FIR-BS |
| <b>SBSV</b> | 11:20 | FIR-RE | <b>SBRF</b>              | 11:35              | FIR-RE |
| <b>SBSV</b> | 11:40 | FIR-RE | <b>SBGR</b>              | 14:05              | FIR-BS |
| <b>SBSV</b> | 12:00 | FIR-RE | <b>SBGL</b>              | 14:20              | FIR-BS |
| <b>SBSV</b> | 12:03 | FIR-RE | <b>SBGR</b>              | 14:40              | FIR-BS |
| <b>SBSV</b> | 13:07 | FIR-RE | <b>SBGL</b>              | 15:33              | FIR-BS |
| <b>SBSV</b> | 13:14 | FIR-RE | <b>SBRF</b>              | 13:27              | FIR-RE |
| <b>SBSV</b> | 13:50 | FIR-RE | <b>SBGL</b>              | $\overline{1}6:00$ | FIR-BS |
| <b>SBSV</b> | 13:50 | FIR-RE | <b>SBNT</b>              | 14:20              | FIR-RE |
| <b>SBSV</b> | 14:05 | FIR-RE | <b>SBSP</b>              | 16:23              | FIR-BS |
| <b>SBSV</b> | 14:51 | FIR-RE | <b>SBGR</b>              | 17:20              | FIR-BS |
| <b>SBSV</b> | 15:45 | FIR-RE | <b>SBGR</b>              | 18:30              | FIR-BS |
| <b>SBSV</b> | 15:50 | FIR-RE | SBGL                     | $\overline{1}7:54$ | FIR-BS |
| <b>SBSV</b> | 16:35 | FIR-RE | <b>SBCF</b>              | 18:17              | FIR-BS |
| <b>SBSV</b> | 16:38 | FIR-RE | <b>SBSP</b>              | 19:16              | FIR-BS |
| <b>SBSV</b> | 16:42 | FIR-RE | SBGL                     | 18:59              | FIR-BS |
| <b>SBSV</b> | 16:50 | FIR-RE | <b>SBCF</b>              | 18:37              | FIR-BS |
| <b>SBSV</b> | 16:50 | FIR-RE | <b>SBBR</b>              | 18:45              | FIR-BS |
| <b>SBSV</b> | 16:58 | FIR-RE | <b>SBSP</b>              | 19:25              | FIR-BS |
| <b>SBSV</b> | 17:35 | FIR-RE | <b>SBRF</b>              | 17:50              | FIR-RE |
| <b>SBSV</b> | 17:37 | FIR-RE | <b>SBBR</b>              | 19:21              | FIR-BS |
| <b>SBSV</b> | 18:00 | FIR-RE | SBGL                     | 20:13              | FIR-BS |
| <b>SBSV</b> | 18:15 | FIR-RE | <b>SBGL</b>              | 20:18              | FIR-BS |
| <b>SBSV</b> | 18:17 | FIR-RE | SBBR                     | 20:19              | FIR-BS |
| <b>SBSV</b> | 18:20 | FIR-RE | <b>SBGR</b>              | 21:00              | FIR-BS |
| <b>SBSV</b> | 18:30 | FIR-RE | <b>SBCF</b>              | 20:32              | FIR-BS |
| <b>SBSV</b> | 18:40 | FIR-RE | <b>SBGR</b>              | 21:20              | FIR-BS |
| <b>SBSV</b> | 19:07 | FIR-RE | SBGL                     | 21:25              | FIR-BS |
| <b>SBSV</b> | 19:45 | FIR-RE | <b>SBBR</b>              | 21:38              | FIR-BS |
| <b>SBSV</b> | 19:45 | FIR-RE | <b>SBGR</b>              | 22:25              | FIR-BS |
| <b>SBSV</b> | 20:40 | FIR-RE | <b>SBNT</b>              | 21:15              | FIR-RE |
| SBSV        | 20:43 | FIR-RE | SBFZ                     | 21:27              | FIR-RE |
| <b>SBSV</b> | 20:45 | FIR-RE | $\overline{\text{SBGL}}$ | 23:07              | FIR-BS |
| <b>SBSV</b> | 20:58 | FIR-RE | <b>SBBR</b>              | 22:53              | FIR-BS |
| <b>SBSV</b> | 21:10 | FIR-RE | SBFZ                     | 21:45              | FIR-RE |
| <b>SBSV</b> | 22:10 | FIR-RE | <b>SBGR</b>              | 00:40              | FIR-BS |
| <b>SBSV</b> | 23:50 | FIR-RE | <b>SBNT</b>              | 00:20              | FIR-RE |

Tabela B.7: Voos com partida em SBSV

A Tabela B.8 apresenta os voos com partida no Aeroporto Internacional de Fortaleza (SBFZ) em Fortaleza e destinos nos seguintes aeroportos:

- Aeroporto Internacional dos Guararapes (SBRF) em Recife;
- Aeroporto Internacional de Salvador (SBSV) em Salvador;
- Aeroporto Internacional Augusto Severo (SBNT) em Natal;
- Aeroporto Senador Petrˆonio Portella (SBTE) em Teresina;
- Aeroporto Internacional Juscelino Kubitschek (SBBR) em Bras´ılia;
- Aeroporto Internacional de Guarulhos (SBGR) em S˜ao Paulo;
- Aeroporto Internacional Tancredo Neves (SBCF) em Belo Horizonte;
- Aeroporto Internacional do Rio de Janeiro (SBGL) no Rio de Janeiro.

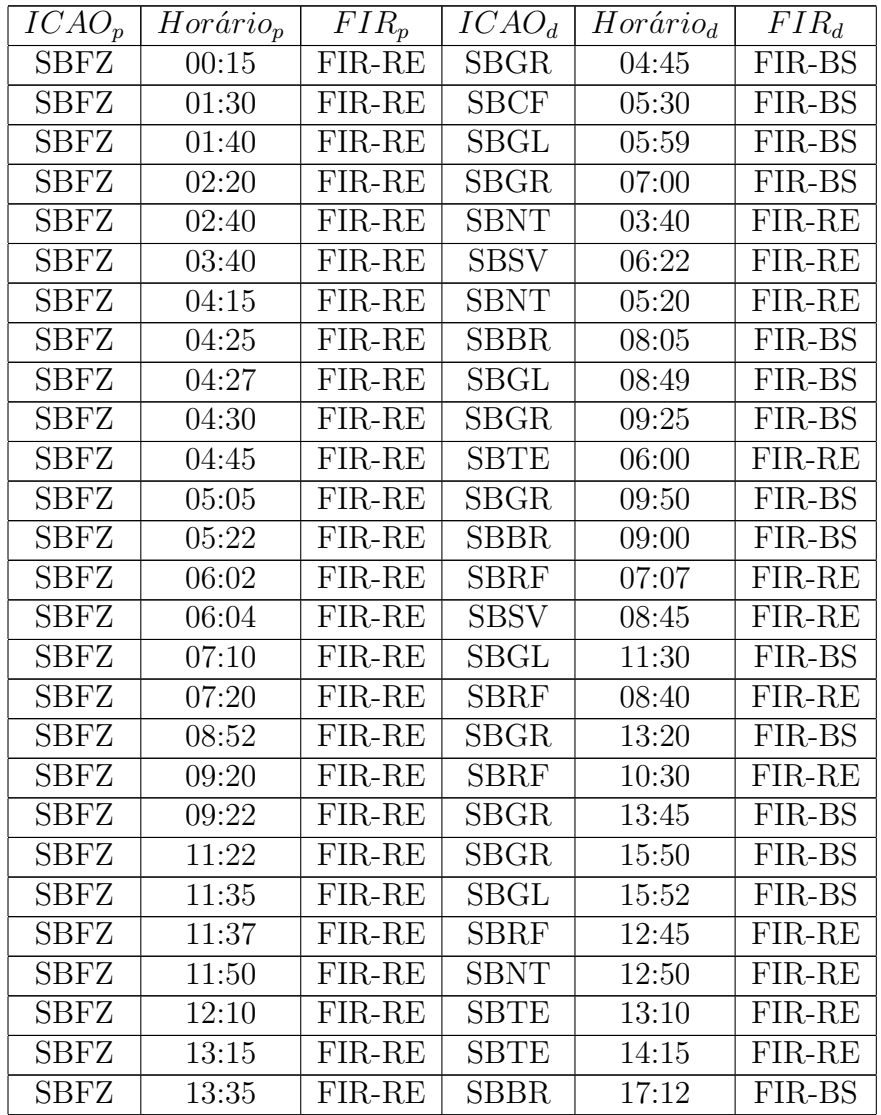

| <b>SBFZ</b> | 14:00 | FIR-RE   | SBRF         | 15:15 | FIR-RE |
|-------------|-------|----------|--------------|-------|--------|
| <b>SBFZ</b> | 14:20 | FIR-RE   | <b>SBGR</b>  | 18:50 | FIR-BS |
| <b>SBFZ</b> | 14:42 | FIR-RE   | <b>SBBR</b>  | 18:21 | FIR-BS |
| <b>SBFZ</b> | 15:12 | FIR-RE   | ${\rm SBGL}$ | 19:40 | FIR-BS |
| <b>SBFZ</b> | 15:30 | FIR-RE   | <b>SBGR</b>  | 20:00 | FIR-BS |
| <b>SBFZ</b> | 16:22 | FIR-RE   | ${\rm SBGL}$ | 20:44 | FIR-BS |
| <b>SBFZ</b> | 17:20 | FIR-RE   | <b>SBBR</b>  | 21:00 | FIR-BS |
| <b>SBFZ</b> | 17:35 | FIR-RE   | <b>SBRF</b>  | 18:50 | FIR-RE |
| <b>SBFZ</b> | 19:15 | FIR-RE   | <b>SBGR</b>  | 23:45 | FIR-BS |
| <b>SBFZ</b> | 19:35 | FIR-RE   | <b>SBRF</b>  | 20:45 | FIR-RE |
| <b>SBFZ</b> | 20:15 | FIR-RE   | <b>SBRF</b>  | 21:24 | FIR-RE |
| <b>SBFZ</b> | 20:58 | $FIR-RE$ | <b>SBNT</b>  | 21:55 | FIR-RE |
| <b>SBFZ</b> | 23:32 | FIR-RE   | <b>SBGR</b>  | 04:15 | FIR-BS |
| <b>SBFZ</b> | 23:44 | FIR-RE   | SBTE         | 00:55 | FIR-RE |

Tabela B.8: Voos com partida em SBFZ

A Tabela B.9 apresenta os voos com partida no Aeroporto Internacional Augusto Severo (SBNT) em Natal e destinos nos seguintes aeroportos:

- Aeroporto Internacional dos Guararapes (SBRF) em Recife;
- Aeroporto Internacional de Salvador (SBSV) em Salvador;
- Aeroporto Internacional de Fortaleza (SBFZ) em Fortaleza;
- Aeroporto Internacional Juscelino Kubitschek (SBBR) em Bras´ılia;
- Aeroporto Internacional de Guarulhos (SBGR) em S˜ao Paulo;
- Aeroporto Internacional do Rio de Janeiro (SBGL) no Rio de Janeiro.

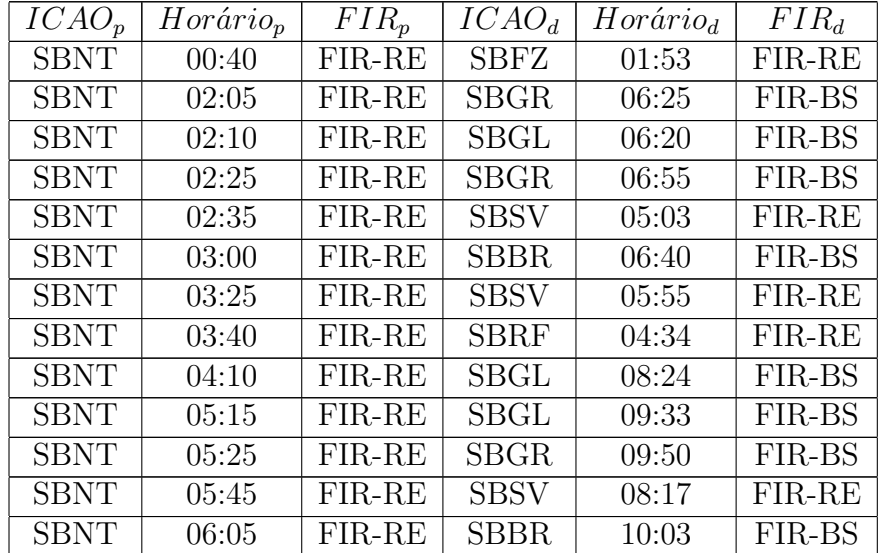

| <b>SBNT</b> | 09:50 | FIR-RE | <b>SBGL</b> | 14:02 | FIR-BS |
|-------------|-------|--------|-------------|-------|--------|
| <b>SBNT</b> | 10:00 | FIR-RE | <b>SBFZ</b> | 10:56 | FIR-RE |
| <b>SBNT</b> | 13:00 | FIR-RE | <b>SBBR</b> | 16:36 | FIR-BS |
| <b>SBNT</b> | 13:20 | FIR-RE | <b>SBRF</b> | 14:00 | FIR-RE |
| <b>SBNT</b> | 13:50 | FIR-RE | $\rm SBGL$  | 17:52 | FIR-BS |
| <b>SBNT</b> | 14:27 | FIR-RE | <b>SBGR</b> | 19:05 | FIR-BS |
| <b>SBNT</b> | 14:30 | FIR-RE | <b>SBGR</b> | 19:10 | FIR-BS |
| <b>SBNT</b> | 15:10 | FIR-RE | $\rm SBGL$  | 19:17 | FIR-BS |
| <b>SBNT</b> | 15:15 | FIR-RE | <b>SBSV</b> | 17:45 | FIR-RE |
| <b>SBNT</b> | 15:50 | FIR-RE | <b>SBFZ</b> | 16:50 | FIR-RE |
| <b>SBNT</b> | 22:30 | FIR-RE | <b>SBGR</b> | 02:45 | FIR-BS |

Tabela B.9: Voos com partida em SBNT

A Tabela B.10 apresenta os voos com partida no Aeroporto Senador Petrônio Portella (SBTE) em Teresina e destinos nos seguintes aeroportos:

- Aeroporto Internacional de Fortaleza (SBFZ) em Fortaleza;
- $-$  Aeroporto Internacional Juscelino Kubitschek (SBBR) em Brasília;
- Aeroporto Internacional de Guarulhos (SBGR) em S˜ao Paulo;
- Aeroporto Internacional do Rio de Janeiro (SBGL) no Rio de Janeiro.

| $ICAO_p$    | $Horário_p$ | $FIR_p$ | ICAO <sub>d</sub> | $Horário_d$ | $FIR_d$ |
|-------------|-------------|---------|-------------------|-------------|---------|
| <b>SBTE</b> | 00:20       | FIR-RE  | <b>SBGL</b>       | 04:22       | FIR-BS  |
| <b>SBTE</b> | 01:25       | FIR-RE  | <b>SBGR</b>       | 05:55       | FIR-BS  |
| <b>SBTE</b> | 02:55       | FIR-RE  | <b>SBFZ</b>       | 04:00       | FIR-RE  |
| <b>SBTE</b> | 05:20       | FIR-RE  | <b>SBBR</b>       | 08:38       | FIR-BS  |
| <b>SBTE</b> | 05:30       | FIR-RE  | <b>SBFZ</b>       | 06:30       | FIR-RE  |
| <b>SBTE</b> | 06:30       | FIR-RE  | <b>SBBR</b>       | 09:37       | FIR-BS  |
| <b>SBTE</b> | 11:40       | FIR-RE  | <b>SBFZ</b>       | 12:38       | FIR-RE  |
| <b>SBTE</b> | 13:40       | FIR-RE  | <b>SBFZ</b>       | 14:40       | FIR-RE  |
| <b>SBTE</b> | 14:45       | FIR-RE  | <b>SBBR</b>       | 17:44       | FIR-BS  |
| <b>SBTE</b> | 15:40       | FIR-RE  | <b>SBBR</b>       | 18:53       | FIR-BS  |
| <b>SBTE</b> | 19:00       | FIR-RE  | <b>SBGR</b>       | 23:35       | FIR-BS  |

Tabela B.10: Voos com partida em SBTE

A Tabela B.11 apresenta os voos com partida no Aeroporto Internacional Zumbi dos Palmares (SBMO) em Maceió e destinos nos seguintes aeroportos:

- Aeroporto Internacional de Salvador (SBSV) em Salvador;
- Aeroporto Internacional Juscelino Kubitschek (SBBR) em Bras´ılia;

– Aeroporto Internacional de Guarulhos (SBGR) em S˜ao Paulo;

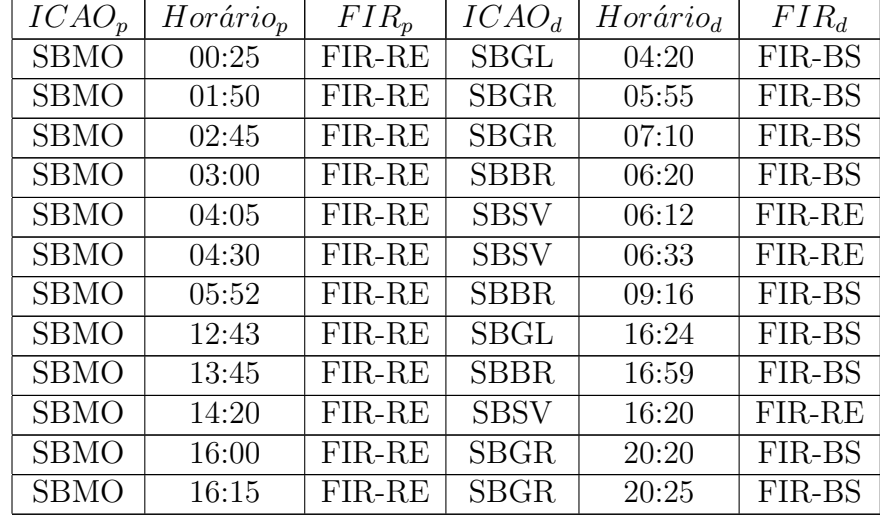

– Aeroporto Internacional do Rio de Janeiro (SBGL) no Rio de Janeiro.

Tabela B.11: Voos com partida em SBMO